# **CTEX** 宏集手册

# CTEX.ORG

# 2017/04/01 v2.4.9<sup>∗</sup>

## 简介

CTEX 宏集是面向中文排版的通用 LATEX 排版框架,为中文 LATEX 文档提供了汉字输出支持、 标点压缩、字体字号命令、标题文字汉化、中文版式调整、数字日期转换等支持功能,可适应论 文、报告、书籍、幻灯片等不同类型的中文文档。

CTEX 宏集支持 LATEX、pdflATEX、XqLATEX、LuaLATEX、upLATEX 等多种不同的编译方式, 并 为它们提供了统一的界面。主要功能由宏包 ctex 和中文文档类 ctexart、ctexrep、ctexbook 和 ctexbeamer 实现。

# 目录

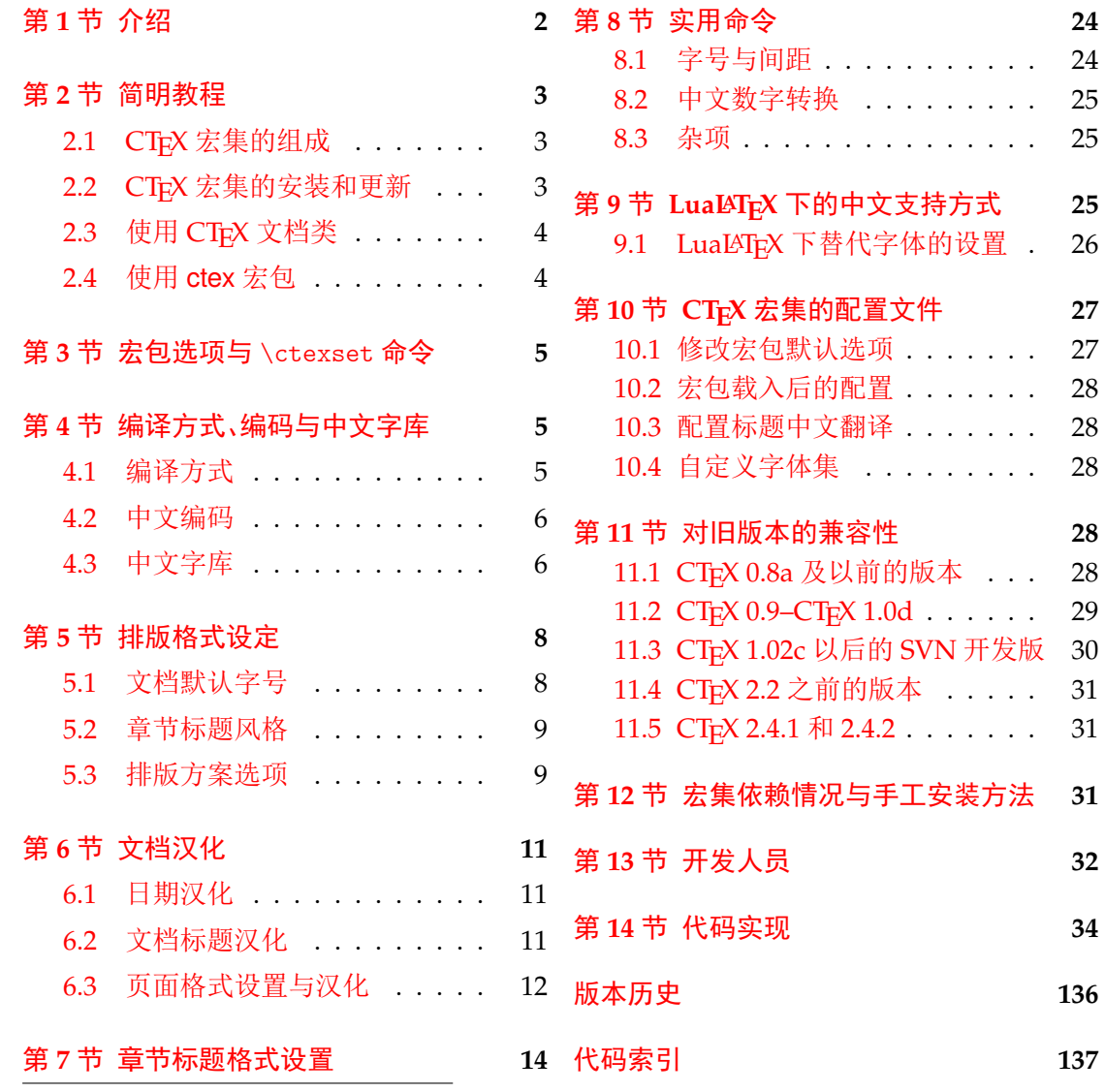

<sup>∗</sup>ctex-kit [rev. c498d8c.](#page-11-0)

# 第 **1** 节 介绍

### 历史

<span id="page-1-0"></span>CTEX 宏集的源头有两个:一是王磊编写的 cjkbook 文档类,二是吴凌云编写的 GB.cap。 这些工作没有经过认真、系统的设计,也没有用户文档,不利于维护和改进。

2003 年,吴凌云使用 doc 和 DocStrip 重构了整个工程,并增加了许多新的功能,称为 ctex 宏包。2007 年,oseen 和王越在 ctex 宏包的基础上,增加了对 UTF-8 编码的支持,开发出 了 ctexutf8 宏包。

2009 年 5 月,我们在 Google Code 建立了 ctex-kit 项目1,对 ctex 宏包及相关脚本进行 了整合,并加入了对 XqTEX 引擎的支持。在开发新版本时,考虑到合作开发和调试的方便,我 们放弃了 doc 和 DocStrip,采取了直接编写宏包代码的方式。

2014年[3](#page-1-1)月,为了适应 LATEX 的最新发展,特别是 LATEX3 的逐渐成熟,李清用 LATEX3 重 构了整个宏包的代码,并重新使用 doc 和 DocStrip 工具进行代码的管理,升级版本号为 2.0, 并改称 CTEX 宏集。

2015年3月,由于 Google Code 即将停止服务, ctex-kit 项目迁移至 GitHub<sup>2</sup>。

最初, Knuth 在设计开发 TrX 的时候没有考虑到多国语言支持,特别是对多字节的中日 韩语言的支持。这使得 TrX 以至后来的 LATrX 对中文的支持一直不是很好。即使在 CJK 宏 包解决了中文字符处理的问题以后,中文用户使用 LATEX 仍然要面对许[多困难。](https://github.com/CTeX-org/ctex-kit)[这](#page-1-2)些困难里, 以章节标题的中文化为最。由于中文和西文语言习惯的差异,用户很难使用标准文档类中的 代码结构来表达中文标题。于是,用户不得不对标准文档类做较大的修改。除此之外,日期格 式、首行缩进、中文字号和字距等细节问题,也需要精细的调校。我们设计 CTFX 宏集的目的 之一就是解决这些 LATEX 文档的汉化难题。

另一方面,随着 TFX 引擎和 LATFX 宏包的不断发展, LATFX 的中文支持方式从早期的专用 系统(如 CCT)发展为适用于不同引擎的多种方式3。这些方式的适用情况和使用方式有不少 细节上的差异,同时操作系统的不同、语言环境的不同等客观情况又进一步带来了更多的细 节差异。我们设计 CTEX 宏集的另一个主要目的就是尽可能消除这些差异带来的影响,使用 户能够以一个统一的接口来使用不同的中文支持[方](#page-1-3)式,使得同一份文档能够在不同环境下交 换使用。

CTEX 宏集的许多实现细节离不开热心朋友们在 bbs.ctex.org 论坛上的讨论,在此对 参与讨论的朋友们表示感谢。

## 关于宏集名字的说明

CTEX 之名是英文单词 China(中国)或 Chinese(中文)的首字母"C"与"TEX"结合而成 的。在纯文本环境下,该名字应写作"CTeX"。

CTEX 宏集是由 CTEX 社区 发起并维护的 LATEX 宏包和文档类的集合。社区另有发布名 为 CTEX 套装 的 TEX 发行版,与本文档所述的 CTEX 宏集并非是同一事物。

ctex 则是本宏集中的 ctex.sty 的名字。这一完全小写的名称,在过去也被用来指代整个 CTEX 宏集,不过现[在则特指](http://bbs.ctex.org) ctex.sty 这一宏包。在不引起歧义的情况下,它也可以沿用过去 的[习惯,代指整](http://www.ctex.org/CTeX)个宏集。

<sup>1</sup>http://code.google.com/p/ctex-kit/

<sup>2</sup>https://github.com/CTeX-org/ctex-kit

<span id="page-1-3"></span><span id="page-1-2"></span><span id="page-1-1"></span><sup>&</sup>lt;sup>3</sup>比如:pdfTpX 引擎下的 CJK、zhmCJK 宏包, X<sub>T</sub>TpX 引擎下的 xeCJK 宏包和 LuaTpX 引擎下的 LuaTeX-ja 宏包

# 第 **2** 节 简明教程

## **2.1 CTEX** 宏集的组成

<span id="page-2-1"></span><span id="page-2-0"></span>为了适应用户不同的需求,我们将 CTEX 宏集的主要功能分散在四个中文文档类和三个 宏包当中,具体的组成见表 1。

表 1 CT<sub>E</sub>X 宏集的组成

| 类别  | 文件                                                             | 说明                                                                                                    |
|-----|----------------------------------------------------------------|----------------------------------------------------------------------------------------------------|
| 文档类 | ctexart.cls<br>ctexrep.cls<br>ctexbook.class<br>ctexbeamer.cls | 标准文档类 article 的汉化版本,一般适用于短篇幅的文章<br>标准文档类 report 的汉化版本,一般适用于中篇幅的报告<br>标准文档类 book 的汉化版本,一般适用于长篇幅的书籍<br>文档类 beamer 的汉化版本,适用于幻灯片演示 |
| 宏包  | ctex.sty                                                       | 提供全部功能,但默认不开启章节标题设置功能,需要使用<br>heading 选项来开启                                                                                    |
|     | ctexsize.sty                                                   | 定义和调整中文字号, 在 ctex 宏包或 CTFX 中文文档类之<br>外单独调用                                                                                     |
|     | ctexheading.sty                                                | 提供章节标题设置功能(见7节),在 ctex 宏包或 CTEX 中<br>文文档类之外单独调用                                                                                |

### 2.2 CT<sub>E</sub>X 宏集的安装和更新

<span id="page-2-2"></span>CTEX 宏集依赖的宏包和宏集已被最常见的 TEX 发行版 TEX Live 和 MiKTEX 所收录。如 果本地安装 TEX Live 或 MiKTEX 不是完全版本,就可能需要通过这两个发行版提供的宏包管 理器来安装宏包。

TEX Live 的宏包管理器是 tlmgr。用户可以在系统命令行中4执行

```
tlmgr gui
```
启动管理器的图形界面(Windows 用户也可以通过开始菜单[的](#page-2-3) TeX Live 2015 ➔ TeX Live Manager 打开)。连接上远程仓库之后,搜索 ctex 安装即可。tlmgr 的图形界面使用 Perl 编 写,容易造成系统假死。遇到这种问题的用户,也可以直接在系统命令行执行

```
tlmgr install ctex
```
来安装  $CT$ <sub>E</sub>X 宏集 $5$ 。

MiKTEX 的宏包管理器是 mpm (MiKTEX Package Manager)。用户可以在开始菜单找到 MiKTeX → Maintenance (Admin) → Package Manager (Admin), 打开管理器, 连接上远程 仓库之后,搜索 ct[ex](#page-2-4) 安装即可。

若希望了解 CTEX 宏集具体的依赖情况和手工安装宏集的方法,请参阅第 12 节。

当宏包发布新版本,并被发行版在远程仓库安装之后,在本地就可以通过宏包管理器来 取得新版本。

对于 TEX Live,可以在 tlmgr 的图形界面点击"更新全部已安装的"按钮[或者](#page-30-2)在命令行执 行

<sup>4</sup>Windows 系统的命令行是 CMD 命令提示符,你可以使用 Win + R 组合键打开"运行"对话框,然后输入 cmd 确认打开命令 提示符窗口。

<span id="page-2-4"></span><span id="page-2-3"></span><sup>5</sup> \*nix 用户可能需要超级用户权限才能正确安装宏集。

```
tlmgr update --all
```
来完整更新已安装的宏包。

对于 MiKT<sub>E</sub>X, 在开始菜单找到 MiKTeX → Maintenance (Admin) → Update (Admin), 按照界面说明更新即可。

### **2.3** 使用 **CTEX** 文档类

<span id="page-3-0"></span>如果用户需要在标准文档类的基础上添加中文支持和中文版式支持,我们建议用户使用 *CTEX* 宏集提供的四个中文文档类。

CTEX 宏集提供了四个中文文档类:ctexart、ctexrep、ctexbook 和 ctexbeamer,分别对应 LATEX 的标准文档类 article、report、book 和 beamer。使用它们的时候,需要将涉及到的所有 源文件使用 UTF-8 编码保存6。

```
例 1
\documentclass[UTF8]{ctexart}
\begin{document}
中文文档类测试。你需要将所有源文件保存为 UTF-8 编码。
你可以使用 XeLaTeX、LuaLaTeX 或 upLaTeX 编译,也可以使用 (pdf)LaTeX 编译。
推荐使用 XeLaTeX 或 LuaLaTeX 编译。
\end{document}
```
例 **2**

以下是使用 ctexbeamer 文档类编写中文演示文稿的一个示例。

```
\documentclass[UTF8]{ctexbeamer}
\begin{document}
\begin{frame}{中文演示文档}
\begin{itemize}
 \item 你需要将所有源文件保存为 UTF-8 编码
 \item 你可以使用 XeLaTeX、LuaLaTeX 或 upLaTeX 编译
 \item 也可以使用 (pdf)LaTeX 编译
 \item 推荐使用 XeLaTeX 或 LuaLaTeX 编译
\end{itemize}
\end{frame}
\end{document}
```
## **2.4** 使用 **ctex** 宏包

用户在使用非标准文档类时,如果需要添加中文支持或中文版式支持,则可以使用 *ctex* 宏包。

<span id="page-3-1"></span>有些文档类是建立在 LATEX 标准文档类之上开发的。这时,给 ctex 宏包加上 heading 选 项,可以将章节标题设置为中文风格。

例 **3**

```
\documentclass{ltxdoc}
\usepackage[UTF8, heading = true]{ctex}
\begin{document}
\section{简介}
章节标题中文化的 \LaTeX{} 手册。
\end{document}
```
#### <span id="page-3-2"></span> $6$ 使用 (pdf)LTFX 时也能够使用 GBK 编码,但不推荐。(见 4.2 节)

# 第 **3** 节 宏包选项与 \ctexset 命令

<span id="page-4-0"></span>CTEX 宏集已经尽可能就中文的行文和版式习惯做了调整和配置,通常而言,这些配置已 经够用。因此,除非必要,我们不建议普通用户修改这些默认配置。如果你认为 CTEX 宏集的 默认配置还可以完善,可以在项目主页上 提交 issue,向我们反映,我们会酌情在后续版本中 予以改进。

不过,CTEX 宏集也提供了一系列选项。用户可以使用这些选项来控制 CTEX 宏集的行 为。具体来说,这些选项里,有的以传统[的方式提供,](https://github.com/CTeX-org/ctex-kit/issues)也有的以 ⟨*key*⟩=⟨*value*⟩ 的形式提供。对 于以键值对形式提供的选项,在下面的说明中使用粗体来表示 CTpX 的默认设置。

另一方面,这些选项可以分为以下三类:

- 名字后带有 ☆ 号的选项,只能作为宏包/文档类选项,需要在引入宏包/文档类的时候 指定;
- 名字后带有 ★ 号的选项,只能通过 CTpX 宏集提供的用户接口 \ctexset 来设定;
- <span id="page-4-3"></span><span id="page-4-2"></span>• 名字后不带[有特](#page-4-2)殊符号的选项,既可以作为宏包/文档类选项,也可以通过 \ctexset 来设定。

后续文档将在使用[说](#page-4-3)明中对某些特殊的选项加以说明。

\ctexset {⟨键值列表⟩}

```
\ctexset
New: 2014-03-18
```
是 CTEX 宏集的通用控制命令,用来在宏包载入后控制宏包的各项功能。\ctexset 的参数是 一个键值列表,以通用的接口完成各项设置。

\ctexset 的参数是一组由逗号分隔的选项列表,列表中的选项通常是一个 ⟨*key*⟩=⟨*value*⟩ 格式的定义。例如设置摘要与参考文献标题名称(6.2 节)就可以使用:

例 **4**

```
\ctexset{
   abstractname = \{\nq \times \mathcal{R} \mathbb{R} \},
   bibname = \{\overline{\chi}\ quad 献 }
}
```
\ctexset 采用 LATFX3 风格的键值设置,支持不同类型的选项与层次化的选项设置,相关 示例见 7 节。

# 第 **4** [节](#page-13-0) 编译方式、编码与中文字库

## <span id="page-4-1"></span>**4.1** 编译方式

<span id="page-4-6"></span>CTEX 宏集会根据用户使用的编译方式<sup>7</sup>,在底层选择不同的中文支持方式(见表 2)。

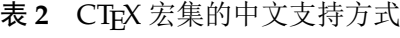

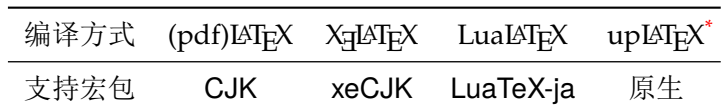

<span id="page-4-5"></span>\* pLATEX-ng(或称 ApLATEX)与 upLATEX 兼容。使[用](#page-4-5) pLATEX-ng 编译时, ctex 采用 与 upLTEX 相同的设置。

<span id="page-4-4"></span><sup>7</sup>LTEX、pdfLTEX、XqLTEX、LuaLTEX 及 upLTEX。

不同的编译方式和中文支持方式会在一定程度上影响 CTFX 宏集的行为,比如宏包对编 码的处理。在用户使用 XqLATEX、LuaLATEX 及 upLATEX 编译时, CTEX 宏集使用(且仅能使用) UTF-8 编码; 而因为历史原因, 在用户使用 LATEX 及 pdfLATEX 编译时, 宏包默认使用 GBK 编 码。用户需要保证编译方式、源文件编码、宏包编码选项三者一致。关于宏包编码选项,可以 参考 4.2 节。

除去文档编码之外,选择不同的编译方式还可能影响 CTrX 宏集对字体选择、空格处理、 标点处理的处理。具体的影响将在本文档后续内容中进行阐述。

#### <span id="page-5-0"></span>**4.2** 中文编码

指明编写文档时使用的编码格式。CTEX 宏集无法检测用户编写文档时使用的编码格式,因 此需要用户自行指定编码。我们建议用户总是使用 *UTF-8* 编码,并显式指定 *UTF8* 选项,并使 用 *XƎLATEX*、*LuaLATEX* 或 *upLATEX* 编译。 GBK ☆ UTF8 ✩

使用 XqLATeX、LuaLATeX 或 upLATeX 编译时,CTeX 宏集强制使用 UTF-8 编码,此时 GBK 选项无效。使用 (pdf)LATpX 编译时, CTpX 宏集默认启用 GBK 选项; 不过, 用户也可以显式声 明 UTF8 选项,使 CTEX 宏集工作在 UTF-8 编码下。

#### **4.3** 中文字库

<span id="page-5-1"></span>以往,为 LATEX 文档配置中文支持是一件相当繁琐的事情。默认情况下, CTEX 宏集能自 动检测用户使用的编译方式(参见 4.1 节)和操作系统<sup>8</sup>,选择合适的底层支持和字库,从而简 化配置过程。自动配置的情况参见表 3。

<span id="page-5-3"></span>

|                                                 | Mac OS X  | Windows New <sup>1</sup>         | Windows Old <sup>2</sup>   | 其他                     |
|-------------------------------------------------|-----------|----------------------------------|----------------------------|------------------------|
| X <sub>H</sub> AT <sub>F</sub> X                | xeCJK     | <b>xeCJK</b>                     | xeCJK                      | xeCJK                  |
|                                                 | 华文字库      | 中易字库 + 微软雅黑                      | 中易字库                       | Fandol 字库 <sup>3</sup> |
| LuaL <sup>A</sup> T <sub>F</sub> X <sup>4</sup> | LuaTeX-ja | LuaTeX-ja                        | LuaTeX-ja                  | LuaTeX-ja              |
|                                                 | 华文字库      | 中易字库 + 微软雅黑                      | 中易字库                       | Fandol 字库              |
| pdfLAT <sub>E</sub> X                           | 不可用5      | $CJK + zhmetrics$<br>中易字库 + 微软雅黑 | $CJK + zh$ metrics<br>中易字库 | 不可用5                   |
| $\text{L} \Sigma_{\text{F}} \chi +$             | 不可用6      | $CJK + zh$ metrics               | $CJK + zh$ metrics         | $CJK + zh$ metrics     |
| DVIPDFMx                                        |           | 中易字库 + 微软雅黑                      | 中易字库                       | Fandol 字库              |
| $upETrX +$                                      | 不可用6      | zhmetrics-uptex                  | zhmetrics-uptex            | zhmetrics-uptex        |
| DVIPDFMx                                        |           | 中易字库 + 微软雅黑                      | 中易字库                       | Fandol 字库              |

表 3 CT<sub>E</sub>X 宏集自动配[置字](#page-5-2)体策略

1 Windows Vista 及以后的 Windows 操作系统。

2 Windows XP 及以前的 Windo[w](#page-5-5)s 操作系统。

3 由马起园、苏杰、黄晨成等人开发的开源中文字体,参见:https://github.com/clerkma/fandol-fonts。

4 LuaLATpX 编译时使用 LuaTeX-ja 宏包。 对此, 第9 节有特别说明。

5 受 pdfTEX 的限制,无法嵌入 OpenType 字体。

6 目前受 DVIPDFM*x* 的限制,Mac OS X 系统上的黑体和仿宋无法读取。

<span id="page-5-5"></span><span id="page-5-4"></span>通常,由 CTpX 宏集进行的自动[配置](#page-24-2)已[经足够使用,无需用户手工干预;但](https://github.com/clerkma/fandol-fonts)是 CTpX 仍然 提供了一系列选项,供在 CTFX 的自动选择机制因为意外情况失效, 或者在用户有特殊需求 的情况下使用。除非必要,用户不应使用这些选项。

<span id="page-5-2"></span><sup>8</sup>CTEX 宏集现在能够识别 Mac OS X 系统以及 Windows 系统。

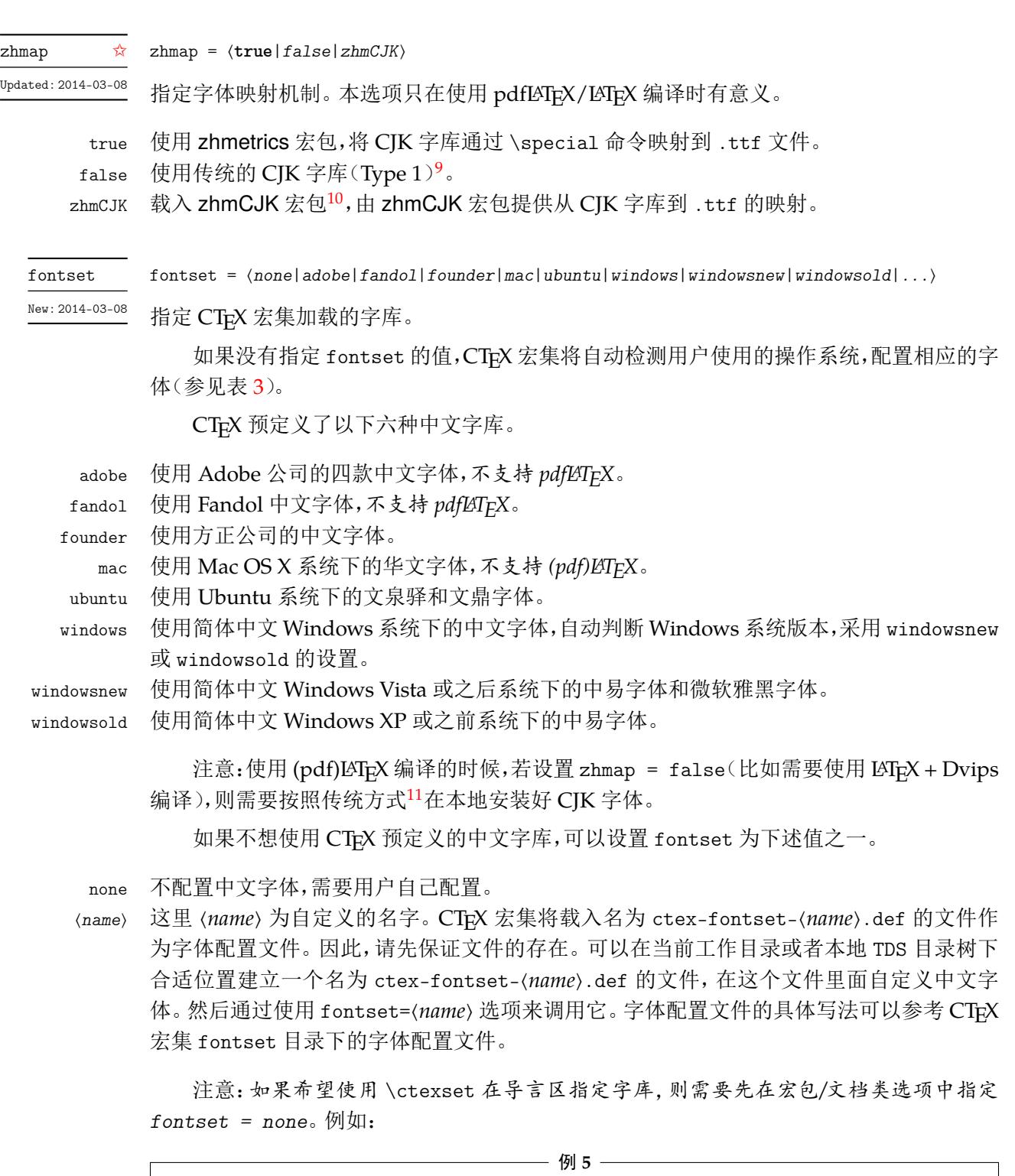

```
\documentclass[fontset = none]{ctexart}
\ctexset{fontset = founder}
\begin{document}
在文档类选项中声明 \verb|fontset = none|,随后在导言区用 \verb|\ctexset|
指定字体。
\end{document}
```
CTEX 宏集预定义的中文字库还定义了一些字体命令。

```
\songti 宋体,CJK 等价命令 \CJKfamily{zhsong}。
```
<sup>9</sup>如果需要使用自定义的字体映射文件,或者希望使用 Type1 字库,请禁用本选项。

<sup>10</sup>zhmCJK 宏包基于 zhmetrics 和 CJK 宏包,提供与 xeCJK 宏包类似的用户接口。

<span id="page-6-2"></span><span id="page-6-1"></span><span id="page-6-0"></span><sup>11</sup>可以使用 zhmetrics 宏包提供的脚本 CTeXFonts.lua。

\heiti 黑体,CJK 等价命令 \CJKfamily{zhhei}。

\fangsong 仿宋,CJK 等价命令 \CJKfamily{zhfs}。

\kaishu 楷书,CJK 等价命令 \CJKfamily{zhkai}。

其中\fangsong 在 ubuntu 字库中没有定义。在 windows 和 founder 字库中, 还有\lishu 和 \youyuan。

\lishu 隶书,CJK 等价命令 \CJKfamily{zhli}。

\youyuan 圆体,CJK 等价命令 \CJKfamily{zhyou}。

在 windowsnew 字库中,还有 \yahei。

\yahei 微软雅黑,CJK 等价命令 \CJKfamily{zhyahei}。

# 第 **5** 节 排版格式设定

# <span id="page-7-0"></span>**5.1** 文档默认字号

zihao = ⟨*-4*|*5*|*false*⟩ zihao ✩

New: 2015-05-06

<span id="page-7-1"></span>将文章默认字号(\normalsize)设置为小四号字或五号字,具体情况见表 4。false 禁用本 功能。本选项可以用于四个 CTpX 文档类和 ctex 宏包, 也可以用于 ctexsize 宏包。

scheme = chinese 时,对标准文档类默认值为 5,即设置 \normalsize 为五号字;对 beamer 则为 false,使用文档类原有的设置。

|               | $zihao = 5$    |      | zihao = $-4$ |      | 10pt | 11pt | 12pt |
|---------------|----------------|------|--------------|------|------|------|------|
| 字体命令          | 字号             | bp   | 字号           | bp   | pt   | pt   | pt   |
| \tiny         | 七号             | 5.5  | 小六           | 6.5  | 5    | 6    | 6    |
| \scriptsize   | 小六             | 6.5  | 六号           | 7.5  | 7    | 8    | 8    |
| \footnotesize | 六号             | 7.5  | 小五           | 9    | 8    | 9    | 10   |
| small         | 小五             | 9    | 五号           | 10.5 | 9    | 10   | 11   |
| normalsize    | 五号             | 10.5 | 小四           | 12   | 10   | 11   | 12.  |
| \large        | 小四             | 12   | 小三           | 15   | 12   | 12   | 14   |
| \Large        | 小三             | 15   | 小二           | 18   | 14   | 14   | 17   |
| LARGE         | 小二             | 18   | 二号           | 22   | 17   | 17   | 20   |
| \huge         | 二号             | 22   | 小一           | 24   | 20   | 20   | 25   |
| \Huge         | $-\frac{p}{f}$ | 26   | 一号           | 26   | 25   | 25   | 25   |

表 **4** 标准字体命令与字号的对应

10pt ☆

11pt ☆ 12pt ✩

CTEX 文档类是在 LATEX 标准文档类之上开发的。因此,除了可以使用 CTEX 宏包定义的字号 选项之外,还可以使用标准文档类的同类选项(10pt、11pt 和 12pt)。在使用这些来自标准文 档类的选项的时候, CTFX 文档类的字号选项会被抑制。亦即, 在 zihao 选项之后设置 10pt 选项,zihao 选项将不再起作用。

标准文档类的其他选项在 CTEX 文档类中依旧有效。例如, 设置纸张大小和方向的 a4paper 和 landscape, 设置单双面的 oneside 和 twoside 等。CTFX 会将这些选项传给 标准文档类12。

<sup>12</sup>事实上, ETEX 在文档类中的选项是全局设定的,除了对使用的文档类有影响外,也可能会影响到随后使用的宏包。如果这些宏 包中有某些选项出现在文档类的选项列表中,那么该选项将会被自动激活。

## **5.2** 章节标题风格

heading = ⟨*true*|**false**⟩ heading  $\hat{\mathbf{x}}$ 

New: 2014-03-08

<span id="page-8-0"></span>本选项只能在调用 ctex.sty 时作为宏包选项使用。

CTEX 宏集提供了一套用于修改文档章节标题格式的接口。该选项用于选择是否启用该 功能。详细的设置方法请参见 7 节和 6.3 节。

CTEX 宏集提供的四个文档类总是启用该功能。如果在 ctex.sty 下启用该选项,将会检查 当前是否使用 LATEX 标准文档类。若然,则该选项将会使得 ctex.sty 宏包的行为和 CTEX 宏集 提供的四个中文文档类完全[一致](#page-13-0);若[不然](#page-11-0),则会根据 \chapter 是否有定义来使用 ctexbook 或者 ctexart 的标题设置。

sub3section ✩ sub4section

修改 \paragraph 和 \subparagraph 的格式。

默认情况下, \paragraph 和 \subparagraph 会将标题与随后的正文排版在同一个 段落。启用 sub3section 会将 \paragraph 的格式修改为类似 \section 的格式, 并将 \subparagraph 的格式修改为原本 \paragraph 的格式。启用 sub4section 会将 \paragraph 和 \subparagraph 的格式都修改为类似 \section 的格式。

启用该选项通常需要将计数器 secnumdepth 的值为设置为 4 或 5。

具体格式可参考 7 节中的 runin 和 afterskip 选项。

注意,上述两个选项只有在非 beamer 文档类下 heading 选项启用的时候才有意义。亦 即,只有在使用除了 ctexbeamer 的三个 CTFX 文档类或启用了 heading 的 ctex.sty 的时候 才有意义。

## <span id="page-8-1"></span>**5.3** 排版方案选项

scheme = ⟨**chinese**|*plain*⟩ scheme ☆

选择文章的排版方案,预设有 chinese 和 plain 两种方案。 New: 2015-04-15

chine[se](#page-4-2) 对 beamer 以外的文档类, 调整默认字号为五号字, 并调整行距为 1.3; 汉化文档中的标题 名字(如"图"、"表"、"目录"和"参考文献"等,见 6.2 节); 在 heading = true 的情况下<sup>13</sup> (5.2 节),还会将章节标题的风格修改为中文样式(见 7 节)。

当关闭 heading 选项的 ctex 宏包与标准文档类或其衍生文档类联用时,会载入 indentfirst 宏包,以实现章节标题后的段首缩进。

plain [不调](#page-8-0)整默认字号和行距,不会汉化文档中的标题名[字,](#page-13-0)也不会将章节标题风格修改为中文样 式,同时不会调整 \pagestyle,并禁用 autoindent 选项。事实上,此时的 CTFX 宏集只提供 了中文支持功能,而不对文章版式进行任何修改。

punct = ⟨**quanjiao**|*banjiao*|*kaiming*|*CCT*|*plain*⟩ punct

设置标点处理格式。预定义好的格式有: Updated: 2014-04-11

quanjiao 全角式: 所有标点占一个汉字宽度, 相邻两个标点占 1.5 汉字宽度:

banjiao 半角式: 所有标点占半个汉字宽度;

kaiming 开明式:句末点号<sup>14</sup>用占一个汉字宽度,标号和句内点号占半个汉字宽度;

CCT CCT 式:所有标点符号的宽度略小于一个汉字宽度;

13使用 CTrX 文档类,或者使用 ctex 宏包且开启该选项时。

<span id="page-8-2"></span><sup>14</sup>标点符号分为标号[与点](#page-8-2)号。点号分为两类,一共七种:句末点号有句号、问号和叹号;句内点号有逗号、顿号、冒号和分号。

plain 原样(不调整标点间距)。

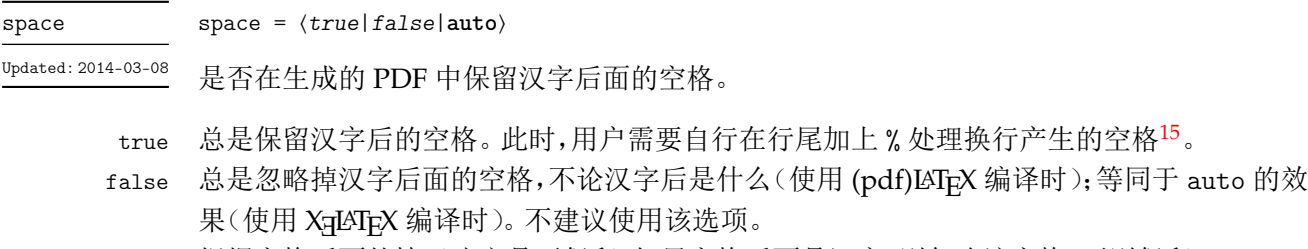

auto 根据空格后面的情况决定是否保留:如果空格后面是汉字,则忽略该空格,否则[保留](#page-9-0)。

例如,使用

\ctexset{space=true} 汉字 分词 技术 English

将得到"汉字 分词 技术 English";使用

\ctexset{space=auto} 汉字 分词

技术 English

则会得到"汉字分词技术 English"。

使用 LualATEX 及 uplATEX 编译的时候,该选项无效:汉字间的空格以及汉字与西文字符 之间的空格总是有效,不会被忽略,但可以自动忽略掉由换行产生的空格。

例 **6**

例 **7**

linespread = ⟨数值⟩ 接受一个浮点数值,设置行距倍数。本选项的初始值与 scheme 有关。 linespread ☆ New: 2014-04-23 scheme = chine[se](#page-4-2) 对标准文档类初始值为 1.3,即 1.3 倍行距。此时,相邻两行的基线(\baselineskip)距离为 1.3 × 1.2 = 1.56 倍字体高度。对 beamer 不改变行距,即使用默认的单倍行距。 scheme = plain CTFX 宏集默认不调整行距倍数,文档中的行距由所选文档类和其他宏包或用户设置决定。 autoindent autoindent = 〈**true**|*false*|数值|带单位的数值〉 在字体大小发生变化时,是否自动调整段首缩进(\parindent)的大小。 New: 2014-03-13 ⟨数值或带单位的数值⟩ 用于设置段首缩进的长度。如果不带单位,则默认单位是单个汉字字宽 \ccwd;如果带单位, 则使用该单位。 true 等价于设置 autoindent = 2。 false 禁用自动调整功能,可以设置固定长度的段首缩进。如设置每段缩进 40 点: 例 **8** \ctexset{autoindent=false} \setlength\parindent{40pt} linestretch = ⟨数值或长度⟩ linestretch 是一个比较特殊的选项,它用来设置汉字之间弹性间距的弹性程度。如果有单 linestretch ⋆ New: 2014-03-26

位,则可以在选项中直接写;如果是数字,单位则是汉字宽度 \ccwd 的倍数。

<span id="page-9-0"></span>15 LAT<sub>E</sub>X 将单个换行视作一个空格。

如果行宽不是汉字宽度的整数倍,为了让段落左右两端对齐,自然就要求伸展汉字之间 的间距,而 linestretch 选项就是设置每行总的允许伸行量。初始值是允许每行伸行一个汉 字的宽度 \ccwd,并且此宽度能根据字号变化动态调整。

过小的 linestretch 可能导致段落文字右侧可能参差不齐;较大的 linestretch 选项 则可以帮助拥有较长不可断行内容的复杂段落方便地断行,而不会产生大量编译警告;但很 大的 linestretch 则会掩盖段落不良断行产生的坏盒子警告。

如果将 linestretch 选项的值设置为 \maxdimen,则可以禁止按字号自动修改每行的允 许伸长量。此时汉字间的弹性间距则固定为 \baselineskip 的 0.08 倍。

# 第 **6** 节 文档汉化

### <span id="page-10-0"></span>**6.1** 日期汉化

CTEX 宏包对显示当前日期的 \today 命令进行了汉化,使之以中文的方式显示今天的日 期。如编译本文档的日期就是"2017 年 4 月 1 日"。

today = ⟨**small**|*big*|*old*⟩ today  $\star$ 

该选项用来控制 \today 命令的输出格式:

- sma[ll](#page-4-3) 效果为"2017 年 4 月 1 日"。使用阿拉伯数字和汉字的日期格式。
- big 效果为"二〇一七年四月一日"。使用全汉字的日期格式。
- old 效果为"April 1, 2017"。使用文档原来的(英文)日期格式。

设置日期格式使用 \ctexset 命令完成,例如设置全汉字的日期格式:

例 **9**

\ctexset{today=big}

CTEX 宏包的中文日期功能实际上是调用 zhnumber 宏包完成的。如果需要更多有关日 期、时间的命令和更复杂的设置,可以查阅 zhnumber 宏包的文档。

## **6.2** 文档标题汉化

这里主要介绍由宏包 scheme 选项(5.3 节)控制的文档标题汉化功能。

<span id="page-10-1"></span>设置文档标题名的示例可见例 4。下面的选项(如 contentsname)主要用来重新定义与 选项同名的宏(如 \contentsname)的定义。

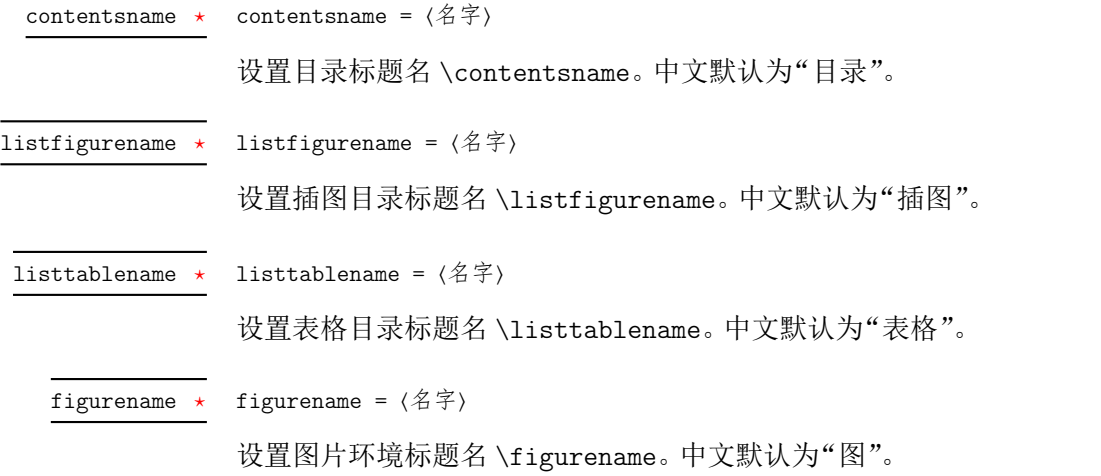

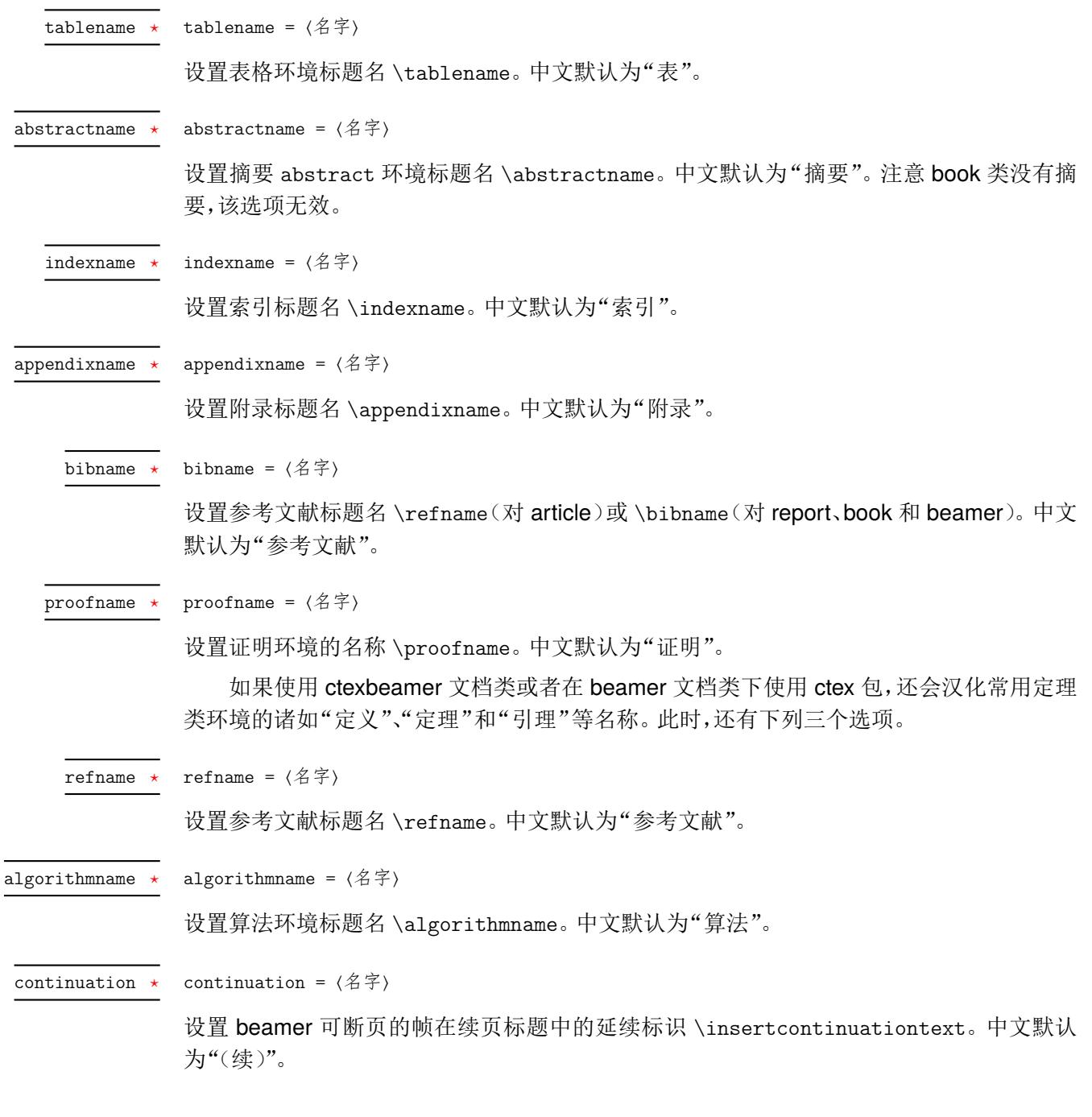

# **6.3** 页面格式设置与汉化

<span id="page-11-0"></span>当使用了 CTFX 的文档类或是用 ctex 宏包加载了 heading 选项时,会设置整个文档的页 面格式(page style)为 headings,即相当于设置了

\pagestyle{headings}

在页眉中显示当前章节的编号与标题。

同时,CTEX 宏包也会对默认的headings 页面格式进行修改,使之调用\CTEXthechapter、 \CTEXthesection 等宏来正确显示中文的章节编号。

CTEX 宏包的默认页面格式设置是经过汉化的 headings,其基本效果如本文档所示,只 在页眉一侧显示章节编号和标题,另一侧显示页码。

更复杂的页面格式可以通过调用 fancyhdr、titleps 等宏包来设置。CTEX 宏包同时也为这 些自定义页面格式的包提供了以下宏供使用:

- \CTEXthechapter、\CTEXthesection 等章节编号(见 7 节)。它们用来代替英文文档 类中的 \thechapter、\thesection 等宏。
- \leftmark、\rightmark, 它们是在使用章节标题命令后, 自动设置的宏。它们 实际是在与章节标题命令对应的标记命令 \chapte[rm](#page-13-0)ark、\sectionmark 中调用 \markright 或 \markboth 生成的。

有关 LATEX 页面标记的涵义与使用细节,已经超出了本文档讨论的范围。可以参考 [1, Chapter 23]、[2, §4.3, §4.4] 等书籍。

这里举一个例子,说明通过重定义 \sectionmark,在 ctexart 文档类中的标准 headings 页面格式下控制页眉的方式:

```
例 10
\documentclass{ctexart}
\pagestyle{headings}
\ctexset{section={
   name={第,节},
   number=\arabic{section},
 }
}
\renewcommand\sectionmark[1]{%
 \markright{\CTEXifname{\CTEXthesection——}{}#1}}
\begin{document}
\section{天地玄黄}
\newpage
\section{宇宙洪荒}
\end{document}
```
在上例中,我们设置了页眉的形式是用破折号分开的节编号与节标题,即"第 1 节——天地玄 黄"、"第 2 节——宇宙洪荒"。

CTEX 宏包已经对 fancyhdr 宏包进行了补丁,载入 fancyhdr 后,其 fancy 页面格式将使 用 \CTEXthechapter 等宏显示中文章节编号。

关于 fancyhdr 的具体用法可以参见其宏包手册。通常也只要像在标准的英文文档类中 使用 fancyhdr 一样定义页眉页脚格式即可,并不需要额外的定义。

下面我则给出一个与前例类似而稍复杂的例子,展示如何在文档中设置页眉内容与页眉 的格式。

例 **11**

```
\documentclass{ctexart}
\ctexset{section={
   name={第,节},
   number=\arabic{section},
  }
}
\usepackage{fancyhdr}
\fancyhf{}
\lhead{\textnormal{\kaishu\rightmark}}
\theta_{--}\ \thepage\ --\}\pagestyle{fancy}
% \sectionmark 的重定义需要在 \pagestyle 之后生效
\renewcommand\sectionmark[1]{%
  \markright{\CTEXifname{\CTEXthesection——}{}#1}}
\begin{document}
\section{天地玄黄}
```
\newpage \section{宇宙洪荒} \end{document}

本例的页眉效果大致如下(有页眉线):

第 1 节——天地玄黄 – 1 –

# 第 **7** 节 章节标题格式设置

<span id="page-13-0"></span>CTEX 宏包对 LATEX 的标准文档类(article、report 和 book)和 beamer 进行了扩充。当以 heading 选项调用 CTrX 宏包时(5.2 节),则会启用章节标题的格式设置功能。本节就来介绍 有关章节标题的格式选项,所有选项使用 \ctexset 命令设置。

第 6.3 节和本节介绍的功能已经被提取到 ctexheading 宏包之中,可以在 ctex 宏包和 ctexart 等文档类之外独立使用。[各选](#page-8-0)项的默认值与 scheme = plain 时的情形相同。

章节标题的格式选项是分层设置的。顶层的选项是章节标题名称,次一级的选项是 章节标[题的](#page-11-0)格式。章节标题名包括 part, chapter, section, subsection, subsubsection, paragraph, subparagraph;而可用的格式包括 numbering, name, number, format, nameformat, numberformat, aftername, titleformat, aftertitle, runin, afterindent, beforeskip, afterskip, fixskip, lotskip, lofskip, indent, hang, pagestyle, break, tocline 等。

注意,对 article 及其衍生的 ctexart 等文档类,没有 chapter 级别的标题。而对于 beamer 文档类,这些选项控制的是由 \partpage, \sectionpage 和 \subsectionpage 产生的标题格 式,此时只有 part, section 和 subsection 这三层级别,并且 runin, afterindent, fixskip, hang, break 和 tocline 这六个格式无效。

多级选项之间用斜线分开,例如,part/name 选项设置 \part 标题的在数字前后的名称, 而 section/number 选项设置 \section 标题的数字类型。

使用 \ctexset 设置多级选项时,可以在同一个上级选项下设置多个下级选项。

例如,同时设置 part 一级标题的 pagestyle 选项,chapter 一级标题的 format 与 pagestyle 选项和 section 一级标题的 name 与 number 选项:

```
例 12
```

```
\ctexset {
  part/pagestyle = empty,
  chapter = {
   format = \raggerpagestyle = empty,
  },
  section = {
   name = \{\hat{\#}, \check{\pi}\},\number = \chi\}
}
```
part/numbering chapter/numbering section/numbering subsection/numbering subsubsection/numbering  $\star$ paragraph/numbering  $subparagn/humbering$ 

New: 2015-06-[21](#page-4-3)

numbering = **true**|false

控制是否对章节标题编号。对各级标题的默认值均为 true。

我们知道,LATEX 带星号的章节标题命令(如 \section\*)不会对标题编号,但也不会将 该没编号的标题编入目录中。本选项控制的是不带星号的标题命令是否编号。设置本选项为 false,除了不对标题编号以外,功能与正常标题一致,比如可以编目录,正确的 hyperref 目录 超链接位置和页眉标记。

注意,章节标题的编号深度受 LATEX 计数器 secnumdepth 的控制。numbering 选项在 secnumdepth 的控制下起作用。

如果没有特别说明,以下将用"..."代表各级章节标题名。

name = {⟨前名字⟩,⟨后名字⟩} name = {⟨前名字⟩}

Updated: 2014-03-08

. $\ldots/\texttt{name}$ 

设置章节的名字。名字可以分为前后两部分,即章节编号前后的词语,两个词之间用一个半角 逗号分开;也可以只有一部分,表示只有章节编号之前的名字。例如:

例 **13**

```
\ctexset{
  chapter/name = \{\hat{\#}, \hat{\#}\},section/name = {\S},
}
```
会使得 \chapter 标题使用形如"第一章"的名字, 而 \section 标题则使用形如"§1"的名 字。

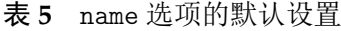

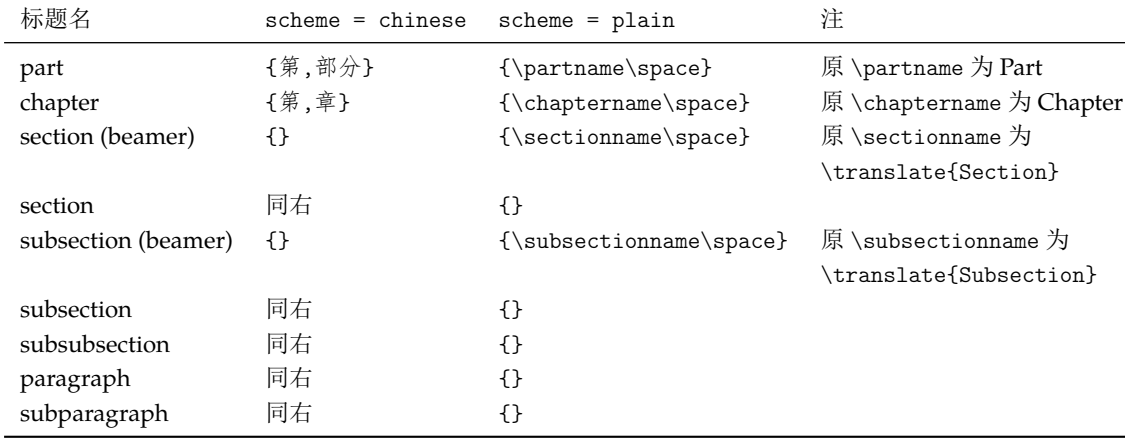

 $\ldots$ /number  $\star$ 

number = {〈数字输出命令〉}

设置章节编号的数字输出格式。⟨数字输出命令⟩ 通常是对应章节编号计数器的输出命令,如 \thesection 或 \chinese{chapter} 之类。

例 **14**

```
\ctexset{
  section/number = \Lambda\sec{section}}
```
number 选项的定义同时将控制对章节计数器的交叉引用。在引用计数器时,记录在 LATEX 辅助文件中的是 number 选项的定义。

但是,number 选项不会影响计数器本身的输出。即设置 section/number 不会影响 \thesection 的定义。(但该选项会影响 \CTEXthesection 的定义,见后。)

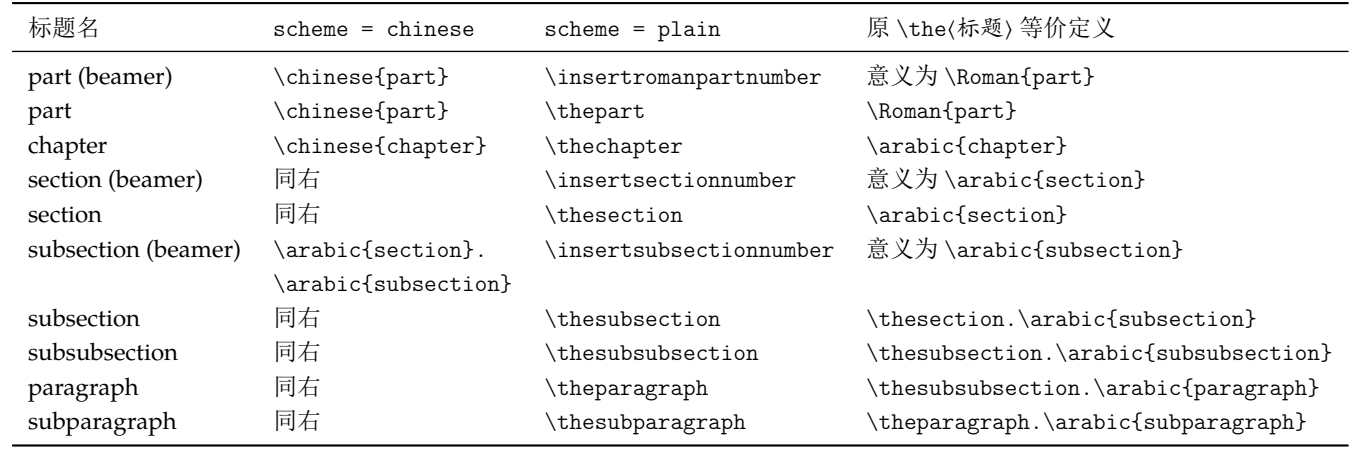

### 表 **6** number 选项的默认设置

\CTEXthepart

\CTEXthechapter

\CTEXthesection

\CTEXthesubsection

\CTEXthesubsubsection

\CTEXtheparagraph

\CTEXthesubparagraph

\CTEXifname {⟨有名字时的格式命令⟩} {⟨无名字时的格式命令⟩} \CTEXifname

编号。例如用于帮助定义自定义的目录格式、页眉格式等。

New: 2016-09-18

\CTEXifname 用于根据当前章节的名字的有无设置不同的格式。

它可用于format, titleformat, aftertitle, afterskip, indent 这五个选项和\chapter 标题 beforeskip 选项的格式设置之中。也可用于帮助定义自定义的目录格式、页眉格式等。

以 \CTEXthe 开头的这组宏给出结合了 name 与 number 选项的章节编号输出格式。例如在

这组宏在 CTrX 文档类中将代替 \thechapter 等宏的作用,在章节中引用本章节的完整

scheme = chinese 时,默认章编号输出格式就是 \CTEXthechapter,形如"第一章"。

例如,设置章的标题有名字时左对齐,无名字时居中对齐,并且在标题后画一条横线。

```
例 15
\ctexset{
   {\tt \label{center} \begin{array}{c} \text{cl}\end{array} \begin{array}{c} \text{cl}\end{array} \begin{array}{c} \text{cl}\end{array}chapter/aftertitle = \par\CTEXifname{}{\hrule},
}
```
format =  $\{$ 〈格式命令〉} format+= {⟨格式命令⟩}  $\ldots$ /format  $\star$  $\ldots$ /format+  $\star$ 

```
Updated: 2015-06-30
```
format 选项用于控制章节标题的全局格式,作用域为章节名字和随后的标题内容。可以用于 控制章节标题的对齐方式、整体字体字号等格式。

带加号的 format+ 选项则用于在已有格式之后追加新的格式命令。

例如,设置章格式为无衬线字体左对齐,为节格式增加无衬线字体设置:

例 **16**

```
\ctexset{
 chapter/format = \sf{family}\ragger,section/format += \sffamily}
```

| 标题名                 | $scheme = chinese$        | $scheme = plain$     |
|---------------------|---------------------------|----------------------|
| part (article)      | \Large\bfseries\centering | \raggedright         |
| part (beamer)       | 同右                        | \centering           |
| part                | \huge\bfseries\centering  | \centering           |
| chapter             | \huge\bfseries\centering  | \raggedright         |
| section (beamer)    | 同右                        | \centering           |
| section             | \Large\bfseries\centering | \Large\bfseries      |
| subsection (beamer) | 同右                        | \centering           |
| subsection          | 同右                        | \large\bfseries      |
| subsubsection       | 同右                        | \normalsize\bfseries |
| paragraph           | 同右                        | \normalsize\bfseries |
| subparagraph        | 同右                        | \normalsize\bfseries |

表 **7** format 选项的默认设置

 $\dots$ /nameformat  $\star$ 

.../nameformat+  $\star$ 

Updated: 2015-06-30

nameformat 用于控制章节名字的格式,作用域为章节名字,包括编号。它一般用于章节名(包

```
括编号)与章节标题的字体、字号等设置不一致的情形。参见 titleformat 选项。
```
nameformat+ 用于在已有的章节名字格式后附加内容。

nameformat = {〈格式命令〉} nameformat+= {〈格式命令〉}

numberformat = {〈格式命令〉} numberformat+= {⟨格式命令⟩}

nameformat 选项的最后一个格式命令可以是一个有一个参数的命令。这个命令的参数 用于接受章节名字和编号,实现特殊效果(见例 21)。

nameformat 选项的默认值,在 scheme 选项的不同取值下相同。

| 标题名                 | $scheme = Chinese$ | $scheme = plain$                     |
|---------------------|--------------------|--------------------------------------|
| part (article)      | ብ የ                | \Large\bfseries                      |
| part (beamer)       | 同右                 | \usebeamerfont{part name}            |
|                     |                    | \usebeamercolor[fg]{part name}       |
| part                | ብ የ                | \huge\bfseries                       |
| chapter             | ብ የ                | \huge\bfseries                       |
| section (beamer)    | 同右                 | \usebeamerfont{section name}         |
|                     |                    | \usebeamercolor[fg]{section name}    |
| section             | 同右                 | ብ የ                                  |
| subsection (beamer) | 同右                 | \usebeamerfont{subsection name}      |
|                     |                    | \usebeamercolor[fg]{subsection name} |
| subsection          | 同右                 | {}                                   |
| subsubsection       | 同右                 | {}                                   |
| paragraph           | 同右                 | ብ የ                                  |
| subparagraph        | 同右                 | {}                                   |

表 **8** nameformat [选](#page-22-0)项的默认设置

 $\dots/\text{numberformat}$   $\star$ 

../numberformat+  $\star$ 

Updated: 2015-06-19

numberformat 选项用于控制章节编号的格式,作用域仅为编号数字本身。对各级标题默认 均为空,当你需要编号的格式和前后的章节名字不一样时可以使用。

numberformat+ 选项用于在原有编号格式后面附加格式命令。

numberformat 选项的最后一个格式命令可以是一个有一个参数的命令。这个命令的参 数用于接受编号数字。

例如,我们可以使用 numberformat 特别强调章标题中的数字:

```
例 17
```

```
\ctexset{
  chaper/number = \arabic{chaper},chaper/numberformat = \colon \text{blue}\zihao{0}\itshape,}
```
上面的代码在 scheme = chinese 时可以做出类似这样的章标题效果:

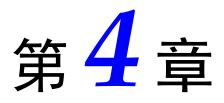

aftername =  $\{\langle \langle \mathcal{H}\mathfrak{G} \rangle \}$ aftername+= { { { { {  $\oplus$ }}  $\ldots$ /aftername  $\star$  $\ldots$ /aftername+  $\star$ 

Updated: 2014-03-08

aftername 选项的参数 〈代码〉将被插入到章节编号与其后的标题内容之间,用于控制格式变 换。常用于控制章节编号与标题内容之间的距离,或者控制标题是否另起一行。

aftername+ 选项用于在原有代码后面附加代码。

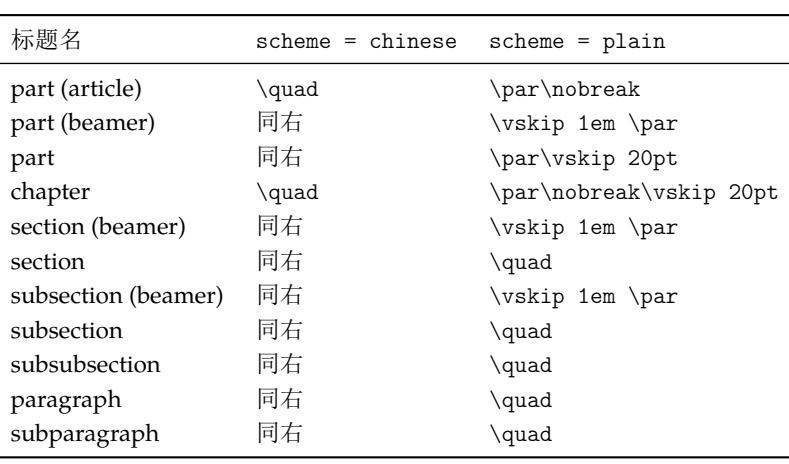

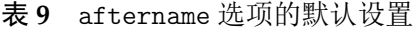

 $\dots$ /titleformat  $\star$ 

Updated: 2015-06-30

titleformat = {⟨格式命令⟩} titleformat+= {⟨格式命令⟩}

../titleformat+  $\star$ 

titleformat 选项用于控制标题内容的格式,作用域为章节标题内容。

titleformat+ 选项用于在原有标题格式后面附加格式命令。

需要注意的是,titleformat 选项的最后一个格式命令可以是一个有一个参数的命令。 这个命令的参数接受标题内容,用于实现特殊效果。例如,实现多行标题的居中悬挂对齐:

```
例 18
\usepackage{varwidth} %% 提供 varwidth 环境
\ctexset{
 chapter/name = \{\hat{\#}, \text{m}\},{\tt chapter/titleformat = \chaptertitleformat}}
\newcommand\chaptertitleformat[1]{%% 以标题内容为参数
 \begin{varwidth}[t]{.7\linewidth}#1\end{varwidth}}
......
\chapter{情中情因情感妹妹\\错里错以错劝哥哥}
```
上面的代码可以做出类似这样的章标题效果:

# 第三十四回 情中情因情感妹妹 错里错以错劝哥哥

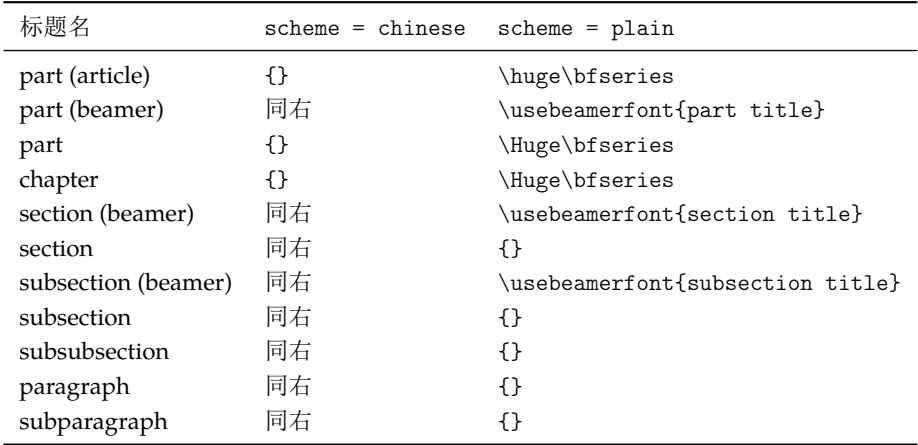

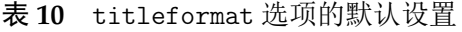

 $\ldots$ /aftertitle  $\star$  $\dots$ /aftertitle+  $\star$ 

aftertitle = {⟨代码⟩} aftertitle+= { $(\n \langle \mathcal{H}\n \mathcal{H} \rangle )$ }

New: 2015-06-19

aftertitle 选项的参数 ⟨代码⟩ 将被插入到章节标题内容之后。

aftertitle+ 选项用于在原有代码后面附加代码。

aftertitle 选项的默认值,在 scheme 选项的不同取值下相同。

sub3section 或 sub4section 宏包选项(见 5.2 节)会影响 aftertitle 选项的默认值。

表 **11** aftertitle 选项的默认设置

表 **12** runin 选项的默认设置

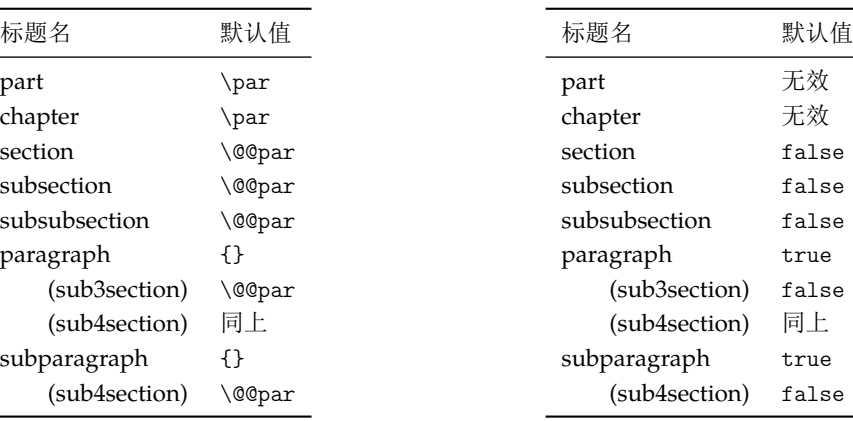

section/runin  $subsection/runin$ subsubsection/runin  $\star$ paragraph/runin subparagraph/runin

 $runin = true|false$ 

runin 选项只对 \section 级以下标题有意义。用于确定标题与随后的正文是否排在同一段 之上。

New: 2015-06-[27](#page-4-3)

runin 选项的默认值,在 scheme 选项的不同取值下相同。

默认情况下,\paragraph、\subparagraph 两级标题是与后面正文排在同一段的,runin 选项为 true;但使用 sub3section 或 sub4section 宏包选项(见5.2 节)后,将对这两级标题 设 runin 选项为 false,这两级标题会改为排在不同段。

#### ../afterindent  $\,\star\,$

New: 2015-06-27

afterindent 选项用于设置章节标题后首段的缩进。

book 和 report 类的 \part 标题被单独排在一页之上,afterindent 选项没有意义。

对于 \section 级以下标题,若设置了 runin 选项为 true,即标题与随后正文排在同一 段,afterindent 选项也就没有了意义。

| 标题名            | $scheme = chinese$ | $scheme = plain$ |
|----------------|--------------------|------------------|
| part (article) | true               | false            |
| part           | 无效                 | 无效               |
| chapter        | true               | false            |
| section        | true               | false            |
| subsection     | true               | false            |
| subsubsection  | true               | false            |
| paragraph      | true               | false            |
| subparagraph   | t.rue              | false            |

表 **13** afterindent 选项的默认设置

 $\ldots$ /beforeskip  $\star$ 

beforeskip = {〈弹性间距〉}

Updated: 2016-05-10

beforeskip 选项用于设置章节标题前的垂直间距。

beforeskip 选项的默认值,在 scheme 选项的不同取值下相同。

表 **14** beforeskip 选项的默认设置

| 标题名                 | 默认值                        |  |  |
|---------------------|----------------------------|--|--|
| part (article)      | 4ex                        |  |  |
| part (beamer)       | 0pt                        |  |  |
| part                | Opt plus 1fil              |  |  |
| chapter             | 50pt                       |  |  |
| section (beamer)    | 0pt                        |  |  |
| section             | 3.5ex plus 1ex minus .2ex  |  |  |
| subsection (beamer) | 0pt                        |  |  |
| subsection          | 3.25ex plus 1ex minus .2ex |  |  |
| subsubsection       | 3.25ex plus 1ex minus .2ex |  |  |
| paragraph           | 3.25ex plus 1ex minus .2ex |  |  |
| subparagraph        | 3.25ex plus 1ex minus .2ex |  |  |

 $\ldots$ /afterskip  $\star$ 

Updated: 2015-06-27

afterskip = {⟨弹性间距⟩}

afterskip 选项控制章节标题与后面下方之间的距离。

对于 \section 级以下标题, runin 选项会影响 afterskip 选项的意义: 若 runin 为 true,标题与随后正文排在同一段,⟨弹性间距⟩ 给出水平间距。否则,正文另起一段,⟨弹性间 距⟩ 给出的是垂直间距。

afterskip 选项的默认值,在 scheme 选项的不同取值下相同。

sub3section 或 sub4section 宏包选项(见 5.2 节)会影响 aftertitle 选项的默认值。

fixskip = true|**false**  $\ldots$ /fixskip  $\star$ 

New: 2016-06-03

默认情况下,article、book 和 report 类的标题与正[文的](#page-8-0)距离除了由 beforeskip 和 afterskip 选项设置的垂直间距外,还会有一些多余的间距。fixskip 选项用于抑制这些多余间距。

#### 表 **15** afterskip 选项的默认设置

表 **16** indent 选项的默认设置

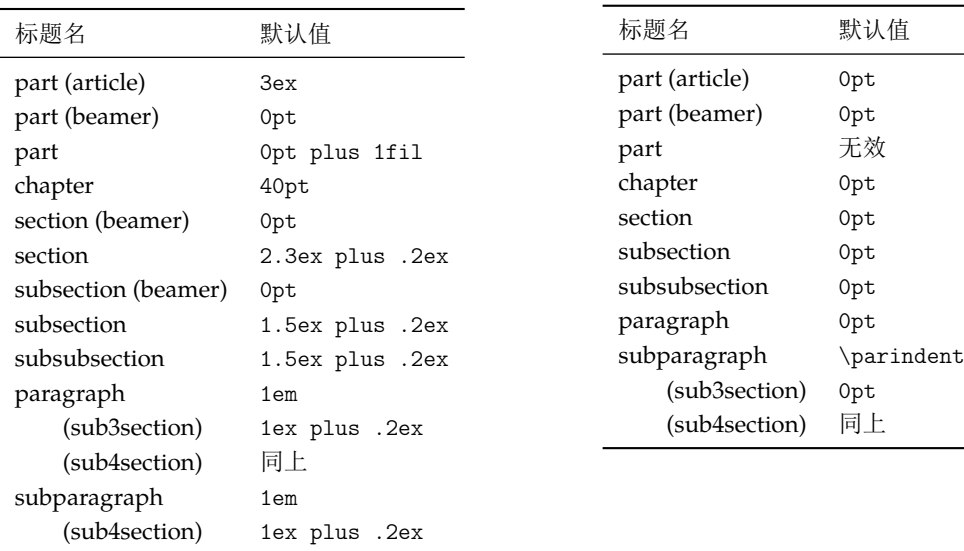

lofskip = {⟨弹性间距⟩} chapter/lofskip  $\star$ 

lotskip = {⟨弹性间距⟩} chapter/lotskip \*

New: 2016-10-01

lofskip 选项控制插图目录(.lof)中,章之间的插图标题的距离。

同样,lotskip 选项控制表格目录(.lot)中,章之间的表格标题的距离。

目前,这两个选项只在 chapter 标题下有定义。他们的默认值,在 scheme 选项的不同取 值下都为 10 pt。

indent = {⟨缩进间距⟩} ../indent  $\star$ 

Updated: 2015-06-27

indent 选项用于设置章节标题本身的首行缩进。

indent 选项的默认值,在 scheme 选项的不同取值下相同。

例如,设置 \section 标题缩进 20 pt:

例 **19**

```
\ctexset{section={
   format=\Large\bfseries,
   indent=20pt,
 }
}
\section{首行缩进的标题}
\noindent 无缩进的正文。
```
section/hang subsection/hang subsubsection/hang  $\star$ paragraph/hang subparagraph/hang

hang = **true**|false

默认情况下,\section 级以下标题具有悬挂缩进的效果(缩进的宽度为名字宽度和 indent 选项设置的宽度之和)。设置 hang 选项为 false 可以取消这一效果。

New: 2016-10-[22](#page-4-3)

New: 2014-03-21

part/pagestyle chapter/pagestyle  $\star$  pagestyle = {⟨页面格式⟩}

设置 book/ctexbook 或 report/ctexrep 文档类中, \part 与 \chapter 标题所在页的页面格 式(page style)。

#### 表 **17** pagestyle 选项的默认设置

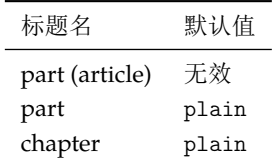

.../break ★ break =  $\{\langle \nexists \hat{\#} \hat{\pi} \hat{\phi} \rangle\}$ 

break+= {⟨格式命令⟩} .../break+  $\star$ 

New: 2016-09-19

break 选项用于控制章节标题与之前正文的分隔关系。一般用于设置是否在标题之前分页或 者设置行间罚点。

带加号的 break+ 选项则用于在已有格式之后追加新的格式命令。

break 选项的默认值,在 scheme 选项的不同取值下相同。

例如,若当前页剩余高度小于正文高度的一半时,则另起一页输出 \section 标题:

例 **20**

\usepackage{needspace} \ctexset{section/break = \Needspace{.5\textheight}}

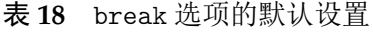

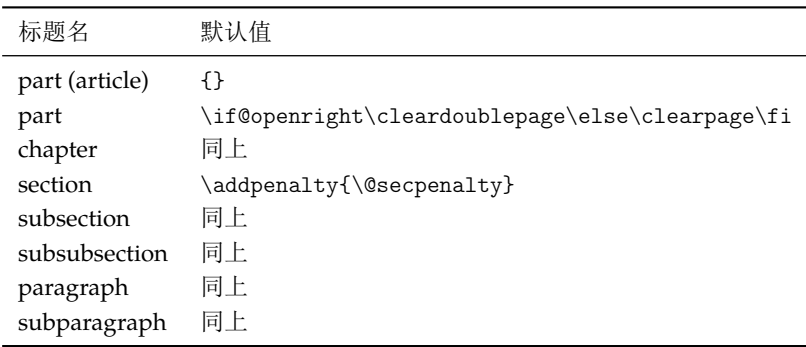

.../tocline ★ tocline = {〈格式定义〉}

New: 2016-10-25

tocline 选项用于定义章节标题在目录文件(.toc)中的格式。⟨格式定义⟩有两个参数:参数 #1 是 part、chapter 等名字,参数 #2 是标题内容。

表 **19** tocline 选项的默认设置

| 标题名               | 默认值                                                                |
|-------------------|--------------------------------------------------------------------|
| part              | \CTEXifname{\CTEXthepart\hspace{1em}}{}#2                          |
| chapter (chinese) | \CTEXifname{\protect\numberline{\CTEXthechapter\hspace{.3em}}}{}#2 |
| chapter (plain)   | \CTEXnumberline{#1}#2                                              |
| section           | CTEXnumberline{#1}#2\                                              |
| subsection        | 同上                                                                 |
| subsubsection     | 同上                                                                 |
| paragraph         | 同上                                                                 |
| subparagraph      | 同上                                                                 |

其中 \CTEXnumberline 的意义是若标题 #1 没有名字,则不输出 \numberline{\CTEXthe#1} 等编号: \CTEXifname{\protect\numberline{\csname CTEXthe#1\endcsname}}{}

#### appendix/numbering  $\star$

New: 2015-06-21

numbering = **true**|false

控制是否对附录章(对 book 与 report)或附录节(对 article)进行编号。

用法与普通章节 numbering 选项类似。

name = {⟨前名字⟩,⟨后名字⟩}  $appendix/name \star$ 

Updated: 2014-03-08

name =  $\{\langle \hat{m} \hat{\otimes} \hat{\otimes} \rangle\}$ 

设置附录章(对 book 与 report)或附录节(对 article)的名字。

用法与普通章节 name 选项类似。

注意该选项与 appendixname 选项 (6.2 节) 在意义上有些重叠, 但意义不同。 appendixname 选项只用来重定义 \appendixname, 而不管 \appendixname 如何使用; 该 选项则决定在章节标题中输出的名字,可以调用 \appendixname 设置。

表 **20** appendix/[nam](#page-10-1)e 选项的默认设置

| 文档类          | 影响命令        | $scheme = Chinese$  |    | 实际定义 scheme = plain                                           | 实际定义 |
|--------------|-------------|---------------------|----|---------------------------------------------------------------|------|
| article      | \section {} |                     |    |                                                               |      |
| book, report | \chapter \  | \appendixname\space | 附录 | $\appliedby$ appendixname $\sp{space}$ Appendix <sub>11</sub> |      |

number = {〈数字输出命令〉}  $appendix/number \rightarrow$ 

设置附录章(对 book 与 report)或附录节(对 article)编号的数字输出格式。

用法与普通章节的 number 选项类似。

该选项也同时控制附录章节计数器的交叉引用。

与普通章节的 number 选项类似,同样需要注意,该选项不会影响计数器本身的输出,即 不影响 \thesection 或 \thechapter 的定义。

表 **21** appendix/number 选项的默认设置

| 文档类          | 影响命令     | 默认值            |
|--------------|----------|----------------|
| article      | \section | \Alph{section} |
| book, report | \chapter | \Alph{chapter} |

我们最后举一个稍微复杂的例子,来看看上述选项的综合应用。

例 **21**

<span id="page-22-0"></span>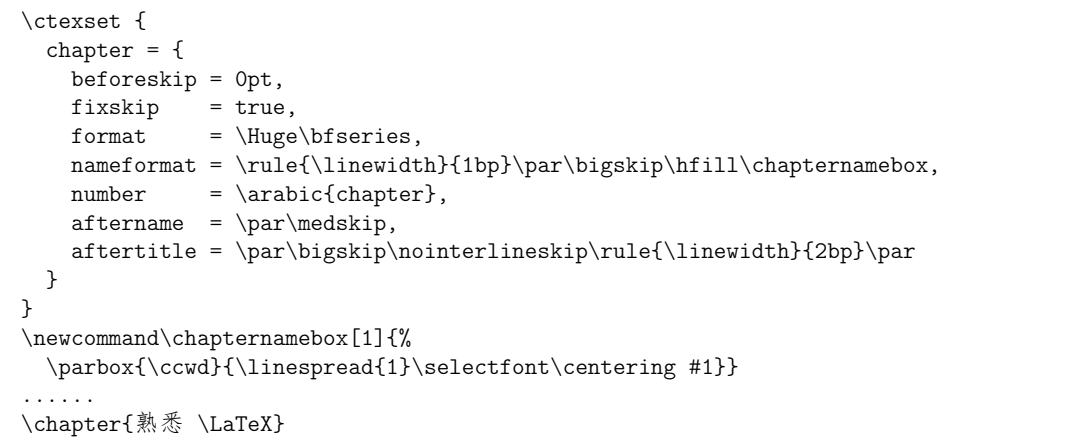

本例的设置效果大致如下:

# 熟悉 LAT<sub>E</sub>X

# 第 **8** 节 实用命令

# <span id="page-23-0"></span>**8.1** 字号与间距

<span id="page-23-1"></span>\zihao {⟨字号⟩}

\zihao

Updated: 2014-03-08

用于调整字号大小。其中 ⟨字号⟩ 的有效值共有 16 个,如表 22 所示。使用 \zihao 命令调整 字体大小时,西文字号大小会始终和中文字号保持一致。

第 **1** 章

表 **22** 中文字号

| 〈字号〉           | 大小 (bp) | 大小 (pt)  | 意义  |
|----------------|---------|----------|-----|
|                |         |          |     |
|                |         |          |     |
| $\mathbf 0$    | 42      | 42.15749 |     |
|                |         |          |     |
| $-0$           | 36      | 36.135   |     |
| $\mathbf{1}$   | 26      | 26.09749 |     |
|                |         | 24.09    |     |
| $-1$           | 24      |          |     |
| $\overline{2}$ | 22      | 22.08249 |     |
| $-2$           | 18      | 18.06749 | 小二号 |
| 3              | 16      | 16.06    | 三号  |
| $-3$           | 15      | 15.05624 | 小三号 |
| 4              | 14      | 14.05249 | 四号  |
| $-4$           | 12      | 12.045   | 小四号 |
| 5              | 10.5    | 10.53937 | 五号  |
| $-5$           | 9       | 9.03374  | 小五号 |
| 6              | 7.5     | 7.52812  | 六号  |
| $-6$           | 6.5     | 6.52437  | 小六号 |
| 7              | 5.5     | 5.52061  | 七号  |
| 8              | 5       | 5.01874  | 八号  |

\ziju

\ziju {⟨中文字符宽度的倍数⟩}

Updated: 2014-03-28

用于调整相邻汉字之间的间距,即(在正常中文行文中)前一个汉字的右边缘与后一个汉字的 左边缘之间的距离。其中参数可以是任意浮点数值;而中文字符宽度指的是实际汉字的宽度, 不包含当前字距。

这个命令会影响 \ccwd 的值,但不会影响英文字距。

当前汉字的字宽保存在长度寄存器 \ccwd 之中。汉字字宽是相邻两个汉字中心之间的距离, 包含字距在内。因此修改字距会间接修改字宽。 \ccwd Updated: 2014-03-27

### <span id="page-24-0"></span>**8.2** 中文数字转换

CTEX 宏集的中文数字转换功能实际上是调用 zhnumber 宏包来完成。下面只介绍一些 基本的用法,更高级的用法可以查阅 zhnumber 宏包的文档。

\chinese {⟨*counter*⟩} \chinese

\pagenumbering {chinese} Updated: 2016-05-01

> \chinese 命令与 \roman 等命令的用法类似,作用在一个 LATEX 计数器上,将计数器的值以 中文数字的形式输出。

\zhnumber {⟨*number*⟩} \zhnumber

以中文格式输出数字。这里的数字可以是整数、小数和分数。 New: 2014-03-08

\zhdigits {⟨*number*⟩} \zhdigits

将阿拉伯数字转换为中文数字串。 New: 2014-03-08

\CTEXnumber \⟨*macro*⟩ {⟨*number*⟩} \CTEXnumber

> \⟨*macro*⟩ 必须是一个 TEX 宏,不需预先定义。\CTEXnumber 通过 \zhnumber 将 ⟨*number*⟩ 转 为中文数字,最后将结果存储在 \⟨*macro*⟩ 里。对 \⟨*macro*⟩ 的定义是局部的,将它展开一次就 可以得到转换结果。

> 一般来说,并不需要使用 \CTEXnumber,直接使用 \zhnumber 即可。但是,如果在文档中 需要多次使用同一个数字 ⟨*number*⟩ 的中文形式,就可以先用 \CTEXnumber 将结果保存起来 备用,而不是每次使用时都用 \zhnumber 现场转换一次。

\CTEXdigits \⟨*macro*⟩ {⟨*number*⟩} \CTEXdigits

\CTEXdigits 与 \CTEXnumber 类似,但其转换的结果是中文数字串,而不是中文数字。

#### <span id="page-24-1"></span>**8.3** 杂项

 $\overline{\chi_{\text{CTex}}}$  用于显示 CT<sub>E</sub>X 标志。

# <span id="page-24-2"></span>第 **9** 节 **LuaLATEX** 下的中文支持方式

在 LuaLATEX 下, CTEX 宏集依赖 LuaTeX-ja 宏包来完成中文支持。该宏包是日本 TEX 社 区的北川弘典、前田一贵、八登崇之等人开发的,设计目的主要是在 LuaTEX 引擎下实现日本  $p$ TEX 引擎的 $(\pm \Reals \theta)$ 功能。它为了兼容  $p$ LATEX 的使用习惯, 对 LATEX 2 $_{\varepsilon}$ 的 NFSS 作了不少 修改和扩充。这对于简体中文用户来说不是必要的,因而 CTEX 禁用了它在 LATEX 格式下的大 部分设置,只保留了必要的部分。同时修改了它的字体设置方式,使得相关命令与 xeCJK 宏 包大致相同。

20150420 版以后的 LuaTeX-ja 宏包开始支持竖排,但 CTpX 暂不支持竖排。

## 9.1 LuaLIFX 下替代字体的设置

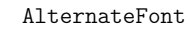

New: 2014-04-14

```
\setCJKfamilyfont {⟨family⟩}
  \GammaAlternateFont =
      {
         {⟨character range1
⟩} [⟨alternate font features1
⟩] {⟨alternate font name1
⟩} ||
         {⟨character range2
⟩} [⟨alternate font features2
⟩] {⟨alternate font name2
⟩} ||
         ......
      } ,
    ⟨base font features⟩
  ] {⟨base font name⟩}
```
在设置字体族 ⟨*family*⟩ 的时候,同时设置该字体族在字符范围 ⟨*character range* ⟩ 内,对应字形 的替代字体。

CharRange

New: 2014-04-14

\setCJKfamilyfont {⟨*family*⟩}  $\Gamma$ CharRange = {⟨*character range*⟩} , ⟨*alternate font features*⟩

] {⟨*alternate font name*⟩}

只设置字体族 ⟨*family*⟩ 在字符范围 ⟨*character range*⟩ 内,对应字形的替代字体。

一个 \setCJKfamilyfont 里只能使用一次 CharRange 或者 AlternateFont,但可以将 它们分开重叠使用。例如下面的方式是有效的。

例 **22**

```
\setCJKmainfont[AlternateFont={...}{...}, ...]{...}
\setCJKmainfont[CharRange={"4E00->"67FF,-2}, ...]{...}
\setCJKmainfont[CharRange={"6800->"9FFF}, ...]{...}
```

```
declarecharrange *
```
New: 2014-04-14

```
\ctexset
  {
    declarecharrange =
      {
         {⟨name1
⟩} {⟨character range1
⟩} ,
         {⟨name2
⟩} {⟨character range2
⟩} ,
         ...
      }
  }
```
预先声明字符范围。声明字符范围 ⟨*name*⟩ 之后,它的名字 ⟨*name*⟩ 可以用在 AlternateFont 和 CharRange 选项的 ⟨*character range*⟩ 之中,表示对应的字符范围。

在声明字符范围 ⟨*name*⟩ 的同时,还为 \setCJKmainfont 等字体设置命令定义了选项 ⟨*name*⟩,用于设置对应字符的替代字体:

⟨*name*⟩ = [⟨*alternate font features*⟩] {⟨*alternate font name*⟩}

⟨*name*⟩ 选项可以与 AlternateFont 共同使用,但不能与 CharRange 一起使用。如果没有给 ⟨*name*⟩ 设置值,则等价于设置 CharRange=⟨*name*⟩,即只设置 ⟨*name*⟩ 对应的字符范围的替代 字体。

```
clearalternatefont \star \ctexset
                          {
                             clearalternatefont = \{(family_1, family_2, ...) \},
                             resetalternatefont = \{(family_1, family_2, ...) \},
                             clearalternatefont ,
                             resetalternatefont
resetalternatefont \starNew: 2014-04-15
```
}

清除与重置 CJK 字体族 ⟨*family*⟩ 的替换字体设置。如果没有给定值,则作用于当前 CJK 字体 族。清除与重置操作总是全局的。

# 第 **10** 节 **CTEX** 宏集的配置文件

<span id="page-26-0"></span>CTEX 宏集提供了不同的配置文件,可以通过修改配置文件来改变 CTEX 宏集的默认行 为。

在多数情况下,并不需要修改配置文件,CTEX 宏集的默认设置已经能满足大多数用户的 需要。不恰当地修改 CTpX 宏集的默认行为也可能导致同一文件在别处无法正常编译或排版 效果完全不同,因此修改应该慎重。

但在一些情况下,直接修改配置文件仍是必要的,例如:

- 系统没有安装默认设置的字体文件,无法编译。
- 需要经常编译来自其他系统的中文 TEX 文件,但对方的操作系统或默认设置与本机不 同。

与 CTEX 宏集的源代码一样,配置文件采用 LATEX3 的语法编写。

CTEX 宏集的配置文件随宏包其他文件一起安装在 TEX 系统 TDS 目录树中,文件后缀是 .cfg。为了避免本地配置文件内容因 CTrX 宏集的更新而丢失,不要直接修改系统 TDS 目录 树中的配置文件,而应该将系统自带的配置文件复制到本地的或用户私有的 TDS 目录树中 修改,并运行 texhash 命令刷新文件名数据库。

例如对于 TEX Live,系统自带的配置文件就在 TEX Live 安装目录下的 texmf-dist/tex/ latex/ctex/config/ 子目录下,可以修改它的副本,保存在本地 TDS 树的 texmf-local/ tex/latex/ctex/ 目录下,或者用户 TDS 树的 ~/.texlive2015/texmf-var/tex/latex/ ctex/ 目录下,作为本地/用户专有的配置文件。复制配置文件后需要运行 texhash 命令使 本地配置文件生效。

MiKTEX 的配置文件也保存在类似的目录结构中,MiKTEX 管理的几个 TDS 根目录可以 在 MiKTEX Options 设置项中查看到,这里不再赘述。

除了修改本地 TEX 系统中的配置文件,对于特定文档,也可以将修改过的配置文件保存 在文档的工作目录下。此时配置文件就只对工作目录下的所有文档生效。

#### **10.1** 修改宏包默认选项

<span id="page-26-1"></span>配置文件 ctexopts.cfg 可以用来修改宏包的默认选项。随系统安装的配置文件除了文 件信息声明外没有实际的内容,但在注释中给出了一个简单的示例,只要取消注释就可以生 效。

例 **23**

<sup>%</sup> 系统自带 ctexopts.cfg 注释中的示例语句,固定默认字体集为 windowsnew。 % 该设置可以用在安装了 Windows 字体的非 Windows 系统中。 \keys\_set:nn { ctex / option } { fontset = windowsnew }

如上例所示,宏包选项通常使用 LATEX3 的 \keys\_set:nn 命令完成键值设置,第一个参数是 固定的子模块 ctex/option,第二个参数中是用户定义的新的默认宏包选项。

ctexopts.cfg 中的设置将在 CTrX 宏集的开始处,定义过宏包选项之后,\ProcessKeysOptions 命令之前生效。最好只使用此配置文件修改宏包默认选项。

### **10.2** 宏包载入后的配置

<span id="page-27-0"></span>配置文件 ctex.cfg 将在宏包的末尾被载入生效。可以用它完成任意的设置,或是覆盖 已有的定义。随系统安装的配置文件除版本信息外没有实际内容,注意配置文件中也使用 LATEX3 语法。

例 **24**

```
% 简单的 ctex.cfg 内容示例。
% 修改默认的页面格式设置。
\pagestyle{plain}
```
例 **25**

```
% 略复杂的 ctex.cfg 内容示例:禁止段末孤字成行。
% 在使用 XeTeX 编译时,打开 xeCJK 的 CheckSingle 选项。
\sys_if_engine_xetex:T
 {
   \xeCJKsetup { CheckSingle }
 }
% 在使用 LuaTeX 编译时, 设置 LuaTeX-ja 的 jcharwidowpenalty 参数。
\sys_if_engine_luatex:T
 {
   \ltjsetparameter { jcharwidowpenalty = 10000 }
 }
```
#### **10.3** 配置标题中文翻译

<span id="page-27-1"></span>由于 CTrX 宏集需要同时支持 GBK 和 UTF-8 两种编码, 因此对标题的中文翻译写在两 个配置文件当中:ctex-name-gbk.cfg 和 ctex-name-utf8.cfg。两个文件的设置相同,只是 编码不同。

为了同一文档在不同电脑上编译效果的一致性,通常不建议修改默认的中文翻译。

### **10.4** 自定义字体集

<span id="page-27-2"></span>4.3 节介绍的用于 fontset 选项的自定义字库文件,类似于 CTEX 宏集的配置文件,也应 该与其他本地配置文件一起保存在本地 TDS 目录树下,并可以配合 ctexopts.cfg 等配置文 件使用。

# 第 **11** 节 对旧版本的兼容性

### <span id="page-27-3"></span>**11.1 CTEX 0.8a** 及以前的版本

<span id="page-27-4"></span>在 ctex-kit 项目成立之前,CTEX 宏包的最后一个版本是 CTEX 0.8a(2007/05/06)。 第 2 版未考虑对这些很早版本的兼容性。

## **11.2 CTEX 0.9–CTEX 1.0d**

<span id="page-28-0"></span>在 2009 年在 ctex-kit 项目成立后,新增了 XqTpX 引擎的支持,并增加了不少控制字体的 命令和选项。

这里主要介绍新版本 CTpX 宏包相对 1.02d 版本(2014/06/09)的兼容性。

第 2 版的 CTEX 宏包已尽力保证对 1.0x 版本的兼容性,原有为 1.0x 编写的代码,在第 2 版的 CTFX 宏包下保证仍能编译,并且在大多数情况下保持编译效果不变。

CTEX 宏包在 0.8a 以前的版本支持以 CCT 作为底层中文支持方式,从 0.9 版之后即不再 推荐使用,只保留向后兼容。在 CTpX 宏包第 2 版中则完全不再支持 CCT。

下面这些是在旧版本 CTFX 宏包中存在, 而在新版本中已不建议使用的选项和命令, 在 未来版本中可能会删去它们的支持。

在多数情况下它们的功能仍将保留,但也有部分选项命令功能已失效。

cs4size 分别相当于 zihao=-4 和 zihao=5,过时选项。

c5size

ccT 相关选项己删除。

CCTfont

indent noindent

indent 和 noindent 什么也不做,过时选项。

在中文版式下,ctex 宏包的相关功能在与标准文档类及其衍生文档类联用时默认打开。 CTEX 文档类的相关功能由章节标题的 afterindent 选项的值来确定。

zhmap 宏包选项增加了参数,扩充了功能,除了支持真假值参数外,还支持选择 zhmCJK 作为 底层中文处理宏包。(4.3 节) zhmap nozhmap

nozhmap 选项相当于 zhmap=false。过时选项。

宏包选项 winfonts [相当](#page-5-1)于 fontset=windows,adobefonts 相当于 fontset=adobe,nofonts 相当于 fontset=none。这几个选项是过时选项,对于新文档,应使用 fontset 选项设置不同 字体集。 winfonts adobefonts nofonts

> 另外,第 2 版 CTpX 宏包的默认字体不再是 Windows 系统字体,而是根据检测到的操作 系统选择使用 Windows、Mac 的系统字体还是 Fandol 字体(4.3 节)。

旧版本中宏包 punct 选项没有参数,现在可以用参数设定标点风格(5.3 节)。原有无参形式 的 punct 选项相当于 punct=quanjiao。 punct nopunct

旧版宏包中 nopunct 选项的效果大致相当于 punct=pla[in](#page-5-1)。过时选项,不推荐使用。

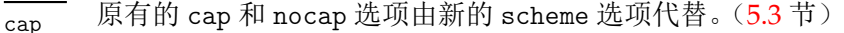

cap 选项相当于 scheme = chinese,nocap 选项相当于 scheme = plain。它们均已过 时,仅因兼容性而保留。 nocap

新版本宏包 space 选项增加真假值参数。(5.3 节) space

nospace 选项相当于 space=false,成为过时选项。 nospace

新版本宏包中总是自动处理对 fancyhdr [宏包的](#page-8-1)兼容性, 而由用户自己使用 \usepackage 载 入 fancyhdr 宏包。 fancyhdr

fancyhdr 选项过时,因兼容性保留,功能是载入 fancyhdr 宏包。

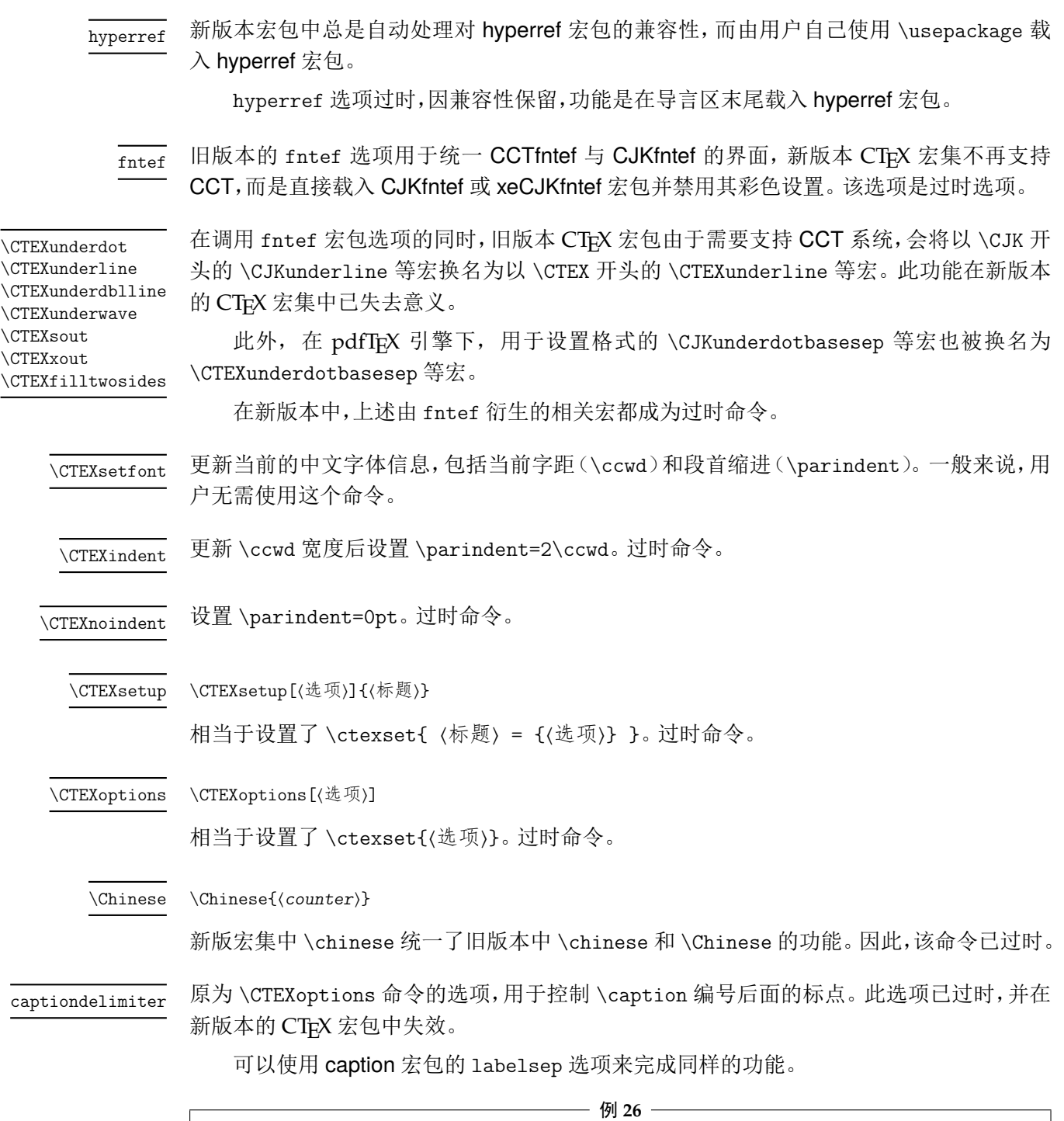

```
% 代替 \CTEXoptions[captiondelimiter={:}]
\usepackage{caption}
\captionsetup{labelsep=colon}
```
# <span id="page-29-0"></span>**11.3 CTEX 1.02c** 以后的 **SVN** 开发版

CTEX 宏包在 1.02c 版本(2011/03/11)之后在 Google code 上的 SVN 开发版本,内部版 本号一直升到 1.11 版,但从未正式发布。SVN 开发版在 1.02c 版本的基础上新增的功能在第 2 版中大多继承了过来,但新增的命令与选项都不再保持兼容。

CTEX 宏包第 2 版不保证对未发布的 SVN 开发版兼容。

## 11.4 CT<sub>E</sub>X 2.2 之前的版本

part/beforeskip chapter/beforeskip section/beforeskip subsection/beforeskip subsubsection/beforeskip paragraph/beforeskip subparagraph/beforeskip

#### section/afterskip subsection/afterskip subsubsection/afterskip paragraph/afterskip subparagraph/afterskip

<span id="page-30-0"></span>在 CTpX 2.2 之前的版本中, beforeskip 选项的符号还用于确定章节标题后首段的缩进。当 beforeskip 是负值时,章节标题后的第一段按英文文档的排版习惯,没有首行缩进,否则保 留首行缩进。

这一特性在 2.2 版和后续版本中不再保留,相应的功能通过新的 afterindent 选项 来设置。如果原先设置 beforeskip 为负值, 在新版本中需要改为正值, 并设置相应的 afterindent 选项为 false。

在 CTEX 2.2 之前的版本中, 对于 \section 级以下标题, afterskip 选项的符号用于确定标 题与随后正文是否排在同一段。如果是正值,则正文另起一段,否则标题与随后正文排在同一 段,afterskip 的绝对值给出水平间距。

这一特性在 2.2 版和后续版本中不再保留,相应的功能通过新的 runin 选项来设置。如 果原先设置 afterskip 为负值,在新版本中需要改为正值,并设置相应的 runin 选项为 true。

### <span id="page-30-1"></span>**11.5 CTEX 2.4.1** 和 **2.4.2**

part/fixbeforeskip 这两个选项已经被删除,相应功能由新的选项 fixskip 提供。 chapter/fixbeforeskip

# 第 **12** 节 宏集依赖情况与手工安装方法

<span id="page-30-2"></span>本节介绍 CTpX 宏集的依赖情况, 并介绍手工编译安装的具体方法。通常用户只需参照 第 2.2 节介绍的方法,使用发行版自带的宏包管理器安装本宏集。

CTEX 宏集有两个源文件: ctex.dtx、ctexpunct.spa。使用不同的编译方式时, CTEX 依 赖的宏包略有不同。 在手工安装 CTpX 宏集之前, 请确保你的 TpX 发行版中已经正确安装了 这[些宏](#page-2-2)包。CTEX 依赖宏包的详情叙述如下:

- expl3、xparse 和 l3keys2e 宏包。它们属于 l3kernel 和 l3packages 宏集。
- indentfirst 宏包,属于 tools 宏集。
- everysel 宏包,属于 ms 宏集。
- ulem 宏包。
- zhnumber 宏包。
- ➥ 以上是各种编译方式都必需的依赖项。
- CJK  $\dot{\mathcal{E}}$ 集。
- CJKpunct 宏包。
- xCJK2uni 宏包。
- zhmetrics 宏包。
- zhmCJK 宏包,它还依赖 oberdiek 宏集。
- **➡** 以上是使用 pdfLATFX 或 LATFX + DVIPDFMx 的编译方式所需要的依赖项,其中 zhm-CJK 是可选的。
- xeCJK 宏包, 它还依赖
	- **–** fontspec 宏包,它还依赖
		- \* euenc 宏包。
		- \* xunicode 宏包,它还依赖
			- · graphics 宏集。

· graphics-cfg 宏包。

- · graphics-def 宏包。
- environ 宏包,它还依赖 trimspaces 宏包。
- ➡ 以上是使用 X7IATpX 编译时的依赖项。
- LuaTeX-ja 宏集,它还依赖
	- **–** adobemapping 宏包。
	- **–** fontspec 宏包。
	- **–** lualibs 宏包。
	- **–** luaotfload 宏包。
	- **–** luatexbase 宏包,它还依赖 ctablestack 宏包。
	- **–** oberdiek 宏集。
	- **–** xkeyval 宏包。
- **→ 以上是使用 LuaLATEX 编译时的依赖项。**
- pxeverysel 宏包,属于 platex-tools 宏集。
- zhmetrics-uptex 宏包。
- **►** 以上是使用 upLATEX 编译时的依赖项。

出于一些原因,zhmCJK 尚未被收入 TFX Live 和 MiKTFX。因此,若你希望使用 zhmCJK 作为 CTpX 宏集的底层中文支持方式, 那么你需要自行安装该宏包。zhmCJK 的安装较为复 杂。我们建议你

- 1. 从 CTAN 下载 zhmCJK 宏包的 TDS 安装包,
- 2. 按目录结构将文件复制到 TFX 发行版的本地 TDS 根目录,
- 3. 最后执行 texhash 刷新 TFX 发行版的 ls-R 数据库以完成安装。

其他细节,可参照其 宏包手册 中第 3 节[的指导。](http://mirrors.ctan.org/install/language/chinese/zhmcjk.tds.zip)

*CTEX* 宏集已被 *TEX Live* 和 *MiKTEX* 收录,若无特别理由,我们强烈建议用户使用宏包管 理器安装本宏集。

若要手工安装[,请遵循如下](http://mirrors.ctan.org/language/chinese/zhmcjk/zhmCJK.pdf)步骤:

- 1. 从 CTAN 下载 CTEX 宏集的 TDS 安装包,
- 2. 按目录结构将文件复制到 TrX 发行版的本地 TDS 根目录,
- 3. 最后执行 texhash 刷新 TFX 发行版的 ls-R 数据库以完成安装。

# 第 **13** 节 开发人员

- 吴凌云 (aloft@ctex.org)
- <span id="page-31-0"></span>• 江疆 (gzjjgod@gmail.com)
- 王越 (yuleopen@gmail.com)
- 刘海洋 (LeoLiu.PKU@gmail.com)
- 李延瑞 (LiYanrui.m2@gmail.com)
- 陈之初 (zhichu.chen@gmail.com)
- 李清 (sobenlee@gmail.com)
- 黄晨成 (liamhuang0205@gmail.com)

目前比较活跃的开发维护人员是刘海洋、李清和黄晨成。

# 参考文献

- [1] Donald Ervin Knuth. *The TEXbook*, *Computers & Typesetting*, volume A. Addison-Wesley, 1986
- [2] Frank Mittelbach and Michel Goossens. *The LATEX Companion*. Tools and Techniques for Computer Typesetting. Boston: Addison-Wesley, second edition, 2004

# 第 **14** 节 代码实现

```
1 \langle \textcircled{a} \textcircled{a} = ctex)
```

```
宏包载入检查。
                             2 〈*class|ctex〉
                             3 \tl_const:Nx \c__ctex_version_tl
                             4 { \cs_if_exist_use:cF { ver@ \@currname . \@currext } { 9999/99/99 } }
                            5 〈*class〉
                            6 \cs_new_eq:cN { ver@ctex. \@pkgextension } \c__ctex_version_tl
                             7 \cs_new_eq:cN { ver@ctexcap. \@pkgextension } \c__ctex_version_tl
                            8 \cs_new_eq:cN { ver@ctexsize. \@pkgextension } \c__ctex_version_tl
                            9 \cs_new_eq:cN { ver@ctexheading. \@pkgextension } \c__ctex_version_tl
                            10 〈/class〉
                            11 〈*ctex〉
                            12 \msg_new:nnnn { ctex } { subpackage-loaded }
                            13 { Package~`#1'~can~not~be~loaded~with~`ctex'. }
                            14 {
                            15    `#1'~is~actually~a~part~of~`ctex'.\\
                            It<sup>s~not~necessary~to~load~it~separately.</sup>
                            17 }
                            18 \@ifpackageloaded { ctexsize }
                            19 { \msg_error:nnn { ctex } { subpackage-loaded } { ctexsize } }
                            20 { \cs_new_eq:cN { ver@ctexsize. \@pkgextension } \c__ctex_version_tl }
                            21 \@ifpackageloaded { ctexheading }
                            22 { \msg_error:nnn { ctex } { subpackage-loaded } { ctexheading } }
                            23 { \cs_new_eq:cN { ver@ctexheading. \@pkgextension } \c__ctex_version_tl }
                            24 〈/ctex〉
                            25 〈/class|ctex〉
                            26 〈*class|style〉
                            27 \RequirePackage { xparse , l3keys2e }
                            28 〈/class|style〉
                            29 〈*class|ctex〉
                               检查 expl3 和 l3keys2e 的版本。
                            30 \msg_new:nnnn { ctex } { l3-too-old }
                            { Support~package~`#1'~too~old. }
                            32 \left( \begin{array}{cc} 3 \end{array} \right)33 Please~update~an~up~to~date~version~of~the~bundles\\\\
                            34 \cdot33kernel'~and~`l3packages'\\\\
                            35 using~your~TeX~package~manager~or~from~CTAN.
                            36 }
                            37 \@ifpackagelater { expl3 } { 2015/12/20 } { }
                            38 { \msg_error:nnn { ctex } { l3-too-old } { expl3 } }
                            39 〈*class〉
                            40 \@ifpackagelater { l3keys2e } { 2015/12/20 } { }
                            41 { \msg_error:nnn { ctex } { l3-too-old } { l3keys2e } }
                            42 〈/class〉
     \c__ctex_engine_str
\c__ctex_engine_file_str
                           擎检查。目前 LATFX3 将 ApTFX 识别为 upTFX。
                            43 \str_const:Nx \c__ctex_engine_str
                            44 { \cs_if_exist:NTF \ngostype { aptex } { \c_sys_engine_str } }
                            45 \msg_new:nnnn { ctex } { engine-not-supported }
                            46 { Engine~`#1'~is~not~yet~supported,~ctex~will~abort! }
                            47 { You~can~switch~to~xelatex,~lualatex,~pdflatex,~uplatex,~or~aplatex. }
                            48 \file_if_exist:nTF { ctex-engine- \c__ctex_engine_str .def }
                            49 \sim50 \str_const:Nx \c__ctex_engine_file_str
                            51 { ctex-engine- \c__ctex_engine_str .def }
                            52 }
                            53 { \msg_critical:nnx { ctex } { engine-not-supported } { \c__ctex_engine_str } }
                            54 〈/class|ctex〉
                            55 〈*class|ctex|ctexheading〉
```
## **14.1** 内部函数与变量

```
\l__ctex_tmp_tl
         \l__ctex_tmp_int
         \Upsilon_{\texttt{c}}ctex_tmp_box
         \l__ctex_tmp_dim
                           临时变量。
                            58 \tl_new:N \l__ctex_tmp_tl
                            59 \int_new:N \l__ctex_tmp_int
                            60 \box_new:N \l__ctex_tmp_box
                〈!ctexheading〉 61 \dim_new:N \l__ctex_tmp_dim
   \ctex_file_wrapper:nnn 设置文件操作的 \catcode 环境,参数 #1 是设置,#2 是文件操作,#3 是恢复。默认关闭 LATEX3
                           语法环境,并设置 @ 的 \catcode 为 11。
                            62 \cs_new_protected:Npn \ctex_file_wrapper:nnn #1#2#3
                            63 {
                            64 \use:x
                            65 {
                             66 \ExplSyntaxOff
                             67 \char_set_catcode_letter:n { 64 }
                             68 #1
                            69 \exp_not:n {#2}
                             70 \bool_if:NTF \l__kernel_expl_bool
                             71 { \ExplSyntaxOn }
                             72 { \ExplSyntaxOff }
                             \char' \char' \char' \char' \char' \char' \char' \char' \char' \char' \char' \char' \char' \char' \char' \char' \char' \char' \char' \char' \char' \char' \char' \char' \char' \char' \char' \char' \char' \char' \char' \char' \char' \char' \char' \char' \char'74 #3
                            75 }
                             76 }
       \ctex_file_input:n 输入文件。
                            77 \cs_new_protected_nopar:Npn \ctex_file_input:n #1
                             78 { \ctex_file_wrapper:nnn { } { \file_input:n {#1} } { } }
     \ctex_scheme_input:n 输入 scheme 文件。先查找当前文档类下的 ⟨scheme⟩,找不到再查找一般的文件。
                             79 \cs_new_protected_nopar:Npn \ctex_scheme_input:n #1
                            80 {
                            81 \ctex_file_wrapper:nnn
                            82 { }
                             83 {
                             84 \tl_if_exist:NTF \c__ctex_class_tl
                             85 {
                             86 \file_if_exist_input:nF { ctex-scheme- #1 - \c__ctex_class_tl .def }
                             87 <br> { \file_input:n { ctex-scheme- #1 .def } }
                             88 }
                             89 { \file_input:n { ctex-scheme- #1 .def } }
                            90 }
                            91 { }
                            92 }
                            93 \cs_generate_variant:Nn \ctex_scheme_input:n { o }
\g__ctex_section_depth_flag 若大于 3,则 \paragraph 和 \subparagraph 标题单独占一行;若为 3,则 \paragraph 单独占
                           一行。
                            94 〈*!beamer〉
                            95 \cs_new_eq:NN \g__ctex_section_depth_flag \c_two
                            96 〈/!beamer〉
                             97 \langle/class|ctex|ctexheading>
                             98 〈*class|ctex〉
```

```
第 14 节 代码实现 2008年 2009年 2009年 2009年 2009年 2009年 2009年 2009年 2009年 2009年 2009年 2009年 2009年 2009年 2009年 2009年 200
```
对旧版本的宏包给出错误信息。

```
99 \msg_new:nnnn { ctex } { package-too-old }
                          100 { Support~package~`#1'~too~old. }
                          101 \frac{f}{f}102 Please~update~an~up~to~date~version~of~the~package~`#1'\\
                          103 using~your~TeX~package~manager~or~from~CTAN.
                          104 }
              \ifctexpdf 在 zhmetrics 映射文件中使用。
                          105 \sys_if_output_pdf:TF
                          106 { \csc_1ew_eq:NN \ifctexpdf \if_true: }
                          107 { \cs_new_eq:NN \ifctexpdf \if_false: }
     \text{Nctex\_if\_preamble:TF} 测试是否在 \text{LFT}X2c 的导言区。在宏包内部初始为真,文档最开始位置再设置为假。注意,钩
                         子 \ctex_after_end_preamble:n 在 \AtBeginDocument 之后执行,可以与 \@onlypreamble
                         的行为一致。
                          108 \cs_new_eq:NN \ctex_if_preamble:TF \use_i:nn
                          109 \ctex_after_end_preamble:n { \cs_set_eq:NN \ctex_if_preamble:TF \use_ii:nn }
\ctex_set_default_ccwd:Nn 若参数 #2 带长度单位,则设置它为 tl 变量 #1 的值,否则以 \ccwd 为单位。
                          110 \cs_new:Npn \ctex_set_default_ccwd:Nn #1#2
                          111 \quad \text{f}112 \dim_compare:nNnTF
                          113 \{ \text{default\_pt:n } #2 \} = \{ \text{default\_pt:n } #2 \text{ mm} \}114 { \tl_set:Nn #1 {#2} }
                          115 { \tl_set:Nn #1 { #2 \ccwd } }
                          116 }
       \ctex_default_pt:n 最新版本的 expl3 已经不允许 \dim_to_decimal:n 的参数带额外的单位。然而我们需要这
                         个特性实现可展的 \@defaultunits。
                          117 \cs_new:Npn \ctex_default_pt:n #1
                          118 \sim 5
                          119 \exp_after:wN \__ctex_default_pt:w
                          120 \dim_use:N \etex_dimexpr:D #1 pt \scan_stop: \q_stop
                          121 }
                          122 \use:x
                          123 \frac{123}{2}124 \cs_new:Npn \exp_not:N \__ctex_default_pt:w
                          125 ##1 \tl_to_str:n { pt } ##2 \exp_not:N \q_stop
                          126 { ##1 \tl_to_str:n { pt } }
                          127 - 3\l__ctex_encoding_tl (pdf)LATEX 初始化编码为 GBK,其它则是 UTF8。
                          128 \tl_new:N \l__ctex_encoding_tl
                          129 \tl_set:Nx \l__ctex_encoding_tl
                          130 { \sys_if_engine_pdftex:TF { GBK } { UTF8 } }
     \g__ctex_zhmCJK_bool 是否使用 zhmCJK 宏包。
                          131 \bool_new:N \g__ctex_zhmCJK_bool
   \1 ctex autoindent t1 保存 autoindent 选项的值,空值表示不自动调整首行缩进。
                          132 \tl_new:N \l__ctex_autoindent_tl
\ctex_if_autoindent_touched:F 检查 autoindent 选项是否被用户设置。
                          133 \cs_new_eq:NN \ctex_if_autoindent_touched:F \use:n
```
```
\ctex_zhmap_case:nnn 参数 #1 是 zhmCJK 的内容, #2 是 zhmetrics。
                           134 \cs_new_eq:NN \ctex_zhmap_case:nnn \use_ii:nnn
           \ctex_at_end:n 区分 \AtEndOfClass 和 \AtEndOfPackage,虽然它们的意思都是一样的。
                     〈class〉 135 \cs_new_protected_nopar:Npn \ctex_at_end:n { \AtEndOfClass }
                      〈ctex〉 136 \cs_new_protected_nopar:Npn \ctex_at_end:n { \AtEndOfPackage }
\g__ctex_std_options_clist 保存传递给标准文档类的选项。
                           137 〈*class〉
                           138 \clist_new:N \g__ctex_std_options_clist
                           139 〈/class〉
                               对无效选项给出警告。
                           140 \msg_new:nnn { ctex } { invalid-option }
                           141 { Option~`\l_keys_key_tl'~is~invalid~in~current~mode. }
                           142 \msg_new:nnn { ctex } { invalid-value }
                           143 { Value~`#1'~is~invalid~for~the~key~`\l_keys_key_tl'. }
                               对过时选项或命令给出警告。
                           144 \msg_new:nnn { ctex } { deprecated-option }
                           145 { Option~ `\l_keys_key_tl'~ is~ deprecated.\\ #1 }
                           146 \msg_new:nnn { ctex } { deprecated-command }
                           147 { Command<sup>\sim</sup> #1 is<sup>\sim</sup> deprecated. \\ #2 }
```
<span id="page-36-1"></span><span id="page-36-0"></span> \msg\_new:nnn { ctex } { deprecated-environment } 149 { Environment<sup>~</sup>  $*1'$  is<sup>~</sup> deprecated. \\ #2 }

\cs\_new\_eq:NN \g\_\_ctex\_font\_size\_flag \c\_minus\_one

项[未初始化,](#page-34-0)会在将来根据文档类决定初值。

\g\_\_ctex\_font\_size\_flag 0 表示修改默认字体大小为五号,1 为小四号,大于 1 则不作修改。初始值 -1 表示 zihao 选

```
14.2 宏包选项
```
〈\*class|ctex|ctexsize〉

〈/class|ctex|ctexsize〉

〈/class|ctex〉

```
154 〈*class|style〉
        155 \keys_define:nn { ctex / option }
        156 {
        157 〈/class|style〉
zihao 158 〈*class|ctex|ctexsize〉
        159 zihao .choice: ,
        160 zihao .value_required:n = true ,
        zihao / 5 .code:n = { \csc_2gset_eq:NN \gtrsim_ctex_font_size_flag \csc_2ero } ,
        162 zihao / -4 .code:n = { \cs_gset_eq:NN \g__ctex_font_size_flag \c_one },
        zihao / false .code:n = \{ \cs\_gset\_eq: NN \g\_ctex\_font\_size\_flag \c\_two \}〈ctexsize〉 164 }
        165 〈/class|ctex|ctexsize〉
        166 〈*class|ctex〉
        167 c5size .code:n =
        168 \qquad \qquad\msg_warning:nnn { ctex } { deprecated-option }
        170 { Option~ `zihao=5'~ is~ set. }
        171\keys_set:nn { ctex / option } { zihao = 5 }
        172 },
        173 cs4size .code:n =
        174 \{175 \msg_warning:nnn { ctex } { deprecated-option }
        176 { Option~ \text{Y}zihao=-4'~ is~ set. }
```

```
177 \keys_set:nn { ctex / option } { zihao = -4 }
178 },
179 c5size .value_forbidden:n = true ,
180 cs4size .value_forbidden:n = true ,
```
linespread 行距初始值为标志 nan,用于检查用户是否设置了 linespread 选项。

```
181 linespread .fp_set:N = \l__ctex_line_spread_fp ,
182 linespread .initial:n = \{ \c_{nan\_fp} \},
183 linespread .value_required:n = true ,
```
autoindent 自动调整段落的首行缩进功能。

```
184 autoindent .choice: ,
185 autoindent .default:n = \{ true \},
186 autoindent / true .code:n =
187 \sim188 \tl_set:Nn \l__ctex_autoindent_tl { 2 \ccwd }
189 \cs_set_eq:NN \ctex_if_autoindent_touched:F \use_none:n
190 },
191 autoindent / false .code:n =
192 {
193 \tl_clear:N \l__ctex_autoindent_tl
194 \cs_set_eq:NN \ctex_if_autoindent_touched:F \use_none:n
195 },
196 autoindent / unknown .code:n =
197 \sim198 \ctex_set_default_ccwd:Nn \l__ctex_autoindent_tl {#1}
199 \cs_set_eq:NN \ctex_if_autoindent_touched:F \use_none:n
200 } ,
```
indent 仅为兼容性保留,已过时。

```
201 indent .code:n =
       202 {
       203 \msg_warning:nnn { ctex } { deprecated-option }
       204 {
       205 The~ functionality~ has~ been~ removed.\\
       206 It's" better" to" set" the" heading" styles" via" 'afterindent'"
       207 options.<sup>5</sup>
       208 }
       209 } ,
       210 indent .value_forbidden:n = true ,
       211 noindent .code:n =
       212 \left\{ \begin{array}{ccc} 2 & 2 & 1 \end{array} \right\}213 \msg_warning:nnn { ctex } { deprecated-option }
       214 \sim \sim215 The~ functionality~ has~ been~ removed.\\
       216 It's" better" to" set" the" heading" styles" via" 'afterindent'"
       217 options.
       218 }
       219 },
       220 noindent .value_forbidden:n = true ,
GBK
UTF8
      221 GBK .code:n = \{\ \tilde{\}_\text{set}: Nn \ \lvert \ \lvert \ \text{check\_encoding\_tl} \ \lvert \ \ \text{GBK} \ \rvert \ \}222 UTF8 .code:n = {\ \tlambda \tlambda}.code:n = {\ \tlambda \ldots} ,
       223 GBK .value_forbidden:n = true ,
       224 UTF8 .value_forbidden:n = true ,
```
fon[tset](#page-5-0) 初始值为空。若用户未指定,则根据操作系统载入对应字体配置,可以区分 Windows、 Mac OS X 和其它。

> 225 fontset .tl\_gset: $N = \gtrsim_c \text{const}$ .  $226$  nofonts .code:n =

```
227 {
      228 \msg_warning:nnn { ctex } { deprecated-option }
       229 {
      230 Option~ `fontset=none'~ is~ set.~ It~ is~ better~ to~ use~
      231 fontset~ option.
       232 }
      233 \keys_set:nn { ctex / option } { fontset = none }
      234 } ,
      235 adobefonts .code:n =
      236 {
      237 \msg_warning:nnn { ctex } { deprecated-option }
      238 {
      239 Option~ `fontset=adobe'~ is~ set.~ It~ is~ better~ to~ use~
      240 fontset~ option.
       241 }
      242 \keys_set:nn { ctex / option } { fontset = adobe }
      243 } ,
      244 winfonts .code:n =
      245 {
      246 \msg_warning:nnn { ctex } { deprecated-option }
       247 {
      248 Option~ `fontset=windows'~ is~ set.~ It~ is~ better~ to~ use~
      249 fontset~ option.
       250 }
      251 \keys_set:nn { ctex / option } { fontset = windows }
      252 },
      253 nofonts .value_forbidden:n = true ,
      254 winfonts .value_forbidden:n = true ,
      255 adobefonts .value_forbidden:n = true ,
zhmap 256 zhmap .choice: ,
      257 zhmap .default:n = { true },
      258 zhmap / zhmCJK .code:n =
      259 {
      260 \bool_gset_true:N \g__ctex_zhmCJK_bool
      261 \cs_gset_eq:NN \ctex_zhmap_case:nnn \use_i:nnn
      262 } ,
      263 zhmap / true .code:n =
      264 {
      265 \qquad \qquad \texttt{\texttt{false}:N \setminus g\_ctex\_zhmCJK\_bool}266 \cs_gset_eq:NN \ctex_zhmap_case:nnn \use_ii:nnn
      267 } ,
      268 zhmap / false .code:n =
      269 {
      270 \bool_gset_false:N \g__ctex_zhmCJK_bool
      271 \cs_gset_eq:NN \ctex_zhmap_case:nnn \use_iii:nnn
      272 } ,
      273 nozhmap .code:n =
      274 {
      275 \msg_warning:nnn { ctex } { deprecated-option }
      276 { Option~ `zhmap=false'~ is~ set. }
      277 \keys_set:nn { ctex / option } { zhmap = false }
      278 } ,
      279 nozhmap .value_forbidden:n = true ,
punct 设置标点符号输出格式。
      280 punct .tl_set:N = \lceil l_ctext\_punct_t \rceil,
      281 punct .default:n = { quanjiao } ,
      282 punct .initial:n = \{ quanjiao \},
```
nopunct .code:n =

285 \msg\_warning:nnn { ctex } { deprecated-option }

287  $\kews_set:nn {\text{ctex / option }} {\text{ punct = plain }}$ 

286 { Option~ `punct=plain'~ is~ set. }

{

```
288 },
             289 nopunct .value_forbidden:n = true ,
     space 290 space .choices:nn =
            291 { true , auto , false }
             292 {
             293 \exp_args:Nx \ctex_at_end:n
             294 { \keys_set:nn { ctex } { space = \l_keys_choice_tl } }
             295 } ,
             296 space .default:n = \{ true \},
             297 nospace .code:n =
             298 {
             299 \msg_warning:nnn { ctex } { deprecated-option }
             300 { Option~ `space=false'~ is~ set. }
             301 \keys_set:nn { ctex / option } { space = false }
             302 } ,
             303 nospace .value_forbidden:n = true ,
   heading 304 heading .bool_set:N = \l__ctex_heading_bool ,
            305 〈/class|ctex〉
            306 〈*class|ctex|ctexheading〉
sub3section
sub4section
            307 〈*!beamer〉
            308 sub3section .code:n =
            309 { \cs_gset_eq:NN \g__ctex_section_depth_flag \c_three } ,
            310 sub4section .code:n =
            311 { \cs_gset_eq:NN \g__ctex_section_depth_flag \c_four } ,
            312 sub3section .value_forbidden:n = true ,
            313 sub4section .value_forbidden:n = true ,
            314 〈/!beamer〉
    scheme 315 scheme .tl_set:N = \l__ctex_scheme_tl ,
            316 〈*ctexheading〉
            317 scheme .default:n = { plain } ,
            318 scheme .initial:n = { plain }
            319 }
            320 〈/ctexheading〉
            〈*!ctexheading〉
            322 scheme .default:n = { chinese } ,
            323 scheme .initial:n = { chinese } ,
            324 〈/!ctexheading〉
             325 〈/class|ctex|ctexheading〉
            326 〈*class|ctex〉
            327 cap .code:n =
             328 \qquad \qquad \qquad \qquad\msg_warning:nnn { ctex } { deprecated-option }
             330 { Option~ `scheme = chinese' ~ is~ set. }
             331 \keys_set:nn { ctex / option } { scheme = chinese }
             332 },
             333 nocap .code:n =
             334 {
             335 \msg_warning:nnn { ctex } { deprecated-option }
             336 { Option~ `scheme = plain' ~ is~ set. }
             337 \keys_set:nn { ctex / option } { scheme = plain }
             \begin{array}{ccc} 338 & & \text{\bf{338}} \\ \end{array}339 cap .value_forbidden:n = true ,
             340 nocap .value_forbidden:n = true ,
     fntef
            这些都是过时的宏包兼容选项,原选项功能总是打开的。
```

```
fancyhdr
hyperref
         341 fntef .code:n =
```

```
342 {
343 \msg_warning:nnn { ctex } { deprecated-option }
344 \{ \text{``(xe)'}\right. \text{SINfntef'' package'' is'' always'' loaded. } \}345 } ,
346 fancyhdr .code:n =
347 {
348 \msg_warning:nnn { ctex } { deprecated-option }
349 { `fancyhdr'~ package~ is~ loaded. }
350 \RequirePackage { fancyhdr }
351 },
352 hyperref .code:n =
353 {
354 \msg_warning:nnn { ctex } { deprecated-option }
355 { `hyperref'~ package~ will~ be~ loaded. }
356 \ctex_at_end:n
357 {
358 \cs_if_exist:NF \hypersetup
359 \{ \csc_new_eq: NN \hypersetup \ctex_hypersetup:n \}360 }
361 \ctex_at_end_preamble:n { \RequirePackage { hyperref } }
362 } ,
363 }
364 〈/class|ctex〉
365 〈*class|ctex|ctexsize〉
```
<span id="page-40-0"></span>10pt 使 ctex 和 ctexsize 可以接受文档类的全局选项,不修改默认字体大小。在文档类下还将参数 11pt 12pt 传[给标准文档类。](#page-40-1)

```
366 \tl_clear:N \l__ctex_tmp_tl
        367 \clist_map_inline:nn
        368 {
        369 10pt , 11pt , 12pt ,
        370 8pt , 9pt , 14pt , 17pt , 20pt , 25pt , 30pt , 36pt , 48pt , 60pt
        371 }
        372 \frac{1}{2}373 \tl_put_right:Nn \l__ctex_tmp_tl
        374 \uparrow375 #1 .code:n =
        376 〈*!class〉
        377 { \cs_gset_eq:NN \g__ctex_font_size_flag \c_two } ,
        378 〈/!class〉
        379 〈*class〉
        380 {
        381 \cs_gset_eq:NN \g__ctex_font_size_flag \c_two
        382 \clist_gput_right:Nn \g__ctex_std_options_clist {#1}
        383 } ,
        384 〈/class〉
        385 #1 .value_forbidden:n = true ,
        386 }
        387 }
        388 \use:x { \keys_define:nn { ctex / option } { \exp_not:o { \l__ctex_tmp_tl } } }
        389 \tl_clear:N \l__ctex_tmp_tl
            将未知选项传给标准文档类。
        390 〈*class〉
        391 \keys_define:nn { ctex / option }
        392 {
        393 unknown .code:n =
        394 { \clist_gput_right:No \g__ctex_std_options_clist { \CurrentOption } }
        395 }
        396 〈/class〉
〈!ctexsize〉 397 \ctex_file_input:n { ctexopts.cfg }
        398 〈/class|ctex|ctexsize〉
```

```
399 〈*class|style〉
400 \ProcessKeysOptions { ctex / option }
401 〈/class|style〉
402 〈*class〉
    五号字使用标准文档类的 10pt 字体大小设置,小四号字则使用 12pt。
403 \if_case:w \g__ctex_font_size_flag
404 \clist_gput_right:Nn \g__ctex_std_options_clist { 10pt }
405 \or:
406 \clist_gput_right:Nn \g__ctex_std_options_clist { 12pt }
407 \fi:
    使用 \PassOptionsToClass 是为了预防可能存在的选项冲突。
408 〈*article〉
409 \tl_const:Nn \c__ctex_class_tl { article }
410 \PassOptionsToClass { \g__ctex_std_options_clist } { article }
411 \LoadClass { article }
412 〈/article〉
413 〈*book〉
414 \tl_const:Nn \c__ctex_class_tl { book }
415 \PassOptionsToClass { \g__ctex_std_options_clist } { book }
416 \LoadClass { book }
417 〈/book〉
418 〈*report〉
419 \tl_const:Nn \c__ctex_class_tl { report }
420 \PassOptionsToClass { \g__ctex_std_options_clist } { report }
```
# <span id="page-41-9"></span><span id="page-41-2"></span>**14.3** [特定](#page-41-10)引擎支持与设置

*\tl\_const:Nn \c\_\_ctex\_class\_tl { beamer }*

<span id="page-41-6"></span><span id="page-41-5"></span><span id="page-41-4"></span><span id="page-41-3"></span>*[\LoadC](#page-41-6)lass { report }*

<span id="page-41-7"></span>*[\LoadCl](#page-41-8)ass { beamer }*

<span id="page-41-8"></span> 〈/report〉 [〈\\*beamer](#page-41-7)〉

<span id="page-41-10"></span> [〈/beamer〉](#page-41-9) 〈/class〉

# <span id="page-41-12"></span>**14.3.1 ctex-engine-pdftex.def**

\ctex\_set\_zhmap:n 设置 upTrX 字体映射,同时作用于 \AtBeginDvi 与 \AtBeginShipoutFirst。该宏对 pdfTrX 和 upTEX 均有用。

*\PassOptionsToClass { \g\_\_ctex\_std\_options\_clist } { beamer }*

```
429 〈*pdftex|uptex|aptex〉
                            430 \cs_new_protected_nopar:Npn \ctex_set_zhmap:n #1
                            431 \sim 5
                            432 \AtBeginDvi {#1}
                            433 \ctex_at_end_package:nn { atbegshi }
                            434 { \AtBeginShipoutFirst {#1} }
                            435 }
                            436 \@onlypreamble \ctex_set_zhmap:n
                            437 〈/pdftex|uptex|aptex〉
                            438 〈*pdftex〉
\c__ctex_cmap_encoding_seq 需要加上 CMap 的 CJK 字体编码。
                            439 \seq_new:N \c__ctex_cmap_encoding_seq
                            440 \seq_set_from_clist:Nn \c__ctex_cmap_encoding_seq
                            441 { C19 , C10 , C00 , C09 , C40 , C60 }
     \ctex_family_cmap:nn 在 \DeclareFontFamily 的 ⟨loading-settings⟩ 中给 CJK 字体族加上 CMap。
                            442 \cs_new_protected_nopar:Npn \ctex_family_cmap:nn #1#2
```

```
443 \sim444 \cs_if_free:cF { #1 + #2 }
                       445 {
                       446 \seq_if_in:NnT \c__ctex_cmap_encoding_seq {#1}
                       447 { \tl_gput_right:cn { #1 + #2 } { \ctex_add_cmap:n {#1} } }
                       448 }
                       449 }
                       450 \cs_generate_variant:Nn \ctex_family_cmap:nn { x }
                       451 \cs_new_eq:NN \CTEX@Family@CMap \ctex_family_cmap:xn
    \ctex_add_cmap:n 给 #1 编码的 CJK 字体加上 CMap。
                       452 \cs_new_protected_nopar:Npn \ctex_add_cmap:n #1
                       453 \sim454 \cs_if_free:NF \CJK@plane
                       455 { \text{ctex\_add\_cmap:cn } \_\text{ctex\_add\_cmap\_ #1} \CJK@plane : } {#1}456 }
                       457 \cs_new_protected_nopar:Npn \ctex_add_cmap:Nn #1#2
                       458 \{459 \quad \csc_if\_exist:NF #1 {\ \_ctex\_save\_cmap:Nn #1 {#2}} \}460 #1
                       461 }
                       462 \cs_generate_variant:Nn \ctex_add_cmap:Nn { c }
                       463 \cs_new_protected_nopar:Npn \__ctex_save_cmap:Nn #1#2
                       464 \quad \text{f}465 \tl_set:Nx \l__ctex_tmp_tl { \str_lower_case:n {#2} \CJK@plane }
                       466 \tex_immediate:D \pdftex_pdfobj:D stream ~ file { \l__ctex_tmp_tl .cmap }
                       467 \cs_new_protected_nopar:Npx #1
                       468 \left\{ \begin{array}{ccc} 468 & 1 \end{array} \right\}469 \exp_not:N \pdftex_pdffontattr:D \exp_not:N \tex_font:D
                       470 \{ /ToUnicode ~ \int_use:N \pdftex_pdflastobj:D \c_space_tl 0 ~ R }
                       471 }
                       472 }
  \DeclareFontFamily 只在 pdfLATEX 下加 CMap。如 cmap 宏包被引入,则不重复设置。
                       473 \group_begin:
                       474 \char_set_catcode_other:N \#
                       475 \sys_if_output_pdf:TF
                       476 {
                       477 \group_end:
                       478 \ctex_appto_cmd:NnnTF \DeclareFontFamily { \ExplSyntaxOff }
                       479 { \CTEX@Family@CMap {#1} {#2} }
                       480 {
                       481 \ctex_at_end_package:nn { cmap }
                       482 { \cs_gset_eq:NN \CTEX@Family@CMap \use_none:nn }
                       483 }
                       484 { \ctex_patch_failure:N \DeclareFontFamily }
                       485 }
                       486 { \group_end: }
                           首先检查选项,决定是否载入 zhmCJK 宏包。
                       487 \if_bool:N \g__ctex_zhmCJK_bool
                           \PassOptionsToPackage { encoding = \l__ctex_encoding_tl } { zhmCJK }
                       489 \RequirePackage { zhmCJK }
                      不载入 zhmCJK 宏包时直接调用 CJK 及相关宏包。
                       490 \overline{)}99 \overline{)}491 \str_if_eq:onTF { \l__ctex_encoding_tl } { GBK }
                       492 { \RequirePackage { CJK } }
                       493 { \RequirePackage { CJKutf8 } }
                       494 \RequirePackage { CJKpunct , CJKspace }
\ctex_load_zhmap:nnnn 载入 zhmetrics 的字体映射文件,同时设置 \CJKrmdefault 等。
                           \cs_new_protected_nopar:Npn \ctex_load_zhmap:nnnn #1#2#3#4
```

```
496 {
497 \tl_set:Nn \CJKrmdefault {#1}
498 \tl_set:Nn \CJKsfdefault {#2}
499 \tl_set:Nn \CJKttdefault {#3}
500 \ctex_set_zhmap:n { \ctex_zhmap_input:n {#4} }
501 }
502 \@onlypreamble \ctex_load_zhmap:nnnn
```
\ctex\_zhmap\_input:n 载入字体映射文件时,确认 % 和 \ 的 \catcode。

```
503 \cs_new_protected_nopar:Npn \ctex_zhmap_input:n #1
504 {
505 \ctex_file_wrapper:nnn
506 {
507 \char_set_catcode_comment:n { 37 } % %
508 \char_set_catcode_escape:n { 92 } % \
509 }
510 { \file_input:n {#1} }
511 \overline{f}512 \char_set_catcode:nn { 37 } { \char_value_catcode:n { 37 } }
513 \char_set_catcode:nn { 92 } { \char_value_catcode:n { 92 } }
514 }
515 }
516 \tl_if_exist:NF \CJKfamilydefault
517 { \tl_const:Nn \CJKfamilydefault { \CJKrmdefault } }
518 \tl_if_exist:NF \CJKrmdefault { \tl_new:N \CJKrmdefault }
519 \tl if exist:NF \CJKsfdefault { \tl new:N \CJKsfdefault }
520 \tl_if_exist:NF \CJKttdefault { \tl_new:N \CJKttdefault }
521 \ctex_preto_cmd:NnnTF \rmfamily { \ExplSyntaxOff }
522 { \CJKfamily { \CJKrmdefault } }
523 { }
524 { \ctex_patch_failure:N \rmfamily }
525 \ctex_preto_cmd:NnnTF \sffamily { \ExplSyntaxOff }
526 { \CJKfamily { \CJKsfdefault } }
527 { }
528 { \ctex_patch_failure:N \sffamily }
529 \ctex_preto_cmd:NnnTF \ttfamily { \ExplSyntaxOff }
530 { \CJKfamily { \CJKttdefault } }
531 { }
532 { \ctex_patch_failure:N \ttfamily }
533 \ctex_preto_cmd:NnnTF \normalfont { \ExplSyntaxOff }
534 { \CJKfamily { \CJKfamilydefault } }
535 { \cs_set_eq:NN \reset@font \normalfont }
536 { \ctex_patch_failure:N \normalfont }
```
zhmCJK 判断结束。

\fi:

```
\ctex_CJK_input:n
     \CJK@input
              breqn 包可能会在正文中将 ^ 的 \catcode 改为 12 或 13,这将破坏 CJK 对汉字的首字节的
              定义(\CJK@loadBinding 和 \CJK@loadEncoding)。因此需要确保载入 .enc 和 .bdg 文件
              时,^ 的 \catcode 为 7。
```

```
538 \cs_new_protected_nopar:Npn \ctex_CJK_input:n #1
539 {
540 \ctex_file_wrapper:nnn
541 {
542 \char_set_catcode_other:n { 60 } % <
543 \char_set_catcode_math_superscript:n { 94 } % ^
544 \int_set_eq:NN \tex_endlinechar:D \c_minus_one
545 }
546 { \file_input:n {#1} }
547 {
548 \char_set_catcode:nn { 60 } { \char_value_catcode:n { 60 } }
549 \char_set_catcode:nn { 94 } { \char_value_catcode:n { 94 } }
```

```
550 \int_set:Nn \text{endlinechar:D {\int_use:N \text{endlinechar:D } }551 }
552 }
553 \cs_set_eq:NN \CJK@input \ctex_CJK_input:n
```
\ctex\_plane\_to\_utfxvibe:Nn \CJK@surr fancyhdr 宏包的 \nouppercase 会将 \uppercase 定义为 \relax,而 \CJK@surr 需要用它将 \CJK@plane 转化成大写字母,这就造成了冲突16。我们在这里给出 \CJK@surr 的一个不依赖

\uppercase 的实现。

```
554 \if_cs_exist:N \CJK@surr
555 \cs_new_protected_nopar:Npn \ctex_plane_to_utfxvibe:Nn #1#2
556 {
557 \tl_set:Nx \l__ctex_tmp_tl {#2}
558 \int_set:Nn \l__ctex_tmp_int
559 \{ \exp_args: No \int_from_hex:n {\l}_ctex_tmp_tl \} \}560 \int_compare:nNnTF \l__ctex_tmp_int < \c_two_hundred_fifty_six
561 \{ \tilde{x} \neq 1 \} \int_{\tilde{u}_x} +1 \{ \int_{\tilde{u}_x} \}562 {
563 \int_sub:Nn \l__ctex_tmp_int { \c_two_hundred_fifty_six }
564 \tl_gset:Nx #1
565 {
566 \int_to_Hex:n
567 { \int_div_trmccate:nn {\l_ctex_tmp-int } {\c_four } + "D800 }568 \int_to_Hex:n
569 \{ \int_{mod:nn} {\l_ctex\_tmp\_int } {\c_four } + "DC \}570 }
571 }
572 }
573 \cs_set_eq:NN \CJK@surr \ctex_plane_to_utfxvibe:Nn
574 \text{ t}:
```
CJKpunct 宏包会在 \AtBeginDocument 的里设置标点格式为 quanjiao。

```
575 \AtBeginDocument
576 \{577 \strut \text{str\_if\_eq\_x:nnF { }l\_ctex\_punct\_tl } { quanjiao }578 { \punctstyle { \l__ctex_punct_tl } }
579 }
```

```
在导言区末尾更新 \CJKfamilydefault,注意要在 \CJK@envStart 之前使用。
```

```
580 \ctex_at_end_preamble:n { \ctex_update_default_family: }
```
启用中文字符功能。GBK 编码时,将汉字的首字节设置为活动字符,并对这些字符初始 化;UTF8 编码时,上游宏包已经处理好。\CJK@makeActive 应该先于 ctex-name-gbk.cfg 等 文件的载入。注意 \CJK@loadBinding 需要调用补丁后的 \CJK@input。使用 zhmCJK 时,此 功能已经被启用。

```
581 \reverse_if:N \if_bool:N \g__ctex_zhmCJK_bool
582 \str_if_eq:onF { \l__ctex_encoding_tl } { UTF8 }
583 {
584 \CJK@makeActive
585 \CJK@loadBinding { standard }
586 }
   在导言区结束时调用 \CJK@envStart 启用完整的中文功能。
   \CJK@envStart 的定义是
 \def\CJK@envStart#1#2#3{
   \CJK@upperReset
   \ifCJK@lowercase@
    \CJK@lowerReset
```

```
16https://github.com/CTeX-org/ctex-kit/issues/146
```
\fi%

\CJK@makeActive%

```
\CJK@global\let\CJK@selectFamily \CJK@selFam
\CJK@global\let\CJK@selectEnc \CJK@selEnc%
\def\CJK@@@enc{#2}
\ifx\CJK@@@enc \@empty
  \PackageInfo{CJK}{
    no encoding parameter given,\MessageBreak
    waiting for \protect\CJKenc\space commands}
\else
  \CJKenc{#2}
\left\{ \begin{array}{c} f \\ f \end{array} \right\}\CJKfontenc{#2}{#1}
\CJKfamily{#3}
\def\CJK@series{\f@series}
\def\CJK@shape{\f@shape}%
\csname CJKhook\endcsname}
```
\CJK@upperReset 可能会有一定风险,因此我们直到导言区末尾才使用 \CJK@envStart。这 样可以避免将 CJK 环境内置入 document 环境的最里层,最后也就不需要 \clearpage。zhm-CJK已经提供类似功能。注意先使用\ctex\_update\_default\_family: 更新\CJKfamilydefault。

```
587 \exp_args:Nx \ctex_at_end_preamble:n
                       588 {
                       589 \exp_not:N \CJK@envStart
                       590 \{ \} {\lceil}591 \exp_not:N \CJKtilde
                       592 }
                           zhmCJK 判断结束。
                       593 \fi:
\ctex_auto_ignorespaces: 关闭名字空间,保存 \CJK@@ignorespaces 的定义,方便使用。
                       594 〈@@=〉
                       595 \cs_new_eq:NN \ctex_auto_ignorespaces: \CJK@@ignorespaces
                       恢复名字空间,要把它放在一个 macrocode 环境中,l3doc 才能正确工作。
                       596 〈@@=ctex〉
\ctex_ignorespaces_case:N
 \ctex_set_ignorespaces:
                       设置忽略空格的的方式。根据 space 选项的值重定义 \CJK@ignorespaces,并保存起来供
                       \CJKhook 备用。
                       597 \cs_new_protected_nopar:Npn \ctex_ignorespaces_case:N #1
                       598 {
                       599 \cs_set_protected_nopar:Npn \ctex_set_ignorespaces:
                       600 { \cs_set_eq:NN \CJK@ignorespaces #1 }
                       601 \ctex_set_ignorespaces:
                       602 }
                       603 \cs_new_protected_nopar:Npn \ctex_set_ignorespaces:
                           604 { \cs_set_eq:NN \CJK@ignorespaces \ctex_auto_ignorespaces: }
              \CJKhook CJK 和 CJK* 环境都会重新定义 \CJK@ignorespaces。我们在 CJK 宏包提供的 \CJKhook 里
                       重新设置它,让这两个环境忽略空格的方式都受 space 选项的控制。这对 zhmCJK 是必要
                       的。
                       605 \ctex_gadd_hook:Nn \CJKhook { \ctex_set_ignorespaces: }
      \ctex_punct_set:n 设置 CJK 族对应到实际的字体。#1 是 fontset 的名字。
                       606 \cs_new_protected_nopar:Npn \ctex_punct_set:n #1
                       607 \frac{1}{20}608 \clist_map_inline:Nn \c__ctex_punct_family_clist
                       609 \uparrow610 \qquad \csc_if\_free: cF \{ c\_ctex\_ #1 # #1\_punct\_spaces\_tl} \}611 \overline{5}
```

```
612 \cs_set_eq:cc
                          613 { CJKpunct@ ##1 @spaces }
                          614 { c__ctex_ #1 ##1 _punct_spaces_tl }
                          615 }
                          616 }
                          617 }
                          618 \clist_const:Nn \c__ctex_punct_family_clist
                          619 \bigcup620 zhsong , zhhei , zhfs , zhkai , zhli , zhyou ,
                          621 zhsongb , zhheil , zhheib , zhyoub , zhyahei , zhyaheib
                          622 - 3\ctex_punct_map_family:nn CJK 族 #1 使用族 #2 的边界信息。
                          623 \cs_new_protected_nopar:Npn \ctex_punct_map_family:nn #1#2
                          624 {
                          625 \cs_if_free:cF { CJKpunct@ #2 @spaces }
                          626 { \cs_set_eq:cc { CJKpunct@ #1 @spaces } { CJKpunct@ #2 @spaces } }
                          627 }
\ctex_punct_map_bfseries:nn CJK 族 #1 的 \bfseries 使用族 #2 的边界信息。
                          628 \cs_new_protected_nopar:Npn \ctex_punct_map_bfseries:nn #1#2
                          629 {
                          630 \clist_map_inline:nn {#1}
                          631 {
                          632 \ctex_punct_map_series:nnn { ##1 } { b } {#2}
                          633 \ctex_punct_map_series:nnn { ##1 } { bx } {#2}
                          634 }
                          635 }
                          636 \cs_new_protected_nopar:Npn \ctex_punct_map_series:nnn #1#2#3
                          637 \{638 \CJKpunctmapfamily { C19 } {#1} {#2} { m } {#3}
                          639 \CJKpunctmapfamily { C19 } {#1} {#2} { it } {#3}
                          640 \CJKpunctmapfamily { C19 } {#1} {#2} { sl } {#3}
                          641 \CJKpunctmapfamily { C70 } {#1} {#2} { m } {#3}
                          642 \CJKpunctmapfamily { C70 } {#1} {#2} { it } {#3}
                          643 \CJKpunctmapfamily { C70 } {#1} {#2} { sl } {#3}
                          644 }
\ctex_punct_map_itshape:nn CJK 族 #1 的 \itshape 使用族 #2 的边界信息。
                          645 \cs_new_protected_nopar:Npn \ctex_punct_map_itshape:nn #1#2
                          646 {
                          647 \CJKpunctmapfamily { C19 } {#1} { m } { it } {#2}
                          648 \CJKpunctmapfamily { C19 } {#1} { b } { it } {#2}
                          649 \CJKpunctmapfamily { C19 } {#1} { bx } { it } {#2}
                          650 \CJKpunctmapfamily { C70 } {#1} { m } { it } {#2}
                          651 \CJKpunctmapfamily { C70 } {#1} { b } { it } {#2}
                          652 \CJKpunctmapfamily { C70 } {#1} { bx } { it } {#2}
                          653 }
     \ctex_punct_space:nn
             \ctexspadef
                          定义标点的边界信息。
                          654 \cs_new_protected_nopar:Npn \ctex_punct_space:nn #1#2
                          655 { \tl_const:cn { c__ctex_ #1 _punct_spaces_tl } {#2} }
                          656 \cs_new_eq:NN \ctexspadef \ctex_punct_space:nn
                              载入边界信息文件。
                          657 \ctex_file_input:n { ctexspa.def }
                          658 〈/pdftex〉
```
#### <span id="page-46-0"></span>**14.3.2 ctex-engine-xetex.def**

<span id="page-46-1"></span>[〈\\*xetex〉](#page-41-13)

```
660 \RequirePackage { xeCJK }
661 \exp_args:Nx \xeCJKsetup
662 {
663 LoadFandol = false,
664 PunctStyle = \lceil \frac{1}{\text{ctex\_punct\_tl}} \rceil665 }
```
最新版本的 fontspec 默认对 \rmfamily 和 \sffamily 设置 Ligatures=TeX, 对 \ttfamily 设置 WordSpace={1,0,0} 和 PunctuationSpace=WordSpace。

```
666 \@ifpackagelater { fontspec } { 2014/05/25 } { }
667 { \msg_error:nnn { ctex } { package-too-old } { fontspec } }
668 〈/xetex〉
```
#### **14.3.3 ctex-engine-luatex.def**

[〈\\*luatex〉](#page-46-1)

LuaTeX-ja 为了兼容 pLATEX 的使用习惯, 对 LATEX 2<sub>s</sub>的 NFSS 作了不少修改和扩充, 这 对于简体中文用户来说不是必要的。我们在这里禁用它。

```
670 \msg_new:nnn { ctex } { luatexja-loaded }
671 \{672 Package~`luatexja'~can~not~be~loaded~before~`ctex'.\\
673 Loading~file~`#1'~will~abort!
674 }
675 \@ifpackageloaded { luatexja }
676 { \msg_critical:nnx { ctex } { luatexja-loaded } { \g_file_current_name_tl } }
677 { \tl_const:cn { ver@ltj-latex.\@pkgextension } { 9999/99/99 } }
678 \RequirePackage { luatexja }
679 \@ifpackagelater { luatexja } { 2015/09/21 } { }
680 { \msg_error:nnn { ctex } { package-too-old } { luatexja } }
681 \RequirePackage { fontspec }
682 \@ifpackagelater { fontspec } { 2014/05/25 } { }
683 { \msg_error:nnn { ctex } { package-too-old } { fontspec } }
```
## **14.3.3.1 LuaTeX-ja** 的默认设置

```
684 \ExplSyntaxOff
```

```
以下设置抄录自 lltjdefs.sty。
685 \ltjdefcharrange{1}{"80-"36F, "1E00-"1EFF}
686 \ltjdefcharrange{2}{"370-"4FF, "1F00-"1FFF}
687 \ltjdefcharrange{3}{%
688 "2000-"243F, "2500-"27BF, "2900-"29FF, "2B00-"2BFF}
689 \ltjdefcharrange{4}{%
690 "500-"10FF, "1200-"1DFF, "2440-"245F, "27C0-"28FF, "2A00-"2AFF,
691 "2C00-"2E7F, "4DC0-"4DFF, "A4D0-"A82F, "A840-"ABFF, "FB00-"FE0F,
692 "FE20-"FE2F, "FE70-"FEFF, "10000-"1FFFF, "E000-"F8FF} % non-Japanese
693 \ltjdefcharrange{5}{"D800-"DFFF, "E0000-"E00FF, "E01F0-"10FFFF}
694 \ltjdefcharrange{6}{%
695 "2460-"24FF, "2E80-"2EFF, "3000-"30FF, "3190-"319F, "31F0-"4DBF,
696 "4E00-"9FFF, "F900-"FAFF, "FE10-"FE6F, "20000-"2FFFF, "E0100-"E01EF}
697 \ltjdefcharrange{7}{
698 "1100-"11FF, "2F00-"2FFF, "3100-"31EF, "A000-"A4CF, "A830-"A83F,
699 "AC00-"D7FF}
700 \ltjdefcharrange{8}{"A7, "A8, "B0, "B1, "B4, "B6, "D7, "F7}
701 \ltjsetparameter{jacharrange={-1, +2, +3, -4, -5, +6, +7, -8}}
702 \directlua{for x=128,255 do luatexja.math.is_math_letters[x] = true end}
   以下设置抄录自 ltj-latex.sty。
```

```
703 \directlua{
704 local s = kpse.find_file('ltj-kinsoku.lua', 'tex')
705 luatexja.stack.charprop_stack_table[0] = s and dofile(s) or {}
706 }
707 \ltjsetparameter{kanjiskip=\z@ plus .4pt minus .5pt,
    xkanjiskip=.25\zw plus 1pt minus 1pt,
```

```
709 autospacing, autoxspacing, jacharrange={-1},
710 yalbaselineshift=\z@, yjabaselineshift=\z@,
711 jcharwidowpenalty=500, differentjfm=paverage
712 }
713 \ExplSyntaxOn
```
### **14.3.3.2 LuaTeX-ja** 的补丁

〈@@=ctex\_ltj〉

在 LATEX 下,LuaTeX-ja 对 fontspec、xunicode、unicode-math 和 listings 打了补丁。其中 前三个是把 \char 换成 \ltjalchar, 确保字符是 ALchar 类。我们这里用 xunicode-addon 来处理 xunicode。

```
715 \RequirePackage { xunicode-addon }
716 \AtBeginUTFCommand
717 \frac{1}{2}718 \group_begin:
719 \lceil \text{tex.globaldefs} \rceil = 0 \rceil720 \ltj@allalchar
721 }
722 \AtEndUTFCommand { \group_end: }
```
\fontspec\_visible\_space: 我们不使用 luatexia 对 fontspec 的补丁,直接处理。

```
723 \cs_set_protected:Npn \fontspec_visible_space:
724 {
725 \font_glyph_if_exist:NnTF \font { "2423 }
726 { \ltjalchar "2423 \exp_stop_f: }
727 { \fontspec_visible_space_fallback: }
728 }
```
对 listings 的补丁是让代码环境支持 JAchar 类。LuaTeX-ja 的补丁会将代码目录标题改 为日文,我们不需要。

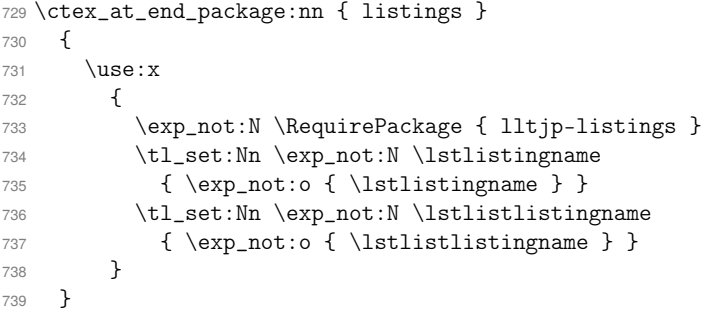

# **14.3.3.3** 字体切换方式

```
\ctex_ltj_select_font:
             \CJK@family
                         \CJK@family 保存的是当前 CJK 实际的字体族名,如果为空表示没有设置过字体。
                         740 \cs_new_protected_nopar:Npn \ctex_ltj_select_font:
                         741 {
                         742 \cs_if_exist_use:cF { \l__ctex_ltj_current_font_tl }
                         743 { \tl_if_empty:NF \CJK@family { \__ctex_ltj_select_font_aux: } }
                         744 }
                         745 \tl_new:N \CJK@family
                         746 \tl_new:N \l__ctex_ltj_current_font_tl
                         747 \tl_set:Nn \l__ctex_ltj_current_font_tl
                         748 { \CJK@encoding / \CJK@family / \f@series / \f@shape / \f@size }
\__ctex_ltj_select_font_aux: 使用 \pickup@font 取得字体名称前,总需要先设置 \font@name。在这里将 \f@family 换成
                         CJK 字体族,并确保编码正确。
                         749 \cs_new_protected_nopar:Npn \__ctex_ltj_select_font_aux:
                         750 {
```

```
751 \group_begin:
                       752 \tl_set_eq:NN \f@encoding \CJK@encoding
                       753 \tl_set_eq:NN \f@family \CJK@family
                       754 \__ctex_ltj_push_fontname:n { \use:c { \curr@fontshape / \f@size } }
                       755 \ctex_ltj_pickup_font:
                       756 \group_end:
                       757 \font@name
                       758 \__ctex_ltj_pop_fontname:
                       当字形未定义的时候,NFSS 就会启动替换机制(\wrong@fontshape)。第一次启动后,\l__-
                       ctex_ltj_current_font_tl 还是没有定义。为此,我们再次选择字体,确保它有定义和指向
                       正确的 font.id。这对 AlternateFont 的设置特别重要。
                             \cs_{if\_exist:cf} { \lceil \lceil \c_{it} \rceil current_font_tl }
                       760 { \__ctex_ltj_select_font_aux: }
                       761 }
                       762 \cs_new_protected_nopar:Npn \__ctex_ltj_push_fontname:n #1
                       763 {
                       764 \cs_gset_eq:NN \__ctex_ltj_save_fontname:w \font@name
                       765 \cs_gset_nopar:Npx \font@name {#1}
                       766 }
                       767 \cs_new_protected_nopar:Npn \__ctex_ltj_pop_fontname:
                          768 { \cs_gset_eq:NN \font@name \__ctex_ltj_save_fontname:w }
 \ctex_ltj_pickup_font: 替换 \define@newfont 内部调用的 \extract@font 和 \do@subst@correction。
                       769 \cs_new_protected_nopar:Npn \ctex_ltj_pickup_font:
                       770 {
                       771 \exp_after:wN \cs_if_exist:NF \font@name
                       772 {
                       773 \group_begin:
                       774 \cs_set_eq:NN \extract@font \ctex_ltj_extract_font:
                       775 \cs_set_eq:NN \do@subst@correction \ctex_ltj_subst_font:
                       776 \define@newfont
                       777 \group_end:
                       778 }
                       779 }
                       780 \cs_new_eq:NN \pickup@jfont \ctex_ltj_pickup_font:
\ctex_ltj_extract_font: LuaTeX-ja 的 \globaljfont 在 luatexja-core 中定义:
                        %%%%%%%% \jfont\CS={...:...;jfm=metric;...}, \globaljfont
                        \protected\def\jfont#1{%
                          \afterassignment\ltj@@jfont
                          \directlua{luatexja.jfont.jfontdefX(false, 'yoko','\luatexluaescapestring{\noexpand#1}')}}
                        \protected\def\globaljfont#1{%
                          \afterassignment\lti@@ifont
                          \directlua{luatexja.jfont.jfontdefX(true, 'yoko','\luatexluaescapestring{\noexpand#1}')}}
                        \def\ltj@@jfont{\directlua{luatexja.jfont.jfontdefY()}}
                       jfontdefX 函数的作用是把 \CS 定义为其后的字体,jfontdefY 的作用是更新 JFM 和记录相
                       关字体信息。最后的工作是:
                        tex.sprint(cat_lp, global_flag, '\\protected\\expandafter\\def\\csname ',
                          (cstemp==' ') and '\\space' or cstemp, '\\endcsname{\\ltj@cur'..
                           (jfm\_dir == 'yoko' and 'j' or 't') . . 'fnt', fn, '\\relax}')\CS 的作用就是把 \ltj@curjfnt 设置为刚才定义的字体的 font.id。
                       781 \cs_new_protected_nopar:Npn \ctex_ltj_extract_font:
                       782 {
                       783 \get@external@font
                       784 \ctex_ltj_if_alternate_shape_exist:nT { \curr@fontshape }
                       785 {
                       786 \tl_set:Nx \external@font
                       787 { \exp_after:wN \__ctex_ltj_patch_external_font:w \external@font }
                       788 }
                       789 \exp_after:wN \globaljfont \font@name \external@font \scan_stop:
```
这里 \font@name 不会直接改变当前字体,而 \DeclareFontFamily 和 \DeclareFontShape 的最后一个参数通常要使用\font 来引用当前字体。为此,我们在分组内启用之前定义的字 体,以便能得到正确的 \font。对字体参数的赋值总是全局的,不会受到分组的影响。

```
790 \font@name
791 \lua_now_x:n { font.current(tex.getattribute('ltj@curjfnt')) }
792 \use:c { \f@encoding + \f@family }
793 \use:c { \curr@fontshape }
794 }
```
\ctex\_ltj\_subst\_font: \do@subst@correction 在设置通过 sub 或者 ssub 函数定义的字体时会用到。如果没有设 置 SlantedFont, fontspec 会设置 \itdefault 作为 \sldefault 的替代字形,因而会用到这 个函数。它的本来定义是:

```
\def\do@subst@correction{%
    \xdef\subst@correction{%
       \font@name
       \global\expandafter\font
         \csname \curr@fontshape/\f@size\endcsname
         \noexpand\fontname\font
        \relax}%
    \aftergroup\subst@correction
}
```
我们在这里不需要定义新字体,而是设置对应字体的命令。

```
795 \cs_new_protected_nopar:Npn \ctex_ltj_subst_font:
                       796 {
                       797 \ctex_ltj_if_alternate_shape_exist:nF { \curr@fontshape }
                       798 {
                       799 \group_begin:
                       800 \tl_set_eq:NN \CJK@family \f@family
                       801 \cs_if_exist:cF { \l__ctex_ltj_current_font_tl }
                        802 {
                       803 \cs_gset_protected_nopar:Npx \subst@correction
                        804 \{805 \cs_new_eq:NN
                       806 \exp_not:c { \l__ctex_ltj_current_font_tl }
                       807 \font@name
                        808 }
                       809 \group_insert_after:N \group_insert_after:N
                       810 \group_insert_after:N \subst@correction
                       811 }
                       812 \group_end:
                       813 }
                       814 }
\ctex_ltj_if_alternate_shape_exist:nTF<sup>ID</sup> 即 LuaTeX-ja 中的 \ltj@@does@alt@set,判断是否存在替代字体。
                       815 \prg_new_conditional:Npnn \ctex_ltj_if_alternate_shape_exist:n #1 { T , F , TF }
                       816 {
                       817 \lua_now_x:n { luatexja.jfont.does_alt_set ('\lua_escape_x:n {#1}') }
                       818 \prg_return_true: \else: \prg_return_false: \fi:
                       819 }
\_ctex_ltj_patch_external_font:w 若对字体的定义完全相同,则它们有相同的 font.id。因此如果字形是由 NFSS 的替换机制
                       定义的,它们就有相同的 font.id。print_aftl_address 函数的定义是
                        function print_aftl_address()
                          tex.sprint(cat_lp, ';ltjaltfont' .. tostring(aftl_base):sub(8))
                        end
                       主要目的是,如果当前字形有替代字体,则往字形的定义中加入一些标志,确保 font.id 唯
                       一。
                       820 \cs_new_nopar:Npn \__ctex_ltj_patch_external_font:w #1 ~ at
```

```
{ #1 \ \lua_new_x:n \{ luatesja.jfont.print_aftl_address() } % at }\ctex_ltj_select_alternate_font: 在 \selectfont 中更新替代字体。
                         822 \cs_new_protected_nopar:Npn \ctex_ltj_select_alternate_font:
                         823 {
                         824 \ctex_ltj_if_alternate_shape_exist:nT { \l__ctex_ltj_current_shape_tl }
                         825 {
                         826 \lambda_2 \lambda_2 \lambda_3827 {
                         828 luatexja.jfont.output_alt_font_cmd
                         829 ('y', '\lua_escape_x:n { \l__ctex_ltj_current_shape_tl }')
                         830 }
                         831 \lua_now_x:n { luatexja.jfont.pickup_alt_font_a ('\f@size') }
                         832 }
                         833 }
                         834 \tl_new:N \l__ctex_ltj_current_shape_tl
                         835 \tl_set:Nn \l__ctex_ltj_current_shape_tl
                         836 { \CJK@encoding / \CJK@family / \f@series / \f@shape }
 \ltj@pickup@altfont@auxy 被用在函数 output_alt_font_cmd 中,作用是定义替代字体。
                         837 \cs_new_protected_nopar:Npn \ltj@pickup@altfont@auxy #1
                         838 {
                         839 \cs if exist:cF { #1/\f@size }
                         840 f
                         841 \group_begin:
                         842 \use:x { \exp_not:N \split@name #1 / \f@size } \@nil
                         843 \__ctex_ltj_push_fontname:n { \use:c { \curr@fontshape / \f@size } }
                         844 \ctex_ltj_pickup_font:
                         845 \group_end:
                         846 \__ctex_ltj_pop_fontname:
                         847 }
                         848 }
                         849 〈@@=〉
 \ltj@pickup@altfont@copy 被用在函数 pickup_alt_font_a 中。\ltj@@getjfontnumber 的作用是将字体命令 #1 对应
                         的 font.id 保存到 \ltj@tempcntc 中。
                         850 \cs_new_protected_nopar:Npn \ltj@pickup@altfont@copy #1#2
                         851 \{852 \ltj@@getjfontnumber #1
                         853 \lceil \text{lua\_now\_x:n} \rceil854 {
                         855 luatexja.jfont.pickup_alt_font_b
                         856 ( \int_use:N \ltj@tempcntc, '\lua_escape_x:n {#2}' )
                         857 }
                         858 }
                         14.3.3.4 数学字体族
                         859 (@@=ctex_ltj>
                             以下内容来自 lltjfont.sty,目的是让汉字可以在数学环境中直接使用。
   \ctex_ltj_if_jfont:nTF 参数 #1 是一个 LATEX 2<sub>6</sub> 编码名称或者字体命令。LATEX 2<sub>6</sub> 字体命令的一般形式是:
```

```
\⟨encoding⟩/⟨family⟩/⟨series⟩/⟨shape⟩
```
通过截取名字中的 ⟨*encoding*⟩ 来判断是否是 jfont。最后会设置 \ifin@ 为对应的 \iftrue 或 者 \iffalse。

```
860 \cs_new:Npn \ctex_ltj_if_jfont:nTF #1
861 {
862 \lua now x:n
```

```
{ luatexja.jfont.is_kenc( string.match('\lua_escape_x:n {#1}', '[^/]+') ) }
                          864 \ifin@ \exp_after:wN \use_i:nn \else: \exp_after:wN \use_ii:nn \fi:
                          865 }
\ctex_ltj_if_jfont_math:NTF #1 是一个形式为 \M@⟨encoding⟩ 的命令,它由 \DeclareFontEncoding 的第三个参数来定义。
                          866 \cs_new:Npn \ctex_ltj_if_jfont_math:NTF #1
                          867 { \exp_after:wN \__ctex_ltj_if_jfont_math:w \token_to_str:N #1 \q_stop }
                          868 \group_begin:
                          869 \char_set_catcode_other:N M
                          870 \cs_new:Npn \__ctex_ltj_if_jfont_math:w #1 M #2#3 \q_stop
                          871 { \ctex_ltj_if_jfont:nTF {#3} }
                          872 \group_end:
                          873 〈@@=〉
      \getanddefine@fonts
\ctex_ltj_get_and_define_fonts:nN
                         在使用的场合,\escapechar 已经被设置成 −1,使用 \token_to_str:N 就可以得到名字,不
                         必使用 \cs_to_str:N。
                          874 \cs_new_protected_nopar:Npn \ctex_ltj_get_and_define_fonts:nN #1#2
                          875 {
                          876 \ctex_ltj_if_jfont:nTF { \token_to_str:N #2 }
                          877 { \ctex_ltj_get_and_define_fonts_ja:nN }
                          878 { \ctex_ltj_get_and_define_fonts_al:nN }
                          879 {#1} #2
                          880 }
                          881 \cs_new_eq:NN \ctex_ltj_get_and_define_fonts_al:nN \getanddefine@fonts
                          882 \cs_set_eq:NN \getanddefine@fonts \ctex_ltj_get_and_define_fonts:nN
                          883\cs_new_protected_nopar:Npn\ctex_ltj_get_and_define_fonts_ja:nN #1#2
                          884 {
                          885 \tl_gset:Nx \font@name { \use:c { \token_to_str:N #2 / \tf@size } }
                          886 \ctex_ltj_pickup_font: \tl_set_eq:NN \textfont@name \font@name
                          887 \tl_gset:Nx \font@name { \use:c { \token_to_str:N #2 / \sf@size } }
                          888 \ctex_ltj_pickup_font: \tl_set_eq:NN \scriptfont@name \font@name
                          889 \tl_gset:Nx \font@name { \use:c { \token_to_str:N #2 / \ssf@size } }
                          890 \ctex_ltj_pickup_font:
                          891 \tl_put_right:Nx \math@fonts
                          892 f
                          893 \ltj@setpar@global
                          894 \ltj@@set@stackfont #1 , \textfont@name \c_colon_str { MJT }
                          895 \ltj@@set@stackfont #1 , \scriptfont@name \c_colon_str { MJS }
                          896 \ltj@@set@stackfont #1, \font@name \c_colon_str { MJSS }
                          897 }
                          898 }
                          899 〈@@=ctex_ltj〉
          \use@mathgroup
\ctex_ltj_use_math_group:Nn
                          在使用 unicode-math 宏包时,\ctex_ltj_math_group_hook: 将被重定义。
                          900 \cs_new_protected_nopar:Npn \ctex_ltj_use_math_group:Nn #1#2
                          901 {
                          902 \mode_if_math:T
                          903 {
                          904 \math@bgroup
                          905 \cs_if_eq:cNF { M@ \f@encoding } #1 {#1}
                          906 \ctex_ltj_math_group_hook:
                          907 \ctex_ltj_if_jfont_math:NTF #1
                          908 \{ \jfam \} {\mathbb{2} \scan\_stop:909 \math@egroup
                          910 }
                          911 }
                          912 \cs_new_eq:NN \ctex_ltj_math_group_hook: \prg_do_nothing:
                          913 \cs_set_eq:NN \use@mathgroup \ctex_ltj_use_math_group:Nn
```
对 unicode-math 的补丁主要是将 unicode-math-table.tex 中的数学符号设置为 luatexja 中的数学字母。本段代码应放在 \ctex\_ltj\_math\_group\_hook: 的定义之后,避免因宏 包载入顺序而造成的编译错误。

```
914 \cs_new_protected:Npn \ctex_ltj_set_math_letter:NN #1#2
915 \sim916 \group_begin:
917 \cs_set_protected:Npn #1 ##1##2##3
918 { \ltjsetmathletter { ##1 } }
919 #2920 \group_end:
921 }
922 \ctex_at_end_package:nn { unicode-math }
923 {
924 \cs_if_exist:NTF \um_input_math_symbol_table:
925 {
926 \ctex_ltj_set_math_letter:NN
927 \um_sym:nnn
928 \um_input_math_symbol_table:
929 }
930 {
931 \cs_set_eq:NN \use@mathgroup \ctex_ltj_use_math_group:Nn
932 \cs_set_protected_nopar:Npn \ctex_ltj_math_group_hook:
933 { \__um_switchto_literal: }
934 \ctex_ltj_set_math_letter:NN
935 \__um_sym:nnn
936 \__um_input_math_symbol_table:
937 }
938 }
```
# **14.3.3.5** 字体族的定义与使用

```
\ctex_mono_jfm:n
      \l__ctex_ltj_jfm_tl
                         LuaTeX-ja 中与标点格式 plain 对应的 JFM 是 mono。
                          939 \cs_new_protected_nopar:Npn \ctex_mono_jfm:n #1
                          940 \sim941 \strut \text{gerinTF } {#1} { plane }942 { \tl_set:Nn \l__ctex_ltj_jfm_tl { mono } }
                          943 { \tl_set:Nn \l__ctex_ltj_jfm_tl {#1} }
                          944 }
                          945 \tl_new:N \l__ctex_ltj_jfm_tl
                          946 \cs_generate_variant:Nn \ctex_mono_jfm:n { o }
                          947 \ctex_mono_jfm:o { \l__ctex_punct_tl }
           \CJK@encoding
\__ctex_ltj_change_encoding:
                          在 LATEX 下, LuaTeX-ja 依赖字体编码来实现特殊设置。 例如上述的 \ctex_ltj_if_-
                          jfont:nTF 就是通过判断编码来实现的, 它在设置数学字体时会用到。 所以不应该与
                          西文共用 EU2。 定义字体族 song 为 \CJK@encoding 的默认替换字体。 下划线 _ 不在
                          \nfss@catcodes 里,可以放心使用。
                          948 \tl_const:Nn \CJK@encoding { LTJY3 }
                          949 \DeclareFontEncoding { \CJK@encoding } { } { }
                          950 \use:x
                          951 \sim 5
                          952 \exp_not:N \DeclareFontSubstitution
                          953 { \CJK@encoding } { song } { \mddefault } { \updefault }
                          954 }
                          955 \lua_now_x:n { luatexja.jfont.add_kyenc_list('\CJK@encoding') }
                          956 \cs_new_protected_nopar:Npn \__ctex_ltj_change_encoding:
                          957 { \tl_set_eq:NN \g_fontspec_encoding_tl \CJK@encoding }
                          958 \DeclareFontFamily { \CJK@encoding } { song } { }
                          959 \DeclareFontShape { \CJK@encoding } { song } { \mddefault } { \updefault }
                          960 { <-> psft:SimSun:cid=Adobe-GB1-5;jfm=\l__ctex_ltj_jfm_tl } { }
                          961 \DeclareFontShape { \CJK@encoding } { song } { \bfdefault } { \updefault }
                          962 { <-> psft:SimHei:cid=Adobe-GB1-5;jfm=\l__ctex_ltj_jfm_tl } { }
                          963 \tl_const:Nn \c__ctex_ltj_math_tl { CJKmath }
                          964 \DeclareSymbolFont { \c__ctex_ltj_math_tl }
                          965 { \CJK@encoding } { song } { \mddefault } { \updefault }
```

```
966 \SetSymbolFont { \c__ctex_ltj_math_tl } { bold }
    \{ \CLK@encoding \} \{ \bfdefault \} \{ \uparrow \}968 \int_const:Nn \c__ctex_ltj_math_fam_int { \use:c { sym \c__ctex_ltj_math_tl } }
969 \jfam \c__ctex_ltj_math_fam_int
```
这是 luatexja-fontspec 中新增的一些字体选项。

```
970 \newfontfeature \{ CID \} { cid = #1 }
971 \newfontfeature { JFM } \{ \ jfm = #1 \}972 \newfontfeature { JFM-var } { jfmvar = #1 }
```
在新版本的 fontspec 中,\\_\_fontspec\_fontname\_wrap:n 变成了私有函数。

```
973 \keys_define:nn { fontspec-preparse-external }
974 {
975 NoEmbed .code:n =
976 { \cs_set_eq:NN \__fontspec_fontname_wrap:n \__ctex_ltj_noembed_wrap:n }
977 }
978 \cs_new:Npn \__ctex_ltj_noembed_wrap:n #1 { psft: #1 }
```
\ctex\_ltj\_set\_family:nnn 将自定义的字体族名与 fontspec 实际设置的名字对应起来。

```
979 \cs_new_protected:Npn \ctex_ltj_set_family:nnn #1#2#3
                                980 {
                                 981 \group_begin:
                                 982 \clist_clear:N \l__ctex_ltj_char_range_clist
                                 983 \seq_clear:N \l__ctex_ltj_alternate_seq
                                 984 \tl_set:Nn \l__ctex_ltj_base_CJKfamily_tl {#1}
                                 985 \keys_set_known:nnN { ctex_ltj / fontspec } {#2} \l__ctex_ltj_tmp_tl
                                 986 \clist_set:No \l__ctex_ltj_font_options_clist { \l__ctex_ltj_tmp_tl }
                                 987 \ctex_ltj_set_alternate_family:nnF {#1} {#3}
                                 988 \sqrt{ }989 \prop_gput:Nnn \g__ctex_ltj_family_font_name_prop {#1} {#3}
                                 990 \prop_gput:Nno \g__ctex_ltj_family_font_options_prop
                                 991 {#1} { \lceil \cdot \rceil \lceil \cdot \rceil992 \__ctex_ltj_update_family_uid:N \l__ctex_ltj_font_options_clist
                                 993 \__ctex_ltj_use_global_options:N \l__ctex_ltj_font_options_clist
                                 994 \__ctex_ltj_gset_family_cs:nn {#1} {#3}
                                 995 }
                                 996 \qquad \qquad \qquad \text{group\_end:}997 }
                                 998 \tl_new:N \l__ctex_ltj_base_CJKfamily_tl
                                 999 \clist_new:N \l__ctex_ltj_font_options_clist
                                1000 \cs_new_protected_nopar:Npn \__ctex_ltj_use_global_options:N #1
                                1001 \, \text{f}1002 \clist_concat:NNN #1 \g__ctex_ltj_default_features_clist #1
                                1003 \clist_put_left:Nx #1 { JFM = \l_ctex_ltj_jfm_tl }
                                1004 }
\g__ctex_ltj_family_name_prop
\g__ctex_ltj_family_font_name_prop
\g__ctex_ltj_family_font_options_prop
                                分别保存 fontspec 设置的字体族名、字体名称和字体选项。
                                1005 \prop_new:N \g__ctex_ltj_family_name_prop
                                1006 \prop_new:N \g__ctex_ltj_family_font_name_prop
                                1007 \prop_new:N \g__ctex_ltj_family_font_options_prop
\__ctex_ltj_check_family:n 删除重复的定义,清除替代字体的先前设置。
                                1008 \cs_new_protected_nopar:Npn \__ctex_ltj_check_family:n #1
                                1009 {
                                1010 \prop_gpop:NnNT \g__ctex_ltj_family_font_name_prop {#1} \l__ctex_ltj_tmp_tl
                                1011 {
                                1012 \cs_undefine:c { \__ctex_ltj_family_csname:n {#1} }
                                1013 \cs_undefine:c { \__ctex_ltj_alternate_cs:n {#1} }
                                1014 \prop_gpop:NnNT \g__ctex_ltj_family_name_prop {#1} \l__ctex_ltj_base_family_tl
                                1015 \qquad \qquad1016 \text{Use:} c {\ }_{\text{iter}}\text{alternate}\text{ for } \text{etc.} \1017 \csc\_underline:c { \csc\_text_lti<sup>alternate_cs:n</sup> { clear / #1 } }
```

```
1018 \csc\_undefine:c \ {\ }_ctex\_ltj\_alternate\_cs:n \ { reset / #1 } }1019 \prop_gremove:Nn \g__ctex_ltj_reset_alternate_prop {#1}
                          1020 }
                          1021 \text{msg\_warning:nnxx } { ctex } { redefine-family } {#1} { \l_ctex_lt_jtmp_tl }1022 }
                          1023 }
                          1024 \tl_new:N \l__ctex_ltj_tmp_tl
                          1025 \msg_new:nnn { ctex } { redefine-family }
                          1026 { Redefining~CJKfamily~`\__ctex_ltj_msg_family_map:n {#1}'~(#2). }
\__ctex_ltj_gset_family_cs:nn 在设置字体时,实际上并不是马上就定义。而是只保存相关参数,在通过 \CJKfamily 第一次
                          使用时才定义。需要注意将编码改为 \CJK@encoding。
                          1027 \cs_new_protected_nopar:Npn \__ctex_ltj_gset_family_cs:nn #1#2
                          1028 {
                          1029 \cs_gset_protected_nopar:cpx { \__ctex_ltj_family_csname:n {#1} }
                          1030 \{1031 \group_begin:
                          1032 \__ctex_ltj_change_encoding:
                          1033 \exp_not:n { \cs_set_eq:NN \CJKfamily \use_none:n }
                          1034 \exp_not:n { \cs_set_eq:NN \CTEX@fontfamily \use_none:n }
                          1035 \exp_not:n { \fontspec_set_family:Nnn \g__ctex_ltj_fontspec_family_tl }
                          1036 \{ \exp_not: o \{ \l_ctex_ltj_font_options_clist \} \{ #2 \}1037 \prop_gput:Nno \exp_not:N \g__ctex_ltj_family_name_prop {#1}
                          1038 { \exp_not:N \g__ctex_ltj_fontspec_family_tl }
                          1039 \tl_gset_eq:NN \exp_not:N \g__ctex_ltj_fontspec_family_tl
                          1040 \exp_not:N \g__ctex_ltj_fontspec_family_tl
                          1041 \__ctex_ltj_set_alternate_family:n {#1}
                          1042 \group_end:
                          1043 }
                          1044 }
                          1045 \tl_new:N \l__ctex_ltj_base_family_tl
                          1046 \tl_new:N \g__ctex_ltj_fontspec_family_tl
                          1047 \cs_new_nopar:Npn \__ctex_ltj_family_csname:n #1 { ctex_ltj/family/#1 }
                          1048 \cs_new_protected_nopar:Npn \__ctex_ltj_set_alternate_family:n #1
                          1049 {
                          1050 \tl_set:Nn \l__ctex_ltj_base_CJKfamily_tl {#1}
                          1051 \tl_set_eq:NN \l__ctex_ltj_base_family_tl \g__ctex_ltj_fontspec_family_tl
                          1052 \quad \text{cs_if\_exist\_use:c } \_\text{ctex\_ltj_alternate\_cs:n } \text{reset } / #1 }1053 \cs_if_exist_use:c { \__ctex_ltj_alternate_cs:n {#1} }
                          1054 }
                          1055 \cs_new:Npn \__ctex_ltj_alternate_cs:n #1 { ctex_ltj/alternate_family/#1 }
              \CJKfamily 切换字体。
                          1056 \NewDocumentCommand \CJKfamily { m }
                          1057 { \ctex_ltj_switch_family:x {#1} \tex_ignorespaces:D }
                          1058 \cs_new_protected_nopar:Npn \ctex_ltj_switch_family:n #1
                          1059 {
                          1060 \ctex_ltj_family_if_exist:xNTF {#1} \CJK@family
                          1061 \qquad1062 \tl_set:Nn \l_ctex_ltj_family_tl {#1}
                          1063 \selectfont
                          1064 }
                          1065 { \__ctex_ltj_family_unknown_warning:n {#1} }
                          1066 }
                          1067 \tl_new:N \l_ctex_ltj_family_tl
                          1068 \cs_generate_variant:Nn \ctex_ltj_switch_family:n { x }
\ctex_ltj_family_if_exist:nTF 判断 CJK 字体族 #1 是否存在,若存在则把实际族名保存到 #2 中。
                          1069 \prg_new_protected_conditional:Npnn \ctex_ltj_family_if_exist:xN #1#2 { T , F , TF }
                          1070 {
                          1071 \prop_get:NxNTF \g__ctex_ltj_family_name_prop {#1} #2
                          1072 { \prg_return_true: }
                          1073 {
                          1074 \cs_if_exist_use:cTF { \__ctex_ltj_family_csname:n {#1} }
```

```
1075 \qquad \qquad1076 \tl_set_eq:NN #2 \g__ctex_ltj_fontspec_family_tl
                           1077 \prg_return_true:
                           1078 }
                           1079 { \prg_return_false: }
                           1080 }
                           1081 }
                           1082 \cs_generate_variant:Nn \prop_get:NnNTF { Nx }
\__ctex_ltj_family_unknown_warning:n 1083 \cs_new_protected_nopar:Npn \__ctex_ltj_family_unknown_warning:n #1
                           1084 {
                           1085 \prop_if_empty:NF \g__ctex_ltj_family_font_name_prop
                           1086 {
                           1087 \qquad \qquad \texttt{\$seq\_if\_in:NnF \g_\_ctex\_ltj\_unknown\_family\_seq \{ \#1 \}}1088 \qquad \qquad1089 \seq_gput_right:Nn \g__ctex_ltj_unknown_family_seq {#1}
                           1090 \msg_warning:nnn { ctex } { family-unknown } {#1}
                           1091 }
                           1092 }
                           1093 }
                           1094 \seq_new:N \g__ctex_ltj_unknown_family_seq
                          1095 \msg_new:nnn { ctex } { family-unknown }
                          1096 {
                          1097 Unknown~CJK~family~`\__ctex_ltj_msg_family_map:n {#1}'~is~being~ignored.\\
                           1098 Try~to~use~`\__ctex_ltj_msg_def_family_map:n {#1}'~to~define~it.
                           1099 }
                          1100 \cs_new_nopar:Npn \__ctex_ltj_msg_def_family_map:n #1
                          1101 \quad \text{J}1102 \strut \text{str\_case\_x: nnF } {#1}1103 {
                          1104 \CJKrmdefault { \token_to_str:N \setCJKmainfont }
                           1105 \CJKsfdefault { \token_to_str:N \setCJKsansfont
                           1106 \CJKttdefault { \token_to_str:N \setCJKmonofont }
                           1107 }
                          1108 { \token_to_str:N \setCJKfamilyfont \{ #1 \} }
                          1109 [...]\{(...)\}1110 }
                          1111 \cs_new_nopar:Npn \__ctex_ltj_msg_family_map:n #1
                          1112 \quad 51113 \str_case_x:nnF {#1}
                          1114 \sim1115 \CJKrmdefault { \token_to_str:N \CJKrmdefault }
                          1116 \CJKsfdefault { \token to str:N \CJKsfdefault }
                          1117 \CJKttdefault { \token_to_str:N \CJKttdefault }
                           1118 }
                           1119 {#1}
                          1120 }
    \ctex_ltj_fontspec:nn 1121 \cs_new_protected_nopar:Npn \ctex_ltj_fontspec:nn #1#2
                           1122 {
                          1123 \prop_get:NnNTF \g__ctex_ltj_fontspec_prop
                           1124 { CJKfontspec/#1/#2/id } \l_ctex_ltj_family_tl
                          1125 { \ctex_ltj_switch_family:x { \l_ctex_ltj_family_tl } }
                          1126 \{1127 \int_gincr:N \g__ctex_ltj_family_int
                          1128 \__ctex_ltj_fontspec:xnn
                          1129 { CJKfontspec ( \int_use:N \g__ctex_ltj_family_int ) }
                          1130 {#1} {#2}
                          1131 }
                          1132 }
                          1133 \cs_new_protected_nopar:Npn \ctex_ltj_fontspec:xx #1#2
                          1134 \{ \use:x {\text{.}fontspec:nn {\#1}} {\#2}} \}1135 \cs_new_protected_nopar:Npn \__ctex_ltj_fontspec:nnn #1#2#3
                           1136 {
                          1137 \bool_if:NT \l__ctex_ltj_add_alternate_bool
                          1138 \{1139 \cs_if_free:cF
```

```
1140 \{\ \_ctex\_ltj\_alternate\_cs:n \ \{ \ \text{reset} \ \ \ \ \ \ \ \ \ \ \} \ \}1141 {
                             1142 \cs_gset_eq:cc
                            1143 \{\ \mathcal{L}_\text{ctex}\_\text{tj}_\text{a} (reset / #1 } }
                            1144 \{\ \_ctex\_lt_j\_alternate\_cs:n \ \{ \ \reset / \ \! \_ctex\_lt_j\_family\_tl \ \} \ \}1145 \csc gset eq:cc
                            1146 { \_ctex_ltj_alternate_cs:n { clear / #1 } }
                             1147 \{\ \_ctex\_lt_j\_alternate\_cs:n \ \{ \ clean \ \ \ \ \l\_ctex\_lt_j\_family\_tl \ \ } \}1148 }
                            1149 \bool_set_false:N \l__ctex_ltj_add_alternate_bool
                            1150 }
                            1151 \prop_gput:Nnn \g__ctex_ltj_fontspec_prop { CJKfontspec/#2/#3/id } {#1}
                            1152 \ctex_ltj_set_family:nnn {#1} {#2} {#3}
                            1153 \ctex_ltj_switch_family:n {#1}
                            1154 }
                            1155 \cs_generate_variant:Nn \__ctex_ltj_fontspec:nnn { x }
                            1156 \prop_new:N \g__ctex_ltj_fontspec_prop
\ctex_ltj_add_font_features:n
\ctex_ltj_add_font_features:nn
                            1157 \cs_new_protected_nopar:Npn \ctex_ltj_add_font_features:n #1
                            1158 \{ \ctex\_ltj\_add\_font\_features: xn \ {\l \ctextrm\_ltj\_family\_tl } \ {\#1} \}1159 \cs_new_protected_nopar:Npn \ctex_ltj_add_font_features:nn #1#2
                            1160 {
                            1161 \prop_get:NnNTF \g__ctex_ltj_family_font_name_prop
                            1162 {#1} \l__ctex_ltj_tmp_tl
                            1163 {
                            1164 \prop_get:NnN \g__ctex_ltj_family_font_options_prop
                            1165 {#1} \lbrace 1_ctex_ltj_font_options_clist
                            1166 \clist_put_right:Nn \l__ctex_ltj_font_options_clist {#2}
                            1167 \bool_set_true:N \l__ctex_ltj_add_alternate_bool
                            1168 \ctex_ltj_fontspec:xx
                            1169 { \exp_not:o { \l__ctex_ltj_font_options_clist } }
                             1170 \{ \exp\_not: o \{ \l_{\textit{tmp\_th}} \} \}1171 }
                             1172 { \msg_warning:nn { ctex } { addCJKfontfeature-ignored } }
                            1173 }
                            \texttt{1174} \boldsymbol{\backslash} \boldsymbol{\mathtt{low}}:\boldsymbol{\mathtt{N}} \backslash \boldsymbol{\mathtt{l\_ctex\_ltj\_add\_alternate\_bool}}1175 \csc generate_variant:Nn \ctex_ltj_add_font_features:n { x }
                            1176 \cs_generate_variant:Nn \ctex_ltj_add_font_features:nn { x }
                            1177 \msg_new:nnn { ctex } { addCJKfontfeature-ignored }
                            1178 {
                            1179 \token_to_str:N \addCJKfontfeature (s)~ignored.\\
                            1180 It~cannot~be~used~with~a~font~that~wasn't~selected~by~ctex.
                             1181 }
\__ctex_ltj_pass_args:nnnn 为了支持字体属性可选项在前在后两种语法,给出两个辅助工具,自带展开功能。
                            1182 \cs_new_protected:Npn \__ctex_ltj_pass_args:nnnn #1#2#3#4
                            1183 \{1184 \IfNoValueTF {#2}
                             1185 { \__ctex_ltj_post_arg:w {#1} {#3} {#4} }
                             1186 \left\{ \begin{array}{ccc} 1 & 1 & 1 \\ 1 & 1 & 1 \end{array} \right\}1187 \use:x { #1 {#2} {#3} }
                            1188 H\Delta1189 }
                            1190 - 31191 \NewDocumentCommand \_ctex_ltj_post_arg:w { m m m O { } }
                            1192 {
                             1193 \use:x { #1 {#4} {#2} }
                            1194 #3
                            1195 }
         \setCJKfamilyfont
         \newCJKfontfamily
             \CJKfontspec
      \addCJKfontfeatures
                            1196 \NewDocumentCommand \setCJKfamilyfont { m o m }
                            1197 \{1198 \__ctex_ltj_pass_args:nnnn
                            1199 { \ctex_ltj_set_family:nnn {#1} } {#2} {#3}
                            1200 { }
```

```
1201 }
                           1202 \NewDocumentCommand \newCJKfontfamily { o m o m }
                           1203 {
                           \verb|1204| \verb|1204| \verb|1204| \verb|1204| \verb|1204| \verb|1204| \verb|1204| \verb|1204| \verb|1204| \verb|1204| \verb|1204| \verb|1204| \verb|1204| \verb|1204| \verb|1204| \verb|1204| \verb|1204| \verb|1204| \verb|1204| \verb|1204| \verb|1204| \verb|1204| \verb|1204| \verb|1204| \verb|1204| \verb|1204| \verb|1204| \verb|11205 { \IfNoValueTF {#1} { \cs_to_str:N #2 } {#1} }
                           1206 \cs_new_protected_nopar:Npx #2
                           1207 { \ctex_ltj_switch_family:n { \l__ctex_ltj_tmp_tl } }
                           1208 \__ctex_ltj_pass_args:nnnn
                           1209 { \ctex_ltj_set_family:nnn { \l__ctex_ltj_tmp_tl } } {#3} {#4}
                           1210 { }
                           1211 }
                           1212 \NewDocumentCommand \CJKfontspec { o m }
                           1213 {
                           1214 \__ctex_ltj_pass_args:nnnn
                           1215 { \ctex_ltj_fontspec:nn } {#1} {#2}
                           1216 { \tex_ignorespaces:D }
                           1217 }
                           1218 \NewDocumentCommand \addCJKfontfeatures { m }
                           1219 {
                           1220 \ctex_ltj_add_font_features:x {#1}
                           1221 \tex_ignorespaces:D
                           1222 }
                           1223 \cs_new_eq:NN \addCJKfontfeature \addCJKfontfeatures
         \setCJKmainfont
1224 \NewDocumentCommand \setCJKmainfont { o m }
        \setCJKsansfont
        \setCJKmonofont
        \setCJKmathfont
\defaultCJKfontfeatures
                           1225 {
                           1226 \__ctex_ltj_pass_args:nnnn
                           1227 { \ctex_ltj_set_family:nnn { \CJKrmdefault } } {#1} {#2}
                           1228 { \normalfont }
                           1229 }
                           1230 \cs_new_eq:NN \setCJKromanfont \setCJKmainfont
                           1231 \NewDocumentCommand \setCJKsansfont { o m }
                           1232 {
                           1233 \__ctex_ltj_pass_args:nnnn
                           1234 { \ctex_ltj_set_family:nnn { \CJKsfdefault } } {#1} {#2}
                           1235 { \normalfont }
                           1236 }
                           1237 \NewDocumentCommand \setCJKmonofont { o m }
                           1238 {
                           1239 \__ctex_ltj_pass_args:nnnn
                           1240 { \ctex_ltj_set_family:nnn { \CJKttdefault } } {#1} {#2}
                           1241 { \normalfont }
                           1242 }
                           1243 \NewDocumentCommand \setCJKmathfont { o m }
                           1244 {
                           1245 \__ctex_ltj_pass_args:nnnn
                           1246 { \ctex_ltj_set_family:nnn { \c__ctex_ltj_math_tl } } {#1} {#2}
                           1247 { }
                           1248 }
                           1249 \NewDocumentCommand \defaultCJKfontfeatures { m }
                           1250 { \clist_gset:Nn \g__ctex_ltj_default_features_clist {#1} }
                           1251 \clist_new:N \g__ctex_ltj_default_features_clist
                           1252 \@onlypreamble \setCJKmainfont
                           1253 \@onlypreamble \setCJKsansfont
                           1254 \@onlypreamble \setCJKmonofont
                           1255 \@onlypreamble \setCJKmathfont
                           1256 \@onlypreamble \setCJKromanfont
                           1257 \@onlypreamble \defaultCJKfontfeatures
                           1258 \tl_if_exist:NF \CJKfamilydefault
                           1259 { \tl const:Nn \CJKfamilydefault { \CJKrmdefault } }
                           1260 \tl_if_exist:NF \CJKrmdefault { \tl_const:Nn \CJKrmdefault { rm } }
                            1261 \tl_if_exist:NF \CJKsfdefault { \tl_const:Nn \CJKsfdefault { sf } }
                            1262 \tl_if_exist:NF \CJKttdefault { \tl_const:Nn \CJKttdefault { tt } }
             \fontfamily
       \CTEX@fontfamily
                           修改 \fontfamily,使主要 CJK 字体族能随西文主要字体更新。
                            1263 \RenewDocumentCommand \fontfamily { m }
```

```
1264 {
1265 \tl_set:Nx \f@family {#1}
1266 \CTEX@fontfamily {#1}
1267 }
1268 \cs_new_protected_nopar:Npn \CTEX@fontfamily #1
1269 {
1270 \str_if_eq:nnTF {#1} { \familydefault }
1271 { \CJKfamily { \CJKfamilydefault } }
1272 { \__ctex_ltj_update_family_aux: }
1273 }
1274 \cs_new_protected_nopar:Npn \__ctex_ltj_update_family_aux:
1275 {
1276 \strut \text{1276} \strut \text{1276}1277 \{1278 { \rmdefault } { \CJKfamily { \CJKrmdefault } }
1279 \{ \sf ault \} \{ \complement \}1280 { \ttdefault } { \CJKfamily { \CJKttdefault } }
1281 { \familydefault } { \CJKfamily { \CJKfamilydefault } }
1282 }
1283 }
```
在导言区末尾更新 \CJKfamilydefault。

<sup>1284</sup> \ctex\_at\_end\_preamble:n { \ctex\_update\_default\_family: }

\ctex\_ltj\_ensure\_default\_family: 在导言区结束确认 \CJKfamilydefault 确实存在。

```
1285 \cs_new_protected_nopar:Npn \ctex_ltj_ensure_default_family:
                            1286 {
                             1287 \prop_if_empty:NF \g__ctex_ltj_family_font_name_prop
                             1288 \sim1289 \ctex_ltj_family_if_exist:xNF { \CJKfamilydefault } \l__ctex_ltj_tmp_tl
                             1290 \{1291 \str_if_eq_x:nnTF { \CJKfamilydefault } { \CJKrmdefault }
                             1292 { \use:n }
                             1293 \{1294 \ctex_ltj_family_if_exist:xNTF { \CJKrmdefault } \l__ctex_ltj_tmp_tl
                             1295 \{\ \tilde{\L}_gset:Nn \CLKfamilydefault {\CLKrmedefault } \use\_none:n \}1296 f \use:n }
                             1297 }
                             1298 \left\{ \begin{array}{c} 1 \end{array} \right.1299 \prop_map_inline:Nn \g__ctex_ltj_family_font_name_prop
                             1300 \qquad \qquad \qquad \qquad \qquad \qquad \qquad \qquad \qquad \qquad \qquad \qquad \qquad \qquad \qquad \qquad \qquad \qquad \qquad \qquad \qquad \qquad \qquad \qquad \qquad \qquad \qquad \qquad \qquad \qquad \qquad \qquad \qquad \qquad \qquad \qquad \qquad \qquad 1301 \prop_map_break:n
                             1302 { \tilde{\tau}_11303 }
                             1304 }
                             1305 }
                             1306 \normalfont
                             1307 \ctex_ltj_update_mathfont:
                            1308 }
                             1309 }
\ctex_ltj_update_mathfont: 更新数学字体为实际的字体。
                             1310 \cs_new_protected_nopar:Npn \ctex_ltj_update_mathfont:
```
 $1311 \quad 5$ <sup>1312</sup> \ctex\_ltj\_family\_if\_exist:xNTF { \c\_\_ctex\_ltj\_math\_tl } \l\_\_ctex\_ltj\_tmp\_tl 1313 { \ctex\_ltj\_update\_mathfont:n { \l\_ctex\_ltj\_tmp\_tl } } <sup>1314</sup> { 1315 \ctex\_ltj\_family\_if\_exist:xNT { \CJKfamilydefault } \l\_\_ctex\_ltj\_tmp\_tl  $1316$  { \ctex\_ltj\_update\_mathfont:n { \l\_\_ctex\_ltj\_tmp\_tl } } <sup>1317</sup> } <sup>1318</sup> } <sup>1319</sup> \cs\_new\_protected\_nopar:Npn \ctex\_ltj\_update\_mathfont:n #1  $1320$  { 1321 \tl\_const:Nx \c\_\_ctex\_ltj\_math\_family\_tl {#1}

```
1322 \DeclareSymbolFont { \c_ctex_ltj_math_tl } { \CJK@encoding }
1323 \{\c_{\texttt{min}}\} \{\Psi\} { \updefault }
1324 \cs_if_free:cTF
1325 { \CJK@encoding/\c__ctex_ltj_math_family_tl/\bfdefault/\updefault }
1326 \{1327 \SetSymbolFont { c_ctext_ltj_matrix_l} { bold } { \CJK@encoding }
\verb|1328| { \c_ctex_lt_j_matrix_family_tl } { \md{ \upole fault } }1329 }
1330 \{1331 \SetSymbolFont { \c__ctex_ltj_math_tl } { bold } { \CJK@encoding }
1332 \{ \c_ctex_ltj_matrix_family_tl } {\bfdefault } {\ypedefault }1333 }
1334 }
```
# **14.3.3.6** 替代字体的设置

<sup>1373</sup> }

<sup>1375</sup> }

```
AlternateFont
   CharRange
              设置替代字体的选项。
              1335 \keys_define:nn { ctex_ltj / fontspec }
              1336 {
              1337 AlternateFont .code:n = \ctex_ltj_set_alternate_seq:n {#1} ,
              1338 AlternateFont .value_required:n = true ,
              1339 CharRange .clist_set:N = \l__ctex_ltj_char_range_clist,
              1340 CharRange .value_required:n = true
              1341 }
```
\ctex\_ltj\_set\_alternate\_seq:n 我们使用 || 作为替代字体序列的分隔标志。它可能被设置为活动字符, 为此需要先"消毒", 同时过滤掉空元素。

```
1342 \group_begin:
                        1343 \char_set_catcode_other:N \|
                        1344 \cs_set:Npn \__ctex_ltj_tmp:w #1
                         1345 {
                         1346 \cs_new_protected:Npn \ctex_ltj_set_alternate_seq:n ##1
                         1347 {
                         1348 \clist_if_empty:NT \l__ctex_ltj_char_range_clist
                         1349 \qquad \qquad1350 \tl_set:Nn \l__ctex_ltj_tmp_tl { ##1 }
                         1351 \tl_replace_all:Nnn \l__ctex_ltj_tmp_tl {#1} { || }
                         1352 \seq_set_split:NnV \l__ctex_ltj_tmp_seq { || } \l__ctex_ltj_tmp_tl
                        1353 \seq_set_filter:NNn \l__ctex_ltj_tmp_seq \l__ctex_ltj_tmp_seq
                        1354 { ! \tt \tlap {\tt \tlap} \tt \tlap}1355 \seq_concat:NNN \l__ctex_ltj_alternate_seq
                         1356 \l__ctex_ltj_alternate_seq \l__ctex_ltj_tmp_seq
                         1357 }
                         1358 }
                         1359 }
                        1360 \char_set_catcode_active:N \|
                        1361 \__ctex_ltj_tmp:w { || }
                        1362 \group_end:
                        1363 \seq_new:N \l__ctex_ltj_tmp_seq
                        1364 \seq_new:N \l__ctex_ltj_alternate_seq
\ctex_ltj_set_alternate_family:nnF 如果在字体的选项中设置了 CharRange,则只设置替代字体。
                        1365 \cs_new_protected_nopar:Npn \ctex_ltj_set_alternate_family:nnF #1#2#3
                        1366 {
                        1367 \clist_if_empty:NTF \l__ctex_ltj_char_range_clist
                         1368 {
                         1369 \__ctex_ltj_check_family:n {#1}
                         1370 \seq_if_empty:NF \l__ctex_ltj_alternate_seq
                         1371 { \ctex_ltj_save_alternate_seq:cn { \__ctex_ltj_alternate_cs:n {#1} } {#2} }
                        1372 #3
```
1374 { \ctex\_ltj\_set\_alternate\_family:nn {#1} {#2} }

```
\ctex_ltj_save_alternate_seq:Nn
\ctex_ltj_save_alternate_seq:Nnnwn
                           保存由 AlternateFont 设置的替代字体序列。
                           1376 \cs_new_protected_nopar:Npn \ctex_ltj_save_alternate_seq:Nn #1#2
                           1377 {
                           1378 \seq_map_inline:Nn \l_ctex_ltj_alternate_seq
                           1379 { \ctex_ltj_save_alternate_seq:Nnnwnw #1 {#2} ##1 { } \q_stop }
                           1380 }
                           1381 \cs_generate_variant:Nn \ctex_ltj_save_alternate_seq:Nn { c }
                           1382 \NewDocumentCommand \ctex_ltj_save_alternate_seq:Nnnwnw
                           1383 { m m m +O{ } m u{ \q_stop } }
                           1384 {
                           1385 \clist_set:Nn \l__ctex_ltj_char_range_clist {#3}
                           1386 \clist_set:Nn \l__ctex_ltj_alternate_options_clist {#4}
                           1387 \__ctex_ltj_use_global_options:N \l__ctex_ltj_alternate_options_clist
                           1388 \tl_if_blank:nTF {#5}
                           1389 \{ \tilde{\text{1,2}} \}1390 {
                           1391 \tl_set:Nn \l__ctex_ltj_tmp_tl {#5}
                           1392 \tilde{\text{1: Nnn }}1\_ctex\_ltj\_tmp\_tl { * } {#2}1393 }
                           1394 \use:x
                           1395 {
                           1396 \ctex_ltj_save_alternate_family:Nnnn \exp_not:N #1
                           1397 { \exp_not:o { \l__ctex_ltj_char_range_clist } }
                           1398 { \exp_not:o { \l__ctex_ltj_alternate_options_clist } }
                           1399 { \exp_not:o { \l__ctex_ltj_tmp_tl } }
                           1400 }
                           1401 }
                           1402 \clist_new:N \l__ctex_ltj_alternate_options_clist
\ctex_ltj_set_alternate_family:nn 设置选项 CharRange 范围内的替代字体。如果已经定义了主字体,我们也马上定义替代字体,
                           否则只保存起来备用。
                           1403 \cs_new_protected_nopar:Npn \ctex_ltj_set_alternate_family:nn #1#2
                           1404 {
                           1405 \__ctex_ltj_update_family_uid:N \l__ctex_ltj_font_options_clist
                           1406 \__ctex_ltj_use_global_options:N \l__ctex_ltj_font_options_clist
                           1407 \ctex_ltj_set_alternate_family:coonn
                           1408 { \__ctex_ltj_alternate_cs:n {#1} }
                           1409 { \lceil \cdot \rceil { \lceil \cdot \cdot \rceil ctex_ltj_char_range_clist }
                           1410 { \lceil \frac{1}{\text{ctex\_ltj\_font\_options\_clist}} \rceil {#2} {#1}
                           1411 }
                           1412 \cs_new_protected_nopar:Npn \ctex_ltj_set_alternate_family:Nnnnn #1#2#3#4#5
                           1413 {
                           1414 \prop_get:NnNT \g__ctex_ltj_family_name_prop {#5} \l__ctex_ltj_base_family_tl
                           1415 { \ctex_ltj_set_alternate_family:nnn {#2} {#3} {#4} }
                           1416 \ctex_ltj_save_alternate_family:Nnnn #1 {#2} {#3} {#4}
                           1417 }
                           1418 \cs_generate_variant:Nn \ctex_ltj_set_alternate_family:Nnnnn { coo }
\ctex_ltj_save_alternate_family:Nnnn 保存替代字体序列的定义,以备定义主字体时使用。
                           1419 \cs_new_protected_nopar:Npn \ctex_ltj_save_alternate_family:Nnnn #1#2#3#4
                           1420 \frac{1}{20}1421 \quad \csc_i f\_exist:NF #1 \{ \csc_i M #1 \} \prg\_do\_nothing: \}1422 \cs_gset_protected_nopar:Npx #1
                           1423 { \exp_not:o { #1 \ctex_ltj_set_alternate_family:nnn {#2} {#3} {#4} } }
                           1424 }
\ctex_ltj_set_alternate_family:nnn 实际定义替代字体族。
                           1425 \cs_new_protected_nopar:Npn \ctex_ltj_set_alternate_family:nnn #1#2#3
                           1426 {
                           1427 \group_begin:
                           1428 \__ctex_ltj_change_encoding:
                           1429 \cs_set_eq:NN \CJKfamily \use_none:n
                           1430 \ctex_ltj_swap_cs:NN
```

```
1431 \DeclareFontShape@ \ctex_ltj_declare_alternate_shape:nnnnnn
                         1432 \tl_set:Nn \l__ctex_ltj_char_range_clist {#1}
                         1433 \fontspec_set_family:Nnn \l__ctex_ltj_alternate_family_tl {#2} {#3}
                         1434 \group_end:
                         1435 }
                         1436 \tl_new:N \l__ctex_ltj_alternate_family_tl
     \ctex_ltj_swap_cs:NN 交换两个控制序列的意义。
                         1437 \cs_new_protected:Npn \ctex_ltj_swap_cs:NN #1#2
                         1438 \sqrt{2}1439 \cs_set_eq:NN \__ctex_ltj_tmp:w #1
                         1440 \cs_set_eq:NN #1 #2
                         1441 \cs_set_eq:NN #2 \__ctex_ltj_tmp:w
                         1442 \cs_undefine:N \__ctex_ltj_tmp:w
                         1443 }
              LTJFONTUID
\__ctex_ltj_update_family_uid:N
                         fontspec 在一个字体族的选项和字体名称相同的时候,就不定义新字体。为了避免混淆替代
                         字体的设置,我们新定义一个虚拟的选项 LTJFONTUID,确保 fontspec 对 CJK 字体族总是定
                         义新字体。
                         1444 \keys_define:nn { fontspec } { LTJFONTUID .code:n = }
                         1445 \cs_new_protected_nopar:Npn \__ctex_ltj_update_family_uid:N #1
                         1446 {
                         1447 \int_gincr:N \g__ctex_ltj_family_int
                         1448 \clist_put_right:Nx #1 { LTJFONTUID = \int_use:N \g__ctex_ltj_family_int }
                         1449 }
                         1450 \int_new:N \g__ctex_ltj_family_int
\ctex_ltj_declare_alternate_shape:nnnnnn 在定义替代字体的字形时,通过字符范围与主字体的对应字形关联起来。\DeclareFontShape@
                         一个有六个参数,我们只需要使用它的第三个参数 ⟨series⟩ 和第四个参数 ⟨shape⟩。
                         1451 \cs_new_protected:Npn \ctex_ltj_declare_alternate_shape:nnnnnn #1#2#3#4#5#6
                         1452 {
                         1453 \ctex_ltj_declare_alternate_shape:nnnnnn {#1} {#2} {#3} {#4} {#5} {#6}
                         1454 \ctex_ltj_set_alternate_shape:Nnnnnnn \l__ctex_ltj_char_range_clist
                         1455 \{ \lceil \log_2 t \rceil \} { \lceil \log_2 t \rceil {#3} {#4}
                         1456 \{ \lvert \} fontspec family tl } \{ #3 \} \{ #4 \}1457 }
\ctex_ltj_set_alternate_shape:Nnnnnnn 与 LuaTeX-ja的\DeclareAlternateKanjiFont 的功能类似,区别是固定编码为\CJK@encoding。
                         这个设置总是全局的。
                         1458 \cs_new_protected_nopar:Npn \ctex_ltj_set_alternate_shape:Nnnnnnn #1#2#3#4#5#6#7
                         1459 {
                         1460 \clist_map_inline:Nn #1
                         1461 {
                         1462 \prop_get:NnNTF \g__ctex_ltj_char_range_prop { ##1 } \l__ctex_ltj_char_range_tl
                         1463 {
                         1464 \ctex_ltj_set_alternate_shape:nnN { \#2/\#3/\#4 } { \#5/\#6/\#7 }
                         1465 \l__ctex_ltj_char_range_tl
                         1466 }
                         1467 \{ \text{ctex\_ltj\_set\_alternate\_shape:nnn \{ #2/#3/#4 } { #5/#6/#7 } { ##1 } \}1468 }
                         1469 \__ctex_ltj_save_alternate_shape:cnn
                         1470 \{\ \_ctex\_lt_j\_alternate\_cs:n \ \{ \ clear \ / \ \l_\_ctex\_lt_j\_base\_CJKfamily\_tl \ \} \}1471 { luatexja.jfont.clear_alt_font_latex }
                         1472 { '\lua_escape_x:n { \CJK@encoding/#2/#3/#4 }' }
                         1473 }
\ctex_ltj_set_alternate_shape:nnn 我们使用 -> 而不是像 LuaTeX-ja 一样使用 - 作为区间的分隔符。LuaTeX-ja 支持使用负数
                         来引用由 JFM 设置的字符类。如果使用 - 作为分隔符, 那么负数单独使用时, 就需要把它放
                         在两层花括号之内(例如 {{-1}}),或者使用类似 {-1}-{-1} 的形式才不会解释错误。
```

```
1475 { m m > { \SplitArgument { \c_one } { -> } } m }
                         1476 { \ctex_ltj_set_alternate_shape:nnnn {#1} {#2} #3 }
                         1477 \cs_new_protected_nopar:Npn \ctex_ltj_set_alternate_shape:nnnn #1#2#3#4
                         1478 {
                         1479 \ctex_ltj_set_alternate_shape:n
                         1480 {
                         1481 \lifNoValueTF {#4}
                         1482 { \int_{eval:n} {#3} , \int_{eval:n} {#3} , }1483 {
                         1484 \int_eval:n { \tl_if_blank:nTF {#3} { "80 } {#3} }
                         1485 \int_{1485} \int_{eval:n} {\t1_if_blank:nTF} { "10FFFF } {#4} },
                         1486 }
                         1487 '\lua_escape_x:n { \CJK@encoding/#2 }' ,
                         1488 '\lua_escape_x:n { \CJK@encoding/#1 }'
                         1489 }
                         1490 }
                         1491 \cs_new_protected_nopar:Npn \ctex_ltj_set_alternate_shape:n #1
                         1492 \quad \text{f}1493 \lua_now_x:n { luatexja.jfont.set_alt_font_latex (#1) }
                         1494 \__ctex_ltj_save_alternate_shape:cnn
                         1495 { \__ctex_ltj_alternate_cs:n { reset / \l__ctex_ltj_base_CJKfamily_tl } }
                         1496 { luatexja.jfont.set_alt_font_latex } {#1}
                         1497 }
\ctex_ltj_set_alternate_shape:nnN 若字符范围预先由 declarecharrange 声明,则可以直接使用。
                         1498 \cs_new_protected_nopar:Npn \ctex_ltj_set_alternate_shape:nnN #1#2#3
                         1499 \{1500 \tl_map_inline:Nn #3
                         1501 \{1502 \ctex_ltj_set_alternate_shape:n
                         1503 \{1504 ##1
                         1505 '\lua_escape_x:n { \CJK@encoding/#2 }',
                         1506 '\lua_escape_x:n { \CJK@encoding/#1 }'
                         1507 }
                         1508 }
                         1509 }
\_ctex_ltj_save_alternate_shape:Nnn 将实际设置的替换字形保存起来用于清除或恢复。暂时令 \l__ctex_ltj_base_family_tl
                         为 \scan_stop: 是让它不被展开,使得替换字体的设置可以在 \addCJKfontfeature 中直接
                         使用。
                         1510 \cs_new_protected_nopar:Npn \__ctex_ltj_save_alternate_shape:Nnn #1#2#3
                         1511 \t{}1512 \group_begin:
                         1513 \cs_if_exist:NF #1 { \cs_set_eq:NN #1 \prg_do_nothing: }
                         1514 \cs_set_eq:NN \l__ctex_ltj_base_family_tl \scan_stop:
                         1515 \cs_set_eq:NN \lua_escape_x:n \scan_stop:
                         1516 \cs_gset_protected_nopar:Npx #1
                         1517 { \exp_not:o {#1} \exp_not:N \lua_now_x:n { #2 ( #3 ) } }
                         1518 \group_end:
                         1519 }
                         1520 \cs_generate_variant:Nn \__ctex_ltj_save_alternate_shape:Nnn { c }
       clearalternatefont
      resetalternatefont
                         清除和重置操作总是全局的。
                         1521 \keys_define:nn { ctex }
                         1522 {
                         1523 clearalternatefont .code:n =
                         1524 \{ \clust_map_function:xN {#1} \ctex_ltjclear_alternative_font:n \}1525 resetalternatefont .code:n =
                         1526 { \clist_map_function:xN {#1} \ctex_ltj_reset_alternate_font:n },
                         1527 clearalternatefont .default:n = \l_ctex_ltj_family_tl ,
                         1528 resetalternatefont .default:n = \l_ctex_ltj_family_tl
                         1529 }
```

```
1530 \cs_new_protected_nopar:Npn \ctex_ltj_clear_alternate_font:n #1
                          1531 \quad \text{f}1532 \group_begin:
                          1533 \ctex_ltj_family_if_exist:xNTF {#1} \l__ctex_ltj_base_family_tl
                           1534 {
                          1535 \csc_if\_exist\_use:cf { \_ctex\_ltj\_alternate\_cs:n { clear / #1 }}1536 \{1537 \prop_gput:Nno \g__ctex_ltj_reset_alternate_prop
                          1538 {#1} \{\lceil \lceil \cdot \rceil \cdot \rceil \cdot \rceil \}1539 \tl_set_eq:NN \CJK@family \l__ctex_ltj_base_family_tl
                          1540 \selectfont
                          1541 }
                          1542 }
                          1543 { \__ctex_ltj_family_unknown_warning:n {#1} }
                          1544 \group_end:
                          1545 }
                          1546 \cs_new_protected_nopar:Npn \ctex_ltj_reset_alternate_font:n #1
                          1547 {
                          1548 \group_begin:
                          1549 \prop_gpop:NnNT \g__ctex_ltj_reset_alternate_prop {#1} \CJK@family
                          1550 {
                          1551 \tl_set_eq:NN \l__ctex_ltj_base_family_tl \CJK@family
                          1552 \text{use: c } {\_{\text{ctex}\_}\text{alternate}\_}\1553 \selectfont
                          1554 }
                          1555 \group_end:
                          1556 }
                          1557 \prop_new:N \g__ctex_ltj_reset_alternate_prop
                          1558 \cs_generate_variant:Nn \clist_map_function:nN { x }
         declarecharrange 预先声明字符范围。
                          1559 \keys_define:nn { ctex }
                          1560 {
                          1561 declarecharrange .code: n = \ctex_lti_declare_char_range:x {#1},
                          1562 declarecharrange .value_required:n = true
                          1563 }
                          1564 \cs_new_protected_nopar:Npn \ctex_ltj_declare_char_range:n #1
                          1565 { \clist_map_inline:nn {#1} { \__ctex_ltj_declare_char_range:nn ##1 } }
                          1566 \cs_generate_variant:Nn \ctex_ltj_declare_char_range:n { x }
                          1567 \cs_new_protected_nopar:Npn \__ctex_ltj_declare_char_range:nn #1#2
                          1568 { \use:x { \ctex_ltj_declare_char_range:nn { \tl_trim_spaces:n {#1} } } {#2} }
\ctex_ltj_declare_char_range:nn
\g__ctex_ltj_char_range_prop
                          #1 是名字,#2 是范围。
                          1569 \cs_new_protected_nopar:Npn \ctex_ltj_declare_char_range:nn #1#2
                          1570 {
                          1571 \tl_clear:N \l__ctex_ltj_char_range_tl
                          1572 \clist_map_function:nN {#2} \ctex_ltj_save_char_range:n
                          1573 \prop_gput:Nno \g__ctex_ltj_char_range_prop {#1} { \l__ctex_ltj_char_range_tl }
                          1574 \ctex_ltj_def_char_range_key:n {#1}
                          1575 \tl_clear:N \l__ctex_ltj_char_range_tl
                          1576 }
                          1577 \tl_new:N \l__ctex_ltj_char_range_tl
                          1578 \prop_new:N \g__ctex_ltj_char_range_prop
\ctex_ltj_save_char_range:n 预先解释字符区间的意义。
                          1579 \NewDocumentCommand \ctex_ltj_save_char_range:n
                          1580 { > { \SplitArgument { \c_one } { -> } } m }
                          1581 { \ctex_ltj_save_char_range:nn #1 }
                          1582 \cs_new_protected_nopar:Npn \ctex_ltj_save_char_range:nn #1#2
                          1583 {
                          1584 \tl_put_right:Nx \l__ctex_ltj_char_range_tl
                          1585 { {
                          1586 \lifNoValueTF {#2}
                          1587 { \int_eval:n {#1} , \int_eval:n {#1} }
```

```
1588 {
1589 \int_eval:n { \tl_if_blank:nTF {#1} { "80 } {#1} }
1590 \int_eval:n { \tl_if_blank:nTF {#2} { "10FFFF } {#2} }
1591 }
1592 } }
1593 }
```
\ctex\_ltj\_def\_char\_range\_key:n 在字体设置选项中定义字符范围键。

```
1594 \cs_new_protected_nopar:Npn \ctex_ltj_def_char_range_key:n #1
1595 {
1596 \keys_if_exist:nnF { ctex_ltj / fontspec } {#1}
1597 {
1598 \keys_define:nn { ctex_ltj / fontspec }
1599 \{ #1 .code:n = \ctex_lt_j_{char\_range\_key:nn _#1} {\##1 } \}1600 }
1601 }
```
\ctex\_lti\_char\_range\_key:nn 如果字符范围键没有值,则只设置的这个字符范围内的替代字体。

```
1602 \cs_new_protected:Npn \ctex_ltj_char_range_key:nn #1#2
1603 {
1604 \tl_if_blank:nTF {#2}
1605 { \tl_set:Nn \l__ctex_ltj_char_range_clist {#1} }
1606 {
1607 \clist_if_empty:NT \l__ctex_ltj_char_range_clist
1608 {
1609 \tl_set:Nn \l__ctex_ltj_tmp_tl { {#1} }
1610 \__ctex_ltj_char_range_parse_feature:w #2 \q_stop
1611 }
1612 }
1613 }
```
\\_ctex\_ltj\_char\_range\_parse\_feature:w 可以使用加方括号的方式, 通过文件名来调用字体。这容易与字体选项混淆。例如, 需 要将 [simsun.ttc] 设置为 range 的主字体,就需要使用 range={{[simsun.ttc]}} 或者 []{[simsun.ttc]}。下面的目的是,支持直接使用 [simsun.ttc] 和 [...][simsun.ttc]。

```
1614 \NewDocumentCommand \__ctex_ltj_char_range_parse_feature:w
1615 { +o o u { \q_stop } }
1616 {
1617 \exp_args:NNf \tl_put_right:Nn \l__ctex_ltj_tmp_tl
1618 {
1619 \linetal \IfNoValueTF {#1} { {#3} }
1620 {
1621 \langled \langled \langled \langled \langled \langled \langled \langled \langled \langled \langled \langled \langled \langled \langled \langled \langled \langled \langled \langled \langled \langled \langled \langled \
1622 { \tl_if_blank:nTF {#3} { { [#1] } } { [ {#1} ] {#3} } }
1623 \{ [\}41\} ] \{ [\}42] \}1624 }
1625 }
1626 \seq_put_right:No \l__ctex_ltj_alternate_seq { \l__ctex_ltj_tmp_tl }
1627 }
```
# **14.3.3.7** 其它设置

在抄录环境中禁用 autospacing 和 autoxspacing。然而,LuaTeX-ja 还是会使 JAchar 自 动折行。没有看到有简单的禁用折行的办法,可能需要设置所有的JAchar的 prebreakpenalty 或 postbreakpenalty 为 10000:

```
\directlua
 {
   luatexja.isglobal = tex.globaldefs > 0 and "global" or ""
   for i = 0x80, 0x10FFFF do
      if luatexja.charrange.jcr_table_main[i] > 0 and
         luatexja.charrange.jcr_table_main[i] < 218 and
```

```
luatexja.charrange.is_japanese_char_curlist(i) then
          luatexja.stack.set_stack_table(luatexja.stack_table_index.PRE + i, 10000)
        end
      end
    }
1628 \AtBeginDocument
1629 {
1630 \ctex_appto_cmd:NnnTF \verbatim@font
1631 { \char_set_catcode_letter:n { 64 } }
1632 { \CTEX@verbatim@font@hook }
1633 { }
1634 { \ctex_patch_failure:N \verbatim@font }
1635 }
1636 \cs_new_protected_nopar:Npn \CTEX@verbatim@font@hook
1637 { \ltjsetparameter { autospacing = false , autoxspacing = false } }
1638 〈@@=〉
```

```
\@@italiccorr LATEX 的倾斜校正也要重新定义。
```

```
1639 \cs_set_eq:NN \@@italiccorr \/
```
1640 〈@@=ctex〉

1641 〈/luatex〉

## <span id="page-66-0"></span>**14.3.4 ctex-engine-uptex.def**

```
1642 〈*uptex|aptex〉
```

```
按 CJK 的命名习惯模拟部分命令,并设置默认字体。
1643 \tl_set:Nn \CJKrmdefault { rm }
\tl_set:Nn \CJKsfdefault { sf }
1645 \tl_set:Nn \CJKttdefault { tt }
1646 \tl_set:Nn \CJKfamilydefault { \CJKrmdefault }
1647 \ctex_preto_cmd:NnnTF \rmfamily { \ExplSyntaxOff }
1648 { \kanjifamily { \CJKrmdefault } }
1649 { }
1650 { \ctex_patch_failure:N \rmfamily }
1651 \ctex_preto_cmd:NnnTF \sffamily { \ExplSyntaxOff }
1652 { \kanjifamily { \CJKsfdefault } }
1653 { }
1654 { \ctex_patch_failure:N \sffamily }
1655 \ctex_preto_cmd:NnnTF \ttfamily { \ExplSyntaxOff }
1656 { \kanjifamily { \CJKttdefault } }
1657 { }
1658 { \ctex_patch_failure:N \ttfamily }
1659 \ctex_preto_cmd:NnnTF \normalfont { \ExplSyntaxOff }
1660 { \kanjifamily { \CJKfamilydefault } }
1661 { \cs_set_eq:NN \reset@font \normalfont }
1662 { \ctex_patch_failure:N \normalfont }
1663 \NewDocumentCommand \CJKfamily { m }
1664 {
1665 \kanjifamily { #1 }
1666 \selectfont
1667 }
1668 \tl_set:Nn \kanjifamilydefault { \CJKfamilydefault }
    在导言区末尾更新 \CJKfamilydefault。
```
- <sup>1669</sup> \ctex\_at\_end\_preamble:n { \ctex\_update\_default\_family: }
- \em 取消 upLATEX 对 \em 使用 \mcfamily、\gtfamily 命令的重定义,恢复 LATEX 2. 对 \em 的原 始定义。如果用户已经重定义了 \em,则新定义保持不变。upLATEX 2016/05/07u00 的定义有 所变化,这一行为可以由用户通过 platexrelease 包改变,需要分支处理。

```
1670 \ctex_patch_cmd_once:NnnnTF \em
```

```
1671 { \ExplSyntaxOff }
                      1672 { \eminnershape \else \gtfamily \itshape }
                      1673 { \eminnershape \else \itshape }
                      1674 { }
                      1675 {
                      1676 \ctex_patch_cmd:Nnn \em
                      1677 { \mcfamily \upshape \else \gtfamily \itshape }
                      1678 { \eminnershape \else \itshape }
                      1679 }
                      1680 \cs_set_nopar:Npn \eminnershape { \upshape }
 \ctex_set_upfamily:nnn 将 NFSS 字体族 #1 设置为 JFM 字体名 #2,粗体形式字体名 #3。其中字体名形如 upzhserif,
                      不包括表示方向的后缀 -h 与 -v。粗体字体名为空时不设置该字形。本命令不设置字体映射,
                      需要复用已有的字体映射或另行设置。
                      1681 \cs_new_protected_nopar:Npn \ctex_set_upfamily:nnn #1 #2 #3
                      1682 {
                      1683 \DeclareKanjiFamily{JY2}{#1}{}
                      1684 \DeclareKanjiFamily{JT2}{#1}{}
                      1685 \DeclareFontShape{JY2}{#1}{m}{n}{<->~ #2-h}{}
                      1686 \DeclareFontShape{JT2}{#1}{m}{n}{<->~ #2-v}{}
                      1687 \tl_if_empty:nF { #3 }
                      1688 {
                      1689 \DeclareFontShape{JY2}{#1}{bx}{n}{<->~ #3-h}{}
                      1690 \DeclareFontShape{JT2}{#1}{bx}{n}{<->~ #3-v}{}
                      1691 }
                      1692 }
                      1693 \@onlypreamble \ctex_set_upfamily:nnn
    \ctex_set_upmap:nnn 设置 upTFX 字体映射。#1 是形如 upserif 的 PS TFM 字体名, 不带表示粗体的后缀 b 与表
                      示排版方向的后缀 -h 与 -v。#2 与 #3 是普通与粗体的实际字体名。
                      1694 \cs_new_protected_nopar:Npn \ctex_set_upmap:nnn #1 #2 #3
                      1695 {
                      1696 \ctex_set_zhmap:n
                      1697 {
                      1698 \special{ pdf:mapline~ #1-h~ UniGB-UTF16-H~ #2 }
                      1699 \special{ pdf:mapline~ #1-v~ UniGB-UTF16-V~ #2 }
                      1700 \tl_if_empty:nF { #3 }
                       1701 \{1702 \special{ pdf:mapline~ #1b-h~ UniGB-UTF16-H~ #3 }
                      1703 \special{ pdf:mapline~ #1b-v~ UniGB-UTF16-V~ #3 }
                      1704 }
                      1705 }
                      1706 }
                      1707 \@onlypreamble \ctex_set_upmap:nnn
\ctex_set_upfonts:nnnnnn  设置 upTrX 基本字体映射,按 zhmetrics-uptex 的定义,依次设置衬线体正、粗、意大利,无衬
                      线体正、粗,等宽体正——共 6 种字体,并分横排及直排。
                      1708 \cs_new_protected_nopar:Npn \ctex_set_upfonts:nnnnnn #1 #2 #3 #4 #5 #6
                      1709 {
                      1710 \ctex_set_upmap:nnn { upserif } { #1 } { #2 }
                      1711 \ctex_set_upmap:nnn { upserifit } { #3 } {}
                      1712 \ctex_set_upmap:nnn { upsans } { #4 } { #5 }
                      1713 \ctex_set_upmap:nnn { upmono } { #6 } {}
                      1714 }
                      1715 \@onlypreamble \ctex_set_upfonts:nnnnnn
                          everysel 宏包(2011/10/28)未考虑 upLAT<sub>EX</sub> 对 \selectfont 的修改, 需要引入 pxev-
                      erysel 宏包。
```

```
1716 \RequirePackage { pxeverysel }
```
<span id="page-67-0"></span>1717 〈/uptex|aptex〉

#### **14.3.5** 调整 \CJKfamilydefault

```
\ctex_update_default_family: 在导言区结束,如果 \CJKfamilydefault 没有被更改,则在此时根据西文字体的情况更新
                  \CJKfamilydefault。xeCJK 已经有这个功能,不需要再调整。
```

```
1718 〈*pdftex|luatex|uptex|aptex〉
1719 \cs_new_protected_nopar:Npn \ctex_update_default_family:
1720 {
1721 \tl_if_eq:NNT \CJKfamilydefault \l__ctex_family_default_init_tl
1722 \uparrow\group_begin:
1724 \cs_set_eq:NN \__ctex_family_default_wrap:n \exp_not:n
1725 \tl_gset:Nx \CJKfamilydefault
1726 \{1727 \str_case:onF { \familydefault }
1728 \left\{ \begin{array}{c} 1 \end{array} \right.1729 { \rmdefault } { \exp_not:N \CJKrmdefault }
1730 { \sfdefault } { \exp_not:N \CJKsfdefault }
1731 \{ \t\t\t\t{ \} {\exp_not: N \ CLKt\n}1732 }
1733 { \CJKfamilydefault }
1734 }
1735 \group_end:
1736 }
```
使用 LuaLATEX 时,自动调整得到的 \CJKfamilydefault 可能没有定义,需要确认它的存在 性。使用 CJK 宏包或 upLATEX 时,C19rm、JY2rm 等总是有定义的,不需要确认。

```
1737 \'*luatex)
1738 \ctex_ltj_ensure_default_family:
1739 〈/luatex〉
1740 }
```
\l\_\_ctex\_family\_default\_init\_tl 往 [\CJKfa](#page-68-1)milydefault 中加入标志,用于判断它是否被更改。

```
1741 \tl_new:N \l__ctex_family_default_init_tl
1742 \cs_new_eq:NN \__ctex_family_default_wrap:n \use:n
1743 \tl_set:Nx \l__ctex_family_default_init_tl
1744 {
1745 \exp_not:N \__ctex_family_default_wrap:n
1746 { \exp_not:o { \CJKfamilydefault } }
1747 }
1748 \tl_gset_eq:NN \CJKfamilydefault \l__ctex_family_default_init_tl
1749 〈/pdftex|luatex|uptex|aptex〉
```
#### <span id="page-68-5"></span><span id="page-68-4"></span><span id="page-68-0"></span>**14.3.6** 操作系统的判断

\ctex\_detected\_platform: 在 LuaTFX [下直接用调用](#page-68-3) os.name 来判断。 **〈\*luatex**〉 \cs\_new\_protected\_nopar:Npn \ctex\_detected\_platform: { 1753 \tl\_gset:Nx \g\_\_ctex\_fontset\_tl  $\{$  $\{$ 1755 \lua\_now\_x:n { if  $\tilde{ }$  os.name == 'windows' then  $\tilde{ }$ 1758 tex.sprint ( 'windows' ) elseif  $\sim$  os.name == 'macosx' then  $\sim$ 1760 tex.sprint ( 'mac' ) else 1762 tex.sprint ( 'fandol' ) end } } }

1767 〈/luatex〉

ApTEX 可以使用 \ngostype 来判断。

```
1768 〈*aptex〉
1769 \cs_new_protected_nopar:Npn \ctex_detected_platform:
1770 \{1771 \tl_gset:Nx \g__ctex_fontset_tl
1772 \qquad \qquad \qquad1773 \str_case:onF { \ngostype }
1774 \{1775 { Win32 } { windows }
1776 <br>
{ Win64 } { windows }
1777 { Darwin } { mac }
1778 }
1779 { fandol }
1780 }
1781 }
1782 〈/aptex〉
```
<span id="page-69-3"></span><span id="page-69-0"></span>pdfTEX 和 XqTEX 下则依据 /dev/null 和 nul: 的存在性以及文件系统的大小写敏感性 来判断。Mac OS X 的大小写敏感性在安装时是可选的。为了保险起见,这里的判断很繁琐, 最[多要进行](#page-69-1) 4 次文件操作!

```
1783 〈*xetex|pdftex|uptex〉
                          1784 \cs_new_protected_nopar:Npn \ctex_detected_platform:
                          1785 {
                          1786 \file_if_exist:nTF { /dev/null }
                          1787 \{\file_if_exist:nTF { nul: }
                          1789 \{1790 \file_if_exist:nTF { \c__ctex_upper_case_file_str }
                          1791 { \ctex_if_macosx:TF { mac } { windows } }
                          1792 { \ctex_if_macosx:TF { mac } { fandol } }
                          1793 }
                          \texttt{1794} \qquad \{\ \texttt{\textbf{} \frac{1}{\textbf{0}}}\} \qquad \qquad \{ \ \texttt{\textbf{} \frac{1}{\textbf{1}}}\} \qquad \qquad \{ \ \texttt{\textbf{} \frac{1}{\textbf{1}}}\} \qquad \qquad \{ \ \texttt{\textbf{} \frac{1}{\textbf{1}}}\} \qquad \qquad \{ \ \texttt{\textbf{} \frac{1}{\textbf{1}}}\} \qquad \qquad \{ \ \texttt{\textbf{} \frac{1}{\textbf{1}}}\} \qquad \qquad \{ \ \texttt{\textbf{} \frac{1}{\textbf{1}}}\} \qquad \q1795 }
                          1796 { \tl_gset:Nn \g__ctex_fontset_tl { windows } }
                          1797 }
                          1798 \str_const:Nx \c__ctex_upper_case_file_str
                          1799 { \exp_args:No \str_upper_case:n { \g_file_current_name_tl } }
\ctex_if_macosx:TF 以 /Library/Fonts/Songti.ttc 为特征文件判断 Mac OS X。
                          1800 \cs_new_protected_nopar:Npn \ctex_if_macosx:TF #1#2
                          1801 {
                          1802 \file_if_exist:nTF { \c__ctex_macosx_file_str }
                          1803 { \tl_gset:Nn \g__ctex_fontset_tl {#1} }
                          1804 { \tl_gset:Nn \g__ctex_fontset_tl {#2} }
                          1805 }
                          1806 \str_const:Nn \c__ctex_macosx_file_str { /Library/Fonts/Songti.ttc }
```
## <span id="page-69-2"></span>**14.3.7 hyperref** 兼容性处理

1807 〈/xetex|pdftex|uptex〉

[现在处理各个](#page-69-3)引擎下的 PDF 中文书签问题。根据编译引擎与文件编码的不同,ctex 向 hyperref 传递适当的参数,完成中文书签的正确设置。用户仍需要自己载入 hyperref 宏包。

\ctex\_hypersetup:n 如果已经载入 hyperref 宏包,则直接使用其定义设置选项;否则 \ctex\_hypersetup:n 的效 果与 \PassOptionsToPackage 一致,只传递宏包参数。如果用户不载入 hyperref 宏包,相关 参数即被丢弃。

```
1808 〈*class|ctex〉
```

```
1809 \@ifpackageloaded { hyperref }
```

```
1810 {
1811 \cs_new_protected_nopar:Npn \ctex_hypersetup:n #1
1812 { \hypersetup {#1} }
1813 }
1814 {
1815 \cs_new_protected_nopar:Npn \ctex_hypersetup:n #1
1816 { \PassOptionsToPackage {#1} { hyperref } }
1817 }
1818 〈/class|ctex〉
```
在 pdfTEX 下使用 GBK 编码,DVIPDFM*x* 驱动可以直接用它的 \special 命令,其它模 式用 [xCJK2u](#page-69-4)ni 宏包处理。使用 UTF-8 编码时,CJKutf8 已经处理了书签问题,但仍需要设置 pdfencoding 为 unicode,目的是在书签的开头写入 BOM (\376\377),提示这是 UTF-16BE 字节流。

```
1819 〈*pdftex〉
1820 \ctex_hypersetup:n { driverfallback = dvipdfmx }
1821 \str_if_eq:onTF { \l__ctex_encoding_tl } { GBK }
1822 \{1823 \ctex_hypersetup:n { CJKbookmarks = true }
1824 \sys_if_output_pdf:TF
1825 { \ctex_at_end_package:nn { hyperref } { \RequirePackage { xCJK2uni } } }
1826 {
1827 \ctex_at_end_package:nn { hyperref }
1828 {
1829 \str_if_eq:onTF { \Hy@driver } { hdvipdfm }
1830 {
1831 \AtBeginShipoutFirst
1832 \{ \spherical { pdf:} to unicode\text{"GBK-EUC-UCS2 } \}1833 }
1834 { \RequirePackage { xCJK2uni } }
1835 }
1836 }
1837 }
1838 { \ctex_hypersetup:n { pdfencoding = unicode } }
1839 〈/pdftex〉
```
<span id="page-70-0"></span>在 XqTpX 下,hyperref 在处理带有非 ASCII 字符和 \% 的书签时有问题17。事实上,hyperref 在 驱动文件hxetex.def中设置了\Hy@unicodetrue,从而书签总是会被\HyPsd@ConvertToUnicode 转[化成](#page-70-1) UTF-16BE 编码的形式(抄录自 \pdfstringdef的定义):

```
\ifHy@unicode
  \HyPsd@ConvertToUnicode#1%
 \ifx\HyPsd@pdfencoding\HyPsd@pdfencoding@auto
    \ltx@IfUndefined{StringEncodingConvertTest}{%
   }{%
      \EdefUnescapeString\HyPsd@temp#1%
     \ifxetex
        \let\HyPsd@UnescapedString\HyPsd@temp
        \StringEncodingConvertTest\HyPsd@temp\HyPsd@temp
                                  {utf16be}{ascii-print}{%
          \EdefEscapeString\HyPsd@temp\HyPsd@temp
          \global\let#1\HyPsd@temp
          \HyPsd@EscapeTeX#1%
          \Hy@unicodefalse
        }{%
         \HyPsd@ToBigChars#1%
        }%
```
通过宏包选项 pdfencoding=unicode 设置 \HyPsd@pdfencoding 为 unicode,可以避免随后 再将书签从 UTF-16BE 字节流转化回正常字符(其中使用的 \HyPsd@ToBigChars 没有考虑书 签中含有 \% 的情况)。Heiko Oberdiek 在 README 中说明了将书签转化回正常字符的意图:

<sup>17</sup>https://github.com/CTeX-org/ctex-kit/issues/39

避免 XDVIPDFMX 的警告18:

\*\* WARNING \*\* Failed to convert input string to UTF16...

XqTrX 的维护者 Khaled H[osn](#page-71-0)y 已经注意到了这个问题<sup>19</sup>。需要注意的是,hxetex.def 重载了 宏包选项 unicode,目的是不能设置它为 false,但也导致它不会改变 \HyPsd@pdfencoding。 如果 hyperref 先于 CTEX 被载入, 那么 unicode 选项是没有意义的。因此要通过意义相 同但在 XqTrX 下更保险的 pdfencoding 选项来设置[。为](#page-71-1)了与 XqTrX 下的行为一致(使用 \HyPsd@LoadUnicode 载入 puenc.def),在 LuaTEX 下也启用这个选项。

```
1840 〈*xetex|luatex〉
1841 \ctex_hypersetup:n { pdfencoding = unicode }
1842 〈/xetex|luatex〉
```
<span id="page-71-3"></span>[我们假定](#page-71-2) upTEX 使用 DVIPDFMx 驱动输出, 于是使用与 pdfTEX 类似的设置。注意 upTEX 需要使用 UTF8-UTF16 的编码转换。

```
1843 〈*uptex|aptex〉
1844 \ctex_hypersetup:n { driverfallback = dvipdfmx }
1845 \ctex_at_end_package:nn { hyperref }
1846 { \AtBeginShipoutFirst { \special { pdf:tounicode~ UTF8-UTF16 } } }
〈/uptex|aptex〉
```

```
1848 〈*pdftex|xetex|luatex|uptex|aptex〉
```
# <span id="page-71-4"></span>**14.3.8 [CJKfn](#page-71-5)tef**、**xeCJKfntef** 相关设置

CTEX [宏集对](#page-75-0) pdfTEX 与 XqTEX 引擎, 分别载入 CJKfntef 或 xeCJKfntef 宏包, 并关闭宏 包默认的彩色等多余格式。

载入 CJKfntef 或 xeCJKfntef 并做适当格式设置。有关 \CTEX 开头的宏定义是过时命令, 仅做兼容性保留。

```
1849 〈*pdftex〉
      1850 \RequirePackage { CJKfntef }
      1851 \normalem
      1852 \cs_new_protected_nopar:Npn \__ctex_clear_fntef_color:n #1
      1853 { \tl_clear:c { CJK#1color } }
      〈/pdftex〉
      1855 〈*xetex〉
      1856 \RequirePackage { xeCJKfntef }
      1857 \@ifpackagelater { xeCJKfntef } { 2014/11/04 }
      1858 {
      1859 \cs_new_protected_nopar:Npn \__ctex_clear_fntef_color:n #1
      1860 { \xeCJKsetup { #1 / format = { } } }
      1861 }
      1862 {
      1863 \cs_new_protected_nopar:Npn \__ctex_clear_fntef_color:n #1
      1864 { \tl_clear:c { CJK#1color } }
      1865 }
      1866 〈/xetex〉
      1867 〈*luatex|uptex|aptex〉
      1868 \msg_new:nnn { ctex } { fntef-not-available }
〈luatex〉 1869 { Functions~ of~ `CJKfntef'~ is~ not~ available~ in~ LuaLaTeX. }
〈uptex〉 1870 { Functions~ of~ `CJKfntef'~ is~ not~ available~ in~ upLaTeX. }
〈aptex〉 1871 { Functions~ of~ `CJKfntef'~ is~ not~ available~ in~ ApLaTeX. }
      1872 \msg_warning:nn { ctex } { fntef-not-available }
      1873 〈/luatex|uptex|aptex〉
      1874 \clist_map_inline:nn
      1875 { underdot , underline , underdblline , underwave , sout , xout }
      1876 〈*pdftex|xetex〉
      1877 {
```
<span id="page-71-11"></span><span id="page-71-10"></span><span id="page-71-8"></span><span id="page-71-1"></span><span id="page-71-0"></span> $^{18}\mathrm{http://project.ktug.org/dvipdfmx/mailman/dvipdfmx/2009-December/000153.html}$ 19http://tug.org/pipermail/tex-live/2013-December/034613.html
```
1878 \__ctex_clear_fntef_color:n {#1}
1879 \cs_new_protected_nopar:cpx { CTEX#1 }
1880 {
1881 \msg_warning:nnnn { ctex } { deprecated-command } { \exp_not:c { CTEX#1 } }
1882 { You~ can~ use~ the~ command~ with~ prefix~ \exp_not:N \CJK~ instead. }
1883 \exp_not:c { CJK#1 }
1884 }
1885 }
1886 \cs_new_protected_nopar:Npn { \CTEXfilltwosides }
1887 {
1888 \msg_warning:nnnn { ctex } { deprecated-environment } { CTEXfilltwosides }
1889 { You~ can~ use~ `CJKfilltwosides'~ environment~ instead. }
1890 \CJKfilltwosides
1891 }
1892 \cs_new_protected_nopar:Npn { \endCTEXfilltwosides } { \endCJKfilltwosides }
1893 〈/pdftex|xetex〉
1894 〈*luatex|uptex|aptex〉
1895 { \cs_new_eq:cN { CTEX#1 } \use:n }
1896 \cs_new_eq:NN \CTEXfilltwosides \use_none:n
1897 \cs_new_eq:NN \endCTEXfilltwosides \prg_do_nothing:
1898 〈/luatex|uptex|aptex〉
1899 〈*pdftex〉
1900 \clist_map_inline:nn
1901 {
1902 underdotbasesep , underdotsep , underlinebasesep ,
1903 underlinesep , underdbllinesep , underdbllinebasesep ,
1904 underwavebasesep , underwavesep , southeight ,
1905 underdotcolor , underwavecolor , underlinecolor ,
1906 underdbllinecolor , soutcolor , xoutcolor
1907 }
1908 {
1909 \cs_new_eq:cc { CTEX#1 } { CJK#1 }
1910 \cs_set_nopar:cpx { CJK#1 } { \exp_not:c { CTEX#1 } }
1911 }
1912 〈/pdftex>
```
## <span id="page-72-5"></span><span id="page-72-4"></span><span id="page-72-3"></span><span id="page-72-2"></span><span id="page-72-1"></span><span id="page-72-0"></span>**14.3.9** \ccwd 的更新

```
\ctex_update_ccwd:
                \ccwd
1914 〈*pdftex|xetex〉
                       1913 \cs_new_protected_nopar:Npn \ctex_update_ccwd:
                       1915 {
                       1916 \hbox_set:Nn \l__ctex_tmp_box { \CJKglue }
                       1917 \dim_set:Nn \ccwd { \box_wd:N \l__ctex_tmp_box + \f@size \p@ }
                       1918 }
                       1919 〈/pdftex|xetex〉
                       1920 〈*luatex〉
                       1921 { \skip_set:Nn \ccwd { \ltjgetparameter { kanjiskip } + \zw } }
                       1922 〈/luatex〉
                       1923 〈*uptex|aptex〉
                       1924 { \skip_set:Nn \ccwd { 1zw + \ptex_kanjiskip:D } }
                       1925 〈/uptex|aptex〉
                       1926 \dim_new:N \ccwd
\ctex_update_ccglue: 更新字间距。
                       1927 \cs_new_protected_nopar:Npn \ctex_update_ccglue:
                       1928 〈*pdftex〉
                       1929 {
                       1930 \cs_set_protected_nopar:Npn \CJKglue
                       1931 { \skip_horizontal:N \l__ctex_ccglue_skip }
                       1932 }
                       1933 〈/pdftex〉
```

```
1934 〈*xetex〉
1935 { \xeCJKsetup { CJKglue = { \skip_horizontal:N \l__ctex_ccglue_skip } } }
```

```
1936 〈/xetex〉
1937 〈*luatex〉
```

```
1938 { \ltjsetkanjiskip \l__ctex_ccglue_skip }
                          1939 〈/luatex〉
                          1940 〈*uptex|aptex〉
                          1941 { \skip_set_eq:NN \ptex_kanjiskip:D \l__ctex_ccglue_skip }
                          1942 〈/uptex|aptex〉
                          1943 \skip_new:N \l__ctex_ccglue_skip
\ctex_if_ccglue_touched_p:
\ctex_if_ccglue_touched:TF
                          检查用户是否修改过汉字间距。
                          1944 \prg_new_conditional:Npnn \ctex_if_ccglue_touched: { TF }
                          1945 \quad \text{f}1946 〈*pdftex|xetex〉
                          1947 \if_meaning:w \CJKglue \__ctex_ccglue:
                          1948 \prg_return_false: \else: \prg_return_true: \fi:
                          1949 〈/pdftex|xetex〉
                          1950 〈*luatex〉
                          1951 \skip_if_eq:nnTF { \l__ctex_ccglue_skip } { \ltjgetparameter { kanjiskip } }
                          1952 { \prg_return_false: } { \prg_return_true: }
                          1953 〈/luatex〉
                          1954 〈*uptex|aptex〉
                          1955 \skip_if_eq:nnTF { \l__ctex_ccglue_skip } { \ptex_kanjiskip:D }
                          1956 { \prg_return_false: } { \prg_return_true: }
                          1957 〈/uptex|aptex〉
                          1958 }
                          注意下面的标记不能用 %<pdftex|xetex>,它会导致旧版本的 l3docstrip 不能替换 @@。
                          1959 〈*pdftex|xetex〉
                          1960 \ctex_at_end:n { \cs_new_eq:NN \__ctex_ccglue: \CJKglue }
                          1961 〈/pdftex|xetex〉
    \ctex_update_em_unit: 将当前汉字的宽度保存到 \ccwd 中备用。不采用 1em,因为这时的 1em 实际上来自西文字体
                          信息,未必等于汉字的宽度,这似乎在传统的 .tfm 字体上表现更明显。在 pdfTFX 和 XqTFX
```
<span id="page-73-9"></span><span id="page-73-8"></span><span id="page-73-7"></span><span id="page-73-6"></span><span id="page-73-5"></span><span id="page-73-4"></span><span id="page-73-3"></span><span id="page-73-2"></span>下,直接使用 \f@size\p@ 作为汉字的宽度,这应该对大多数汉字字体都成立,但不适用于诸 如"方正兰亭黑长"之类的特殊字体。在 XqTEX 可以用 \fontcharwd 来改进。而在 pdfTEX 下,若使用 zhmetrics 技术,所有的汉字共享同一个 .tfm,\fontcharwd 也就没有意义。在 LuaTEX 下,LuaTeX-ja 总是按照 JFM 中的设置输出汉字的宽度,可以直接用 \zw 作为汉字宽 度。upTFX可以直接使用原生的长度单位 zw。

```
1962 \cs_new_protected_nopar:Npn \ctex_update_em_unit:
〈pdftex|xetex〉 1963 { \dim_set:Nn \ccwd { \f@size \p@ } }
    〈luatex〉 1964 { \dim_set:Nn \ccwd { \zw } }
〈uptex|aptex〉 1965 { \dim_set:Nn \ccwd { 1zw } }
```
## **14.3.10** 其它

```
\ctex_add_to_selectfont:n
    \CTEX@selectfont@hook
```
\EverySelectfont 直到文档开始时才有效。为了 \ccwd 和 LuaTeX-ja 的字体设置在导言区 也可用,我们还需要在这里手工修改 \selectfont。everysel 宏包会用 \CheckCommand 来检 查 \selectfont 是否为标准定义。我们修改了 \selectfont,所以会给出一个警告。为了消 除这个警告,在它检查之前,还原本来定义。pxeverysel 宏包取消了检查,但也需要恢复定义, 避免重复使用钩子。

```
1966 \cs_new_protected:Npn \ctex_add_to_selectfont:n #1
1967 {
1968 \cs_set_protected_nopar:Npx \CTEX@selectfont@hook
1969 { \exp_not:o { \CTEX@selectfont@hook #1 } }
1970 }
1971 \cs_new_eq:NN \CTEX@selectfont@hook \prg_do_nothing:
1972 \if_cs_exist:N \@EverySelectfont@Init
1973 \group_begin:
1974 \cs_set:Npn \__ctex_tmp:N #1
1975 {
```

```
1976 \tl_set:Nn \l__ctex_tmp_tl {#1}
1977 \cs_new_eq:NN \CTEX@selectfont@save #1
1978 \cs_new_protected_nopar:Npn \__ctex_restore_selectfont:
1979 {
1980 \tl_put_left:Nn \@EverySelectfont@Init
1981 <br>
{ \let #1 \CTEX@selectfont@save }
1982 \cs_undefine:N \__ctex_restore_selectfont:
1983 }
1984 }
1985 \ctex_parse_name:NN \__ctex_tmp:N \selectfont
1986 \exp_last_unbraced:NNo \group_end:
1987 \ctex_preto_cmd:NnnTF { \l__ctex_tmp_tl } { \ExplSyntaxOff }
1988 { \CTEX@selectfont@hook }
1989 { \_ctex_restore_selectfont: }
1990 { \ctex_patch_failure:N \selectfont }
1991 \{f: \cdot
```
\CJK@plane 有定义,说明处于 CJK 宏包的 \CJKsymbol 之内,不必使用钩子。

```
1992 〈*pdftex〉
1993 \EverySelectfont { \cs_if_exist:NF \CJK@plane { \CTEX@selectfont@hook } }
1994 〈/pdftex〉
1995 〈*xetex|luatex|uptex|aptex〉
1996 \EverySelectfont { \CTEX@selectfont@hook }
1997 〈/xetex|luatex|uptex|aptex〉
```
<span id="page-74-3"></span><span id="page-74-1"></span><span id="page-74-0"></span>[Attrib](#page-74-1)ute 寄存器 \ltj@curjfnt 的初始值是 −1,必须把它设置为一个有效的 font.id, 否[则编译时会直接退出](#page-74-2)。

```
1998 〈*luatex〉
1999 \ctex_add_to_selectfont:n
2000 {
2001 \ctex_ltj_select_font:
2002 \ctex_ltj_select_alternate_font:
2003 }
2004 \tl_set:Nn \CJK@family { song } \selectfont
2005 \tl_clear:N \CJK@family
2006 〈/luatex〉
```

```
\ctex_update_xkanjiskip:
\l__ctex_xkanjiskip_skip
```
<span id="page-74-4"></span>upTFX 和 LuaTeX-ja 对 \xkanjiskip 都是即时赋值。单位 zw 与字体相关,因此需要每次 \s[electfo](#page-74-5)nt 的时候更新一次 \xkanjiskip。如果用户设置过 \xkanjiskip,就不更新。注意, 同 TFX 的 \baselineskip 一样,如果在一个段落内多次设置了 \kanjiskip 或 \xkanjiskip, 只有最后的设置会影响全段。

```
2007 〈*luatex|uptex|aptex〉
          2008 \cs_new_protected_nopar:Npn \ctex_update_xkanjiskip:
          2009 {
          2010 \skip_if_eq:nnT
   〈luatex〉 2011 { \ltjgetparameter { xkanjiskip } } { \l__ctex_xkanjiskip_skip }
〈uptex|aptex〉 2012 { \ptex_xkanjiskip:D } { \l__ctex_xkanjiskip_skip }
          2013 {
          2014 \skip_set:Nn \l__ctex_xkanjiskip_skip { \l__ctex_xkanjiskip_tl }
   〈luatex〉 2015 \ltjsetxkanjiskip \l__ctex_xkanjiskip_skip
〈uptex|aptex〉 2016 \skip_set_eq:NN \ptex_xkanjiskip:D \l__ctex_xkanjiskip_skip
          2017 }
          2018 }
          2019 \tl_new:N \l__ctex_xkanjiskip_tl
          2020 \tl_set:Nn \l__ctex_xkanjiskip_tl
   \langleluatex\rangle 2021 { .25\langlezw plus 1pt minus 1pt }
〈uptex|aptex〉 2022 { .25zw plus 1pt minus 1pt }
          2023 \skip_new:N \l__ctex_xkanjiskip_skip
          2024 \skip_set:Nn \l__ctex_xkanjiskip_skip
   〈luatex〉 2025 { \ltjgetparameter { xkanjiskip } }
〈uptex|aptex〉 2026 { \ptex_xkanjiskip:D }
          2027 \ctex_add_to_selectfont:n { \ctex_update_xkanjiskip: }
```

```
2028 〈/luatex|uptex|aptex〉
```
space 在导言区或正文中设置忽略空格方式。pdfTFX 和 XqTFX 下初始设置为 auto, LuaTFX、upTFX 下[是无效选项。](#page-74-7)

```
2029 \keys_define:nn { ctex }
      2030 {
      2031 〈*pdftex|xetex〉
      2032 space .choice: ,
      2033 space / true .code:n =
〈pdftex〉 2034 { \ctex_ignorespaces_case:N \prg_do_nothing: } ,
〈xetex〉 2035 { \xeCJKsetup { CJKspace = true } } ,
      2036 space / auto .code:n =
\label{p:opt} $$\oplus\ 2037 \text_ignorespaces\_case:N \ctex_auto\_ignorespaces: } ,〈xetex〉 2038 { \xeCJKsetup { CJKspace = false } } ,
      2039 space / false .code:n =
〈pdftex〉 2040 { \ctex_ignorespaces_case:N \tex_ignorespaces:D } ,
\langle xetex \rangle 2041 \{ \xecJKsetup \{ CJKspace = false \} \}2042 space .default:n = { true } ,
      2043 space .initial:n = { auto }
      2044 〈/pdftex|xetex〉
      2045 〈*luatex|uptex|aptex〉
      2046 space .code:n =
      2047 { \msg_warning:nn { ctex } { invalid-option } }
      2048 〈/luatex|uptex|aptex〉
      2049 }
```
<span id="page-75-3"></span><span id="page-75-2"></span><span id="page-75-0"></span>punct 在导言区或正文中设置标点符号输出格式。LuaTeX-ja 设置的是字体的默认 JFM,只会影响到 之[后设置的字体。](#page-75-3)upTEX 暂时无效。

```
2050 \keys_define:nn { ctex }
         2051 {
         2052 punct .code:n =
         2053 {
         2054 \tl_set:Nx \l__ctex_punct_tl { #1 }
   〈pdftex〉 2055 \punctstyle { \l__ctex_punct_tl }
   〈xetex〉 2056 \xeCJKsetup { PunctStyle = \l__ctex_punct_tl }
   〈luatex〉 2057 \ctex_mono_jfm:o { \l__ctex_punct_tl }
〈uptex|aptex〉 2058 \msg_warning:nn { ctex } { invalid-option }
         2059 } ,
         2060 punct .default:n = { quanjiao },
         2061 }
```
X<sub>F</sub>IAT<sub>E</sub>X、LuaIAT<sub>E</sub>X 和 upIAT<sub>E</sub>X 总是使用 UTF8 编码。

```
2062 〈*xetex|luatex|uptex|aptex〉
2063 \tl_set:Nn \l__ctex_encoding_tl { UTF8 }
2064 〈/xetex|luatex|uptex|aptex〉
2065 〈/pdftex|xetex|luatex|uptex|aptex〉
2066 〈*class|ctex〉
```
# <span id="page-75-4"></span>**14.3.11** [载入引擎定义文件](#page-71-1)

[最后载入](#page-80-0)各个编译引擎的定义文件。

\ctex\_file\_input:n { \c\_\_ctex\_engine\_file\_str }

# **14.4** 用户设置接口

```
\ctexset 2068 〈*class|ctex|ctexheading〉
           2069 \NewDocumentCommand \ctexset { } { \keys_set:nn { ctex } }
           2070 〈/class|ctex|ctexheading〉
```

```
\CTEXsetup 过时命令。出于历史原因,\CTEXoptions 需要在 pxeverysel 宏包之后定义。
\CTEXoptions
             2071 〈*class|ctex〉
             2072 \NewDocumentCommand \CTEXsetup { +o > { \TrimSpaces } m }
             2073 {
             2074 \msg_warning:nnnn { ctex } { deprecated-command } { \CTEXsetup }
             2075 { \ctexset~ {~ #2~ =~ {~ #1~ }~ }~ is~ set. }
             2076 \IfNoValueF {#1} { \keys_set:nn { ctex / #2 } {#1} }
             2077 }
             2078 \NewDocumentCommand \CTEXoptions { +o }
             2079 {
             2080 \msg_warning:nnnn { ctex } { deprecated-command } { \CTEXoptions }
             2081 { \ctexset~ {~ #1~ }~ is~ set. }
             2082 \IfNoValueF {#1} { \keys_set:nn { ctex } {#1} }
             2083 }
             2084 〈/class|ctex〉
```
# <span id="page-76-0"></span>**14.5** 字距与缩进

autoindent autoindent 也是可以用在正文中的选项,意义与宏包选项 option/autoindent 相同。

```
2085 \keys_define:nn { ctex }
                  2086 {
                  2087 autoindent .choice: ,
                  2088 autoindent .default:n = \{ true \},
                  2089 autoindent / true .code:n =
                  2090 {
                  \verb|2091| \label{thm:2091} \verb|tl_set:Nn \l_ctex_autoindent_t1 { 2 \ccud }2092 \ctex_select_size:
                  2093 } ,
                  2094 autoindent / false .code:n =
                  2095 { \tl_clear:N \l__ctex_autoindent_tl } ,
                  2096 autoindent / unknown .code:n =
                  2097 {
                  2098 \ctex_set_default_ccwd:Nn \l__ctex_autoindent_tl {#1}
                  2099 \ctex_select_size:
                  2100 }
                  2101 }
     \CTEXsetfont 无论字体大小是否变化都更新相关信息。
                  2102 \NewDocumentCommand \CTEXsetfont { } { \ctex_select_size: }
                  2103 \cs_new_protected_nopar:Npn \ctex_select_size:
                  2104 { \cs_if_free:NTF \size@update { \ctex_update_size: } { \selectfont } }
\ctex_update_size: 在字号变化时更新 \ccwd、\parindent 和汉字间距。字距为零则恢复正常设置。
                  2105 \cs_new_protected_nopar:Npn \ctex_update_size:
                  2106 {
                  2107 \tl_if_eq:NNTF \l__ctex_ziju_tl \c__ctex_zero_tl
                  2108 \sim 5
                  2109 \ctex_update_stretch:
                  2110 \ctex_update_parindent:
                  2111 }
                  2112 { \ctex_update_ziju: }
                  2113 }
                  2114 \tl_const:Nx \c__ctex_zero_tl { \fp_use:N \c_zero_fp }
                  2115 \tl_new:N \l__ctex_ziju_tl
                  2116 \tl_set_eq:NN \l__ctex_ziju_tl \c__ctex_zero_tl
                  在 \selectfont 中,若 \size@update 为 \relax,说明字体大小没有变化,我们也就不用更
                  新相关参数。
                  2117 \ctex_add_to_selectfont:n
```
2118 { \cs\_if\_free:NF \size@update { \ctex\_update\_size: } }

linestretch 若行宽不是汉字宽度的整数倍,自然要求伸展它们之间的差。这里设置的是在此基础上的额 外伸展量。初始化为一个汉字的宽度。若设置为 \maxdimen,则禁用此功能。参数的默认单位 是汉字的宽度 \ccwd。

```
2119 \keys_define:nn { ctex }
2120 {
2121 linestretch .code:n =
2122 \{2123 \ctex_set_default_ccwd:Nn \l__ctex_line_stretch_tl {#1}
2124 \ctex_select_size:
2125 } ,
2126 linestretch .value_required:n = true
2127 }
2128 \tl_new:N \l__ctex_line_stretch_tl
2129 \tl_set:Nn \l__ctex_line_stretch_tl { \ccwd }
```
\ctex\_update\_stretch: 首先计算一行上汉字的字数,\CJKglue 相当于将 \linewidth 与汉字总宽度之差均匀地 填充到汉字之间。ε-TπX 的除法是四舍五入, 而我们这里应该用截断。由于没有可展性的 要求,直接用原语 \tex\_divide:D 要比 \int\_div\_truncate:nn 快一些。下面的算法还兼 顾到了 \linewidth 不为汉字字宽的整数倍的情况。若用户禁用 linestretch 并且修改过 \CJKglue,则只更新 \ccwd,否则设置伸展量为 0.08 倍 \baselineskip。注意 everysel 的钩 子位于 \size@update 之前,\baselineskip 还未更新,不能直接使用它。

```
2130 \cs_new_protected_nopar:Npn \ctex_update_stretch:
2131 \quad \text{f}2132 \ctex_update_em_unit:
2133 \dim_set:Nn \l__ctex_tmp_dim { \l__ctex_line_stretch_tl }
2134 \dim_{compare: nNnTF \l}_ctex_tmp_dim = \c_max_dim2135 \{2136 \ctex_if_ccglue_touched:TF
2137 { \ctex_update_ccwd: }
2138 {
2139 \dim_set:Nn \l__ctex_tmp_dim
2140 { \baselinestretch \etex_glueexpr:D \f@baselineskip \scan_stop: }
2141 \skip_set:Nn \l__ctex_ccglue_skip
2142 { \c_zero_dim plus .08 \l__ctex_tmp_dim }
2143 \ctex_update_ccglue:
2144 }
2145 }
2146 \qquad \qquad \qquad \qquad2147 \int_set:Nn \l__ctex_tmp_int
2148 { \etex_dimexpr:D \linewidth - \ccwd - \l__ctex_tmp_dim \scan_stop: }
2149 \tex_divide:D \l__ctex_tmp_int \ccwd
2150 \int_compare:nNnTF \l__ctex_tmp_int > \c_zero
2151 \{2152 \skip_set:Nn \l__ctex_ccglue_skip
2153 \{2154 \c_zero_dim plus \dim_eval:n
2155 \{2156 \langle \linewidth - \ccwd - \l_ctex_tmp_int \ccwd ) /
2157 \l__ctex_tmp_int
2158 }2159 }
2160 }
2161 { \skip_zero:N \l__ctex_ccglue_skip }
2162 \ctex_update_ccglue:
2163 }
2164 }
```
\ctex\_update\_parindent: 更新段落首行缩进。此函数在字号变化时调用。

```
2165 \cs_new_protected_nopar:Npn \ctex_update_parindent:
2166 {
2167 \tl_if_empty:NF \l__ctex_autoindent_tl
2168 {
```

```
2169 \dim_{compare: nNnF \partialent = \c_zero\_dim2170 \{ \dim_set : Nn \partial_t {\l}_ctex_autoindent_tl } \}2171 }
                 2172 }
           \ziju 若参数为 0,则恢复正常间距。
                 2173 \NewDocumentCommand \ziju { m }
                 2174 { \exp_args:Nx \ctex_ziju:n {#1} \tex_ignorespaces:D }
                 2175 \cs_new_protected_nopar:Npn \ctex_ziju:n #1
                 2176 {
                 2177 \tl_set:Nx \l__ctex_ziju_tl { \fp_eval:n {#1} }
                 2178 \ctex_select_size:
                 2179 }
\ctex_update_ziju: 更新字距。若字距不大于 −1,即 \ccwd 为非正值,则不计算伸缩值。否则,首先假定汉字的宽
                 度为正常宽度加上字距,看一行上能正常放下多少个汉字。
                 2180 \cs_new_protected_nopar:Npn \ctex_update_ziju:
                 2181 \quad \text{f}2182 \ctex_update_em_unit:
                 2183 \dim_set:Nn \l__ctex_ziju_dim { \l__ctex_ziju_tl \ccwd }
                 2184 \dim_add:Nn \ccwd { \l__ctex_ziju_dim }
                 2185 \dim_compare:nNnTF \ccwd > \c_zero_dim
                 伸展量保证行内的剩余空白能够被均匀地填充到汉字之间,收缩的最大限度是让当前行还能
                 够再挤下一个汉字并且不会出现负间距。由 TFX 决定伸展还是收缩。
                 2186 {
                 2187 \dim_set:Nn \l__ctex_tmp_dim
                 2188 \{ \linewidth - \ccwd + \l_ctex_ziju_dim \}2189 \int_set:Nn \l__ctex_tmp_int { \l__ctex_tmp_dim }
                 2190 \tex_divide:D \l_ctex_tmp_int \ccwd
                 2191 \dim_sub:Nn \l__ctex_tmp_dim { \l__ctex_tmp_int \ccwd }
                 由于 \parindent 是一个固定值,并不参与伸缩,容易导致第一行出现坏盒子。我们在这里将
                 字数减去 2,以此放大伸缩值。
                 2192 \dim_compare:nNnF \parindent = \c_zero_dim
                 2193 {
                 2194 \int \int \text{compare: nNnF } l_ctex{tmp-int} < c_three2195 \{ \int \ln \ \lceil \ \cdot \rceil \} \}2196 }
                 2197 \skip_set:Nn \l__ctex_ccglue_skip
                 2198 {
                 2199 \l__ctex_ziju_dim
                 2200 plus \dim_eval:n \{ \l_{-ctex\_tmp\_dim / \l_{-ctex\_tmp\_int} }2201 minus \dim_{min:nn { \dim_{abs: n} { l_{ctext\_ziju\_dim} } }
                 2202 \{ (\ \ccotimes - \lceil \frac{\text{tmp\_dim}}{\lceil} \rfloor ) / (\lceil \frac{\text{ctx\_temp\_int} + \c_one}{\rceil} \rfloor \}2203 }
                 2204 }
                 2205 { \skip_set:Nn \l__ctex_ccglue_skip { \l__ctex_ziju_dim } }
                 2206 \ctex_update_ccglue:
```
字距设置得比较大时,为了尽量保证段首缩进能够与下一行对齐,应该需要相应地加上或者 减去伸缩值。 但是这里并不清楚 TFX 是伸展还是收缩,之前以"当前行是否还放得下一个汉 字"为标准加上或减去伸缩值的做法也未必与实际结果一致,所以只好还是设置为 2\ccwd。

```
2207 \ctex_update_parindent:
2208 }
2209 \dim_new:N \l__ctex_ziju_dim
```
\CTEXindent 过时命令。 \CTEXnoindent <sup>2210</sup> \NewDocumentCommand \CTEXindent { }

```
2211 {
2212 \msg_warning:nnnn { ctex } { deprecated-command } { \CTEXindent }
2213 { \parindent is<sup>\sim</sup> set<sup>\sim</sup> to<sup>\sim</sup> 2\ccwd. }
2214 \ctex_update_ccwd: \dim_set:Nn \parindent { 2 \ccwd }
2215 }
2216 \NewDocumentCommand \CTEXnoindent { }
2217 {
2218 \msg_warning:nnnn { ctex } { deprecated-command } { \CTEXnoindent }
2219 { \parindent is<sup>~</sup> set<sup>~</sup> to<sup>~</sup> Opt. }
2220 \dim_zero:N \parindent
2221 }
```
# **14.6** 中文数字与日期

```
2222 \PassOptionsToPackage { encoding = \l__ctex_encoding_tl } { zhnumber }
            2223 \RequirePackage { zhnumber }
  \chinese 2224 \cs_new_nopar:Npn \chinese { \zhnum_counter:n }
            2225 \cs_new_eq:NN \@chinese \@zhnum
            2226 \cs_new_eq:NN \Chinese \chinese
            2227 \cs_new_eq:NN \CTEXcounter \use_none:n
                给 enumitem 宏包注册 \chinese、\zhnum 和 \zhdig。
            2228 \ctex_at_end_package:nn { enumitem }
            2229 {
            2230 \cs_if_free:NF \AddEnumerateCounter
            2231 {
            2232 \AddEnumerateCounter * { \zhnum } { \@zhnum } { 1 }
            2233 \AddEnumerateCounter * { \zhdig } { \@zhdig } { 1 }
            2234 \AddEnumerateCounter * { \chinese } { \@chinese } { 1 }
            2235 }
            2236 }
\CTEXnumber
\CTEXdigits
            2237 \NewDocumentCommand \CTEXnumber { m m }
            2238 { \protected@edef #1 { \zhnumber {#2} } }
            2239 \NewDocumentCommand \CTEXdigits { m m }
            2240 { \protected@edef #1 { \zhdigits {#2} } }
     today 2241 \cs_set_eq:NN \CTEX@todayold \today
            2242 \keys_define:nn { ctex }
            2243 {
            2244 today .choice: ,
            2245 today / old .code:n =
            2246 { \cs_set_eq:NN \today \CTEX@todayold } ,
            2247 today / small .code:n =
            2248 {
            2249 \cs_set_eq:NN \today \zhtoday
            2250 \zhnumsetup { time = Arabic }
            2251 } ,
            2252 today / big .code:n =
            2253 {
            2254 \cs_set_eq:NN \today \zhtoday
            2255 \zhnumsetup { time = Chinese }
            2256 }
            2257 today / unknown .code:n =
            2258 { \msg_error:nnx { ctex } { today-undef } {#1} }
            2259 }
            2260 \msg_new:nnnn { ctex } { today-undef }
            2261 { Today~format~`#1'~is~undefined. }
            2262 { Available~today~formats~are~`old',~`small',~and~`big'. }
```
# **14.7** 其它中文标题定义

```
\proofname \proofname 未在标准文档类中定义,需要确保它非空。
```

```
2264 {
         2265 \tl_new:N \proofname
         2266 \tl_set:Nn \proofname { Proof }
         2267 }
         2268 \keys_define:nn { ctex }
         2269 {
         2270 contentsname t.l_set:N = \contentsname,
         2271 listfigurename .tl_set:N = \listfigurename ,
         2272 listtablename .tl_set:N = \listtable2273 figurename .tl_set:N = \{figurename,2274 tablename .tl_set:N = \tablename ,
         2275 abstractname t: N = \abotpsilon abstractname,
         2276 indexname .tl_set:N = \indexname ,
         2277 appendixname t.l_set:N = \appendixname,
         2278 proofname t: N = \propto,
   〈article〉 2279 bibname .tl_set:N = \refname
〈book|report〉 2280 bibname .tl_set:N = \bibname
         2281 〈*beamer〉
         2282 algorithmname .tl_set:N = \algorithmname ,
         2283 bibname .tl_set:N = \bibname ,
         2284 refname .tl_set:N = \refname ,
         2285 continuation .tl_set:N = \insertcontinuationtext
         2286 〈/beamer〉
         2287 }
         2288 〈*ctex〉
         2289 \msg_new:nnn { ctex } { ctexbibname }
         2290 {
         2291 Neither ~\token_to_str:N \bibname'~nor ~\token_to_str:N \refname'~can~be~found.\\
         2292 The~key~`bibname'~will~set~`\token_to_str:N \ctexbibname'~to~the~given~value.
         2293 }
         2294 \tl_if_exist:NTF \insertcontinuationtext
         2295 {
         2296 \keys_define:nn { ctex }
         2297 {
         2298 algorithmname .tl_set:N = \algorithmname ,
         2299 bibname .tl_set:N = \bibname ,
         2300 refname .tl_set:N = \refname ,
         2301 continuation .tl_set:N = \insertcontinuationtext
         2302 }
         2303 }
         2304 {
         2305 \tl_if_exist:NTF \bibname
         2306 { \keys_define:nn { ctex } { bibname .tl_set:N = \bibname } }
         2307 {
         2308 \tl_if_exist:NTF \refname
         2309 { \keys_define:nn { ctex } { bibname .tl_set:N = \refname } }
         2310 {
         2311 \msg_warning:nn { ctex } { ctexbibname }
         2312 \keys_define:nn { ctex } { bibname .tl_set:N = \ctexbibname }
         2313 }
         2314 }
         2315 }
         2316 〈/ctex〉
         2317 〈/class|ctex〉
```
# <span id="page-80-4"></span><span id="page-80-3"></span><span id="page-80-0"></span>**14.8** [中](#page-80-4)文化的标题结构

本节内容在 CTEX 文档类或打开 heading 选项下生效。

<span id="page-80-5"></span>〈\*class|heading〉

## <span id="page-81-4"></span><span id="page-81-3"></span><span id="page-81-2"></span><span id="page-81-1"></span><span id="page-81-0"></span>**14.8.1** 定义标题格式选项

```
\c__ctex_section_headings_seq 保存 \section 级以下标题名字。
                         2319 〈*article|book|report〉
                         2320 \seq_new:N \c__ctex_section_headings_seq
                         2321 \seq_gset_from_clist:Nn \c__ctex_section_headings_seq
                         2322 { section , subsection , subsubsection , paragraph , subparagraph }
                          2323 〈/article|book|report〉
    \c__ctex_headings_seq 2324 \seq_new:N \c__ctex_headings_seq
                         2325 〈*article|book|report〉
                         2326 \seq_gset_eq:NN \c__ctex_headings_seq \c__ctex_section_headings_seq
                〈book|report〉 2327 \seq_gput_left:Nn \c__ctex_headings_seq { chapter }
                         2328 \seq_gput_left:Nn \c__ctex_headings_seq { part }
                         2329 〈/article|book|report〉
                         2330 〈*beamer〉
                         2331 \seq_gset_from_clist:Nn \c__ctex_headings_seq
                         2332 { part , section , subsection }
                         2333 〈/beamer〉
\__ctex_initial_heading:n 2334 \cs_new_protected_nopar:Npn \__ctex_initial_heading:n #1
                          2335 \{2336 \tl_new:c { CTEX@pre#1 }
                          2337 \tl_new:c { CTEX@post#1 }
                          2338 \tl_const:cx { CTEXthe#1 }
                          2339 {
                         2340 \exp_not:c { CTEX@pre#1 }
                         2341 \exp_not:c { CTEX@the#1 }
                         2342 \exp_not:c { CTEX@post#1 }
                         2343 }
                         2344 \tl_const:cx { CTEX@#1name }
                          2345 {
                         2346 \group_begin:
                          2347 \exp_not:c { CTEX@#1@nameformat }
                          2348 {
                         2349 \exp_not:c { CTEX@pre#1 }
                         2350 \exp_not:N \tl_if_empty:NTF
                         2351 \exp_not:c { CTEX@#1@numberformat }
                         2352 \{ \exp\_not:c \ CTEX@the#1 } }
                          2353 \{2354 \group_begin:
                          2355 \exp_not:c { CTEX@#1@numberformat }
                          2356 \exp_not:c { CTEX@the#1 }
                          2357 \group_end:
                          2358 }
                          2359 \exp_not:c { CTEX@post#1 }
                          2360 }
                          2361 \group_end:
                          2362 }
                          2363 }
\__ctex_def_heading_keys:n 2364 \cs_new_protected_nopar:Npn \__ctex_def_heading_keys:n #1
                          2365 {
                          2366 \tl_put_right:Nx \l__ctex_tmp_tl
                          2367 \sim2368 #1 .meta:nn = { ctex / #1 } { \text{#} \text{#} \text{#} \text{#} } ,
                          2369 #1 / name .code:n =
                         2370 { \ctex_assign_heading_name:nn {#1} { ####1 } } ,
                         2371 #1 / number .tl_set:N = \exp_not:c { CTEX@the#1 },
                         2372 #1 / format .tl_set:N = \exp_not:c { CTEX@#1@format } ,
                         \verb|2373|  #1 / nameformat .tl_set:N = \exp_not: c { CTEX@#1@nameformat }\verb|2374  #1 / numberformat .tl_set:N = \exp_not: c { CTEX@\#1@numberformat } ,2375 #1 / aftername .tl_set:N = \exp_not:c { CTEX@#1@aftername }<br>2376 #1 / titleformat .tl_set:N = \exp_not:c { CTEX@#1@titleformat
                         2376 #1 / titleformat .tl_set:N = \exp_not:c { CTEX@#1@titleformat }
```

```
2377 #1 / aftertitle .tl_set:N = \exp_not:c { CTEX@#1@aftertitle },
2378 #1 / beforeskip .tl_set:N = \exp_not:c { CTEX@#1@beforeskip },
2379 #1 / afterskip t = \exp not: c { CTEX@#1@afterskip} ,
2380 #1 / indent .tl_set:N = \exp_not:c { CTEX@#1@indent } ,
2381 #1 / numbering .bool_set:N = \exp_not:c { CTEX@#1@numbering } ,
2382 〈*article|book|report〉
2383 #1 / afterindent .bool_set:N = \exp_not:c { CTEX@#1@afterindent } ,
2384 #1 / fixskip .bool_set:N = \exp_not:c { CTEX@#1@fixskip } ,
2385 #1 / hang .bool_set:N = \exp_not:c { CTEX@#1@hang } ,
2386 #1 / hang .initial:n = true ,
2387 #1 / runin .bool_set:N = \exp_not:c { CTEX@#1@runin } ,
2388 #1 / break .tl_set:N = \exp_not:c { CTEX@#1@break } ,
2389 #1 / break+ .code:n =
2390 { \tl_put_right:Nn \exp_not:c { CTEX@#1@break } { ####1 } } ,
2391 #1 / tocline .code:n =
2392 {
2393 \cs_set:Npn \exp_not:c { CTEX@#1@tocline}
2394 \exp_not:n { ####1####2 } { ####1 }
2395 } ,
2396 〈/article|book|report〉
2397 #1 / format+ .code:n =
2398 \{ \tilde{\mathrm{m}} \exp\n 2398 \{ \tilde{\mathrm{r}} \},
2399 #1 / nameformat+ .code:n =
2400 { \tl_put_right:Nn \exp_not:c { CTEX@#1@nameformat } { ####1 } } ,
2401 \#1 / numberformat+ .code:n =
2402 \{ \tilde{\mathrm{my}} \2403 #1 / aftername+ .code:n =
2404 \{ \tilde{\mathrm{Br}} \2405 #1 / titleformat+ .code:n =
2406 \{ \tilde{\varphi} \ \{ \tilde{\varphi} \} \2407 #1 / aftertitle+ .code:n =
2408 \{ \tlambda \}, \{ \tdambda \} \{ \tdlambda \}, \verb|exp_not: c { CTEX@#1@aftertitle } { ####1 } \}2409 #1 / numbering .initial:n = true,
2410 #1 / beforeskip .initial:n = \c_zero_skip ,
2411 #1 / afterskip .initial:n = \c_zero_skip ,
2412 #1 / indent .initial:n = \c_zero_dim ,
2413 #1 / beforeskip .value_required:n = true ,
2414 \#1 / afterskip .value_required:n = true,
2415 \#1 / indent .value_required:n = true ,
2416 }
2417 }
name 的值是一个至多两个元素的逗号分隔列表。由于 LATEX3 的 clist 总是会自动忽略空
元素,所以设置 name={,章} 后, 第一个元素将会是"章", 必须用空的分组保护空元素:
name={{},章},这在使用中有些许不便。我们可以改用 seq 或者手写函数解析参数来加以改
进。为实现的简单起见,这里用了 xparse 的 \SplitArgument,它带有参数的长度检查。
2418 \NewDocumentCommand \ctex_assign_heading_name:nn
2419 { m > { \SplitArgument { \c_one } { , } } +m }
2420 { \__ctex_assign_heading_name:nnn {#1} #2 }
```

```
\ctex_assign_heading_name:nn
\__ctex_assign_heading_name:nnn
```
part/pagestyle

 \cs\_new\_protected:Npn \\_\_ctex\_assign\_heading\_name:nnn #1#2#3 { \tl\_set:cn { CTEX@pre#1 } {#2} \IfNoValueTF {#3} { \tl\_clear:c { CTEX@post#1 } } { \tl\_set:cn { CTEX@post#1 } {#3} }

}

<span id="page-82-2"></span>只在 ctexbook 和 ctexrep 下有定义。

```
chapter/pagestyle
  chapter/lofskip
  chapter/lotskip
                   2428 \group_begin:
                   2429 〈*book|report〉
                   2430 \tl_set:Nn \l__ctex_tmp_tl
                   2431 {
                   2432 part / pagestyle .tl_set:N = \CTEX@part@pagestyle ,
```

```
2433 chapter / pagestyle .tl_set:N = \CTEX@chapter@pagestyle ,
2434 chapter / lofskip .tl_set:N = \CTEX@chapter@lofskip ,
2435 chapter / lotskip .tl_set:N = \CTEX@chapter@lotskip ,
2436 chapter / lofskip .initial:n = \c_zero_skip ,
2437 chapter / lotskip .initial:n = \c_zero_skip ,
2438 chapter / lofskip .value_required:n = true ,
2439 chapter / lotskip .value_required:n = true ,
2440 }
2441 〈/book|report〉
2442 〈*article|beamer〉
2443 \tl_clear:N \l__ctex_tmp_tl
2444 〈/article|beamer〉
    定义标题键值选项。
```

```
2445 \seq_map_inline:Nn \c__ctex_headings_seq
2446 {
2447 \__ctex_initial_heading:n {#1}
2448 \__ctex_def_heading_keys:n {#1}
2449 }
2450 \use:x
2451 {
2452 \qquad \qquad \qquad \qquad \text{group\_end}:2453 \keys_define:nn { ctex } { \exp_not:o { \l__ctex_tmp_tl } }
2454 }
2455 〈*article|book|report〉
```
#### <span id="page-83-4"></span><span id="page-83-3"></span>**14.8.2** 标准标题命令的修改

\CTEX@fixtopskip 修正 book [和](#page-97-0) report 类的 \part 和 \chapter 标题之前的多余空行。 〈\*book|report〉 \cs\_new\_protected\_nopar:Npn \CTEX@fixtopskip { \CTEX@fixheadingskip [\dim\\_co](#page-83-2)mpare:nNnF \tex\_pagegoal:D < \c\_max\_dim 2461 { \skip\_sub:Nn \l\_\_ctex\_heading\_skip { \tex\_topskip:D } } } 〈/book|report〉

\CTEX@fixheadingskip 抑制行间粘连,修正标题前后的多余间距。事实上,减掉 \parskip,有一定的风险。如果接下 来的内容不会进入水平模式(例如在 format 选项中使用 \hrule 或者 \hbox),TEX 就不会加 上 [\parskip](#page-83-3)。这时候就需要用户把 \parskip 加到 beforeskip 或者 afterskip 作为修正。

```
2464 \cs_new_protected_nopar:Npn \CTEX@fixheadingskip
2465 {
2466 \par
2467 \dim_set:Nn \tex_prevdepth:D { -1000pt }
2468 \skip_sub:Nn \l__ctex_heading_skip { \tex_parskip:D }
2469 }
2470 \skip_new:N \l__ctex_heading_skip
2471 \cs_new_protected_nopar:Npn \CTEX@setheadingskip
2472 { \skip_set:Nn \l__ctex_heading_skip }
2473 \cs_new_eq:NN \CTEX@headingskip \l__ctex_heading_skip
```
\partmark 提供 \partmark。

```
2474 \ProvideDocumentCommand \partmark { m }
2475 { \markboth { } { } }
```

```
\CTEXifname
        用于判断当前标题是否有编号。
```

```
\CTEX@ifnametrue
\CTEX@ifnamefalse
                   2476 \cs_new_eq:NN \CTEXifname \use_ii:nn
```

```
2477 \cs_new_protected_nopar:Npn \CTEX@ifnametrue
2478 { \cs_set_eq:NN \CTEXifname \use_i:nn }
2479 \cs_new_protected_nopar:Npn \CTEX@ifnamefalse
2480 { \cs_set_eq:NN \CTEXifname \use_ii:nn }
```
\CTEX@addloflotskip 往插图和表格目录中加入额外间距。如果间距为零,则不加入。

```
2481 〈*book|report〉
2482 \cs_new_protected_nopar:Npn \CTEX@addloflotskip #1
2483 {
2484 \skip_set:Nn \l__ctex_heading_skip { \use:c { CTEX@#1@lofskip } }
\skip_if_eq:nnF { \l__ctex_heading_skip } { \c_zero_skip }
2486 {
2487 \addtocontents { lof }
2488 \{ \protect\end{array} \space{ \skip} \skip2489 }
2490 \skip_set:Nn \l__ctex_heading_skip { \use:c { CTEX@#1@lotskip } }
2491 \skip_if_eq:nnF { \l_ctex_heading_skip } { \c_zero_skip }
2492 {
2493 \addtocontents { lot }
2494 \{ \protect\end{black} \} \{ \}2495 }
2496 }
2497 〈/book|report〉
```
\CTEX@addtocline <sup>2498</sup> *\cs\_new\_protected:Npn \CTEX@addtocline #1#2 { \addcontentsline { toc } {#1} { \use:c { CTEX@#1@tocline } {#1} {#2} } }*

#### <span id="page-84-0"></span>**14.8.2.1 part** 的标题

2500  $\langle @ @= \rangle$ 

```
\part 2501 〈*article〉
       2502 \renewcommand\part{%
       2503 \if@noskipsec \leavevmode \fi
       2504 \par
       2505 \CTEX@part@break
       2506 % \addvspace{4ex}%
       2507 \CTEX@setheadingskip \CTEX@part@beforeskip
       2508 \ifodd \CTEX@part@fixskip \CTEX@fixheadingskip \fi
       2509 \addvspace \CTEX@headingskip
       2510 \ifodd \CTEX@part@afterindent
       2511 \@afterindenttrue
       2512 \text{ }\text{GeV}2513 \@afterindentfalse
       2514 \fi
       2515 \secdef\@part\@spart}
       2516 〈/article〉
       2517 〈*book|report〉
       2518 \renewcommand\part{%
       2519 % \if@openright
       2520 % \cleardoublepage
       2521 % \else
       2522 % \clearpage
       2523 % \fi
       2524 \CTEX@part@break
       2525 % \thispagestyle{plain}%
       2526 \thispagestyle{\CTEX@part@pagestyle}%
       2527 \if@twocolumn
       2528 \onecolumn
       2529 \@tempswatrue
       2530 \else
       2531 \@tempswafalse
       2532 \, \text{Vfi}2533 % \null\vfil
       2534 \CTEX@setheadingskip \CTEX@part@beforeskip
```

```
2536 \vspace*{\CTEX@headingskip}%
        2537 \secdef\@part\@spart}
        2538 〈/book|report〉
\@part 2539 〈*article〉
        2540 \def\@part[#1]#2{%
        2541 \ifnum \c@secnumdepth >\m@ne
        2542 \ifodd \CTEX@part@numbering
        2543 \CTEX@ifnametrue
        \refstepcounter{part}%
        2545 % \addcontentsline{toc}{part}{\thepart\hspace{1em}#1}%
        2546 \else
        2547 \CTEX@ifnamefalse
        2548 \CTEX@makeanchor{part*}%
        2549 % \addcontentsline{toc}{part}{#1}%
        2550 \overrightarrow{fi}2551 \else
       2552 \CTEX@ifnamefalse
       2553 \CTEX@makeanchor{part*}%
       2554 % \addcontentsline{toc}{part}{#1}%
       2555 \fi
        2556 \CTEX@addtocline{part}{#1}%
        2557 {\interlinepenalty \@M
        2558 % \normalfont \parindent \z@ \raggedright
        2559 \normalfont \parindent \dimexpr \CTEX@part@indent \relax \CTEX@part@format
        2560 \ifnum \c@secnumdepth >\m@ne \ifodd \CTEX@part@numbering
        2561 % \Large\bfseries\partname\nobreakspace\thepart\par\nobreak
        2562 \CTEX@partname \CTEX@part@aftername
        2563 \fi \fi
        2564 % \huge\bfseries #2%
        2565 \CTEX@part@titleformat{#2}%
        2566 % \markboth{}{}%
       2567 \partmark{#1}%
        2568 \CTEX@part@aftertitle}%
        2569 \nobreak
        2570 % \vskip 3ex
        2571 \CTEX@setheadingskip \CTEX@part@afterskip
        2572 \ifodd \CTEX@part@fixskip \CTEX@fixheadingskip \fi
        2573 \vskip \CTEX@headingskip
       2574 \@afterheading}
       2575 〈/article〉
        2576 〈*book|report〉
        2577 \def\@part[#1]#2{%
       2578 \ifnum \c@secnumdepth >-2\relax
        2579 \ifodd \CTEX@part@numbering
        2580 \CTEX@ifnametrue
        \refstepcounter{part}%
        2582 % \addcontentsline{toc}{part}{\thepart\hspace{1em}#1}%
        2583 \else
        2584 \CTEX@ifnamefalse
        2585 \CTEX@makeanchor{part*}%
        2586 % \addcontentsline{toc}{part}{#1}%
        2587 \fi
        2588 \else
        2589 \CTEX@ifnamefalse
        2590 \CTEX@makeanchor{part*}%
        2591 % \addcontentsline{toc}{part}{#1}%
        2592 \fi
        2593 \CTEX@addtocline{part}{#1}%
        2594 % \markboth{}{}%
        2595 \partmark{#1}%
        2596 {\interlinepenalty \@M
       2597 % \normalfont \centering
        2598 \normalfont \CTEX@part@format
       2599 \ifnum \c@secnumdepth >-2\relax \ifodd \CTEX@part@numbering
        2600 % \huge\bfseries\partname\nobreakspace\thepart\par\vskip 20\p@
```
<span id="page-85-0"></span>\ifodd \CTEX@part@fixskip \CTEX@fixtopskip \fi

```
2601 \CTEX@partname \CTEX@part@aftername
          2602 \fi \fi
          2603 % \Huge\bfseries #2\par}%
         2604 \CTEX@part@titleformat{#2}%
         2605 \CTEX@part@aftertitle}%
         2606 \@endpart}
         2607 〈/book|report〉
 \@spart 2608 〈*article〉
         2609 \def\@spart#1{%
         2610 \CTEX@ifnamefalse
         2611 \CTEX@makeanchor@spart{part*}%
         2612 {\interlinepenalty \@M
         2613 % \normalfont \parindent \z@ \raggedright
         2614 \normalfont \parindent \dimexpr \CTEX@part@indent \relax
         2615 \CTEX@part@format
         2616 % \huge \bfseries #1\par}%
         2617 \CTEX@part@titleformat{#1}%
         2618 \CTEX@part@aftertitle}%
         2619 \nobreak
         2620 % \vskip 3ex
         2621 \CTEX@setheadingskip \CTEX@part@afterskip
         2622 \ifodd \CTEX@part@fixskip \CTEX@fixheadingskip \fi
         2623 \vskip \CTEX@headingskip
         2624 \@afterheading}
         2625 〈/article〉
         2626 〈*book|report〉
         2627 \def\@spart#1{%
         2628 \CTEX@ifnamefalse
         2629 \CTEX@makeanchor@spart{part*}%
         2630 {\interlinepenalty \@M
         2631 % \normalfont \centering
         2632 \normalfont \CTEX@part@format
         2633 % \Huge \bfseries #1\par}%
         2634 \CTEX@part@titleformat{#1}%
         2635 \CTEX@part@aftertitle}%
         2636 \@endpart }
         2637 〈/book|report〉
\@endpart 2638 〈*book|report〉
         2639 \def\@endpart{%
         2640 % \vfil
         2641 \CTEX@setheadingskip \CTEX@part@afterskip
         2642 \ifodd \CTEX@part@fixskip \CTEX@fixheadingskip \fi
         2643 \vskip \CTEX@headingskip
         2644 \newpage
         2645 \if@twoside
         2646 \if@openright
         2647 \null
         2648 \thispagestyle{empty}%
         2649 \newpage
          2650 \qquad \qquad \int f \, i2651 \qquad \qquad \int f2652 \if@tempswa
          2653 \twocolumn
          2654 \{f_i\}2655 〈/book|report〉
```
# <span id="page-86-5"></span><span id="page-86-4"></span><span id="page-86-3"></span>**14.8.2.2 chapter** 的标题

[〈\\*book|report〉](#page-86-5)

#### \chapter <sup>2657</sup> \renewcommand\chapter{%

<span id="page-86-6"></span>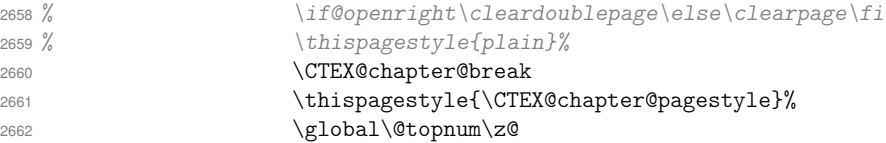

```
2663 % \@afterindentfalse
                 2664 \difodd \CTEX@chapter@afterindent
                 2665 \@afterindenttrue
                 2666 \else
                 2667 \@afterindentfalse
                  2668 \qquad \qquad \int fi
                 2669 \secdef\@chapter\@schapter}
       \@chapter 2670 \def\@chapter[#1]#2{%
                 2671 \ifnum \c@secnumdepth >\m@ne
                 2672 〈*book〉
                 2673 \if@mainmatter
                 2674 〈/book〉
                 2675 \ifodd \CTEX@chapter@numbering
                 2676 \CTEX@ifnametrue
                 2677 \refstepcounter{chapter}%
                 2678 % \typeout{\@chapapp\space\thechapter.}%
                 2679 \typeout{\CTEXthechapter}%
                 2680 % \addcontentsline{toc}{chapter}
                 2681 % {\protect\numberline{\thechapter}#1}%
                 2682 \else
                 2683 \CTEX@ifnamefalse
                 2684 \CTEX@makeanchor{\Hy@chapapp*}%
                 2685 % \addcontentsline{toc}{chapter}{#1}%
                 2686 \fi
                 2687 〈*book〉
                 2688 \else
                 2689 \CTEX@ifnamefalse
                 2690 \CTEX@makeanchor@chapter{\Hy@chapapp*}%
                 % \addcontentsline{toc}{chapter}{#1}%
                 2692 \fi
                 2693 〈/book〉
                 2694 \else
                 2695 \CTEX@ifnamefalse
                 2696 \CTEX@makeanchor@chapter{\Hy@chapapp*}%
                 2697 % \addcontentsline{toc}{chapter}{#1}%
                 2698 \fi
                 2699 \CTEX@addtocline{chapter}{#1}%
                 2700 \chaptermark{#1}%
                 2701 % \addtocontents{lof}{\protect\addvspace{10\p@}}%
                 2702 % \addtocontents{lot}{\protect\addvspace{10\p@}}%
                 2703 \CTEX@addloflotskip{chapter}%
                 2704 \if@twocolumn
                 2705 \@topnewpage[\@makechapterhead{#2}]%
                 2706 \overline{2706}2707 \@makechapterhead{#2}%
                 2708 \@afterheading
                 2709 \fi}
      \@schapter 2710 \def\@schapter#1{%
                 2711 \CTEX@ifnamefalse
                 2712 \CTEX@makeanchor@schapter{\Hy@chapapp*}%
                 2713 \if@twocolumn
                 2714 \@topnewpage[\@makeschapterhead{#1}]%
                 2715 \else
                 2716 \@makeschapterhead{#1}%
                 2717 \@afterheading
                 2718 \fi}
\@makechapterhead 2719 \def\@makechapterhead#1{%
                 2720 % \vspace*{50\p@}%
                 2721 \CTEX@setheadingskip \CTEX@chapter@beforeskip
                 2722 \ifodd \CTEX@chapter@fixskip \CTEX@fixtopskip \fi
                 2723 \vspace*{\CTEX@headingskip}%
                 2724 % {\normalfont \parindent \z@ \raggedright
                 2725 {\normalfont \parindent \dimexpr \CTEX@chapter@indent \relax
                 2726 \CTEX@chapter@format
```

```
2727 % \ifnum \c@secnumdepth >\m@ne
                    2728 % \if@mainmatter
                    2729 % \huge\bfseries\@chapapp\space\thechapter\par\nobreak\vskip 20\p@
                    2730 % \fi
                   2731 % \fi
                   2732 \CTEXifname{\CTEX@chaptername\CTEX@chapter@aftername}{}%
                   2733 \interlinepenalty\@M
                   2734 % \Huge \bfseries #1\par\nobreak
                    2735 \CTEX@chapter@titleformat{#1}%
                    2736 \CTEX@chapter@aftertitle
                    2737 \nobreak
                    2738 % \vskip 40\p@
                    2739 \CTEX@setheadingskip \CTEX@chapter@afterskip
                    2740 \ifodd \CTEX@chapter@fixskip \CTEX@fixheadingskip \fi
                    2741 \vskip \CTEX@headingskip
                    2742 }}
\@makeschapterhead 2743 \def\@makeschapterhead#1{%
                    2744 % \vspace*{50\p@}%
                   2745 \CTEX@setheadingskip \CTEX@chapter@beforeskip
                    2746 \ifodd \CTEX@chapter@fixskip \CTEX@fixtopskip \fi
                    2747 \vspace*{\CTEX@headingskip}%
                    2748 % {\normalfont \parindent \z@ \raggedright
                    2749 {\normalfont \parindent \dimexpr \CTEX@chapter@indent \relax
                    2750 \CTEX@chapter@format
                   2751 \interlinepenalty\@M
                   2752 % \Huge \bfseries #1\par\nobreak
                   2753 \CTEX@chapter@titleformat{#1}
                   2754 \CTEX@chapter@aftertitle
                   2755 \nobreak
                   2756 % \vskip 40\p@
                    2757 \CTEX@setheadingskip \CTEX@chapter@afterskip
                    2758 \ifodd \CTEX@chapter@fixskip \CTEX@fixheadingskip \fi
                    2759 \vskip \CTEX@headingskip
                    2760 }}
                    2761 〈/book|report〉
```
## **14.8.2.3 section** 类的标题

```
\@startsection 2762 \def\@startsection#1#2#3#4#5#6{%
               2763 \if@noskipsec \leavevmode \fi
               2764 \par
               2765 % \@tempskipa #4\relax
                2766 % \@afterindenttrue
               2767 % \ifdim \@tempskipa <\z@
               2768 % \@tempskipa -\@tempskipa \@afterindentfalse
               2769 \frac{9}{1} \fi
               2770 \CTEX@update@sectionformat@n{#1}%
               2771 \ifodd \CTEX@afterindent
                2772 \@afterindenttrue
                2773 \else
                2774 \@afterindentfalse
                2775 \fi
                2776 \if@nobreak
                2777 \everypar{}%
                2778 \else
                2779 % \addpenalty\@secpenalty\addvspace\@tempskipa
                2780 \csname CTEX@#1@break\endcsname
                2781 \CTEX@setheadingskip{#4}%
                2782 \ifodd \CTEX@fixskip \CTEX@fixheadingskip \fi
                2783 \addvspace \CTEX@headingskip
                2784 \fi
                2785 \@ifstar
                2786 {\CTEX@makeanchor@ssect{#1*}\@ssect{#3}{#4}{#5}{#6}}%
               2787 {\@dblarg{\@sect{#1}{#2}{#3}{#4}{#5}{#6}}}}
```

```
2789 % \csname the#1\endcsname\quad}%
        2790 \csname CTEX@#1name\endcsname
        2791 \csname CTEX@#1@aftername\endcsname}
 \@sect 2792 \def\@sect#1#2#3#4#5#6[#7]#8{%
        2793 \ifnum #2>\c@secnumdepth
        2794 \CTEX@ifnamefalse
        2795 \CTEX@makeanchor@sect{#1*}%
        2796 \let\@svsec\@empty
        2797 \else
        2798 \ifodd \csname CTEX@#1@numbering\endcsname
        2799 \CTEX@ifnametrue
        2800 \refstepcounter{#1}%
        2801 \protected@edef\@svsec{\@seccntformat{#1}\relax}%
        2802 \else
        2803 \CTEX@ifnamefalse
        2804 \CTEX@makeanchor{#1*}%
        2805 \let\@svsec\@empty
        2806 \fi
        2807 \fi
        2808 % \@tempskipa #5\relax
        2809 % \ifdim \@tempskipa>\z@
        2810 \unless \ifodd \CTEX@runin
        2811 \begingroup
        2812 #6{%
        2813 \CTEX@hangfrom{\hskip\glueexpr #3\relax\@svsec}%
        2814 % \interlinepenalty \@M #8\@@par}%
        2815 \interlinepenalty \@M
        2816 \csname CTEX@#1@titleformat\endcsname{#8}%
        2817 \csname CTEX@#1@aftertitle\endcsname}%
        2818 \endgroup
        2819 \csname #1mark\endcsname{#7}%
        2820 % \addcontentsline{toc}{#1}{%
        2821 % \ifnum #2>\c@secnumdepth \else
        2822 % \protect\numberline{\csname the#1\endcsname}%
        2823 \% \fi
        2824 % #7}%
        2825 \CTEX@addtocline{#1}{#7}%
        2826 \else
        2827 \def\@svsechd{%
        2828 #6{\hskip\glueexpr #3\relax
        2829 % \@svsec #8}%
        2830 \@svsec
        2831 \csname CTEX@#1@titleformat\endcsname{#8}%
        2832 \csname CTEX@#1@aftertitle\endcsname}%
        2833 \csname #1mark\endcsname{#7}%
               \addcontentsline{toc}{#1}{%
        2835 % \ifnum #2>\c@secnumdepth \else
        2836 % \protect\numberline{\csname the#1\endcsname}%
        2837 % \fi
        2838 % #7}%
        2839 \CTEX@addtocline{#1}{#7}}%
        2840 \fi
        2841 \@xsect{#5}}
\@ssect 2842 \def\@ssect#1#2#3#4#5{%
        2843 \CTEX@ifnamefalse
        2844 % \@tempskipa #3\relax
        2845 % \ifdim \@tempskipa>\z@
        2846 \unless \ifodd \CTEX@runin
        2847 \begingroup
        2848 #4{%
        2849 \CTEX@hangfrom{\hskip\glueexpr #1\relax}%
        2850 % \interlinepenalty \@M #5\@@par}%
        2851 \interlinepenalty \@M
        2852 \CTEX@titleformat@n{#5}%
        2853 \CTEX@aftertitle}%
```

```
2854 \endgroup
                          2855 \else
                          2856 % \def\@svsechd{#4{\hskip\glueexpr #1\relax #5}}%
                          2857 \def\@svsechd{#4{\hskip\glueexpr #1\relax
                          2858 \CTEX@titleformat@n{#5}\CTEX@aftertitle}}%
                          2859 \sqrt{f}i
                          2860 \@xsect{#3}}
                 \@xsect 2861 \def\@xsect#1{%
                          2862 % \@tempskipa #1\relax
                          2863 % \ifdim \@tempskipa>\z@
                          2864 \unless \ifodd \CTEX@runin
                          2865 \par \nobreak
                          2866 % \vskip \@tempskipa
                          2867 \CTEX@setheadingskip{#1}%
                          2868 \ifodd \CTEX@fixskip \CTEX@fixheadingskip \fi
                          2869 \vskip \CTEX@headingskip
                          2870 \@afterheading
                          2871 \else
                          2872 \@nobreakfalse
                          2873 \global\@noskipsectrue
                          2874 \everypar{%
                          2875 \if@noskipsec
                          2876 \global\@noskipsecfalse
                          2877 {\setbox\z@\lastbox}%
                          2878 \clubpenalty\@M
                          2879 \begingroup \@svsechd \endgroup
                          2880 \unskip
                          2881 % \@tempskipa #1\relax
                          2882 % \hskip -\@tempskipa
                          2883 \hskip\glueexpr #1\relax
                          2884 \else
                          2885 \clubpenalty \@clubpenalty
                          2886 \everypar{}%
                          2887 \fi}%
                          2888 \fi
                          2889 \ignorespaces}
                          2890 〈@@=ctex〉
           \CTEX@hangfrom hang 选项控制是否采用悬挂缩进。
                          2891 \cs_new_protected_nopar:Npn \CTEX@hangfrom
                          2892 {
                          2893 \bool_if:NTF \CTEX@hang
                          2894 { \@hangfrom }
                          2895 { \noindent \use:n }
                          2896 }
\CTEX@update@sectionformat@n 在 \@startsection 中设置 \CTEX@titleformat@n 等为相应函数。
                          2897 \cs_new_protected_nopar:Npn \CTEX@update@sectionformat@n #1
                          2898 {
                          2899 \cs_set_eq:Nc \CTEX@titleformat@n { CTEX@#1@titleformat }
                          2900 \cs_set_eq:Nc \CTEX@aftertitle { CTEX@#1@aftertitle }
                          2901 \cs_set_eq:Nc \CTEX@afterindent { CTEX@#1@afterindent }
                          2902 \cs_set_eq:Nc \CTEX@fixskip { CTEX@#1@fixskip }
                          2903 \cs_set_eq:Nc \CTEX@hang { CTEX@#1@hang }
                          2904 \cs_set_eq:Nc \CTEX@runin { CTEX@#1@runin }
                          2905 }
                          2906 \cs_new_eq:NN \CTEX@titleformat@n \use:n
                          2907 \cs_new_eq:NN \CTEX@aftertitle \prg_do_nothing:
                          2908 \cs_new_eq:NN \CTEX@afterindent \c_true_bool
                          2909 \cs_new_eq:NN \CTEX@fixskip \c_false_bool
                          2910 \cs_new_eq:NN \CTEX@hang \c_true_bool
                          2911 \cs_new_eq:NN \CTEX@runin \c_false_bool
```

```
2913 {
               2914 \CTEXifname
               2915 { \CTEXthepart \hspace { 1em } }
               2916 { }
               2917 #2
               2918 }
               2919 〈*book|report〉
               2920 \cs_new:Npn \CTEX@chapter@tocline #1#2
               2921 {
               2922 \CTEXifname
               { \protect \numberline { \CTEXthechapter \hspace { .3em } } }
               2924 { }
               2925 #2
               2926 }
               2927 〈/book|report〉
\CTEXnumberline 2928 \cs_new_nopar:Npn \CTEXnumberline #1
               2929 {
               2930 \CTEXifname
               2931 { \protect \numberline { \use:c { CTEXthe #1 } } }
               2932 { }
               2933 }
               2934 \int_zero:N \l__ctex_tmp_int
               2935 \seq_map_inline:Nn \c__ctex_section_headings_seq
               2936 {
               2937 \int_incr:N \l__ctex_tmp_int
               2938 \cs_gset_protected_nopar:cpx {#1}
               2939 {
               2940 \exp_not:N \@startsection {#1}
               2941 { \int_use:N \l__ctex_tmp_int }
               2942 { \exp_not:c { CTEX@#1@indent } }
               2943 { \exp_not:c { CTEX@#1@beforeskip } }
               2944 { \exp_not:c { CTEX@#1@afterskip } }
               2945 { \exp_not:N \normalfont \exp_not:c { CTEX@#1@format } }
               2946 }
               2947 \cs_new:cpn { CTEX@#1@tocline } ##1##2
               2948 { \CTEXnumberline { ##1 } ##2 }
               2949 }
```
#### **14.8.2.4** 附录标题

```
appendix/name
  appendix/number
appendix/numbering
                   2950 \keys_define:nn { ctex }
                   2951 {
                   2952 appendix .meta:nn = { ctex / appendix } {#1} ,
                   2953 appendix / name .code:n =
                   2954 { \ctex_assign_heading_name:nn { appendix } {#1} } ,
                   2955 appendix / number .tl_set:N = \CTEX@appendix@number ,
                   2956 appendix / numbering .bool_set:N = \CTEX@appendix@numbering ,
                   2957 appendix / numbering .initial:n = true
                   2958 }
                   2959 \tl_new:N \CTEX@preappendix
                   2960 \tl_new:N \CTEX@postappendix
        \appendix 2961 \cs_new_eq:NN \CTEX@save@appendix \appendix
                   2962 \cs_gset_protected_nopar:Npn \appendix
                   2963 {
                   2964 \CTEX@save@appendix
                   2965 〈*article〉
                   2966 \gdef \CTEX@presection { \CTEX@preappendix }
                   2967 \gdef \CTEX@thesection { \CTEX@appendix@number }
                   2968 \gdef \CTEX@postsection { \CTEX@postappendix }
                   2969 \gdef \CTEX@section@numbering { \CTEX@appendix@numbering }
                   2970 〈/article〉
                   2971 〈*book|report〉
                   2972 \gdef \CTEX@prechapter { \CTEX@preappendix }
```

```
2973 \gdef \CTEX@thechapter { \CTEX@appendix@number }
2974 \gdef \CTEX@postchapter { \CTEX@postappendix }
2975 \gdef \CTEX@chapter@numbering { \CTEX@appendix@numbering }
2976 〈/book|report〉
2977 }
```
# **14.8.2.5** 设置 **hyperref** 宏包的标题锚点

```
\CTEX@makeanchor 设置超链接跳转锚点,在 hyperref 载入后才有意义。
                     2978 \cs_new_protected_nopar:Npn \CTEX@makeanchor #1
                     2979 { }
\c__ctex_headings_cs_seq 保存内部标题命令的 CTEX 定义,用于随后比较。
                     2980 \seq_new:N \c__ctex_headings_cs_seq
                     2981 \seq_gset_from_clist:Nn \c__ctex_headings_cs_seq
                〈article〉 2982 { part , spart , sect , ssect }
             〈book|report〉 2983 { part , spart , chapter , schapter , sect , ssect }
                     2984 \seq_map_inline:Nn \c__ctex_headings_cs_seq
                     2985 {
                     2986 \cs_new_eq:cc { CTEX@ #1 } { @ #1 }
                     2987 \cs_new_eq:cN { CTEX@makeanchor@ #1 } \CTEX@makeanchor
                     2988 }
 \CTEX@hyperheadinghook hyperref 会重定义内部标题命令,目的在于为没有编号的标题设置锚点(这一功能受他的
                     implicit 选项的控制)。我们在上面对标题命令的修改已经包含这一功能,如果这些标题命
                      令在 hyperref 载入之前没有被修改过,则恢复 CTEX 的定义。
                     2989 \cs_new_protected_nopar:Npn \CTEX@hyperheadinghook
                     2990 {
                     2991 \group_begin:
                     2992 \ifHy@implicit
                     2993 \cs_set_eq:NN \H@old@chapter \Hy@org@chapter
                     2994 \seq_map_inline:Nn \c__ctex_headings_cs_seq
                      2995 {
                     2996 \cs_if_eq:ccT { H@old@ ##1 } { CTEX@ ##1 }
                      2997 {
                     2998 \cs_gset_eq:cc { @ ##1 } { CTEX@ ##1 }
                      2999 \cs_gset_eq:cN { CTEX@makeanchor@ ##1 } \CTEX@makeanchor
                      3000 }
                     3001 }
                     3002 \else:
                     3003 \seq_map_inline:Nn \c__ctex_headings_cs_seq
                     3004 { \cs_gset_eq:cN { CTEX@makeanchor@ ##1 } \CTEX@makeanchor }
                     3005 \fi:
                     3006 \group_end:
                     3007 }
                     3008 \ctex_at_end_package:nn { hyperref }
                     3009 {
                     3010 \cs_gset_protected_nopar:Npn \CTEX@makeanchor #1
                     3011 {
                     3012 \Hy@MakeCurrentHrefAuto {#1}
                     3013 \Hy@raisedlink
                     3014 {
                     3015 \hyper@anchorstart { \@currentHref }
                     3016 \hyper@anchorend
                     3017 }
                     3018 }
                     3019 \CTEX@hyperheadinghook
                     3020 }
```
#### **14.8.2.6** 兼容 **titlesec** 宏包

我们修改了 \@startsection 的定义,它的第四个(⟨*beforeskip*⟩)和第五个(⟨*afterskip*⟩)参 数的符号不再有特殊意义,改由相应的选项 afterindent 和 runin 来控制。

引入 titlesec 宏包, 并且未设置它的 1oadon1y 选项时, titlesec 会展开 section 类标题获 取它们的参数,进行初始设置。我们需要进行一些调整。

\ctex\_titlesec\_hook: \titleformat 的设置保存在名为 \ttlf@⟨*section*⟩ 的宏中备用,它的内容是

\ttlh@⟨*shape*⟩{⟨*format*⟩}{⟨*label*⟩}{⟨*sep*⟩}{⟨*before*⟩}{⟨*after*⟩}

我们这里的 ⟨*shape*⟩ 为 hang 或者 runin。\titlespacing 的设置保存在 \ttls@⟨*section*⟩ 之 中,它的内容是

{⟨*left*⟩}{⟨*right*⟩}{⟨*before*⟩}{⟨*after*⟩}{⟨*afterindent*⟩}

其中 〈*afterindent*〉 为 1 或 0,分别对应是否保留段首缩进。我们需要根据 CTpX 的 runin 和 afterindent 选项调整 \ttlh@⟨s*hape*⟩ 和 ⟨*afterindent*⟩。注意, 由 \ttl@extract 得的 ⟨*before*⟩ 和 ⟨*after*⟩ 的值总是非负的,而 CTEX 的 beforeskip 和 afterskip 是可以取负值 的,但我们不打算调整它们了。如果使用了 titlesec 的 indentafter 等选项,也不需要调整 \ttls@⟨*section*⟩。

```
3021 \cs_new_protected_nopar:Npn \ctex_titlesec_hook:
3022 {
3023 \@ifpackagewith { titlesec } { explicit }
3024 {
3025 \cs_set_eq:NN \__ctex_titlesec_format:Nn
3026 \__ctex_titlesec_format_explicit:Nn
3027 }
3028 { }
3029 \clist_map_inline:nn
3030 { indentafter , noindentafter , indentfirst , nonindentfirst }
3031 {
3032 \@ifpackagewith { titlesec } { ##1 }
3033 {
3034 \clist_map_break:n
3035 { \cs_set_eq:NN \__ctex_titlesec_hook:n \__ctex_titlesec_format:n }
3036 }
3037 { }
3038 }
3039 \seq_map_function:NN \c__ctex_section_headings_seq \__ctex_titlesec_hook:n
3040 }
3041 \cs_new_protected_nopar:Npn \__ctex_titlesec_hook:n #1
3042 {
3043 \__ctex_titlesec_format:n {#1}
3044 \exp_args:Nc \__ctex_titlesec_spacing:Nn { ttls@#1 } {#1}
3045 }
3046 \cs_new_protected_nopar:Npn \__ctex_titlesec_format:n #1
3047 {
3048 \cs_if_free:cF { ttlf@#1 }
3049 { \exp_args:Nc \__ctex_titlesec_format:Nn { ttlf@#1 } {#1} }
3050 }
3051 \cs_new_protected_nopar:Npn \__ctex_titlesec_format:Nn #1#2
3052 {
3053 \tl_set:Nx #1
3054 {
3055 \bool_if:cTF { CTEX@#2@runin }
3056 { \exp_not:N \ttlh@runin }
3057 { \exp_not:N \ttlh@hang }
3058 \tl_tail:N #1
3059 }
3060 }
```

```
3061 \cs_new_protected_nopar:Npn \__ctex_titlesec_format_explicit:Nn #1#2
3062 {
3063 \cs_set_nopar:Npx #1 ##1
3064 {
3065 \bool_if:cTF { CTEX@#2@runin }
3066 { \exp_not:N \ttlh@runin }
3067 { \exp_not:N \ttlh@hang }
3068 \exp_args:No \tl_tail:n { #1 { } }
3069 }
3070 }
3071 \cs_new_protected_nopar:Npn \__ctex_titlesec_spacing:Nn #1#2
3072 { \tl_set:Nx #1 { \exp_after:wN \__ctex_titlesec_spacing:nnnnnn #1 {#2} } }
3073 \cs_new:Npn \__ctex_titlesec_spacing:nnnnnn #1#2#3#4#5#6
3074 {
3075 \exp_not:n { {#1} {#2} {#3} {#4} }
3076 { \bool_if:cTF { CTEX@#6@afterindent } { \@ne } { \z@ } }
3077 }
3078 \@ifpackageloaded { titlesec }
3079 { }
3080 {
3081 \ctex_at_end_package:nn { titlesec }
3082 {
3083 \@ifpackagewith { titlesec } { loadonly }
3084 { }
3085 { \ctex_titlesec_hook: }
3086 }
3087 }
   让编译时终端显示 \CTEXthechapter,目录使用 \CTEXtheXXX 编号。
3088 \ctex_at_end_package:nn { titlesec }
3089 {
3090 〈*book|report〉
3091 \tl_set:Nn \ttl@chapterout { \typeout { \CTEXthechapter } }
3092 〈/book|report〉
3093 \cs_if_free:NF \ttl@tocpart
3094 {
3095 \cs_set_protected_nopar:Npn \ttl@tocpart
3096 { \tl_set:Nn \ttl@a { \CTEXthepart \hspace { 1em } } }
3097 }
3098 \seq_map_inline:Nn \c__ctex_headings_seq
3099 {
3100 \cs_if_exist:cF { ttl@toc #1 }
3101 {
3102 \cs_new_protected_nopar:cpx { ttl@toc #1 }
3103 {
3104 \tl_set:Nn \exp_not:N \ttl@a
3105 \{3106 \exp_not:N \protect
3107 \exp_not:N \numberline { \exp_not:c { CTEXthe #1 } }
3108 }
3109 }
3110 }
3111 }
3112 }
```
## <span id="page-94-1"></span><span id="page-94-0"></span>**14.8.2.7** 兼容 **titleps** 宏包

<span id="page-94-2"></span>按照 titleps 宏包的实现机制, \CTEXtheXXX 等宏直到页眉排版时才会被展开, 这可能会 造成问题20。

\ctex\_titleps\_hook: 我们修改 titleps 包的内部命令 \ttl@settopmark 和 \ttl@setsubmark,将 \CTEXtheXXX 等

加入更新队列中。

```
3113 \group_begin:
                       3114 \char_set_catcode_other:N \#
                       3115 \cs_new_protected_nopar:Npn \ctex_titleps_hook:
                       3116 {
                       3117 \ctex_patch_cmd:Nnn \ttl@settopmark
                       3118 { \protect \@namedef { the#1 } { \@nameuse { the#1 } } }
                       3119 {
                       3120 \protect \@namedef { the#1 } { \@nameuse { the#1 } }
                       3121 \CTEX@titlepslabel@set {#1}
                       3122 }
                       3123 \ctex_patch_cmd:Nnn \ttl@setsubmark
                       3124 { \protect \@namedef { the#1 } { } }
                       3125 {
                       3126 \protect \@namedef { the#1 } { }
                       3127 \CTEX@titlepslabel@clear {#1}
                       3128 }
                       3129 \ctex_patch_cmd:Nnn \ttl@setsubmark
                       3130 { \protect \@namedef { the#2 } { \@nameuse { the#2 } } }
                       3131 {
                       3132 \protect \@namedef { the#2 } { \@nameuse { the#2 } }
                       3133 \CTEX@titlepslabel@set {#2}
                       3134 }
                       3135 }
                       3136 \group_end:
 \CTEX@titlepslabel@set
\CTEX@titlepslabel@clear
                       这两个函数要在随后被 \xdef 展开来获得 \CTEXtheXXX 的内容,不应该用 \protected 来定
                       义。
                       3137 \cs_new_nopar:Npn \CTEX@titlepslabel@set #1
                       3138 {
                       3139 \cs_if_free:cF { CTEXthe#1 }
                       3140 { \protect \@namedef { CTEXthe#1 } { \@nameuse { CTEXthe#1 } } }
                       3141 }
                       3142 \cs_new_nopar:Npn \CTEX@titlepslabel@clear #1
                       3143 {
                       3144 \cs_if_free:cF { CTEXthe#1 }
                       3145 { \protect \@namedef { CTEXthe#1 } { } }
                       3146 }
                           titleps 宏包的功能可以由 titlesec 的选项 pagestyles 引入。
                       3147 \ctex_at_end_package:nn { titlesec }
                       3148 { \cs_if_free:NF \ttl@settopmark { \ctex_titleps_hook: } }
                       3149 \ctex_at_end_package:nn { titleps } { \ctex_titleps_hook: }
                           除此之外,也可以使用 titleps 提供的命令 \newtitlemark 来完成:
                         \newtitlemark { \CTEXthechapter }
                         \newtitlemark { \CTEXthesection }
                       但 \newtitlemark 不包含章节间的层次信息,功能上不及修改内部命令完整。
         \ttl@setifthe 使 \iftheXXX 等命令在页眉设置中可用。
                       3150 \ctex_at_end_package:nn { titleps }
                       3151 {
                       3152 \cs_set_protected_nopar:Npn \ttl@setifthe #1
                       3153 {
                       3154 \exp_args:Nco \cs_set_nopar:Npn { ifthe #1 }
                       3155 {
                       3156 \CTEXifname
                       3157 { \protect \@firstoftwo }
```
*{ \protect \@secondoftwo }*

 *} }*

```
3161 \seq_map_function:NN \c__ctex_headings_seq \ttl@setifthe
3162 }
```
# **14.8.3** 目录标签的宽度

```
\numberline 3163 \cs_new_protected:Npn \CTEX@toc@width@n #1
           3164 {
           3165 \hbox_set:Nn \l__ctex_tmp_box {#1}
           3166 \dim_set:Nn \@tempdima
           3167 {
           3168 \dim_max:nn { \@tempdima }
           3169 { \box_wd:N \l__ctex_tmp_box + \f@size \p@ / \c_two }
           3170 }
           3171 }
           3172 \group_begin:
           3173 \char_set_catcode_other:N \#
           3174 \use:n
           3175 {
           3176 \group_end:
           3177 \ctex_preto_cmd:NnnTF \numberline { \ExplSyntaxOff }
           3178 { \CTEX@toc@width@n {#1} }
           3179 { }
           3180 { \ctex_patch_failure:N \numberline }
           3181 \@ifpackageloaded { tocloft }
           3182 { }
           3183 {
           3184 \ctex_at_end_package:nn { tocloft }
           3185 {
           3186 \ctex_preto_cmd:NnnTF \numberline
           3187 { \char_set_catcode_letter:n { 64 } }
           3188 { \CTEX@toc@width@n {#1} }
           3189 { }
           3190 { \ctex_patch_failure:N \numberline }
           3191 }
           3192 }
           3193 }
```
### <span id="page-96-1"></span>**14.8.4** 页眉信息的修改

```
\ps@headings 3194 〈*article〉
             3195 \if@twoside
             3196 \ctex_patch_cmd:Nnn \ps@headings
             3197 { \ifnum \c@secnumdepth > \z@ \thesection \quad \fi }
             3198 { \CTEXifname { \CTEXthesection \quad } { } }
             \ctex_patch_cmd:Nnn \ps@headings
             3200 { \ifnum \c@secnumdepth > \@ne \thesubsection \quad \fi }
             3201 { \CTEXifname { \CTEXthesubsection \quad } { } }
             3202 \else:
             不知为何,标准文档类此处对 secnumdepth 的判断为 0,与 \section 的层次 1 不符。
             3203 \ctex_patch_cmd:Nnn \ps@headings
             3204 { \ifnum \c@secnumdepth > \m@ne \thesection \quad \fi }
             3205 { \CTEXifname { \CTEX the section \quad } {\}3206 \fi:
             3207 〈/article〉
             3208 〈*book|report〉
             3209 \ctex_patch_cmd:Nnn \ps@headings
             3210 {
        〈book〉 3211 \ifnum \c@secnumdepth > \m@ne \if@mainmatter
       〈report〉 3212 \ifnum \c@secnumdepth > \m@ne
             3213 \@chapapp \ \thechapter . ~ \ %
       〈report〉 3214 \fi
        〈book〉 3215 \fi \fi
             3216 }
             3217 { \CTEXifname { \CTEXthechapter \quad } { } }
```

```
3218 \if@twoside
3219 \ctex_patch_cmd:Nnn \ps@headings
3220 { \ifnum \c@secnumdepth > \z@ \thesection . ~ \ \fi }
3221 { \CTEXifname { \CTEXthesection } { } }
3222 \fi:
3223 〈/book|report〉
```
\ps@fancy 这里对 fancyhdr 宏包打补丁。 原来 fancyhdr 宏包中使用 \thesection 等宏表示页眉中的章 节[编号,这里改](#page-96-2)用 ctex 包所用的 \CTEXthesection 系列宏。

```
3224 \ctex_at_end_package:nn { fancyhdr }
3225 {
3226 〈*article〉
3227 \ctex_patch_cmd:Nnn \ps@fancy
3228 { \ifnum \c@secnumdepth > \z@ \thesection \hskip 1em \relax \fi }
3229 { \CTEXifname { \CTEXthesection \quad } { } }
\ctex_patch_cmd:Nnn \ps@fancy
3231 { \ifnum \c@secnumdepth > \@ne \thesubsection \hskip 1em \relax \fi }
3232 { \CTEXifname { \CTEXthesubsection \quad } { } }
3233 〈/article〉
3234 〈*book|report〉
3235 \ctex_patch_cmd:Nnn \ps@fancy
3236 { \ifnum \c@secnumdepth > \m@ne \@chapapp \ \thechapter . ~ \ \fi }
3237 { \CTEXifname { \CTEXthechapter \quad } { } }
3238 \ctex_patch_cmd:Nnn \ps@fancy
3239 { \ifmm \c@secnumber \gt \< \the section .. \quad \ifmm \c@secnumber \Rightarrow \ifmm \c@green \Rightarrow \ifmm \c@green \Rightarrow \ifmm3240 { \CTEXifname { \CTEXthesection } { } }
3241 〈/book|report〉
3242 }
```
<span id="page-97-4"></span><span id="page-97-2"></span>〈/article|book|report〉

#### <span id="page-97-0"></span>**14.8.5 beamer** 标题页模板的修改

```
3244 〈*beamer〉
```
*\ExplSyntaxOff*

对应 \partpage。

```
3246 \defbeamertemplate*{part page}{CTEX}[1][]{
3247 \begingroup
3248 % \centering
3249 % {\usebeamerfont{part name}\usebeamercolor[fg]{part name}\partname~\insertromanpartnumber}
3250 % \vskip1em\par
3251 \par \addvspace{\glueexpr\CTEX@part@beforeskip\relax}%
3252 \parindent \dimexpr \CTEX@part@indent \relax
3253 \CTEX@part@format
3254 \ifodd \CTEX@part@numbering
3255 \CTEX@partname \CTEX@part@aftername
3256 \fi
3257 \begin{beamercolorbox}[sep=16pt,center,#1]{part title}
3258 % \usebeamerfont{part title}\insertpart\par
3259 \CTEX@part@titleformat \insertpart \CTEX@part@aftertitle
3260 \end{beamercolorbox}
3261 \par \addvspace{\glueexpr\CTEX@part@afterskip\relax}%
3262 \endgroup
3263 }
    对应 \sectionpage。
3264 \defbeamertemplate*{section page}{CTEX}[1][]{
3265 \begingroup
```

```
3266 % \centering
```

```
3267 % {\usebeamerfont{section name}\usebeamercolor[fg]{section name}\sectionname~\insertsectionnum
```
- % \vskip1em\par
- *\par \addvspace{\glueexpr\CTEX@section@beforeskip\relax}%*
- *\parindent \dimexpr \CTEX@section@indent \relax*

```
3271 \CTEX@section@format
3272 \ifodd \CTEX@section@numbering
3273 \CTEX@sectionname \CTEX@section@aftername
3274 fi
3275 \begin{beamercolorbox}[sep=12pt,center,#1]{part title}
3276 % \usebeamerfont{section title}\insertsection\par
3277 \CTEX@section@titleformat \insertsection \CTEX@section@aftertitle
3278 \end{beamercolorbox}
3279 \par \addvspace{\glueexpr\CTEX@section@afterskip\relax}%
3280 \endgroup
3281 }
    对应 \subsectionpage。
```

```
3282 \defbeamertemplate*{subsection page}{CTEX}[1][]{
                   3283 \begingroup
                   3284 % \centering
                   3285 % {\usebeamerfont{subsection name}\usebeamercolor[fg]{subsection name}\subsectionname~\insertsubsection
                   3286 % \vskip1em\par
                    3287 \par \addvspace{\glueexpr\CTEX@subsection@beforeskip\relax}%
                    3288 \parindent \dimexpr \CTEX@subsection@indent \relax
                    3289 \CTEX@subsection@format
                    3290 \ifodd \CTEX@subsection@numbering
                    3291 \CTEX@subsectionname \CTEX@subsection@aftername
                    3292 \fi
                    3293 \begin{beamercolorbox}[sep=8pt,center,#1]{part title}
                   3294 % \usebeamerfont{subsection title}\insertsubsection\par
                   3295 \CTEX@subsection@titleformat \insertsubsection \CTEX@subsection@aftertitle
                   3296 \end{beamercolorbox}
                    3297 \par \addvspace{\glueexpr\CTEX@subsection@afterskip\relax}%
                    3298 \endgroup
                   3299 }
                        将 beamer 的默认模板重定向为 CTEX 模板。
                   3300 \defbeamertemplatealias{part page}{default}{CTEX}
                    3301 \defbeamertemplatealias{section page}{default}{CTEX}
                    3302 \defbeamertemplatealias{subsection page}{default}{CTEX}
                    3303 \ExplSyntaxOn
                    3304 〈/beamer〉
                    14.8.6 标签引用数字的汉化
    \refstepcounter 对标题进行引用时,设置标签为通过 number 选项设置的形式。
                    3305 \cs_new_protected_nopar:Npn \CTEX@setcurrentlabel@n #1
                    3306 {
                    3307 \protected@edef \@currentlabel
                    3308 {
                    3309 \cs_if_exist:cTF { CTEX@the#1 }
                    3310 { \exp_args:cc { p@#1 } { CTEX@the#1 } }
                    3311 { \exp_not:o { \@currentlabel } }
                    3312 }
                    3313 }
\ctex_varioref_hook: 关于标签引用的宏包可能会修改 \refstepcounter。其中 cleveref 和 hyperref 宏包都会保
                    存之前的定义,并且它们都要求尽可能晚的被载入,所以对我们上述的修改影响不大。需要注
                    意的是 varioref 宏包,如果它在 CTpX 之后被载入,我们之前的修改将会被覆盖。
                    3314 \cs_new_protected_nopar:Npn \ctex_varioref_hook:
                    3315 {
                    3316 \seq_map_inline:Nn \c__ctex_headings_seq
                    3317 { \ctex_fix_varioref_label:n { ##1 } }
```

```
3318 }
```
\\_\_ctex\_fix\_varioref\_label:n varioref 宏包的 \labelformat 实际上是定义一个以 \the<#1> 为参数的宏 \p@<#1>。LATEX 在定义计数器 <#1> 时,都会将 \p@<#1> 初始化为 \@empty。如果这个宏非空,说明用户自定

义了标签格式,我们就不再修改。这里不能使用 \exp\_args:Nnc,因为 c 这种展开格式不会 将参数放在花括号内。而 \labelformat 的定义是

\def\labelformat#1{\expandafter\def\csname p@#1\endcsname##1}

它的第二个参数必须放在花括号内,否则将会被作为宏的定界符号。

```
3319 \cs_new_protected_nopar:Npn \ctex_fix_varioref_label:n #1
3320 {
3321 \tl_if_empty:cT { p@#1 }
3322 { \exp_args:Nno \labelformat {#1} { \cs:w CTEX@the#1 \cs_end: } }
3323 }
```
如果 varioref 已经被载入,则使用它来设置。

```
3324 \@ifpackageloaded { varioref }
3325 { \ctex_varioref_hook: }
3326 {
3327 \cs_new_eq:NN \CTEX@save@refstepcounter \refstepcounter
3328 \RenewDocumentCommand \refstepcounter { m }
3329 {
3330 \CTEX@save@refstepcounter {#1}
3331 \CTEX@setcurrentlabel@n {#1}
3332 }
3333 \ctex_at_end_package:nn { varioref } { \ctex_varioref_hook: }
3334 }
```
## **14.8.7** 载入 ⟨*scheme*⟩ 文件

```
3335 \ctex_scheme_input:o { \l__ctex_scheme_tl }
3336 〈/class|heading〉
```
## **14.8.8** 标题格式的 **scheme** 定义

[下面使用](#page-80-5)CTFX文档类的设置方式,plain模拟标准文档类直接定义或以\@startsection 设定的章节标题格式,chinese 汉化的标题格式。

```
3337 〈*scheme&(article|book|report|beamer)〉
3338 \keys_set:nn { ctex / part }
3339 \{3340aftertitle = \par ,
3341 〈*plain〉
3342 name = \partname \space ,
3343 〈*article|book|report〉
3344 number = \thepart ,
3345 〈/article|book|report〉
3346 〈*beamer〉
3347 number = \insertromanpartnumber,
3348 〈/beamer〉
3349 〈/plain〉
3350 〈*chinese〉
3351 number = \chinese { part } ,
3352 〈/chinese〉
3353 〈*article〉
3354 beforeskip = 4ex ,
3355 afterskip = 3ex ,
3356 〈*plain〉
3357 format = \raggedright,
nameformat = \Large \bfseries,
3359 aftername = \par \nobreak ,
3360 titleformat = \huge \bfseries,
3361 afterindent = false
3362 〈/plain〉
3363 〈*chinese〉
3364 format = \Large \bfseries \centering ,
```

```
3365 aftername = \quad ,
3366 afterindent = true
3367 〈/chinese〉
3368 〈/article〉
3369 〈*book|report〉
3370 aftername = \par \vskip 20 \p@ ,
3371 beforeskip = 0pt \@plus 1fil ,
3372 afterskip = 0pt \@plus 1fil ,
3373 pagestyle = plain ,
3374 break = \if@openright \cleardoublepage \else \clearpage \fi ,
3375 〈*plain〉
3376 format = \centering ,
3377 nameformat = \huge \bfseries
3378 titleformat = \Huge \bfseries
3379 〈/plain〉
3380 〈*chinese〉
3381 format = \huge \bfseries \centering
3382 〈/chinese〉
3383 〈/book|report〉
3384 〈*beamer〉
3385 format = \centering ,
3386 nameformat = \usebeamerfont { part ~ name }
3387 \usebeamercolor [fg] { part ~ name } ,
3388 aftername = \vskip 1em \par ,
3389 titleformat = \usebeamerfont { part ~ title }
3390 〈/beamer〉
3391 }
3392 〈*book|report〉
3393 \keys_set:nn { ctex / chapter }
3394 {
3395 pagestyle = plain ,
3396 aftertitle = \par ,
3397 beforeskip = 50 \p@ ,
3398 afterskip = 40 \p@ ,
3399 lofskip = 10 \p@ ,
3400 lotskip = 10 \p@ ,
3401 break = \if@openright \cleardoublepage \else \clearpage \fi ,
3402 〈*plain〉
3403 name = \chaptername \space,
3404 number = \thechapter,
3405 format = \raggedright,
3406 nameformat = \huge \bfseries,
3407aftername = \par \nobreak \vskip 20 \p@ ,
3408 titleformat = \Huge \bfseries,
3409 afterindent = false ,
3410 tocline = \CTEXnumberline {#1} #2
3411 〈/plain〉
3412 〈*chinese〉
3413 number = \chinese { chapter },
3414 format = \huge \bfseries \centering ,
3415 aftername = \quad ,
3416 afterindent = true
3417 〈/chinese〉
3418 }
3419 〈/book|report〉
3420 \langle @ @= \rangle3421 \keys_set:nn { ctex / section }
3422 {
3423 〈*article|book|report〉
3424 number = \thesection ,
3425 aftername = \quad ,
3426 aftertitle = \@@par ,
3427 beforeskip = 3.5ex \@plus 1ex \@minus .2ex ,
3428 afterskip = 2.3ex \@plus .2ex ,
3429 runin = false ,
```

```
3430 break = \addpenalty \@secpenalty ,
3431 〈*plain〉
3432 format = \Large \bfseries ,
3433 afterindent = false
3434 〈/plain〉
3435 〈*chinese〉
3436 format = \Large \bfseries \centering ,
3437 afterindent = true
3438 〈/chinese〉
3439 〈/article|book|report〉
3440 〈*beamer〉
3441 〈*plain〉
3442 name = \sectionname \space,
3443 〈/plain〉
3444 format = \centering ,
3445 number = \insertsectionnumber ,
3446 nameformat = \usebeamerfont { section ~ name }
3447 \usebeamercolor [fg] { section ~ name } ,
3448 aftername = \vskip 1em \par ,
3449 titleformat = \usebeamerfont { section ~ title } ,
3450 aftertitle = \par
3451 〈/beamer〉
3452 }
3453 \keys_set:nn { ctex / subsection }
3454 {
3455 〈*article|book|report〉
3456 number = \thesubsection ,
3457 format = \large \bfseries ,
3458 aftername = \quad ,
3459 aftertitle = \@@par ,
3460 beforeskip = 3.25ex \@plus 1ex \@minus .2ex ,
3461 afterskip = 1.5ex \@plus .2ex ,
3462 runin = false ,
3463 break = \addpenalty \@secpenalty ,
3464 〈*plain〉
3465 afterindent = false
3466 〈/plain〉
3467 〈*chinese〉
3468 afterindent = true
3469 〈/chinese〉
3470 〈/article|book|report〉
3471 〈*beamer〉
3472 〈*plain〉
3473 name = \subsectionname \space ,
3474number = \insertsubsectionnumber,
3475 〈/plain〉
3476 〈*chinese〉
3477 number = \arabic { section } . \arabic { subsection } ,
3478 〈/chinese〉
3479 format = \centering ,
3480 nameformat = \usebeamerfont { subsection ~ name }
3481 \usebeamercolor [fg] { subsection ~ name } ,
3482 aftername = \vskip 1em \par ,
3483 titleformat = \usebeamerfont { subsection ~ title } ,
3484 aftertitle = \par
3485 〈/beamer〉
3486 }
3487 〈*article|book|report〉
3488 \keys_set:nn { ctex / subsubsection }
3489 {
3490 number = \thesubsubsection ,
3491 format = \normalsize \bfseries ,
3492 aftername = \qquadquad ,
3493 aftertitle = \@@par ,
3494 beforeskip = 3.25ex \@plus 1ex \@minus .2ex ,
```

```
3495 afterskip = 1.5ex \@plus .2ex ,
3496 runin = false ,
3497 break = \addpenalty \@secpenalty ,
3498 〈*plain〉
3499 afterindent = false
3500 〈/plain〉
3501 〈*chinese〉
3502 afterindent = true
3503 〈/chinese〉
3504 }
3505 \keys_set:nn { ctex / paragraph }
3506 {
3507 number = \theparagraph ,
3508 format = \normalsize \bfseries ,
3509 aftername = \quad ,
3510 beforeskip = 3.25ex \@plus 1ex \@minus .2ex ,
3511 break = \addpenalty \@secpenalty ,
3512 〈*plain〉
3513 afterindent = false
3514 〈/plain〉
3515 〈*chinese〉
3516 afterindent = true
3517 〈/chinese〉
3518 }
3519 \keys_set:nn { ctex / subparagraph }
3520 {
3521 number = \thesubparagraph ,
3522 format = \normalsize \bfseries ,
3523 aftername = \quad ,
3524 beforeskip = 3.25ex \@plus 1ex \@minus .2ex ,
3525 break = \addpenalty \@secpenalty ,
3526 〈*plain〉
3527 afterindent = false
3528 〈/plain〉
3529 〈*chinese〉
3530 afterindent = true
3531 〈/chinese〉
3532 }
    处理 sub3section 与 sub4section 的格式。
3533 \int_compare:nNnTF \g__ctex_section_depth_flag > \c_two
3534 {
3535 \keys_set:nn { ctex / paragraph }
3536 {
3537 aftertitle = \@@par ,
3538 afterskip = 1ex \@plus .2ex ,
3539 runin = false
3540 }
3541 }
3542 {
3543 \keys_set:nn { ctex / paragraph }
3544 {
3545 afterskip = 1em ,
3546 runin = true
3547 }
3548 }
3549 \int_compare:nNnTF \g__ctex_section_depth_flag > \c_three
3550 {
3551 \keys_set:nn { ctex / subparagraph }
3552 {
3553 aftertitle = \@@par ,
3554 afterskip = 1ex \@plus .2ex ,
3555 runin = false
3556 }
3557 }
```

```
3558 {
3559 \keys_set:nn { ctex / subparagraph }
3560 {
3561 afterskip = 1em ,
3562 runin = true
3563 }
3564 }
3565 \int_compare:nNnTF \g__ctex_section_depth_flag > \c_two
3566 { \keys_set:nn { ctex / subparagraph } { indent = \c_zero_dim } }
3567 { \keys_set:nn { ctex / subparagraph } { indent = \parindent } }
3568 〈@@=ctex〉
    处理附录的格式。
3569 \keys_set:nn { ctex / appendix }
3570 〈*article〉
3571 { number = \@Alph \c@section }
3572 〈/article〉
3573 〈*book|report〉
3574 {
3575name = \appendixname \space,
3576number = \Delta \Omega = \Delta3577 }
3578 〈/book|report〉
3579 〈/article|book|report〉
3580 〈/scheme&(article|book|report|beamer)〉
```
## <span id="page-103-4"></span><span id="page-103-3"></span><span id="page-103-2"></span><span id="page-103-1"></span><span id="page-103-0"></span>**14.8.9 [ctex.sty](#page-101-21)** 的 **heading** 选项

```
3581 〈*ctex|ctexheading〉
```
\c\_\_ctex\_std\_class\_tl 用于记录被引入的标准文档类。

```
3582 \clist_map_inline:nn { article , book , report , beamer }
3583 {
3584 \@ifclassloaded {#1}
3585 { \clist_map_break:n { \tl_const:Nn \c__ctex_std_class_tl {#1} } }
3586 { }
3587 }
```
若标准文档类被引入,则载入对应的标题定义文件。否则视 \chapter 是否有定义来引 入 book 或者 article。

```
3588 \msg_new:nnn { ctex } { not-standard-class }
         3589 {
         3590 None~of~the~standard~document~classes~was~loaded.\\
         3591 Heading<sup>~</sup>*1'<sup>~</sup>is<sup>~</sup>selected.\\
         3592 ctex~may~not~work~as~expected.
         3593 }
     〈ctex〉 3594 \bool_if:NTF \l__ctex_heading_bool
〈ctexheading〉 3595 \use:n
         3596 {
          3597 \tl_if_exist:NTF \c__ctex_std_class_tl
          3598 { \cs_new_eq:NN \c__ctex_class_tl \c__ctex_std_class_tl }
          3599 {
          3600 \cs_if_exist:NTF \chapter
          3601 {
          3602 \cs_if_exist:NF \if@mainmatter
          3603 { \cs_new_eq:NN \if@mainmatter \tex_iftrue:D }
          3604 \tl_const:Nn \c__ctex_class_tl { book }
          3605 }
          3606 { \tl_const:Nn \c__ctex_class_tl { article } }
          3607 \msg_warning:nnx { ctex } { not-standard-class } { \c__ctex_class_tl }
          3608 }
          3609 \ctex_file_input:n { ctex- \c__ctex_class_tl .def }
```
}

〈ctex〉 <sup>3611</sup> *{ \ctex\_scheme\_input:o { \l\_\_ctex\_scheme\_tl } }*

〈/ctex|ctexheading〉

#### <span id="page-104-0"></span>**14.8.10** 标题配置文件

[〈\\*name〉](#page-103-5)

<span id="page-104-2"></span>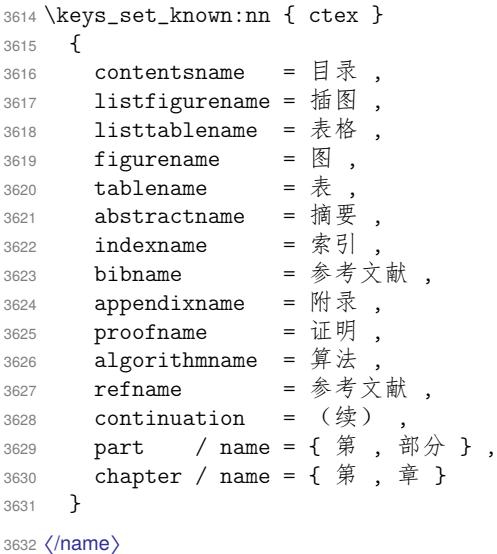

# **14.9 chinese** 方案的其他设置

<span id="page-104-1"></span>[〈\\*schem](#page-104-2)e&chinese〉

chinese 在标准文档类下的页面格式总采用 headings。

〈article|book|report〉 <sup>3634</sup> *\pagestyle { headings }*

[日期格式。](#page-105-0)

```
3635 \keys_set:nn { ctex } { today = small }
```
若用户未设置宏包选项 autoindent,则自动调整首行缩进。

```
3636 \ctex_if_autoindent_touched:F
3637 { \keys_set:nn { ctex } { autoindent = true } }
```
使用标题定义时的设置。首先是命题名字汉化。beamer 需要汉化定理名称。

```
3638 〈*!generic〉
3639 \str_if_eq:onTF { \l__ctex_encoding_tl } { GBK }
3640 〈*beamer〉
3641 \sim 5
3642 \uselanguage { ChineseGBK }
3643 \languagealias { chinese } { ChineseGBK }
3644 \ctex_file_input:n { ctex-name-gbk.cfg }
3645 }
3646 {
3647 \uselanguage { ChineseUTF8 }
3648 \languagealias { chinese } { ChineseUTF8 }
3649 \ctex_file_input:n { ctex-name-utf8.cfg }
3650 }
```
## 让 translator 包优先查找中文翻译。

<span id="page-104-4"></span><span id="page-104-3"></span> \clist\_put\_left:Nn \trans@languagepath { chinese } 〈/beamer〉 〈\*!beamer〉 { \ctex\_file\_input:n { ctex-name-gbk.cfg } } { \ctex\_file\_input:n { ctex-name-utf8.cfg } }

```
对 beamer 以外的文档类,若用户未设置宏包选项 zihao,则设置 \normalsize 为五号
字。beamer 不调整默认字体大小。
```

```
3656 \int_compare:nNnF \g__ctex_font_size_flag > \c_minus_one
```

```
3657 { \cs_gset_eq:NN \g__ctex_font_size_flag \c_zero }
```
对 beamer 以外的文档类,若用户未设置宏包选项 linespread,则设置行距初始值为 1.3 × 1.2 = 1.56 倍字体大小。beamer 不调整行距。

```
3658 \fp_compare:nNnT { \l__ctex_line_spread_fp } ? { \c_zero_fp }
3659 { \fp_set:Nn \l__ctex_line_spread_fp { 1.3 } }
3660 〈/!beamer〉
3661 〈/!generic〉
```
不使用标题定义时的通用设置。

```
3662 〈*generic〉
3663 \tl_set:Nn \l__ctex_tmp_tl { beamer }
3664 \tl_if_eq:NNTF \c__ctex_std_class_tl \l__ctex_tmp_tl
3665 {
3666 \str_if_eq:onTF { \l__ctex_encoding_tl } { GBK }
3667 {
3668 \uselanguage { ChineseGBK }
3669 \languagealias { chinese } { ChineseGBK }
3670 \ctex_file_input:n { ctex-name-gbk.cfg }
3671 }
3672 {
3673 \uselanguage { ChineseUTF8 }
3674 \languagealias { chinese } { ChineseUTF8 }
3675 \ctex_file_input:n { ctex-name-utf8.cfg }
3676 }
3677 \clist_put_left:Nn \trans@languagepath { chinese }
3678 }
3679 {
3680 \str_if_eq:onTF { \l__ctex_encoding_tl } { GBK }
3681 { \ctex_file_input:n { ctex-name-gbk.cfg } }
3682 { \ctex_file_input:n { ctex-name-utf8.cfg } }
3683 \int_compare:nNnF \g__ctex_font_size_flag > \c_minus_one
3684 { \cs_gset_eq:NN \g__ctex_font_size_flag \c_zero }
3685 \fp_compare:nNnT { \l__ctex_line_spread_fp } ? { \c_zero_fp }
3686 { \fp_set:Nn \l__ctex_line_spread_fp { 1.3 } }
```
若 ctex 宏包与标准文档类及其衍生文档类联用,则将载入 indentfirst 宏包,实现章节标题后 首个段落的段首缩进。

```
3687 \tl_if_exist:NT \c__ctex_std_class_tl
3688 { \RequirePackage { indentfirst } }
3689 }
3690 〈/generic〉
3691 〈/scheme&chinese〉
```
# <span id="page-105-4"></span><span id="page-105-2"></span><span id="page-105-0"></span>**14.10** 中文字号

```
3692 〈*class|ctex|ctexsize〉
       \zihao 3693 \NewDocumentCommand \zihao { m }
               3694 { \exp_args:Nx \ctex_zihao:n {#1} \tex_ignorespaces:D }
\ctex_zihao:n 3695 \cs_new_protected_nopar:Npn \ctex_zihao:n #1
               3696 {
               3697 \prop_get:NnNTF \c__ctex_font_size_prop {#1} \l__ctex_font_size_tl
               3698 { \exp_after:wN \fontsize \l__ctex_font_size_tl \selectfont }
               3699 { \msg_error:nnn { ctex } { fontsize } {#1} }
               3700 }
               3701 \msg_new:nnnn { ctex } { fontsize }
               3702 { Undefined~Chinese~font~size~`#1'~in~command~\token_to_str:N \zihao.}
               3703 {
               3704 The~old~font~size~is~used~if~you~continue.\\
               3705 The~available~font~sizes~are~listed~as~follow.\\
```

```
\texttt{3706} \qquad \texttt{{seq\_use: Nnnn \texttt{{c\_ctex\_font\_size\_seq} f \texttt{^} and \texttt{^} } } f \texttt{,^* } f \texttt{,^* and^* } } .3707 }
```
### **14.10.1** 定义中文字号

```
\c__ctex_font_size_prop
\__ctex_save_font_size:nn
                     基础行距是字号的 1.2 倍,采用 ε-TμX 的 scaling 运算得到的结果要比简单的 1.2\dimexpr 精
                     确21。
```

```
3708 \prop_new:N \c__ctex_font_size_prop
                          3709 \seq_new:N \c__ctex_font_size_seq
                          3710 \cs_new_protected_nopar:Npn \__ctex_save_font_size:nn #1#2
                          3711 \quad \textsf{f}3712 \use:x
                          3713 {
                          3714 \prop_gput:Nnn \exp_not:N \c__ctex_font_size_prop {#1}
                          3715 \{3716 { \dim_to_decimal:n {#2} }
                          3717 { \dim_to_decimal:n { (#2) * \c_six / \c_five } }
                          3718 }
                          3719 }
                          3720 \seq_gput_right:Nn \c__ctex_font_size_seq {#1}
                          3721 }
                          3722 \clist_map_inline:nn
                          3723 {
                          3724 { 8 } { 5 bp } ,
                          3725 { 7 } { 5.5 bp } ,
                          3726 { -6 } { 6.5 bp } ,
                          3727 { 6 } { 7.5 bp } ,
                          3728 { -5 } { 9 bp } ,
                          3729 { 5 } { 10.5 bp } ,
                          3730 { -4 } { 12 bp } ,
                          3731 { 4 } { 14 bp } ,
                          3732 { -3 } { 15 bp } ,
                          3733 { 3 } { 16 bp } ,
                          3734 { -2 } { 18 bp } ,
                          3735 { 2 } { 22 bp } ,
                          3736 { -1 } { 24 bp } ,
                          3737 { 1 } { 26 bp } ,
                          3738 { -0 } { 36 bp } ,
                         3739 { 0 } { 42 bp }
                          3740 }
                          3741 { \__ctex_save_font_size:nn #1 }
\ctex_declare_math_sizes:nnnn 3742 \cs_new_protected_nopar:Npn \ctex_declare_math_sizes:nnnn #1#2#3#4
                          3743 {
                          3744 \__ctex_get_font_sizes:Nn \l__ctex_font_size_tl { {41} {42} {43} {44} }
                          3745 \exp_after:wN \DeclareMathSizes \l__ctex_font_size_tl
                          3746 }
\__ctex_get_font_sizes:Nn 3747 \cs_new_protected_nopar:Npn \__ctex_get_font_sizes:Nn #1#2
                          3748 {
                          3749 \tl_clear:N #1
                          3750 \tl_map_inline:nn {#2}
                          3751 {
                          3752 \prop_get:NnNTF \c__ctex_font_size_prop {##1} \l__ctex_tmp_tl
                          3753 { \tl_put_right:Nx #1 { { \tl_head:N \l_ctex_tmp_tl } } }
                          3754 { \tl_put_right:Nx #1 { { \dim_to_decimal:n { ##1 } } } }
                          3755 }
                          3756 }
                          3757 \clist_map_inline:nn
                         3758 {
                          3759 { 8 }{ 8 }{ 5pt }{ 5pt } ,
                          3760 { 7 }{ 7 }{ 5pt }{ 5pt } ,
                           21http://thread.gmane.org/gmane.comp.tex.latex.latex3/3190
```
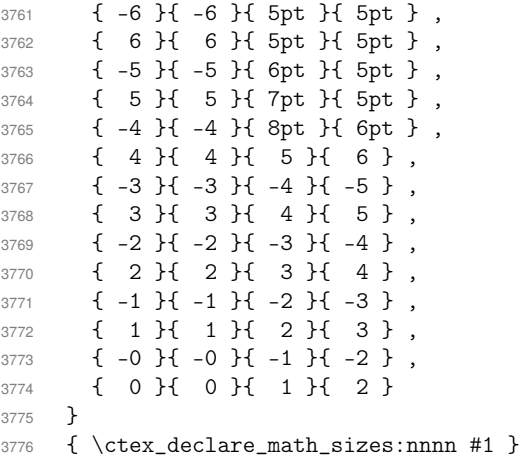

### <span id="page-107-0"></span>**14.10.2** 修改默认字号大小

```
\ctex_set_font_size:Nnn 3777 \cs_new_protected:Npn \ctex_set_font_size:Nnn #1#2#3
                        3778 {
                        3779 \prop_get:NnNTF \c__ctex_font_size_prop {#2} \l__ctex_font_size_tl
                        3780 { \exp_after:wN \__ctex_set_font_size:nnNn \l__ctex_font_size_tl #1 {#3} }
                        3781 { \msg_error:nnn { ctex } { fontsize } {#2} }
                        3782 }
                        3783 \cs_new_protected:Npn \__ctex_set_font_size:nnNn #1#2#3#4
                        3784 { \cs_set_protected_nopar:Npn #3 { \@setfontsize #3 {#1} {#2} #4 } }
                        3785 \if_case:w \g__ctex_font_size_flag
                        3786 \ctex_file_input:n { ctex-c5size.clo }
                        3787 \or:
                        3788 \ctex_file_input:n { ctex-cs4size.clo }
                       3789 \fi:
                        3790 〈/class|ctex|ctexsize〉
                        3791 〈*c5size〉
                        3792 \ctex_set_font_size:Nnn \normalsize { 5 }
                        3793 {
                        3794 \abovedisplayskip 10\p@ \@plus2\p@ \@minus5\p@
                        3795 \abovedisplayshortskip \z@ \@plus3\p@
                        \belowdisplayshortskip 6\p@ \@plus3\p@ \@minus3\p@
                        3797 \belowdisplayskip \abovedisplayskip
                        3798 \let\@listi\@listI
                        3799 }
                        3800 \ctex_set_font_size:Nnn \small { -5 }
                        3801 {
                        3802 \abovedisplayskip 8.5\p@ \@plus3\p@ \@minus4\p@
                        3803 \abovedisplayshortskip \z@ \@plus2\p@
                        3804 \belowdisplayshortskip 4\p@ \@plus2\p@ \@minus2\p@
                        3805 \def\@listi{\leftmargin\leftmargini
                        3806 \topsep 4\p@ \@plus2\p@ \@minus2\p@
                        3807 \parsep 2\p@ \@plus\p@ \@minus\p@
                        3808 \itemsep \parsep}
                        3809 \belowdisplayskip \abovedisplayskip
                        3810 }
                        3811 \ctex_set_font_size:Nnn \footnotesize { 6 }
                        3812 \frac{5}{2}3813 \abovedisplayskip 6\p@ \@plus2\p@ \@minus4\p@
                        3814 \abovedisplayshortskip \z@ \@plus\p@
                        3815 \belowdisplayshortskip 3\p@ \@plus\p@ \@minus2\p@
                        3816 \def\@listi{\leftmargin\leftmargini
                        3817 \topsep 3\p@ \@plus\p@ \@minus\p@
                        3818 \parsep 2\p@ \@plus\p@ \@minus\p@
                        3819 \itemsep \parsep}
                        3820 \belowdisplayskip \abovedisplayskip
                        3821 }
                        3822 \ctex_set_font_size:Nnn \scriptsize { -6 } { }
```
```
3823 \ctex_set_font_size:Nnn \tiny { 7 } { }
       3824 \ctex_set_font_size:Nnn \large { -4 } { }
       3825 \ctex_set_font_size:Nnn \Large { -3 } { }
       3826 \ctex_set_font_size:Nnn \LARGE { -2 } { }
       3827 \ctex_set_font_size:Nnn \huge { 2 } { }
       3828 \text{.} \text{set} \text{.} \text{Size:} \text{Nnn } \text{Huge} \{ 1 \} \{ 3 \}3829 〈/c5size〉
       3830 〈*cs4size〉
       3831 \ctex_set_font_size:Nnn \normalsize { -4 }
       3832 {
       3833 \abovedisplayskip 12\p@ \@plus3\p@ \@minus7\p@
       3834 \abovedisplayshortskip \z@ \@plus3\p@
        3835 \belowdisplayshortskip 6.5\p@ \@plus3.5\p@ \@minus3\p@
       3836 \belowdisplayskip \abovedisplayskip
       3837 \let\@listi\@listI
       3838 }
       3839 \ctex_set_font_size:Nnn \small { 5 }
       3840 {
       3841 \abovedisplayskip 11\p@ \@plus3\p@ \@minus6\p@
       3842 \abovedisplayshortskip \z@ \@plus3\p@
       3843 \belowdisplayshortskip 6.5\p@ \@plus3.5\p@ \@minus3\p@
       3844 \def\@listi{\leftmargin\leftmargini
       3845 \topsep 9\p@ \@plus3\p@ \@minus5\p@
       3846 \parsep 4.5\p@ \@plus2\p@ \@minus\p@
       3847 \itemsep \parsep}
       3848 \belowdisplayskip \abovedisplayskip
       3849 }
       3850 \ctex_set_font_size:Nnn \footnotesize { -5 }
       3851 {
       3852 \abovedisplayskip 10\p@ \@plus2\p@ \@minus5\p@
       3853 \abovedisplayshortskip \z@ \@plus3\p@
       3854 \belowdisplayshortskip 6\p@ \@plus3\p@ \@minus3\p@
       3855 \def\@listi{\leftmargin\leftmargini
       3856 \topsep 6\p@ \@plus2\p@ \@minus2\p@
        3857 \parsep 3\p@ \@plus2\p@ \@minus\p@
        3858 \itemsep \parsep}
       3859 \belowdisplayskip \abovedisplayskip
       3860 }
       3861 \ctex_set_font_size:Nnn \scriptsize { 6 } { }
       3862 \ctex_set_font_size:Nnn \tiny { -6 } { }
       3863 \ctex_set_font_size:Nnn \large { -3 } { }
       3864 \ctex_set_font_size:Nnn \Large { -2 } { }
       3865 \ctex_set_font_size:Nnn \LARGE { 2 } { }
       3866 \ctex_set_font_size:Nnn \huge { -1 } { }
       3867 \ctex_set_font_size:Nnn \Huge { 1 } { }
       3868 〈/cs4size〉
〈ctexsize〉 3869 \normalsize
```
<span id="page-108-34"></span><span id="page-108-33"></span><span id="page-108-30"></span><span id="page-108-29"></span><span id="page-108-28"></span><span id="page-108-27"></span><span id="page-108-26"></span><span id="page-108-25"></span><span id="page-108-24"></span><span id="page-108-15"></span><span id="page-108-14"></span><span id="page-108-12"></span><span id="page-108-11"></span><span id="page-108-10"></span><span id="page-108-6"></span><span id="page-108-0"></span>〈\*class|ctex〉

## **14.11** [更](#page-108-1)新行距

```
\l__ctex_line_spread_fp 被设置了才有必要更新行距和 \footnotesep。
3871 \fp_compare:nNnF { \l__ctex_line_spread_fp } ? { \c_zero_fp }
3872 {
3873 \exp_args:Nx \linespread { \fp_use:N \l__ctex_line_spread_fp }
```
\footnotesep 我们调整了行距,可能导致脚注的间距与行距不协调,需要调整 \footnotesep。标准文档 类对 \footnotesep 的设置是,字体大小为 \footnotesize 时 \strutbox 的高度(默认值是 .7\baselineskip)。我们沿用这个设置方法,只需要更新具体的大小。

> <span id="page-108-37"></span><span id="page-108-36"></span><span id="page-108-35"></span><span id="page-108-32"></span><span id="page-108-3"></span> \group\_begin: \footnotesize \exp\_args:NNNo \group\_end: 3875 \dim\_set:Nn \footnotesep { \dim\_use:N \box\_ht:N \strutbox } }

激活默认字体大小,更新行距、\parindent 和 \CJKglue。

\normalsize

# **14.12** 其它功能

\CTeX ctex-faq.sty 中的定义是

 $\label{thm:main} $$\DeclarenCoustCommand\\CTeX_{\mathmathbb{C}}\ker n-.05em\\TeV\}$ 

<span id="page-109-10"></span>然而 \mathbb 未必有定义,这里就不采用它了,只定义最简单的形式。同 hologo 宏包的设置 类似, CTEX 可以用在 \csname 和 PDF 书签中。

```
3878 \NewDocumentCommand \CTeX { }
3879 { \ifincsname CTeX \else: C \TeX \fi: }
3880 \ctex_at_end_package:nn { hyperref }
3881 { \pdfstringdefDisableCommands { \tl_set:Nn \CTeX { CTeX } } }
```

```
captiondelimiter 过时选项。
```

```
3882 \keys_define:nn { ctex }
3883 {
3884 captiondelimiter .code:n =
3885 {
3886 \msg_warning:nnn { ctex } { deprecated-option }
3887 { You~can~load~the~package~`caption'~to~get~its~functionality. }
3888 }
3889 }
```
〈/class|ctex〉

#### <span id="page-109-0"></span>**14.12.1** 列表环境的缩进

```
\verse
\quotation
            只在使用文档类的时候修改诗歌和引用环境的缩进。
            3891 〈*scheme&chinese&(article|book|report)〉
            3892 \ctex_patch_cmd:Nnn \verse { -1.5em } { -2 \ccwd }
            3893 \ctex_patch_cmd:Nnn \verse { 1.5em } { 2 \ccwd }
            3894 \ctex_patch_cmd:Nnn \quotation { 1.5em } { 2 \ccwd }
            3895 〈/scheme&chinese&(article|book|report)〉
```
<span id="page-109-7"></span><span id="page-109-6"></span><span id="page-109-2"></span>〈\*class|ctex〉

# <span id="page-109-15"></span><span id="page-109-14"></span><span id="page-109-13"></span><span id="page-109-12"></span><span id="page-109-9"></span><span id="page-109-8"></span><span id="page-109-3"></span><span id="page-109-1"></span>**[.13](#page-110-0)** [载入中文字体](#page-109-2)

<span id="page-109-16"></span>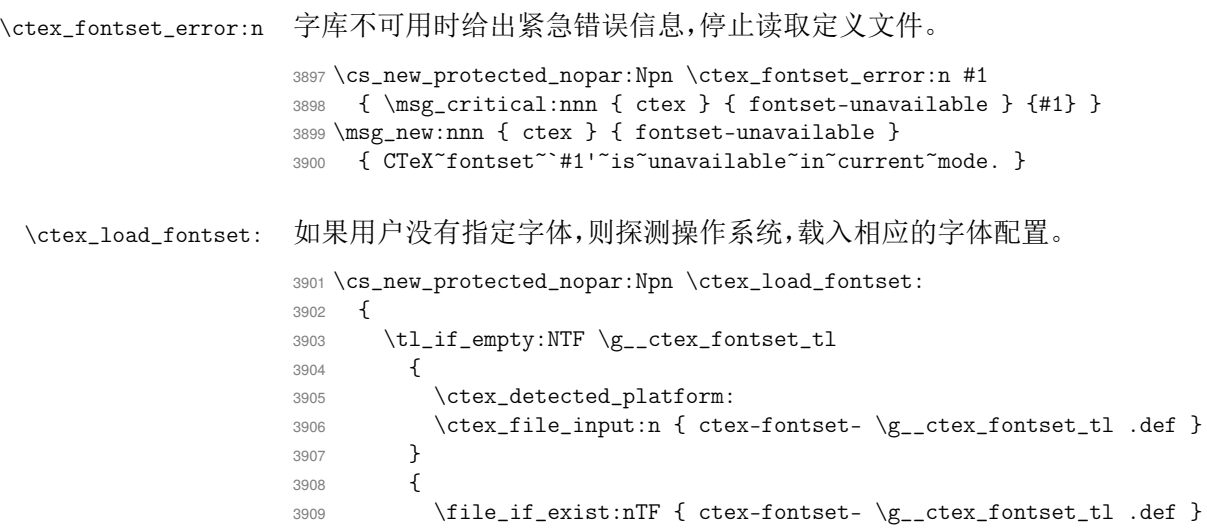

```
3910 { \ctex_file_input:n { ctex-fontset- \g__ctex_fontset_tl .def } }
        3911 \{3912 \use:x
        3913 \{3914 \ctex_detected_platform:
        3915 \msg_error:nnxx { ctex } { fontset-not-found }
        3916 { \g_ctex_fontset_t1 } { \exp_not: N \g_ctex_fontset_t1 }3917 }
        3918 \ctex_file_input:n { ctex-fontset- \g__ctex_fontset_tl .def }
        3919 }
        3920 }
        3921 }
        3922 \@onlypreamble \ctex_load_fontset:
        3923 \msg_new:nnnn { ctex } { fontset-not-found }
        3924 {
        3925 CTeX~fontset~`#1'~could~not~be~found.\\
        3926 Fontset<sup>~</sup>*2'<sup>~</sup>will<sup>~be~used~instead.</sup>
        3927 }
        3928 { You~may~run~`mktexlsr'~firstly. }
fontset 在导言区通过 \ctexset 载入中文字库的选项。
        3929 \keys_define:nn { ctex }
        3930 {
```

```
3931 fontset .code:n =
3932 {
3933 \ctex_if_preamble:TF
3934 {
3935 \str_if_eq_x:nnTF {#1} { none }
3936 { \msg_warning:nnn { ctex } { invalid-value } {#1} }
3937 \{3938 \str_if_eq:onTF { \g__ctex_fontset_tl } { none }
3939 \qquad \qquad \qquad \qquad \qquad \qquad \qquad \qquad \qquad \qquad \qquad \qquad \qquad \qquad \qquad \qquad \qquad \qquad \qquad \qquad \qquad \qquad \qquad \qquad \qquad \qquad \qquad \qquad \qquad \qquad \qquad \qquad \qquad \qquad \qquad \qquad \qquad 3940 \tilde{\t{+1}}3941 \ctex_load_fontset:
3942 }
3943 \{3944 \msg_error:nnxx { ctex } { fontset-loaded }
3945 { \qquad \qquad } { \qquad \qquad } { \qquad3946 }
3947 }
3948 }
3949 { \msg_error:nn { ctex } { fontset-only-preamble } }
3950 }
3951 }
3952 \msg_new:nnnn { ctex } { fontset-loaded }
3953 {
3954 CTeX~fontset~`#1'~has~been~loaded.
3955 \str_if_eq:nnF {#1} {#2} { \\ Fontset~`#2'~will~be~ignored. }
3956 }
3957 { Only~one~fontset~can~be~loaded~in~the~preamble. }
3958 \msg_new:nnn { ctex } { fontset-only-preamble }
3959 {
3960 The~ `fontset'~ option~ can~ be~ used~ only~ in~ preamble.
3961 }
```
## <span id="page-110-12"></span><span id="page-110-2"></span>载入中文字库。

```
3962 \str_if_eq:onF { \g__ctex_fontset_tl } { none }
3963 { \ctex_load_fontset: }
```
# <span id="page-110-13"></span>**14.14** 宏包配置文件

## <span id="page-110-8"></span>**14.14.1 ctex.cfg**

<span id="page-110-0"></span>\ctex\_at\_end:n { \ctex\_file\_input:n { ctex.cfg } }

 〈/class|ctex〉 〈\*config〉 *%%* 〈/config〉

#### <span id="page-111-1"></span><span id="page-111-0"></span>**14.[14.2](#page-111-0) [ctex](#page-109-3)opts.cfg**

[这里仅](#page-111-1)为配置文件示例:使用 Windows Vista 或以后版本的字体设置。

```
3969 〈*ctexopts〉
3970 %%
3971 %% \keys_set:nn { ctex / option } { fontset = windowsnew }
3972 〈/ctexopts〉
```
# **14.15** 字体定义文件

## **14.15.1** 传统定义方式

```
3973 〈*c19|c70〉
     3974 %%
     3975 %% Chinese characters
     3976 %%
〈c19〉 3977 %% character set: GBK (extension of GB 2312)
〈c70〉 3978 %% character set: Unicode
     3979 %% font encoding: Unicode
     3980 %%
     3981 〈/c19|c70〉
```
#### <span id="page-111-2"></span>CJK 宏包使用的字体族。

```
〈rm&c19〉 3982 \DeclareFontFamily{C19}{rm}{\hyphenchar\font\m@ne}
〈rm&c70〉 3983 \DeclareFontFamily{C70}{rm}{\hyphenchar\font\m@ne}
〈sf&c19〉 3984 \DeclareFontFamily{C19}{sf}{\hyphenchar\font\m@ne}
〈sf&c70〉 3985 \DeclareFontFamily{C70}{sf}{\hyphenchar\font\m@ne}
 〈tt&c19〉 3986 \DeclareFontFamily{C19}{tt}{\hyphenchar\font\m@ne}
 〈tt&c70〉 3987 \DeclareFontFamily{C70}{tt}{\hyphenchar\font\m@ne}
```
<span id="page-111-27"></span><span id="page-111-26"></span><span id="page-111-25"></span><span id="page-111-24"></span>upTFX 使用的字体族。upLATFX 在 NFSS 下使用字体编码 JY2 和 JT2 来分别表示横排与 直排的日文。

```
3988 〈*uptex|aptex〉
3989 \DeclareKanjiFamily{JY2}{rm}{}
3990 \DeclareKanjiFamily{JY2}{sf}{}
3991 \DeclareKanjiFamily{JY2}{tt}{}
3992 \DeclareKanjiFamily{JT2}{rm}{}
3993 \DeclareKanjiFamily{JT2}{sf}{}
3994 \DeclareKanjiFamily{JT2}{tt}{}
3995 〈/uptex|aptex〉
3996 〈*rm〉
3997 〈*c19〉
3998 \DeclareFontShape{C19}{rm}{m}{n}{<-> CJK * gbksong}{\CJKnormal}
3999 \DeclareFontShape{C19}{rm}{b}{n}{<-> CJK * gbkhei}{\CJKnormal}
4000 \DeclareFontShape{C19}{rm}{bx}{n}{<-> CJK * gbkhei}{\CJKnormal}
4001 \DeclareFontShape{C19}{rm}{m}{sl}{<-> CJK * gbksongsl}{\CJKnormal}
4002 \DeclareFontShape{C19}{rm}{b}{sl}{<-> CJK * gbkheisl}{\CJKnormal}
4003 \DeclareFontShape{C19}{rm}{bx}{sl}{<-> CJK * gbkheisl}{\CJKnormal}
4004 \DeclareFontShape{C19}{rm}{m}{it}{<-> CJK * gbkkai}{\CJKnormal}
4005 \DeclareFontShape{C19}{rm}{b}{it}{<-> CJKb * gbkkai}{\CJKbold}
4006 \DeclareFontShape{C19}{rm}{bx}{it}{<-> CJKb * gbkkai}{\CJKbold}
4007 〈/c19〉
4008 〈*c70〉
4009 \DeclareFontShape{C70}{rm}{m}{n}{<-> CJK * unisong}{\CJKnormal}
4010 \DeclareFontShape{C70}{rm}{b}{n}{<-> CJK * unihei}{\CJKnormal}
4011 \DeclareFontShape{C70}{rm}{bx}{n}{<-> CJK * unihei}{\CJKnormal}
4012 \DeclareFontShape{C70}{rm}{m}{sl}{<-> CJK * unisongsl}{\CJKnormal}
4013 \DeclareFontShape{C70}{rm}{b}{sl}{<-> CJK * uniheisl}{\CJKnormal}
```

```
4014 \DeclareFontShape{C70}{rm}{bx}{sl}{<-> CJK * uniheisl}{\CJKnormal}
4015 \DeclareFontShape{C70}{rm}{m}{it}{<-> CJK * unikai}{\CJKnormal}
4016 \DeclareFontShape{C70}{rm}{b}{it}{<-> CJKb * unikai}{\CJKbold}
4017 \DeclareFontShape{C70}{rm}{bx}{it}{<-> CJKb * unikai}{\CJKbold}
4018 〈/c70〉
4019 〈/rm〉
4020 〈*uptex|aptex〉
4021 \DeclareFontShape{JY2}{rm}{m}{n}{<-> upzhserif-h}{}
4022 \DeclareFontShape{JY2}{rm}{m}{it}{<-> upzhserifit-h}{}
4023 \DeclareFontShape{JY2}{rm}{bx}{n}{<-> upzhserifb-h}{}
4024 \DeclareFontShape{JT2}{rm}{m}{n}{<-> upzhserif-v}{}
4025 \DeclareFontShape{JT2}{rm}{m}{it}{<-> upzhserifit-v}{}
4026 \DeclareFontShape{JT2}{rm}{bx}{n}{<-> upzhserifb-v}{}
4027 〈/uptex|aptex〉
4028 〈*sf〉
4029 〈*c19〉
4030 \DeclareFontShape{C19}{sf}{m}{n}{<-> CJK * gbkyou}{\CJKnormal}
4031 \DeclareFontShape{C19}{sf}{b}{n}{<-> CJKb * gbkyou}{\CJKbold}
4032 \DeclareFontShape{C19}{sf}{bx}{n}{<-> CJKb * gbkyou}{\CJKbold}
4033 \DeclareFontShape{C19}{sf}{m}{sl}{<-> CJK * gbkyousl}{\CJKnormal}
4034 \DeclareFontShape{C19}{sf}{b}{sl}{<-> CJKb * gbkyousl}{\CJKbold}
4035 \DeclareFontShape{C19}{sf}{bx}{sl}{<-> CJKb * gbkyousl}{\CJKbold}
4036 \DeclareFontShape{C19}{sf}{m}{it}{<-> CJK * gbkyou}{\CJKnormal}
4037 \DeclareFontShape{C19}{sf}{b}{it}{<-> CJKb * gbkyou}{\CJKbold}
4038 \DeclareFontShape{C19}{sf}{bx}{it}{<-> CJKb * gbkyou}{\CJKbold}
4039 〈/c19〉
4040 〈*c70〉
4041 \DeclareFontShape{C70}{sf}{m}{n}{<-> CJK * uniyou}{\CJKnormal}
4042 \DeclareFontShape{C70}{sf}{b}{n}{<-> CJKb * uniyou}{\CJKbold}
4043 \DeclareFontShape{C70}{sf}{bx}{n}{<-> CJKb * uniyou}{\CJKbold}
4044 \DeclareFontShape{C70}{sf}{m}{sl}{<-> CJK * uniyousl}{\CJKnormal}
4045 \DeclareFontShape{C70}{sf}{b}{sl}{<-> CJKb * uniyousl}{\CJKbold}
4046 \DeclareFontShape{C70}{sf}{bx}{sl}{<-> CJKb * uniyousl}{\CJKbold}
4047 \DeclareFontShape{C70}{sf}{m}{it}{<-> CJK * uniyou}{\CJKnormal}
4048 \DeclareFontShape{C70}{sf}{b}{it}{<-> CJKb * uniyou}{\CJKbold}
4049 \DeclareFontShape{C70}{sf}{bx}{it}{<-> CJKb * uniyou}{\CJKbold}
4050 〈/c70〉
4051 〈/sf〉
4052 〈*uptex|aptex〉
4053 \DeclareFontShape{JY2}{sf}{m}{n}{<-> upzhsans-h}{}
4054 \DeclareFontShape{JY2}{sf}{bx}{n}{<-> upzhsansb-h}{}
4055 \DeclareFontShape{JT2}{sf}{m}{n}{<-> upzhsans-v}{}
4056 \DeclareFontShape{JT2}{sf}{bx}{n}{<-> upzhsansb-v}{}
4057 〈/uptex|aptex〉
4058 〈*tt〉
4059 〈*c19〉
4060 \DeclareFontShape{C19}{tt}{m}{n}{<-> CJK * gbkfs}{\CJKnormal}
4061 \DeclareFontShape{C19}{tt}{b}{n}{<-> CJKb * gbkfs}{\CJKbold}
4062 \DeclareFontShape{C19}{tt}{bx}{n}{<-> CJKb * gbkfs}{\CJKbold}
4063 \DeclareFontShape{C19}{tt}{m}{sl}{<-> CJK * gbkfssl}{\CJKnormal}
4064 \DeclareFontShape{C19}{tt}{b}{sl}{<-> CJKb * gbkfssl}{\CJKbold}
4065 \DeclareFontShape{C19}{tt}{bx}{sl}{<-> CJKb * gbkfssl}{\CJKbold}
4066 \DeclareFontShape{C19}{tt}{m}{it}{<-> CJK * gbkfs}{\CJKnormal}
4067 \DeclareFontShape{C19}{tt}{b}{it}{<-> CJKb * gbkfs}{\CJKbold}
4068 \DeclareFontShape{C19}{tt}{bx}{it}{<-> CJKb * gbkfs}{\CJKbold}
4069 〈/c19〉
4070 〈*c70〉
4071 \DeclareFontShape{C70}{tt}{m}{n}{<-> CJK * unifs}{\CJKnormal}
4072 \DeclareFontShape{C70}{tt}{b}{n}{<-> CJKb * unifs}{\CJKbold}
4073 \DeclareFontShape{C70}{tt}{bx}{n}{<-> CJKb * unifs}{\CJKbold}
4074 \DeclareFontShape{C70}{tt}{m}{sl}{<-> CJK * unifssl}{\CJKnormal}
4075 \DeclareFontShape{C70}{tt}{b}{sl}{<-> CJKb * unifssl}{\CJKbold}
4076 \DeclareFontShape{C70}{tt}{bx}{sl}{<-> CJKb * unifssl}{\CJKbold}
4077 \DeclareFontShape{C70}{tt}{m}{it}{<-> CJK * unifs}{\CJKnormal}
4078 \DeclareFontShape{C70}{tt}{b}{it}{<-> CJKb * unifs}{\CJKbold}
4079 \DeclareFontShape{C70}{tt}{bx}{it}{<-> CJKb * unifs}{\CJKbold}
```

```
4080 〈/c70〉
4081 〈/tt〉
4082 〈*uptex|aptex〉
4083 \DeclareFontShape{JY2}{tt}{m}{n}{<-> upzhmono-h}{}
4084 \DeclareFontShape{JT2}{tt}{m}{n}{<-> upzhmono-v}{}
4085 〈/uptex|aptex〉
```
<span id="page-113-0"></span>[〈\\*fontset〉](#page-113-1)

#### <span id="page-113-26"></span><span id="page-113-1"></span>**14.15.2 ctex-fontset-windows.def, ctex-fontset-windowsnew.def, ctex-fontset-windowsold.def**

<span id="page-113-11"></span>[ctex](#page-120-0) 包利用 C:\bootfont.bin 文件的存在性来判断是否使用 Windows XP 版本,分别 载入新旧字体设置。(注: ctex 包不支持 Windows 2000 以前使用 simsun.ttf 的旧宋体文件 名。)

```
4087 〈*windows〉
4088 \file_if_exist:nTF { C:/bootfont.bin }
4089 { \ctex_file_input:n { ctex-fontset-windowsold.def } }
4090 { \ctex_file_input:n { ctex-fontset-windowsnew.def } }
4091 〈/windows〉
```
<span id="page-113-27"></span><span id="page-113-17"></span><span id="page-113-3"></span><span id="page-113-2"></span>旧的 Windows 字体设置使用黑体作为无衬线体, 楷体和仿宋是 GB2312 编码; 新的 Windows 字体设置使用微软雅黑作为无衬线体,楷体和仿宋是大字库。Windows 8 以后,微 软[雅黑由原来](#page-113-3)的 .ttf 后缀改为 .ttc 后缀,需要加以区分。

```
4092 〈*windowsnew〉
4093 \tl_new:N \l__ctex_msyh_suffix_tl
4094 \tl_set:Nn \l__ctex_msyh_suffix_tl { .ttc }
4095 \file_if_exist:nF { C:/Windows/Fonts/msyh.ttc }
4096 {
4097 \file_if_exist:nF { msyh.ttc }
4098 { \tl_set:Nn \l__ctex_msyh_suffix_tl { .ttf } }
4099 }
4100 〈/windowsnew〉
4101 〈*windowsnew|windowsold〉
4102 \sys_if_engine_pdftex:TF
4103 {
4104 \ctex_zhmap_case:nnn
4105 {
4106 \ctex_punct_set:n { windows }
4107 \setCJKmainfont
4108 [ BoldFont = simhei.ttf , ItalicFont = simkai.ttf ] { simsun.ttc }
4109 〈*windowsold〉
4110 \setCJKsansfont { simhei.ttf }
4111 \ctex_punct_map_family:nn { \CJKsfdefault } { zhhei }
4112 (/windowsold)
4113 〈*windowsnew〉
4114 \setCJKsansfont [ BoldFont = msyhbd\l__ctex_msyh_suffix_tl ] { msyh\l__ctex_msyh_suffix_tl
4115 \setCJKfamilyfont { zhyahei }
4116 [ BoldFont = msyhbd\l__ctex_msyh_suffix_tl ] { msyh\l__ctex_msyh_suffix_tl }
4117 \ctex_punct_map_family:nn { \CJKsfdefault } { zhyahei }
4118 \ctex_punct_map_bfseries:nn { \CJKsfdefault , zhyahei } { zhyaheib }
4119 〈/windowsnew〉
4120 \setCJKmonofont { simfang.ttf }
4121 \setCJKfamilyfont { zhkai } { simkai.ttf }
4122 \setCJKfamilyfont { zhfs } { simfang.ttf }
4123 \setCJKfamilyfont { zhsong } { simsun.ttc }
4124 \setCJKfamilyfont { zhhei } { simhei.ttf }
4125 \setCJKfamilyfont { zhli } { simli.ttf }
4126 \setCJKfamilyfont { zhyou } { simyou.ttf }
4127 \ctex_punct_map_family:nn { \CJKrmdefault } { zhsong }
4128 \ctex_punct_map_family:nn { \CJKttdefault } { zhfs }
4129 \ctex_punct_map_itshape:nn { \CJKrmdefault } { zhkai }
4130 \ctex_punct_map_bfseries:nn { \CJKrmdefault } { zhhei }
4131 }
4132 {
4133 \ctex_load_zhmap:nnnn { rm } { zhhei } { zhfs } { zhwindowsfonts }
```

```
4134 \ctex_punct_set:n { windows }
          4135 \ctex_punct_map_family:nn { \CJKrmdefault } { zhsong }
          4136 \ctex_punct_map_bfseries:nn { \CJKrmdefault } { zhhei }
          4137 \ctex_punct_map_itshape:nn { \CJKrmdefault } { zhkai }
         4138 }
         4139 {
         4140 \tl_set:Nn \CJKrmdefault { rm }
         4141 \tl_set:Nn \CJKsfdefault { sf }
         4142 \tl_set:Nn \CJKttdefault { tt }
          4143 }
          4144 }
          4145 {
          4146 \sys_if_engine_uptex:TF
          4147 {
          4148 \ctex_set_upfonts:nnnnnn
          4149 {simsun.ttc} {simhei.ttf} {simkai.ttf}
〈windowsnew〉 4150 {msyh\l__ctex_msyh_suffix_tl} {msyhbd\l__ctex_msyh_suffix_tl}
〈windowsold〉 4151 {simhei.ttf} {simhei.ttf}
         4152 {simfang.ttf}
         4153 \ctex_set_upfamily:nnn { zhsong } { upzhserif } {}
         4154 \ctex_set_upfamily:nnn { zhhei } { upzhserifb } {}
         4155 \ctex_set_upfamily:nnn { zhfs } { upzhmono} {}
         4156 \ctex_set_upfamily:nnn { zhkai } { upzhserifit } {}
〈windowsnew〉 4157 \ctex_set_upfamily:nnn { zhyahei } { upzhsans } { upzhsansb }
         4158 \ctex_set_upfamily:nnn { zhli } { upschrm } {}
         4159 \ctex_set_upmap:nnn { upstsl } { simli.ttf } {}
         4160 \ctex_set_upfamily:nnn { zhyou } { upschgt } {}
         4161 \ctex_set_upmap:nnn { upstht } { simyou.ttf } {}
         4162 }
         4163 {
         4164 〈*windowsold〉
         4165 \setCJKmainfont
          4166 [ BoldFont = SimHei , ItalicFont = KaiTi_GB2312 ] { SimSun }
          4167 \setCJKsansfont { SimHei }
          4168 \setCJKmonofont { FangSong_GB2312 }
          4169 \setCJKfamilyfont { zhkai } { KaiTi_GB2312 }
         4170 \setCJKfamilyfont { zhfs } { FangSong_GB2312 }
         4171 〈/windowsold〉
         4172 〈*windowsnew〉
         4173 \setCJKmainfont
         4174 [ BoldFont = SimHei , ItalicFont = KaiTi ] { SimSun }
         \setCJKsansfont
         4176 [ BoldFont = { *~Bold } ] { Microsoft~YaHei }
         \setCJKmonofont { FangSong }
         4178 \setCJKfamilyfont { zhkai } { KaiTi }
         4179 \setCJKfamilyfont { zhfs } { FangSong }
         4180 〈/windowsnew〉
         4181 \setCJKfamilyfont { zhsong } { SimSun }
         4182 \setCJKfamilyfont { zhhei } { SimHei }
         4183 \setCJKfamilyfont { zhli } { LiSu }
         4184 \setCJKfamilyfont { zhyou } { YouYuan }
         4185 〈*windowsnew〉
         4186 \setCJKfamilyfont { zhyahei }
         4187 [ BoldFont = { *^rBold } ] { (Microsoft<sup>\gamma</sup>aHei }
          4188 〈/windowsnew〉
         4189 }
          4190 }
          4191 〈/windowsnew|windowsold〉
```
## <span id="page-114-21"></span><span id="page-114-19"></span><span id="page-114-5"></span><span id="page-114-4"></span><span id="page-114-3"></span><span id="page-114-2"></span><span id="page-114-1"></span><span id="page-114-0"></span>**14.15.3 ctex-fontset-adobe.def**

[〈\\*adobe〉](#page-113-10)

\pdfmapline 不支持 OpenType 字体,因而 adobe 字体集在 pdf 模式下就没有定义。 fandol 的情况类似。

*[\sys\\_if](#page-115-0)\_engine\_pdftex:TF*

```
4194 {
4195 \sys_if_output_pdf:TF
4196 { \ctex_fontset_error:n { adobe } }
4197 {
4198 \ctex_zhmap_case:nnn
4199 {
4200 \setCJKmainfont
4201 [
4202 cmap = UniGB-UTF16-H ,
4203 BoldFont = AdobeHeitiStd-Regular.otf ,
4204 ItalicFont = AdobeKaitiStd-Regular.otf
4205 ] { AdobeSongStd-Light.otf }
4206 \setCJKsansfont [ cmap = UniGB-UTF16-H ] { AdobeHeitiStd-Regular.otf }
4207 \setCJKmonofont [ cmap = UniGB-UTF16-H ] { AdobeFangsongStd-Regular.otf }
4208 \setCJKfamilyfont { zhsong }
4209 [ cmap = UniGB-UTF16-H ] { AdobeSongStd-Light.otf }
4210 \setCJKfamilyfont { zhhei }
4211 [ cmap = UniGB-UTF16-H ] { AdobeHeitiStd-Regular.otf }
4212 \setCJKfamilyfont { zhkai }
4213 [ cmap = UniGB-UTF16-H ] { AdobeKaitiStd-Regular.otf }
4214 \setCJKfamilyfont { zhfs }
4215 [ cmap = UniGB-UTF16-H ] { AdobeFangsongStd-Regular.otf }
4216 \ctex_punct_set:n { adobe }
4217 \ctex_punct_map_family:nn { \CJKrmdefault } { zhsong }
4218 \ctex_punct_map_family:nn { \CJKsfdefault } { zhhei }
4219 \ctex_punct_map_family:nn { \CJKttdefault } { zhfs }
4220 \ctex_punct_map_itshape:nn { \CJKrmdefault } { zhkai }
4221 \ctex_punct_map_bfseries:nn { \CJKrmdefault } { zhhei }
4222 }
4223 {
4224 \ctex_load_zhmap:nnnn { rm } { zhhei } { zhfs } { zhadobefonts }
4225 \ctex_punct_set:n { adobe }
4226 \ctex_punct_map_family:nn { \CJKrmdefault } { zhsong }
4227 \ctex_punct_map_bfseries:nn { \CJKrmdefault } { zhhei }
4228 \ctex_punct_map_itshape:nn { \CJKrmdefault } { zhkai }
4229 }
4230 { \ctex_fontset_error:n { adobe } }
4231 }
4232 }
4233 {
4234 \sys_if_engine_uptex:TF
4235 {
4236 \ctex_set_upfonts:nnnnnn
4237 {AdobeSongStd-Light.otf} {AdobeHeitiStd-Regular.otf} {AdobeKaitiStd-Regular.otf}
4238 {AdobeHeitiStd-Regular.otf} {AdobeHeitiStd-Regular.otf}
4239 {AdobeFangsongStd-Regular.otf}
4240 \ctex_set_upfamily:nnn { zhsong } { upzhserif } {}
4241 \ctex_set_upfamily:nnn { zhhei } { upzhsans } {}
4242 \ctex_set_upfamily:nnn { zhfs } { upzhmono} {}
4243 \ctex_set_upfamily:nnn { zhkai } { upzhserifit } {}
4244 }
4245 {
4246 \setCJKmainfont
4247 [
4248 BoldFont = AdobeHeitiStd-Regular ,
4249 ItalicFont = AdobeKaitiStd-Regular
4250 ] { AdobeSongStd-Light }
4251 \setCJKsansfont { AdobeHeitiStd-Regular}
4252 \setCJKmonofont { AdobeFangsongStd-Regular}
4253 \setCJKfamilyfont { zhsong } { AdobeSongStd-Light }
4254 \setCJKfamilyfont { zhhei } { AdobeHeitiStd-Regular }
4255 \setCJKfamilyfont { zhfs } { AdobeFangsongStd-Regular }
4256 \setCJKfamilyfont { zhkai } { AdobeKaitiStd-Regular }
4257 }
4258 }
4259 〈/adobe〉
4260 〈*fandol〉
```
#### **14.15.4 ctex-fontset-fandol.def**

```
4261 \sys_if_engine_pdftex:TF
4262 {
4263 \sys_if_output_pdf:TF
4264 { \ctex_fontset_error:n { fandol } }
4265 {
4266 \ctex_zhmap_case:nnn
4267 {
4268 \setCJKmainfont
4269 [
4270 cmap = UniGB-UTF16-H ,
4271 BoldFont = FandolSong-Bold.otf ,
4272 ItalicFont = FandolKai-Regular.otf
4273 ] { FandolSong-Regular.otf }
4274 \setCJKsansfont
4275 [
4276 cmap = UniGB-UTF16-H ,
4277 BoldFont = FandolHei-Bold.otf
4278 ] { FandolHei-Regular.otf }
4279 \setCJKmonofont [ cmap = UniGB-UTF16-H ] { FandolFang-Regular.otf }
4280 \setCJKfamilyfont { zhsong }
4281 [
4282 cmap = UniGB-UTF16-H ,
4283 BoldFont = FandolSong-Bold.otf
4284 ] { FandolSong-Regular.otf }
4285 \setCJKfamilyfont { zhhei }
4286 [
4287 cmap = UniGB-UTF16-H ,
4288 BoldFont = FandolHei-Bold.otf
4289 ] { FandolHei-Regular.otf }
4290 \setCJKfamilyfont { zhfs }
4291 [ cmap = UniGB-UTF16-H ] { FandolFang-Regular.otf }
4292 \setCJKfamilyfont { zhkai }
4293 [ cmap = UniGB-UTF16-H ] { FandolKai-Regular.otf }
4294 \ctex_punct_set:n { fandol }
4295 \ctex_punct_map_family:nn { \CJKrmdefault } { zhsong }
4296 \ctex_punct_map_family:nn { \CJKsfdefault } { zhhei }
4297 \ctex_punct_map_family:nn { \CJKttdefault } { zhfs }
4298 \ctex_punct_map_itshape:nn { \CJKrmdefault } { zhkai }
4299 \ctex_punct_map_bfseries:nn { \CJKrmdefault , zhsong } { zhsongb }
4300 \ctex_punct_map_bfseries:nn { \CJKsfdefault , zhhei } { zhheib }
4301 }
4302 {
4303 \ctex_load_zhmap:nnnn { rm } { zhhei } { zhfs } { zhfandolfonts }
4304 \ctex_punct_set:n { fandol }
4305 \ctex_punct_map_family:nn { \CJKrmdefault } { zhsong }
4306 \ctex_punct_map_bfseries:nn { \CJKrmdefault } { zhhei }
4307 \ctex_punct_map_itshape:nn { \CJKrmdefault } { zhkai }
4308 }
4309 { \ctex_fontset_error:n { fandol } }
4310 }
4311 }
4312 {
4313 \sys_if_engine_uptex:TF
4314 {
4315 \ctex_set_upfonts:nnnnnn
4316 {FandolSong-Regular.otf} {FandolSong-Bold.otf} {FandolKai-Regular.otf}
4317 {FandolHei-Regular.otf} {FandolHei-Bold.otf}
4318 {FandolFang-Regular.otf}
4319 \ctex_set_upfamily:nnn { zhsong } { upzhserif } { upzhserifb }
4320 \ctex_set_upfamily:nnn { zhhei } { upzhsans } { upzhsansb }
4321 \ctex_set_upfamily:nnn { zhfs } { upzhmono} {}
4322 \ctex_set_upfamily:nnn { zhkai } { upzhserifit } {}
4323 }
4324 {
4325 \setCJKmainfont
```

```
4326 [ Extension = .otf , BoldFont = FandolSong-Bold , ItalicFont = FandolKai-Regular ]
4327 { FandolSong-Regular }
4328 \setCJKsansfont [ Extension = .otf , BoldFont = FandolHei-Bold ] { FandolHei-Regular }
4329 \setCJKmonofont [ Extension = .otf ] { FandolFang-Regular }
4330 \setCJKfamilyfont { zhsong }
4331 [ Extension = .otf , BoldFont = FandolSong-Bold ] { FandolSong-Regular }
4332 \setCJKfamilyfont { zhhei }
4333 [ Extension = .otf , BoldFont = FandolHei-Bold ] { FandolHei-Regular }
4334 \setCJKfamilyfont { zhfs } [ Extension = .otf ] { FandolFang-Regular }
4335 \setCJKfamilyfont { zhkai } [ Extension = .otf ] { FandolKai-Regular }
4336 }
4337 }
4338 〈/fandol〉
4339 〈*mac〉
```
## **14.15.5 ctex-fontset-mac.def**

[OS X](#page-118-0) Mavericks (10.9) 预装的主要简体中文字体如下22:

```
/Library/Fonts/Baoli.ttc: 报隶-简,Baoli SC:style=Regular
/Library/Fonts/Hannotate.ttc: 手札体-简,Hannotate SC:style=Bold
/Library/Fonts/Hannotate.ttc: 手札体-简,Hannotate SC:style=Regular
/Library/Fonts/Hanzipen.ttc: 翩翩体-简,HanziPen SC:style=Bold
/Library/Fonts/Hanzipen.ttc: 翩翩体-简,HanziPen SC:style=Regular
/Library/Fonts/Hei.ttf: Hei
/Library/Fonts/Hiragino Sans GB W3.otf: 冬青黑体简体中文 W3,Hiragino Sans GB W3
/Library/Fonts/Hiragino Sans GB W6.otf: 冬青黑体简体中文 W6,Hiragino Sans GB W6
/Library/Fonts/Kai.ttf: Kai
/Library/Fonts/Kaiti.ttc: STKaiti
/Library/Fonts/Kaiti.ttc: 楷体-简,Kaiti SC:style=Black
/Library/Fonts/Kaiti.ttc: 楷体-简,Kaiti SC:style=Bold
/Library/Fonts/Kaiti.ttc: 楷体-简,Kaiti SC:style=Regular
/Library/Fonts/Lantinghei.ttc: 兰亭黑-简,Lantinghei SC:style=Demibold
/Library/Fonts/Lantinghei.ttc: 兰亭黑-简,Lantinghei SC:style=Heavy
/Library/Fonts/Lantinghei.ttc: 兰亭黑-简,Lantinghei SC:style=Extralight
/Library/Fonts/Libian.ttc: 隶变-简,Libian SC
/Library/Fonts/Songti.ttc: STSong
/Library/Fonts/Songti.ttc: 宋体-简,Songti SC:style=Black
/Library/Fonts/Songti.ttc: 宋体-简,Songti SC:style=Bold
/Library/Fonts/Songti.ttc: 宋体-简,Songti SC:style=Light
/Library/Fonts/Songti.ttc: 宋体-简,Songti SC:style=Regular
/Library/Fonts/WawaSC-Regular.otf: 娃娃体-简,Wawati SC
/Library/Fonts/WeibeiSC-Bold.otf: 魏碑-简,Weibei SC
/Library/Fonts/Xingkai.ttc: 行楷-简,Xingkai SC:style=Bold
/Library/Fonts/Xingkai.ttc: 行楷-简,Xingkai SC:style=Light
/Library/Fonts/Yuanti.ttc: 圆体-简,Yuanti SC:style=Bold
/Library/Fonts/Yuanti.ttc: 圆体-简,Yuanti SC:style=Light
/Library/Fonts/Yuanti.ttc: 圆体-简,Yuanti SC:style=Regular
/Library/Fonts/YuppySC-Regular.otf: 雅痞-简,Yuppy SC
/Library/Fonts/华文仿宋.ttf: STFangsong
/Library/Fonts/华文细黑.ttf: STHeiti:style=Light
/Library/Fonts/华文黑体.ttf: STHeiti:style=Regular
/System/Library/Fonts/STHeiti Light.ttc: 黑体-简,Heiti SC:style=Light
/System/Library/Fonts/STHeiti Medium.ttc: 黑体-简,Heiti SC:style=Medium
```
#### 在 DVIPDFM*x* 下,可以通过下述方式使用华文宋体和华文楷体:

\special{pdf:mapline unisong@Unicode@ unicode :4:Songti.ttc} \special{pdf:mapline unikai@Unicode@ unicode :4:Kaiti.ttc}

而 \pdfmapline 似乎不支持带索引的 ttc 字体,Songti.ttc 默认使用的是 Songti SC Black, Kaiti.ttc 默认使用的是 Kaiti SC Black。华文黑体不能通过这种方式使用:

\special{pdf:mapline unihei@Unicode@ unicode \detokenize{华文黑体}.ttf}

#### DVIPDFM*x* 不能生成 PDF,报下述错误:

<span id="page-117-0"></span><sup>22</sup>http://support.apple.com/kb/HT5944

- \*\* WARNING \*\* UCS-4 TrueType cmap table...
- \*\* ERROR \*\* Unable to read OpenType/TrueType Unicode cmap table.

如果将 CMap 改为 UniGB-UTF16-H,错误信息是

- \*\* WARNING \*\* No usable TrueType cmap table found for font "华文黑体.ttf".
- \*\* WARNING \*\* CID character collection for this font is set to "Adobe-GB1"
- \*\* ERROR \*\* Cannot continue without this...

在pdfTEX下生成的PDF只有方框23。华文细黑和华文仿宋的情况类似。这确认为DVIPDFM*x* 的 bug $^{24}$ 。

```
4340 \sys_if_engine_pdftex:TF
4341 { \ctex_fontset_error:n { mac } }
4342 {
4343 \sys_if_engine_uptex:TF
4344 { \ctex_fontset_error:n { mac } }
4345 {
4346 \setCJKmainfont [ BoldFont = STHeiti , ItalicFont = STKaiti ] { STSong }
4347 \setCJKsansfont [ BoldFont = STHeiti ] { STXihei }
4348 \setCJKmonofont { STFangsong }
4349 \setCJKfamilyfont { zhsong } { STSong }
4350 \setCJKfamilyfont { zhhei } { STHeiti }
4351 \setCJKfamilyfont { zhfs } { STFangsong }
4352 \setCJKfamilyfont { zhkai } { STKaiti }
4353 }
4354 }
4355 〈/mac〉
4356 〈*founder〉
```
#### <span id="page-118-0"></span>**14.[15.6](#page-117-1) ctex-fontset-founder.def**

```
4357 \sys_if_engine_pdftex:TF
4358 {
4359 \ctex_zhmap_case:nnn
4360 {
4361 \setCJKmainfont
4362 [ BoldFont = FZXBSK.TTF , ItalicFont = FZKTK.TTF ] { FZSSK.TTF }
4363 \setCJKsansfont [ BoldFont = FZHTK.TTF ] { FZXH1K.TTF }
4364 \setCJKmonofont { FZFSK.TTF }
4365 \setCJKfamilyfont { zhsong } [ BoldFont = FZXBSK.TTF ] { FZSSK.TTF }
4366 \setCJKfamilyfont { zhhei } { FZHTK.TTF }
4367 \setCJKfamilyfont { zhkai } { FZKTK.TTF }
4368 \setCJKfamilyfont { zhfs } { FZFSK.TTF }
4369 \setCJKfamilyfont { zhli } { FZLSK.TTF }
4370 \setCJKfamilyfont { zhyou } [ BoldFont = FZY3K.TTF ] { FZY1K.TTF }
4371 \ctex_punct_set:n { founder }
4372 \ctex_punct_map_family:nn { \CJKrmdefault } { zhsong }
4373 \ctex_punct_map_family:nn { \CJKsfdefault } { zhheil }
4374 \ctex_punct_map_family:nn { \CJKttdefault } { zhfs }
4375 \ctex_punct_map_itshape:nn { \CJKrmdefault } { zhkai }
4376 \ctex_punct_map_bfseries:nn { \CJKrmdefault , zhsong } { zhsongb }
4377 \ctex_punct_map_bfseries:nn { \CJKsfdefault } { zhhei }
4378 \ctex_punct_map_bfseries:nn { zhyou } { zhyoub }
4379 }
4380 {
4381 \ctex_load_zhmap:nnnn { rm } { zhhei } { zhfs } { zhfounderfonts }
4382 \ctex_punct_set:n { founder }
4383 \ctex_punct_map_family:nn { \CJKrmdefault } { zhsong }
4384 \ctex_punct_map_bfseries:nn { \CJKrmdefault } { zhhei }
4385 \ctex_punct_map_itshape:nn { \CJKrmdefault } { zhkai }
4386 }
4387 { \ctex_fontset_error:n { founder } }
```
<span id="page-118-16"></span><span id="page-118-15"></span><span id="page-118-14"></span><span id="page-118-13"></span><span id="page-118-12"></span><span id="page-118-11"></span><span id="page-118-10"></span><span id="page-118-8"></span><span id="page-118-7"></span><span id="page-118-6"></span><span id="page-118-5"></span><span id="page-118-4"></span> $^{23}\text{http://www.newsmth.net/bbscon.php?bid=460\&id=312640}$ 

<span id="page-118-9"></span><span id="page-118-2"></span><span id="page-118-1"></span>https://github.com/clerkma/ptex-ng/blob/master/texk/libdpx/cidtype2.c#L597

```
4388 }
4389 {
4390 \sys_if_engine_uptex:TF
4391 {
4392 \ctex_set_upfonts:nnnnnn
4393 { FZSSK.TTF } { FZXBSK.TTF } { FZKTK.TTF }
4394 { FZXH1K.TTF } { FZHTK.TTF }
4395 { FZFSK.TTF }
4396 \ctex_set_upfamily:nnn { zhsong } { upzhserif } { upzhserifb }
4397 \ctex_set_upfamily:nnn { zhhei } { upzhsans } { upzhsansb }
4398 \ctex_set_upfamily:nnn { zhfs } { upzhmono} {}
4399 \ctex_set_upfamily:nnn { zhkai } { upzhserifit } {}
4400 \ctex_set_upfamily:nnn { zhli } { upschrm } {}
4401 \ctex_set_upmap:nnn { upstsl } { FZLSK.TTF } {}
4402 \ctex_set_upfamily:nnn { zhyou } { upschgt } {}
4403 \ctex_set_upmap:nnn { upstht } { FZY1K.TTF } {}
4404 }
4405 {
4406 \setCJKmainfont
4407 [ BoldFont = FZXiaoBiaoSong-B05 , ItalicFont = FZKai-Z03 ] { FZShuSong-Z01 }
```
<span id="page-119-3"></span><span id="page-119-2"></span>在 WPS For Linux 附带的 5.00 版和家庭版 5.20 版的"方正细黑一 GBK"的字体名称是 FZXiHeiI-Z08。但在网上发现不少文档和资料都是 FZXiHei␣I-Z08,而在官方资料《2013 方 正字库字体样张》中对应的英文名字是 FZXiHei␣I。可以用 Postscript 名字 FZXH1K--GBK1-0 来统一。经测试时发现(WPS中的字体),XqTpX 找该字体时会出现明显的延迟,而用字体文 件名 FZXH1K.TTF 又可能会出现大小写问题,遂采用汉字名称。由于 luaotfload 不支持汉字名 称,故使用 Postscript 名字,速度不受影响。

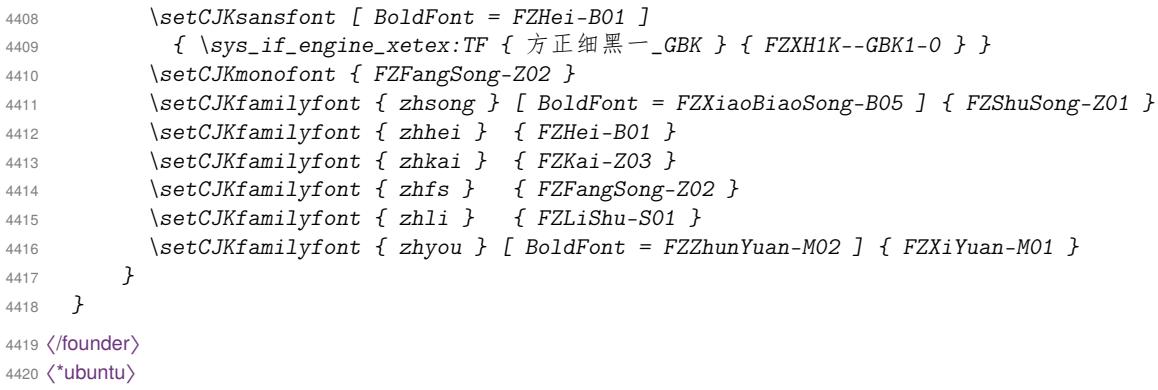

#### <span id="page-119-0"></span>**14.15.7 ctex-fontset-ubuntu.def**

<span id="page-119-1"></span>[以下根](#page-120-1)据 Ubuntu 12.04 的中文字体情况设置。CMap 不清楚应该是什么,指定为 UniGB-UTF16-H 还是有警告:

\*\* WARNING \*\* UCS-4 TrueType cmap table...

需要注意的是 uming.ttc 和 ukai.ttc 看起来像有四种字形的样子,但其实只有"令"和"骨" 这区区两个字有新字形,其余都取旧字形25。

```
4421 \sys_if_engine_pdftex:TF
4422 {
4423 \ctex_zhmap_case:nnn
4424 {
4425 \setCJKmainfont
4426 [ BoldFont = wqy-zenhei.ttc , ItalicFont = ukai.ttc ] { uming.ttc }
4427 \setCJKsansfont { wqy-zenhei.ttc }
4428 \setCJKmonofont { uming.ttc }
4429 \setCJKfamilyfont { zhsong } { uming.ttc }
4430 \setCJKfamilyfont { zhhei } { wqy-zenhei.ttc }
4431 \setCJKfamilyfont { zhkai } { ukai.ttc }
```
<span id="page-119-4"></span> $^{25}\mathrm{http://www.free desktop.org/wiki/Software/CJKUnit fonts/bownload/}$ 

```
4432 \ctex_punct_set:n { ubuntu }
4433 \ctex_punct_map_family:nn { \CJKrmdefault } { zhsong }
4434 \ctex_punct_map_family:nn { \CJKsfdefault } { zhhei }
4435 \ctex_punct_map_family:nn { \CJKttdefault } { zhsong }
4436 \ctex_punct_map_itshape:nn { \CJKrmdefault } { zhkai }
4437 \ctex_punct_map_bfseries:nn { \CJKrmdefault } { zhhei }
4438 }
4439 {
4440 \ctex_load_zhmap:nnnn { rm } { zhhei } { zhsong } { zhubuntufonts }
4441 \ctex_punct_set:n { ubuntu }
4442 \ctex_punct_map_family:nn { \CJKrmdefault } { zhsong }
4443 \ctex_punct_map_bfseries:nn { \CJKrmdefault } { zhhei }
4444 \ctex_punct_map_itshape:nn { \CJKrmdefault } { zhkai }
4445 }
4446 { \ctex_fontset_error:n { ubuntu } }
4447 }
4448 {
4449 \sys_if_engine_uptex:TF
4450 {
4451 \ctex_set_upfonts:nnnnnn
4452 { uming.ttc } { wqy-zenhei.ttc } { ukai.ttc }
4453 { wqy-zenhei.ttc } { wqy-zenhei.ttc }
4454 { uming.ttc }
4455 \ctex_set_upfamily:nnn { zhsong } { upzhserif } {}
4456 \ctex_set_upfamily:nnn { zhhei } { upzhsans } {}
4457 \ctex_set_upfamily:nnn { zhkai } { upzhserifit } {}
4458 }
4459 {
4460 \setCJKmainfont
4461 [ BoldFont = WenQuanYi~Zen~Hei , ItalicFont = AR~PL~UKai~CN ] { AR~PL~UMing~CN }
4462 \setCJKsansfont { WenQuanYi~Zen~Hei }
4463 \setCJKmonofont { AR~PL~UMing~CN }
4464 \setCJKfamilyfont { zhsong } { AR~PL~UMing~CN }
4465 \setCJKfamilyfont { zhhei } { WenQuanYi~Zen~Hei }
4466 \setCJKfamilyfont { zhkai } { AR~PL~UKai~CN }
4467 }
4468 }
```
# 〈/ubuntu〉

## <span id="page-120-5"></span><span id="page-120-1"></span>**14.15.8** 中文字体命令

```
4470 \langle*!windows\rangle4471 \NewDocumentCommand \songti { } { \CJKfamily { zhsong } }
            4472 \NewDocumentCommand \heiti { } { \CJKfamily { zhhei } }
    〈!ubuntu〉 4473 \NewDocumentCommand \fangsong { } { \CJKfamily { zhfs } }
            4474 \NewDocumentCommand \kaishu { } { \CJKfamily { zhkai } }
            4475 〈*windowsnew|windowsold|founder〉
            4476 \NewDocumentCommand \lishu { } { \CJKfamily { zhli } }
            4477 \NewDocumentCommand \youyuan { } { \CJKfamily { zhyou } }
            4478 〈/windowsnew|windowsold|founder〉
〈windowsnew〉 4479 \NewDocumentCommand \yahei { } { \CJKfamily { zhyahei } }
            4480 〈/!windows〉
            4481 〈/fontset〉
            4482 〈*zhmap〉
```
## <span id="page-120-15"></span><span id="page-120-14"></span><span id="page-120-13"></span><span id="page-120-12"></span><span id="page-120-4"></span><span id="page-120-3"></span><span id="page-120-2"></span><span id="page-120-0"></span>**14.[15.9](#page-120-5) zhmetrics** 的字体映射

[确认](#page-125-0) \catcode,没有重复载入检查。

```
4483 \begingroup\catcode61\catcode48\catcode32=10\relax%
4484 \catcode 35=6 % #
4485 \catcode123=1 % {
4486 \catcode125=2 % }
4487 \toks0{\endlinechar=\the\endlinechar\relax}%
4488 \toks2{\endlinechar=13 }%
```

```
4489 \def\x#1 #2 {%
4490 \toks0\expandafter{\the\toks0 \catcode#1=\the\catcode#1\relax}%
4491 \toks2\expandafter{\the\toks2 \catcode#1=#2 }}%
4492 \x 13 5 % carriage return
4493 \x 32 10 % space
4494 \x 35 6 % #
4495 \x 40 12 % (
4496 \x 41 12 % )
4497 \ x 45 12 \% -
4498 \x 46 12 % .
4499 \x 47 12 % /
4500 \x 58 12 % :
4501 \x 60 12 \% <
4502 \overline{)x} 61 12 % =
4503 \x 64 11 % @
4504 \x 91 12 % [
4505 \x 93 12 % ]
4506 \x 123 1 % {
4507 \x 125 2 % }
4508 \edef\x#1{\endgroup%
4509 \edef\noexpand#1{%
4510 \the \toks0 %
4511 \let\noexpand\noexpand\noexpand#1%
4512 \noexpand\noexpand\noexpand\undefined%
4513 \noexpand\noexpand\noexpand\endinput}%
4514 \the\toks2}%
4515 \expandafter\x\csname ctex@zhmap@endinput\endcsname
4516 \begingroup\expandafter\endgroup
4517 \expandafter\let\csname ifzhmappdf\expandafter\endcsname\csname
4518 \expandafter\ifx\csname ifctexpdf\endcsname\relax
4519 \expandafter\ifx\csname pdfoutput\endcsname\relax
4520 iffalse\else\ifnum\pdfoutput < 1 iffalse\else iftrue\fi\fi
4521 \else ifctexpdf\fi
4522 \endcsname
    提供非 LAT<sub>E</sub>X 格式下的 \ProvidesFile。
4523 \begingroup
```

```
4524 \expandafter\ifx\csname ProvidesFile\endcsname\relax
4525 \long\def\x#1\ProvidesFile#2[#3]{%
4526 \#1\%4527 \immediate\write-1{File: #2 #3}%
4528 \expandafter\xdef\csname ver@#2\endcsname{#3}}
4529 \expandafter\x%
4530 \fi
4531 \endgroup
```
## <span id="page-121-22"></span><span id="page-121-20"></span><span id="page-121-12"></span><span id="page-121-10"></span>**14.15.9.1 zhwindowsfonts.tex**

```
4532 〈*windows〉
4533 \ProvidesFile{zhwindowsfonts.tex}%
4534 [2017/04/01 v2.4.9 Windows font map loader for pdfTeX and DVIPDFMx (CTEX)]
4535
4536 \ifzhmappdf
4537 \pdfmapline{=gbk@UGBK@ <simsun.ttc}
4538 \pdfmapline{=gbksong@UGBK@ <simsun.ttc}
4539 \pdfmapline{=gbkkai@UGBK@ <simkai.ttf}
4540 \pdfmapline{=gbkhei@UGBK@ <simhei.ttf}
4541 \pdfmapline{=gbkfs@UGBK@ <simfang.ttf}
4542 \pdfmapline{=gbkli@UGBK@ <simli.ttf}
4543 \pdfmapline{=gbkyou@UGBK@ <simyou.ttf}
4544
4545 \pdfmapline{=cyberb@Unicode@ <simsun.ttc}
4546 \pdfmapline{=unisong@Unicode@ <simsun.ttc}
4547 \pdfmapline{=unikai@Unicode@ <simkai.ttf}
4548 \pdfmapline{=unihei@Unicode@ <simhei.ttf}
```

```
4549 \pdfmapline{=unifs@Unicode@ <simfang.ttf}
4550 \pdfmapline{=unili@Unicode@ <simli.ttf}
4551 \pdfmapline{=uniyou@Unicode@ <simyou.ttf}
4552
4553 \pdfmapline{=gbksongsl@UGBK@ <simsun.ttc}
4554 \pdfmapline{=gbkkaisl@UGBK@ <simkai.ttf}
4555 \pdfmapline{=gbkheisl@UGBK@ <simhei.ttf}
4556 \pdfmapline{=gbkfssl@UGBK@ <simfang.ttf}
4557 \pdfmapline{=gbklisl@UGBK@ <simli.ttf}
4558 \pdfmapline{=gbkyousl@UGBK@ <simyou.ttf}
4559
4560 \pdfmapline{=unisongsl@Unicode@ <simsun.ttc}
4561 \pdfmapline{=unikaisl@Unicode@ <simkai.ttf}
4562 \pdfmapline{=uniheisl@Unicode@ <simhei.ttf}
4563 \pdfmapline{=unifssl@Unicode@ <simfang.ttf}
4564 \pdfmapline{=unilisl@Unicode@ <simli.ttf}
4565 \pdfmapline{=uniyousl@Unicode@ <simyou.ttf}
4566
4567 \else
4568 \special{pdf:mapline gbk@UGBK@ unicode :0:simsun.ttc -v 50}
4569 \special{pdf:mapline gbksong@UGBK@ unicode :0:simsun.ttc -v 50}
4570 \special{pdf:mapline gbkkai@UGBK@ unicode simkai.ttf -v 70}
4571 \special{pdf:mapline gbkhei@UGBK@ unicode simhei.ttf -v 150}
4572 \special{pdf:mapline gbkfs@UGBK@ unicode simfang.ttf -v 50}
4573 \special{pdf:mapline gbkli@UGBK@ unicode simli.ttf -v 150}
4574 \special{pdf:mapline gbkyou@UGBK@ unicode simyou.ttf -v 60}
4575
4576 \special{pdf:mapline cyberb@Unicode@ unicode :0:simsun.ttc -v 50}
4577 \special{pdf:mapline unisong@Unicode@ unicode :0:simsun.ttc -v 50}
4578 \special{pdf:mapline unikai@Unicode@ unicode simkai.ttf -v 70}
4579 \special{pdf:mapline unihei@Unicode@ unicode simhei.ttf -v 150}
4580 \special{pdf:mapline unifs@Unicode@ unicode simfang.ttf -v 50}
4581 \special{pdf:mapline unili@Unicode@ unicode simli.ttf -v 150}
4582 \special{pdf:mapline uniyou@Unicode@ unicode simyou.ttf -v 60}
4583
4584 \special{pdf:mapline gbksongsl@UGBK@ unicode :0:simsun.ttc -s .167 -v 50}
4585 \special{pdf:mapline gbkkaisl@UGBK@ unicode simkai.ttf -s .167 -v 70}
4586 \special{pdf:mapline gbkheisl@UGBK@ unicode simhei.ttf -s .167 -v 150}
4587 \special{pdf:mapline gbkfssl@UGBK@ unicode simfang.ttf -s .167 -v 50}
4588 \special{pdf:mapline gbklisl@UGBK@ unicode simli.ttf -s .167 -v 150}
4589 \special{pdf:mapline gbkyousl@UGBK@ unicode simyou.ttf -s .167 -v 60}
4590
4591 \special{pdf:mapline unisongsl@Unicode@ unicode :0:simsun.ttc -s .167 -v 50}
4592 \special{pdf:mapline unikaisl@Unicode@ unicode simkai.ttf -s .167 -v 70}
4593 \special{pdf:mapline uniheisl@Unicode@ unicode simhei.ttf -s .167 -v 150}
4594 \special{pdf:mapline unifssl@Unicode@ unicode simfang.ttf -s .167 -v 50}
4595 \special{pdf:mapline unilisl@Unicode@ unicode simli.ttf -s .167 -v 150}
4596 \special{pdf:mapline uniyousl@Unicode@ unicode simyou.ttf -s .167 -v 60}
4597
4598 〈/windows〉
```
#### **14.15.9.2 zhadobefonts.tex**

```
4599 〈*adobe〉
4600 \ProvidesFile{zhadobefonts.tex}%
4601 [2017/04/01 v2.4.9 Adobe font map loader for DVIPDFMx (CTEX)]
4602
4603 \ifzhmappdf
4604 %% pdfTeX does not support OTF fonts
4605
4606 \else
4607 \special{pdf:mapline gbk@UGBK@ UniGB-UTF16-H AdobeSongStd-Light.otf}
4608 \special{pdf:mapline gbksong@UGBK@ UniGB-UTF16-H AdobeSongStd-Light.otf}
4609 \special{pdf:mapline gbkkai@UGBK@ UniGB-UTF16-H AdobeKaitiStd-Regular.otf}
4610 \special{pdf:mapline gbkhei@UGBK@ UniGB-UTF16-H AdobeHeitiStd-Regular.otf}
4611 \special{pdf:mapline gbkfs@UGBK@ UniGB-UTF16-H AdobeFangsongStd-Regular.otf}
4612
4613 \special{pdf:mapline cyberb@Unicode@ UniGB-UTF16-H AdobeSongStd-Light.otf}
```

```
4614 \special{pdf:mapline unisong@Unicode@ UniGB-UTF16-H AdobeSongStd-Light.otf}
4615 \special{pdf:mapline unikai@Unicode@ UniGB-UTF16-H AdobeKaitiStd-Regular.otf}
4616 \special{pdf:mapline unihei@Unicode@ UniGB-UTF16-H AdobeHeitiStd-Regular.otf}
4617 \special{pdf:mapline unifs@Unicode@ UniGB-UTF16-H AdobeFangsongStd-Regular.otf}
4618
4619 \special{pdf:mapline gbksongsl@UGBK@ UniGB-UTF16-H AdobeSongStd-Light.otf -s .167}
4620 \special{pdf:mapline gbkkaisl@UGBK@ UniGB-UTF16-H AdobeKaitiStd-Regular.otf -s .167}
4621 \special{pdf:mapline gbkheisl@UGBK@ UniGB-UTF16-H AdobeHeitiStd-Regular.otf -s .167}
4622 \special{pdf:mapline gbkfssl@UGBK@ UniGB-UTF16-H AdobeFangsongStd-Regular.otf -s .167}
4623
4624 \special{pdf:mapline unisongsl@Unicode@ UniGB-UTF16-H AdobeSongStd-Light.otf -s .167}
4625 \special{pdf:mapline unikaisl@Unicode@ UniGB-UTF16-H AdobeKaitiStd-Regular.otf -s .167}
4626 \special{pdf:mapline uniheisl@Unicode@ UniGB-UTF16-H AdobeHeitiStd-Regular.otf -s .167}
4627 \special{pdf:mapline unifssl@Unicode@ UniGB-UTF16-H AdobeFangsongStd-Regular.otf -s .167}
4628
4629 〈/adobe〉
```
#### **14.15.9.3 zhfandolfonts.tex**

```
4630 〈*fandol〉
4631 \ProvidesFile{zhfandolfonts.tex}%
4632 [2017/04/01 v2.4.9 Fandol font map loader for DVIPDFMx (CTEX)]
4633
4634 \ifzhmappdf
4635 %% pdfTeX does not support OTF fonts
4636
4637 \else
4638 \special{pdf:mapline gbk@UGBK@ UniGB-UTF16-H FandolSong-Regular.otf}
4639 \special{pdf:mapline gbksong@UGBK@ UniGB-UTF16-H FandolSong-Regular.otf}
4640 \special{pdf:mapline gbkkai@UGBK@ UniGB-UTF16-H FandolKai-Regular.otf}
4641 \special{pdf:mapline gbkhei@UGBK@ UniGB-UTF16-H FandolHei-Regular.otf}
4642 \special{pdf:mapline gbkfs@UGBK@ UniGB-UTF16-H FandolFang-Regular.otf}
4643
4644 \special{pdf:mapline cyberb@Unicode@ UniGB-UTF16-H FandolSong-Regular.otf}
4645 \special{pdf:mapline unisong@Unicode@ UniGB-UTF16-H FandolSong-Regular.otf}
4646 \special{pdf:mapline unikai@Unicode@ UniGB-UTF16-H FandolKai-Regular.otf}
4647 \special{pdf:mapline unihei@Unicode@ UniGB-UTF16-H FandolHei-Regular.otf}
4648 \special{pdf:mapline unifs@Unicode@ UniGB-UTF16-H FandolFang-Regular.otf}
4649
4650 \special{pdf:mapline gbksongsl@UGBK@ UniGB-UTF16-H FandolSong-Regular.otf -s .167}
4651 \special{pdf:mapline gbkkaisl@UGBK@ UniGB-UTF16-H FandolKai-Regular.otf -s .167}
4652 \special{pdf:mapline gbkheisl@UGBK@ UniGB-UTF16-H FandolHei-Regular.otf -s .167}
4653 \special{pdf:mapline gbkfssl@UGBK@ UniGB-UTF16-H FandolFang-Regular.otf -s .167}
4654
4655 \special{pdf:mapline unisongsl@Unicode@ UniGB-UTF16-H FandolSong-Regular.otf -s .167}
4656 \special{pdf:mapline unikaisl@Unicode@ UniGB-UTF16-H FandolKai-Regular.otf -s .167}
4657 \special{pdf:mapline uniheisl@Unicode@ UniGB-UTF16-H FandolHei-Regular.otf -s .167}
4658 \special{pdf:mapline unifssl@Unicode@ UniGB-UTF16-H FandolFang-Regular.otf -s .167}
4659
4660 〈/fandol〉
```
#### **14.15.9.4 zhfounderfonts.tex**

```
4661 〈*founder〉
4662 \ProvidesFile{zhfounderfonts.tex}%
4663 [2017/04/01 v2.4.9 Founder font map loader for pdfTeX and DVIPDFMx (CTEX)]
4664
4665 \ifzhmappdf
4666 \pdfmapline{=gbk@UGBK@ <FZSSK.TTF}
4667 \pdfmapline{=gbksong@UGBK@ <FZSSK.TTF}
4668 \pdfmapline{=gbkkai@UGBK@ <FZKTK.TTF}
4669 \pdfmapline{=gbkhei@UGBK@ <FZHTK.TTF}
4670 \pdfmapline{=gbkfs@UGBK@ <FZFSK.TTF}
4671 \pdfmapline{=gbkli@UGBK@ <FZLSK.TTF}
4672 \pdfmapline{=gbkyou@UGBK@ <FZY1K.TTF}
4673
4674 \pdfmapline{=cyberb@Unicode@ <FZSSK.TTF}
4675 \pdfmapline{=unisong@Unicode@ <FZSSK.TTF}
```

```
4676 \pdfmapline{=unikai@Unicode@ <FZKTK.TTF}
4677 \pdfmapline{=unihei@Unicode@ <FZHTK.TTF}
4678 \pdfmapline{=unifs@Unicode@ <FZFSK.TTF}
4679 \pdfmapline{=unili@Unicode@ <FZLSK.TTF}
4680 \pdfmapline{=uniyou@Unicode@ <FZY1K.TTF}
4681
4682 \pdfmapline{=gbksongsl@UGBK@ <FZSSK.TTF}
4683 \pdfmapline{=gbkkaisl@UGBK@ <FZKTK.TTF}
4684 \pdfmapline{=gbkheisl@UGBK@ <FZHTK.TTF}
4685 \pdfmapline{=gbkfssl@UGBK@ <FZFSK.TTF}
4686 \pdfmapline{=gbklisl@UGBK@ <FZLSK.TTF}
4687 \pdfmapline{=gbkyousl@UGBK@ <FZY1K.TTF}
4688
4689 \pdfmapline{=unisongsl@Unicode@ <FZSSK.TTF}
4690 \pdfmapline{=unikaisl@Unicode@ <FZKTK.TTF}
4691 \pdfmapline{=uniheisl@Unicode@ <FZHTK.TTF}
4692 \pdfmapline{=unifssl@Unicode@ <FZFSK.TTF}
4693 \pdfmapline{=unilisl@Unicode@ <FZLSK.TTF}
4694 \pdfmapline{=uniyousl@Unicode@ <FZY1K.TTF}
4695
4696 \else
4697 \special{pdf:mapline gbk@UGBK@ unicode FZSSK.TTF}
4698 \special{pdf:mapline gbksong@UGBK@ unicode FZSSK.TTF}
4699 \special{pdf:mapline gbkkai@UGBK@ unicode FZKTK.TTF}
4700 \special{pdf:mapline gbkhei@UGBK@ unicode FZHTK.TTF}
4701 \special{pdf:mapline gbkfs@UGBK@ unicode FZFSK.TTF}
4702 \special{pdf:mapline gbkli@UGBK@ unicode FZLSK.TTF}
4703 \special{pdf:mapline gbkyou@UGBK@ unicode FZY1K.TTF}
4704
4705 \special{pdf:mapline cyberb@Unicode@ unicode FZSSK.TTF}
4706 \special{pdf:mapline unisong@Unicode@ unicode FZSSK.TTF}
4707 \special{pdf:mapline unikai@Unicode@ unicode FZKTK.TTF}
4708 \special{pdf:mapline unihei@Unicode@ unicode FZHTK.TTF}
4709 \special{pdf:mapline unifs@Unicode@ unicode FZFSK.TTF}
4710 \special{pdf:mapline unili@Unicode@ unicode FZLSK.TTF}
4711 \special{pdf:mapline uniyou@Unicode@ unicode FZY1K.TTF}
4712
4713 \special{pdf:mapline gbksongsl@UGBK@ unicode FZSSK.TTF -s .167}
4714 \special{pdf:mapline gbkkaisl@UGBK@ unicode FZKTK.TTF -s .167}
4715 \special{pdf:mapline gbkheisl@UGBK@ unicode FZHTK.TTF -s .167}
4716 \special{pdf:mapline gbkfssl@UGBK@ unicode FZFSK.TTF -s .167}
4717 \special{pdf:mapline gbklisl@UGBK@ unicode FZLSK.TTF -s .167}
4718 \special{pdf:mapline gbkyousl@UGBK@ unicode FZY1K.TTF -s .167}
4719
4720 \special{pdf:mapline unisongsl@Unicode@ unicode FZSSK.TTF -s .167}
4721 \special{pdf:mapline unikaisl@Unicode@ unicode FZKTK.TTF -s .167}
4722 \special{pdf:mapline uniheisl@Unicode@ unicode FZHTK.TTF -s .167}
4723 \special{pdf:mapline unifssl@Unicode@ unicode FZFSK.TTF -s .167}
4724 \special{pdf:mapline unilisl@Unicode@ unicode FZLSK.TTF -s .167}
4725 \special{pdf:mapline uniyousl@Unicode@ unicode FZY1K.TTF -s .167}
4726
4727 〈/founder〉
```
#### **14.15.9.5 zhubuntufonts.tex**

```
4728 〈*ubuntu〉
4729 \ProvidesFile{zhubuntufonts.tex}%
4730 [2017/04/01 v2.4.9 Ubuntu font map loader for pdfTeX and DVIPDFMx (CTEX)]
4731
4732 \ifzhmappdf
4733 \pdfmapline{=gbk@UGBK@ <uming.ttc}
4734 \pdfmapline{=gbksong@UGBK@ <uming.ttc}
4735 \pdfmapline{=gbkkai@UGBK@ <ukai.ttc}
4736 \pdfmapline{=gbkhei@UGBK@ <wqy-zenhei.ttc}
4737 \pdfmapline{=gbkfs@UGBK@ <uming.ttc}
4738 \pdfmapline{=gbkyou@UGBK@ <wqy-zenhei.ttc}
4739
4740 \pdfmapline{=cyberb@Unicode@ <uming.ttc}
```

```
4741 \pdfmapline{=unisong@Unicode@ <uming.ttc}
4742 \pdfmapline{=unikai@Unicode@ <ukai.ttc}
4743 \pdfmapline{=unihei@Unicode@ <wqy-zenhei.ttc}
4744 \pdfmapline{=unifs@Unicode@ <uming.ttc}
4745 \pdfmapline{=uniyou@Unicode@ <wqy-zenhei.ttc}
4746
4747 \pdfmapline{=gbksongsl@UGBK@ <uming.ttc}
4748 \pdfmapline{=gbkkaisl@UGBK@ <ukai.ttc}
4749 \pdfmapline{=gbkheisl@UGBK@ <wqy-zenhei.ttc}
4750 \pdfmapline{=gbkfssl@UGBK@ <uming.ttc}
4751 \pdfmapline{=gbkyousl@UGBK@ <wqy-zenhei.ttc}
4752
4753 \pdfmapline{=unisongsl@Unicode@ <uming.ttc}
4754 \pdfmapline{=unikaisl@Unicode@ <ukai.ttc}
4755 \pdfmapline{=uniheisl@Unicode@ <wqy-zenhei.ttc}
4756 \pdfmapline{=unifssl@Unicode@ <uming.ttc}
4757 \pdfmapline{=uniyousl@Unicode@ <wqy-zenhei.ttc}
4758
4759 \else
4760 \special{pdf:mapline gbk@UGBK@ unicode :0:uming.ttc}
4761 \special{pdf:mapline gbksong@UGBK@ unicode :0:uming.ttc}
4762 \special{pdf:mapline gbkkai@UGBK@ unicode :0:ukai.ttc}
4763 \special{pdf:mapline gbkhei@UGBK@ unicode :0:wqy-zenhei.ttc}
4764 \special{pdf:mapline gbkfs@UGBK@ unicode :0:uming.ttc}
4765
4766 \special{pdf:mapline cyberb@Unicode@ unicode :0:uming.ttc}
4767 \special{pdf:mapline unisong@Unicode@ unicode :0:uming.ttc}
4768 \special{pdf:mapline unikai@Unicode@ unicode :0:ukai.ttc}
4769 \special{pdf:mapline unihei@Unicode@ unicode :0:wqy-zenhei.ttc}
4770 \special{pdf:mapline unifs@Unicode@ unicode :0:uming.ttc}
4771
4772 \special{pdf:mapline gbksongsl@UGBK@ unicode :0:uming.ttc -s .167}
4773 \special{pdf:mapline gbkkaisl@UGBK@ unicode :0:ukai.ttc -s .167}
4774 \special{pdf:mapline gbkheisl@UGBK@ unicode :0:wqy-zenhei.ttc -s .167}
4775 \special{pdf:mapline gbkfssl@UGBK@ unicode :0:uming.ttc -s .167}
4776
4777 \special{pdf:mapline unisongsl@Unicode@ unicode :0:uming.ttc -s .167}
4778 \special{pdf:mapline unikaisl@Unicode@ unicode :0:ukai.ttc -s .167}
4779 \special{pdf:mapline uniheisl@Unicode@ unicode :0:wqy-zenhei.ttc -s .167}
4780 \special{pdf:mapline unifssl@Unicode@ unicode :0:uming.ttc -s .167}
4781
4782 〈/ubuntu〉
4783 \fi
4784
4785 \ctex@zhmap@endinput
4786 〈/zhmap〉
```
## <span id="page-125-5"></span><span id="page-125-1"></span>**14.15.10** 制作 **spa** 文件

<span id="page-125-0"></span>[我们通](#page-120-6)过 XqTpX 的 \XeTeXglyphbounds 取得字体中标点符号的边界信息, 为 CJKpunct 宏包制作 spa。

```
4787 〈*spa〉
4788 〈*macro〉
4789 \input expl3-generic %
4790 \ExplSyntaxOn
4791 \sys_if_engine_xetex:F
4792 {
4793 \msg_new:nn { ctex } { xetex }
4794 { XeTeX~is~required~to~compile~this~document! }
4795 \msg_fatal:nn { ctex } { xetex }
4796 }
```
<span id="page-125-6"></span><span id="page-125-4"></span>CJKpunct 定义的标点符号是:

'"「『〔([{〈《〖【 —…、。,.:;!?%〕)]}〉》〗】'"」』 <span id="page-126-17"></span><span id="page-126-16"></span><span id="page-126-9"></span><span id="page-126-7"></span>注意顺序不能改变。

```
4797 \seq_new:N \c__ctex_punct_seq
                 4798 \seq_gset_from_clist:Nn \c__ctex_punct_seq
                 4799 {
                 4800 "2018 , "201C , "300C , "300E , "3014 , "FF08 , "FF3B , "FF5B ,
                 4801 "3008 , "300A , "3016 , "3010 ,
                 4802 "2014 , "2026 , "3001 , "3002 , "FF0C , "FF0E , "FF1A , "FF1B ,
                 4803 "FF01 , "FF1F , "FF05 , "3015 , "FF09 , "FF3D , "FF5D , "3009 ,
                 4804 "300B , "3017 , "3011 , "2019 , "201D , "300D , "300F
                 4805 }
\ctex_make_spa:nn #1 是 spa 文件名,#2 是由 CJK 族名与字体构成的逗号列表。
                 4806 \cs_new_protected_nopar:Npn \ctex_make_spa:nn #1#2
                 4807 {
                 4808 \iow_open:Nn \g__ctex_spa_iow {#1}
                 4809 \clist_map_inline:nn {#2}
                 4810 { \__ctex_write_family:nn ##1 }
                 4811 \iow_close:N \g__ctex_spa_iow
                 4812 }
                 4813 \iow_new:N \g__ctex_spa_iow
                 4814 \cs_new_eq:NN \MAKESPA \ctex_make_spa:nn
                 4815 \cs_new_protected:Npn \__ctex_write_family:nn #1#2
                 4816 {
                 4817 \group_begin:
                 4818 \tex_font:D \l__ctex_punct_font = "#2" ~ at ~ 100 pt \scan_stop:
                 4819 \l__ctex_punct_font
                 4820 \clist_clear:N \l__ctex_punct_bounds_clist
                 4821 \seq_map_inline:Nn \c__ctex_punct_seq
                 4822 { \exp_args:No \__ctex_save_bounds:n { \int_use:N \xetex_charglyph:D ##1 } }
                 4823 \iow_now:Nx \g__ctex_spa_iow
                 4824 {
                 4825 \token_to_str:N \ctexspadef {#1}
                 最后这三个逗号对 CJKpunct 来说是必要的。
                 4826 { \l__ctex_punct_bounds_clist , , , }
                 4827 }
                 4828 \group_end:
                 4829 }
                 4830 \cs_new_protected_nopar:Npn \__ctex_save_bounds:n #1
                 4831 {
                 4832 \clist_put_right:Nx \l__ctex_punct_bounds_clist
                 4833 {
                 4834 \__ctex_calc_bounds:nn { \c_one } {#1} ,
                 4835 \__ctex_calc_bounds:nn { \c_three } {#1}
                 4836 }
                 4837 }
                 4838 \clist_new:N \l__ctex_punct_bounds_clist
                     CJKpunct 要求的格式是边界空白宽度与 1 em 的比值的一百倍。
                 4839 \cs_new_nopar:Npn \__ctex_calc_bounds:nn #1#2
                 4840 {
                 4841 \fp_eval:n
                 4842 {
                 4843 round
                 4844 (
                 4845 \dim_to_decimal_in_unit:nn
```

```
4846 { 100 \xetex_glyphbounds:D #1 ~ #2 }
4847 { 1 em }
4848 )
4849 }
4850 }
4851 \ExplSyntaxOff
4852 〈/macro〉
```

```
下面是 CTEX 定义的一些字体。
```

```
4853 〈*make〉
4854 \input ctexspamacro %
4855
4856 \MAKESPA {ctexpunct.spa}
4857 {
4858 {adobezhsong} {AdobeSongStd-Light} ,
4859 {adobezhhei} {AdobeHeitiStd-Regular} ,
4860 {adobezhkai} {AdobeKaitiStd-Regular} ,
4861 {adobezhfs} {AdobeFangsongStd-Regular} ,
4862 {fandolzhsong} {FandolSong} ,
4863 {fandolzhsongb} {FandolSong-Bold} ,
4864 {fandolzhhei} {FandolHei} ,
4865 {fandolzhheib} {FandolHei-Bold} ,
4866 {fandolzhkai} {FandolKai} ,
4867 {fandolzhfs} {FandolFang} ,
4868 {founderzhsong} {FZShuSong-Z01} ,
4869 {founderzhsongb} {FZXiaoBiaoSong-B05} ,
4870 {founderzhhei} {FZHei-B01} ,
4871 {founderzhheil} {FZXiHeiI-Z08} ,
4872 {founderzhkai} {FZKai-Z03} ,
4873 {founderzhfs} {FZFangSong-Z02} ,
4874 {founderzhli} {FZLiShu-S01} ,
4875 {founderzhyou} {FZXiYuan-M01} ,
4876 {founderzhyoub} {FZZhunYuan-M02} ,
4877 {ubuntuzhsong} {AR PL UMing CN} ,
4878 {ubuntuzhhei} {WenQuanYi Zen Hei} ,
4879 {ubuntuzhkai} {AR PL UKai CN} ,
4880 {windowszhsong} {SimSun} ,
4881 {windowszhhei} {SimHei} ,
4882 {windowszhkai} {KaiTi} ,
4883 {windowszhfs} {FangSong} ,
4884 {windowszhli} {LiSu} ,
4885 {windowszhyou} {YouYuan} ,
4886 {windowszhyahei} {Microsoft YaHei} ,
4887 {windowszhyaheib} {Microsoft YaHei Bold}
4888 }
4889
4890 \primitive\end
4891 〈/make〉
4892 〈/spa〉
```
# <span id="page-127-1"></span><span id="page-127-0"></span>**[.16](#page-127-2) translator** 宏包的中文字典

```
4893 〈*dict〉
```
包括 ChineseGBK 和 ChineseUTF8 两种形式,目前只翻译 beamer 宏包需要的定理环 境名称。

```
4894 〈*theorem〉
4895 \providetranslation{Comments}{评论}
4896 \providetranslation{comments}{评论}
4897 \providetranslation{Comment}{评论}
4898 \providetranslation{comment}{评论}
```
*[\providet](#page-128-1)ranslation{Corollaries}{*推论*}*

*\providetranslation{corollaries}{*推论*}*

```
4901 \providetranslation{Corollary}{推论}
```
- *\providetranslation{corollary}{*推论*}*
- *\providetranslation{Definitions}{*定义*}*
- *\providetranslation{definitions}{*定义*} \providetranslation{Definition}{*定义*}*
- *\providetranslation{definition}{*定义*}*
- *\providetranslation{Examples}{*例*}*
- *\providetranslation{examples}{*例*}*
- *\providetranslation{Example}{*例*}*
- *\providetranslation{example}{*例*}*

```
4911 \providetranslation{Exercises}{练习}
4912 \providetranslation{exercises}{练习}
4913 \providetranslation{Exercise}{练习}
4914 \providetranslation{exercise}{练习}
4915 \providetranslation{Facts}{事实}
4916 \providetranslation{facts}{事实}
4917 \providetranslation{Fact}{事实}
4918 \providetranslation{fact}{事实}
4919 \providetranslation{Key Lemmas}{关键引理}
4920 \providetranslation{key lemmas}{关键引理}
4921 \providetranslation{Key Lemma}{关键引理}
4922 \providetranslation{key lemma}{关键引理}
4923 \providetranslation{Key Observations}{关键观察}
4924 \providetranslation{key observations}{关键观察}
4925 \providetranslation{Key Observation}{关键观察}
4926 \providetranslation{key observation}{关键观察}
4927 \providetranslation{Lemmas}{引理}
4928 \providetranslation{lemmas}{引理}
4929 \providetranslation{Lemma}{引理}
4930 \providetranslation{lemma}{引理}
4931 \providetranslation{Main Theorems}{主要定理}
4932 \providetranslation{main theorems}{主要定理}
4933 \providetranslation{Main Theorem}{主要定理}
4934 \providetranslation{main theorem}{主要定理}
4935 \providetranslation{Observations}{观察}
4936 \providetranslation{observations}{观察}
4937 \providetranslation{Observation}{观察}
4938 \providetranslation{observation}{观察}
4939 \providetranslation{Problems}{问题}
4940 \providetranslation{problems}{问题}
4941 \providetranslation{Problem}{问题}
4942 \providetranslation{problem}{问题}
4943 \providetranslation{Proofs}{证明}
4944 \providetranslation{proofs}{证明}
4945 \providetranslation{Proof}{证明}
4946 \providetranslation{proof}{证明}
4947 \providetranslation{Proof Sketch}{证明提要}
4948 \providetranslation{Proof sketch}{证明提要}
4949 \providetranslation{proof sketch}{证明提要}
4950 \providetranslation{Proof Sketches}{证明提要}
4951 \providetranslation{Proof sketches}{证明提要}
4952 \providetranslation{proof sketches}{证明提要}
4953 \providetranslation{Sketch of Proof}{证明提要}
4954 \providetranslation{Sketch of Proofs}{证明提要}
4955 \providetranslation{Sketch of proof}{证明提要}
4956 \providetranslation{Sketch of proofs}{证明提要}
4957 \providetranslation{sketch of proof}{证明提要}
4958 \providetranslation{sketch of proofs}{证明提要}
4959 \providetranslation{Propositions}{命题}
4960 \providetranslation{propositions}{命题}
4961 \providetranslation{Proposition}{命题}
4962 \providetranslation{proposition}{命题}
4963 \providetranslation{Remarks}{注}
4964 \providetranslation{remarks}{注}
4965 \providetranslation{Remark}{注}
4966 \providetranslation{remark}{注}
4967 \providetranslation{Solutions}{解}
4968 \providetranslation{solutions}{解}
4969 \providetranslation{Solution}{解}
4970 \providetranslation{solution}{解}
4971 \providetranslation{Theorems}{定理}
4972 \providetranslation{theorems}{定理}
4973 \providetranslation{Theorem}{定理}
4974 \providetranslation{theorem}{定理}
4975 〈/theorem〉
```
<span id="page-128-1"></span><span id="page-128-0"></span>〈/dict〉

## **14.17 ctexcap** 宏包

〈\*ctexcap〉

```
ctexcap 是过时宏包。
```

```
4978 \clist_new:N \l__ctex_ctexcap_options_clist
4979 \clist_set:Nx \l__ctex_ctexcap_options_clist
4980 { \exp_not:v { opt@ \@currname . \@currext } , heading }
4981 \msg_new:nnn { ctexcap } { deprecated }
4982 {
4983 Package~`ctexcap'~is~deprecated.\\
4984 Please~use~package~`ctex'~with~option~`#1'~instead: \\\\
4985 \iow_indent:n { \token_to_str:N \usepackage [#1] \{ ctex \} } \\
4986 }
4987 \msg_warning:nnx { ctexcap } { deprecated }
4988 \{ \clist\_use:Nn \l.\clots\_ctex\_ctexcap\_options\_clist \{ , ^* \} \}ctexcap 是默认打开 heading 选项的 ctex。
```

```
4989 \PassOptionsToPackage { heading = true } { ctexcap }
```

```
4990 \RequirePackageWithOptions { ctex }
```
〈/ctexcap〉

## **14.18 ctexhook** 宏包

<span id="page-129-30"></span><span id="page-129-28"></span><span id="page-129-27"></span><span id="page-129-26"></span><span id="page-129-25"></span><span id="page-129-24"></span><span id="page-129-23"></span><span id="page-129-21"></span><span id="page-129-20"></span><span id="page-129-19"></span><span id="page-129-18"></span><span id="page-129-17"></span><span id="page-129-15"></span><span id="page-129-14"></span><span id="page-129-13"></span><span id="page-129-12"></span><span id="page-129-11"></span><span id="page-129-10"></span><span id="page-129-9"></span><span id="page-129-2"></span><span id="page-129-0"></span>[〈\\*ctexhook](#page-129-1)〉

```
\ctex_at_end_preamble:n
\ctex_after_end_preamble:n
                          实现 etoolbox 宏包的 \AtEndPreamble 和 \AfterEndPreamble。
                          4993 \cs_new_protected:Npn \ctex_at_end_preamble:n #1
                          4994 { \tl_gput_right:Nn \g__ctex_end_preamble_hook_tl {#1} }
                          4995 \cs_new_protected:Npn \ctex_after_end_preamble:n #1
                          4996 { \tl_gput_right:Nn \g__ctex_after_end_preamble_hook_tl {#1} }
                          4997 \cs_new_protected_nopar:Npn \CTEX@document@left@hook
                          4998 { \group_end: \g__ctex_end_preamble_hook_tl \group_begin: }
                          4999 \cs_new_protected_nopar:Npn \CTEX@document@right@hook
                          5000 { \scan_stop: \g__ctex_after_end_preamble_hook_tl \tex_ignorespaces:D }
                          5001 \cs_set_nopar:Npx \document
                          5002 {
                          5003 \CTEX@document@left@hook
                          5004 \exp_not:o { \document }
                          5005 \CTEX@document@right@hook
                          5006 }
                          5007 \tl_new:N \g__ctex_end_preamble_hook_tl
                          5008 \tl_new:N \g__ctex_after_end_preamble_hook_tl
  \ctex_at_end_package:nn 与 filehook 的 \AtEndOfPackageFile* 类似,如果原来没有在载入宏包则在宏包末尾执行语
                          句,否则立即执行。
                          5009 \cs_new_protected:Npn \ctex_at_end_package:nn #1#2
                          5010 {
                          5011 \@ifpackageloaded {#1}
                          5012 {#2}
                          5013 { \ctex_gadd_hook:cn { g__ctex_at_end_ #1 _hook_tl } {#2} }
                          5014 }
       \ctex_gadd_hook:Nn
       \ctex_gadd_hook:cn
                          给钩子附加内容。
                          5015 \cs_new_protected:Npn \ctex_gadd_hook:Nn #1#2
                          5016 {
                          5017 \tl_if_exist:NF #1 { \tl_new:N #1 }
                          5018 \tl_gput_right:Nn #1 {#2}
                          5019 }
                          5020 \cs_generate_variant:Nn \ctex_gadd_hook:Nn { c }
 \ctex_package_end_hook:n
 \ctex_package_end_hook:o
                          宏包末尾钩子,只执行一次,用后清除。
                          5021 \cs_new_protected_nopar:Npn \ctex_package_end_hook:n #1
```

```
5022 {
5023 \cs_if_exist_use:cT { g__ctex_at_end_ #1 _hook_tl }
5024 { \cs_undefine:c { g__ctex_at_end_ #1 _hook_tl } }
5025 }
5026 \cs_generate_variant:Nn \ctex_package_end_hook:n { o }
    对 \@popfilename 做补丁来实现 \ctex_at_end_package:nn 的功能。
5027 \tl_put_left:Nn \@popfilename
5028 {
5029 \cs_if_eq:NNT \@currext \@pkgextension
5030 { \ctex_package_end_hook:o { \@currname } }
5031 }
```
<span id="page-130-16"></span><span id="page-130-5"></span><span id="page-130-4"></span>〈/ctexhook〉

# <span id="page-130-24"></span><span id="page-130-23"></span><span id="page-130-22"></span><span id="page-130-20"></span><span id="page-130-19"></span><span id="page-130-18"></span><span id="page-130-17"></span><span id="page-130-10"></span><span id="page-130-9"></span><span id="page-130-8"></span><span id="page-130-6"></span><span id="page-130-1"></span><span id="page-130-0"></span>**14.19 ctexpatch** 宏包

```
5033 〈*ctexpatch〉
                         5034 \cs_if_exist:NF \str_new:N { \RequirePackage { l3str } }
\ctex_patch_cmd_once:NnnnTF 只进行第一次匹配进行替换。参数 #2 是宏重建时的 \catcode 设置。
                         5035 \cs_new_protected:Npn \ctex_patch_cmd_once:NnnnTF #1#2
                         5036 {
                         5037 \ctex_patch_boot:NNnnTF \__ctex_patch_cmd:Nnnnnw #1
                         5038 { once } {#2} { \use_i:nn } { \use_ii:nn }
                         5039 }
\ctex_patch_cmd_all:NnnnTF 替换所有匹配到的文本。
                         5040 \cs_new_protected:Npn \ctex_patch_cmd_all:NnnnTF #1#2
                         5041 \quad \textsf{f}5042 \ctex_patch_boot:NNnnTF \__ctex_patch_cmd:Nnnnnw #1
                         5043 { all } {#2} { \use_i:nn } { \use_ii:nn }
                         5044 }
      \ctex_patch_cmd:Nnn 快捷方式,在补丁的时候关闭 LATFX3 语法和设置 @ 为字母类,补丁失败时给出警告。
                         5045 \cs_new_protected:Npn \ctex_patch_cmd:Nnn #1
                         5046 {
                         5047 \ctex_patch_boot:NNnnTF \__ctex_patch_cmd:Nnnnnw #1
                         5048 { once }
                         5049 {
                          5050 \ExplSyntaxOff
                         5051 \char_set_catcode_letter:n { 64 }
                         5052 }
                         5053 { }
                         5054 { \ctex_patch_failure:N #1 }
                         5055 }
                         5056 \cs_new_protected:Npn \ctex_patch_failure:N #1
                         5057 { \msg_warning:nnx { ctex } { patch-failure } { \token_to_str:N #1 } }
                         5058 \msg_new:nnn { ctex } { patch-failure }
                              5059 { Oops!~Command~`#1'~is~NOT~patchable.\\ }
    \ctex_preto_cmd:NnnTF 在宏的原本定义前面增加钩子。
                         5060 \cs_new_protected:Npn \ctex_preto_cmd:NnnTF #1#2
                         5061 {
                         5062 \ctex_patch_boot:NNnnTF \__ctex_hookto_cmd:Nnnnw #1
                         5063 { left } {#2} { \use_i:nn } { \use_ii:nn }
                         5064 }
    \ctex_appto_cmd:NnnTF 在宏的原本定义后面追加钩子。
                         5065 \cs_new_protected:Npn \ctex_appto_cmd:NnnTF #1#2
```

```
5066 {
                        5067 \ctex_patch_boot:NNnnTF \__ctex_hookto_cmd:Nnnnw #1
                        5068 { right } {#2} { \use_i:nn } { \use_ii:nn }
                        5069 }
\ctex_patch_boot:NNnnTF 参数记号 # 作为宏的参数被读入时,总是会双写,会影响随后的字符串替换。需要先将它转换
                        为普通符号。
                        5070 \cs_new_protected:Npn \ctex_patch_boot:NNnnTF #1#2#3#4#5#6
                        5071 {
                        5072 \tl_set:Nn \__ctex_patch_true:w {#5}
                        5073 \tl_set:Nn \__ctex_patch_false:w {#6}
                        5074 \group_begin:
                        5075 \char_set_catcode_other:n { 35 }
                        5076 \ctex_parse_name:NN #1 #2 {#3} {#4}
                        5077 }
                        5078 \tl_new:N \__ctex_patch_true:w
                        5079 \tl_new:N \__ctex_patch_false:w
   \ctex_parse_name:NN 用 \DeclareRobustCommand 定义的宏或者由 \newcommand 或 \newrobustcmd 定义的带一
                        个可选参数的宏第一次展开的结果都不是其实际定义,实际定义被保存在另外的宏中。由这
                        些命令定义的宏的第一次展开结果可以有下面的形式(细节可查阅 xpatch 的文档):
                       1 \protect_\xaa__ \text{N} \DeclareRobustCommand\xaa[1]{...}2 \protect_\xab__ \% \DeclareRobustCommand\xab[1][]{...}\verb|3 \qquad \verb|3 \qquad \verb|3 \qquad \verb|3 \qquad \verb|4 \ldots \verb|4 \qquad \verb|4 \ldots \verb|4 \ldots \verb|4 \ldots \verb|4 \ldots \verb|4 \ldots \verb|4 \ldots \verb|4 \ldots \verb|4 \ldots \verb|4 \ldots \verb|4 \ldots \verb|4 \ldots \verb|4 \ldots \verb|4 \ldots \verb|4 \ldots \verb|4 \ldots \verb|4 \ldots \verb|4 \ldots \verb|4 \ldots \verb|4 \ldots \verb|4 \ldots \verb|4 \ldots \verb|4 \ldots \verb|4 \ldots \verb|4 \ldots \verb|4 \ldots \verb|4 \@testopt\cup \xad_{}} % \newrobustcmd\xad[1][]{...}
                      5 \x@protect<sub>L</sub>\1\protect<sub>L</sub>\1<sub>LL</sub> % \DeclareRobustCommand\1[1]{...}
                      6 \x@protect<sub>u</sub>\2\protect<sub>u</sub>\2<sub>\up</sub> % \DeclareRobustCommand\2[1][]{...}
                      7 \@protected@testopt␣\3\\3␣{} % \newcommand\3[1][]{...}
                       8 \ \text{C}{\text{C}} \ % \newrobustcmd\4[1][]{...}
                        ctexpatch 的主要原理是先对宏的 \meaning 作字符串替换,然后再用 \scantokens 来重建
                        它。我们希望对宏的实际定义打补丁,为此需要先得到对应的名字。letltxmacro、show2e 和
                        xpatch 宏包中都有类似的工作。
                        5080 \cs_new_protected:Npn \ctex_parse_name:NN #1#2
                        5081 { \ctex_parse_name:NNx #1#2 { \cs_to_str:N #2 } }
                        5082 \group_begin:
                        5083 \cs_set_protected:Npn \__ctex_tmp:w #1#2#3
                        5084 {
                        5085 \cs_new_protected:Npn \ctex_parse_name:NNn ##1##2##3
                        5086 {
                        5087 \bool_if:nTF
                        5088 {
                        5089 \cs_if_exist_p:c { ##3 ~ } ||
                        5090 \cs_if_exist_p:c { #1##3 }
                        5091 }
                        5092 {
                        5093 \group_begin:
                        5094 \use: x
                        5095 {
                        5096 \group_end:
                        5097 \__ctex_parse_name:nNNNnN
                        5098 { \token_get_replacement_spec:N ##2 }
                        5099 \exp_not:N ##2
                        5100 \exp_not:c { ##3 ~ }
                        5101 \exp_not:c { #1##3 }
                        5102 } {##3} ##1
                        5103 }
                        5104 { ##1##2 }
                        5105 }
                        5106 \cs_new_protected:Npn \__ctex_parse_name:nNNNnN ##1##2##3##4##5##6
                        5107 {
                        5108 \exp_args:Nc ##6
```

```
5109 {
                     5110 \str_case:nnTF {##1}
                     5111 \{5112 { \protect ##3 } { }
                     5113 \{ \x@protech ##2 \propto #73 } {\}5114 }
                     5115 \{5116 \str_if_eq_x:nnTF
                     5117 { \exp_not:n { #1@protected@ ##3 #1##3 } }
                      5118 \{5119 \exp_last_unbraced:Nf \__ctex_parse_name:w
                     5120 \token_get_replacement_spec:N ##3 #3 ~ #2 \q_stop
                      5121 }
                     5122 { #1##5 ~ } { ##5 ~ }
                     5123 }
                      5124 \{5125 \text{str\_case: onTF } {\_\text{stars\_parse\_name:w ##1 #3} " #2 \q\_stop }5126 \{5127 { #1@protected@ ##2 ##4 } { }
                     5128 { #1@ ##4 } { }
                      5129 }5130 { #1##5 } {##5}
                      5131 }
                     5132 }
                     5133 }
                     5134 \cs_new:Npn \__ctex_parse_name:w ##1 #3 ~ ##2 #2 ##3 \q_stop { ##1##2 }
                     5135 }
                     5136 \use:x
                     5137 {
                     5138 \__ctex_tmp:w
                     5139 { \c_backslash_str }
                     5140 { \c_left_brace_str }
                     5141 { \tl_to_str:n { testopt } }
                     5142 }
                     5143 \group_end:
                     5144 \cs_generate_variant:Nn \ctex_parse_name:NNn { NNx }
     \l__ctex_prefix_str
  \l__ctex_parameter_str
 \l__ctex_replacement_str
                     分别保存宏的 \meaning 中的前缀、参数文本和替换文本。
                     5145 \str_new:N \l__ctex_prefix_str
                     5146 \str_new:N \l__ctex_parameter_str
                     5147 \str_new:N \l__ctex_replacement_str
\ctex_get_macro_meaning:NTF
\__ctex_get_macro_meaning:w
                     解构待补丁宏的 \meaning。若命令不是宏,则走向 false 分支。
                     5148 \group_begin:
                     5149 \cs_set_protected:Npn \__ctex_tmp:w #1
                     5150 {
                     5151 \prg_new_protected_conditional:Npnn
                     5152 \ctex_get_macro_meaning:N ##1 { TF }
                     5153 {
                     5154 \exp_after:wN \__ctex_get_macro_meaning:w
                     5155 \toker_to_meaning: N ##1 \qmark #1 -> \q_matrix \q_stop5156 }
                     5157 \cs_new_protected:Npn \__ctex_get_macro_meaning:w
                     5158 ##1 #1 ##2 -> ##3 \q_mark ##4 \q_stop
                     5159 {
                     5160 \tl_if_empty:nTF { ##4 }
                     5161 { \preccurlyeq _{ \preccurlyeq _{ \neg} } }5162 \{5163 \str_set:Nn \l__ctex_prefix_str { ##1 }
                     5164 \strut\text{str\_set:Nn l\_ctex\_parameter\_str} { ##2 }
                     5165 \str_set:Nn \l_ctex_replacement_str { ##3 }
                     5166 \prg_return_true:
                     5167 }
                     5168 }
                     5169 }
```

```
5170 \exp_args:No \__ctex_tmp:w { \tl_to_str:n { macro: } }
                         5171 \group_end:
 \ctex_if_rescanable:NnTF 检查宏是否可以重建。
                         5172 \cs_new_protected:Npn \ctex_if_rescanable:NnTF #1#2#3#4
                         5173 {
                         5174 \ctex_get_macro_meaning:NTF #1
                         5175 {
                         5176 \__ctex_patch_rebuild:Nn \__ctex_rebuild_cmd:w {#2}
                         5177 \cs_if_eq:NNTF #1 \_ctex_rebuild_cmd:w {#3} {#4}
                         5178 }
                         5179 {#4}
                         5180 }
                         5181 \cs_new_eq:NN \__ctex_rebuild_cmd:w \prg_do_nothing:
 \__ctex_patch_rebuild:Nn 使用 \tl_rescan:nn 来重新记号化 \meaning 字符串。
                         5182 \cs_new_protected:Npn \__ctex_patch_rebuild:Nn #1#2
                         5183 {
                         5184 \__ctex_patch_rescan:NNn \l__ctex_prefix_tl \l__ctex_prefix_str {#2}
                         5185 \__ctex_patch_rescan:NNn \l__ctex_parameter_tl \l__ctex_parameter_str {#2}
                         5186 \__ctex_patch_rescan:NNn \l__ctex_replacement_tl \l__ctex_replacement_str {#2}
                         5187 \use:x
                         5188 {
                         5189 \exp_not:o { \l__ctex_prefix_tl } \tex_def:D \exp_not:N #1
                         5190 \exp_not:o { \l__ctex_parameter_tl }
                         5191 {\text:1} { \exp_not:o { \l__ctex_replacement_tl } }
                         5192 }
                         5193 }
                         5194 \cs_new_protected:Npn \__ctex_patch_rescan:NNn #1#2#3
                         5195 {
                         5196 \str_if_empty:NTF #2
                         5197 { \tl_clear:N #1 }
                         5198 { \tl_set_rescan:Nno #1 {#3} {#2} }
                         5199 }
                         5200 \tl_new:N \l__ctex_prefix_tl
                         5201 \tl_new:N \l__ctex_parameter_tl
                         5202 \tl_new:N \l__ctex_replacement_tl
 \_ctex_patch_cmd:Nnnnnw 对宏的替换文本进行字符串替换,然后重建。
                         5203 \cs_new_protected:Npn \__ctex_patch_cmd:Nnnnnw #1#2#3#4#5
                         5204 {
                         5205 \group_end:
                         5206 \ctex_if_rescanable:NnTF #1 {#3}
                         5207 {
                         5208 \text{Vuse:x}5209 \uparrow5210 \__ctex_patch_replace:nnnTF {#2}
                         5211 \{ \tilde{\text{t1-to\_str:n }\{ \#4 \}} \}5212 { \tl_to_str:n {#5} }
                         5213 }
                         5214 {
                         5215 \angle_ctex_patch_rebuild:Nn #1 {#3}
                         5216 \__ctex_patch_true:w
                         5217 }
                         5218 \{\ \mathcal{L}_\text{ctex\_patch\_false:w} \}5219 }
                         5220 { \__ctex_patch_false:w }
                         5221 }
\__ctex_patch_replace:nnnTF 替换前先检查原文本是否存在。
                         5222 \cs_new_protected:Npn \__ctex_patch_replace:nnnTF #1#2#3#4
                         5223 {
```

```
5224 \tl_if_in:NnTF \l__ctex_replacement_str {#2}
```

```
5225 { \use:c { tl_replace_ #1 :Nnn } \l__ctex_replacement_str {#2} {#3} #4 }
5226 }
```

```
\__ctex_hookto_cmd:Nnnnw 在宏的前/后附加钩子。
                         5227 \cs_new_protected:Npn \__ctex_hookto_cmd:Nnnnw #1#2#3#4
                         5228 {
                         5229 \group_end:
                         5230 \ctex_get_macro_meaning:NTF #1
                         5231 \{5232 \str_if_empty:NTF \l__ctex_parameter_str
                         5233 \{ \ \mathcal{L}_\text{ctex} \text{hook} \}5234 { \__ctex_hookto_cmd_parameter:Nnnnw }
                         5235 #1 {#2} {#3} {#4}
                         5236 }
                         5237 { \__ctex_patch_false:w }
                         5238 }
\_ctex_hookto_cmd_parameterless:Nnnnw 如果宏没有参数,可以直接进行附加操作。注意保持宏的前缀。
                         5239 \cs_new_protected:Npn \__ctex_hookto_cmd_parameterless:Nnnnw #1#2#3#4
                         5240 {
                         5241 \str_if_empty:NF \l__ctex_prefix_str
                         5242 { \tl_rescan:no {#3} { \l__ctex_prefix_str } }
                         5243 \tex_edef:D #1
                         5244 \uparrow5245 \use:c { __ctex_ #2 _hook_aux:nn }
                         5246 { \exp_not:o {#1} }
                         5247 { \exp_not:n {#4} }
                         5248 }
                         5249 \__ctex_patch_true:w
                         5250 }
                         5251 \cs_generate_variant:Nn \tl_rescan:nn { no }
                         5252 \cs_new:Npn \__ctex_left_hook_aux:nn #1#2 { #2#1 }
                         5253 \cs_new_eq:NN \__ctex_right_hook_aux:nn \use:nn
\__ctex_hookto_cmd_parameter:Nnnnw 如果宏有参数,需要在字符串中进行附加,然后再重建。
                         5254 \cs_new_protected:Npn \__ctex_hookto_cmd_parameter:Nnnnw #1#2#3#4
                         5255 \{5256 \__ctex_patch_rebuild:Nn \__ctex_rebuild_cmd:w {#3}
                         5257 \cs_if_eq:NNTF #1 \__ctex_rebuild_cmd:w
                         5258 {
                         5259 \use:c { str_put_ #2 :Nn } \l__ctex_replacement_str {#4}
                         5260 \__ctex_patch_rebuild:Nn #1 {#3}
                         5261 \__ctex_patch_true:w
                         5262 }
                         5263 \{ \ \angle \_ctex\_patch\_false:w \}5264 }
```
<span id="page-134-26"></span><span id="page-134-25"></span><span id="page-134-24"></span><span id="page-134-22"></span><span id="page-134-21"></span><span id="page-134-20"></span><span id="page-134-19"></span><span id="page-134-18"></span><span id="page-134-17"></span><span id="page-134-16"></span><span id="page-134-11"></span><span id="page-134-7"></span><span id="page-134-4"></span><span id="page-134-3"></span><span id="page-134-2"></span><span id="page-134-1"></span><span id="page-134-0"></span>〈/ctexpatch〉

# 版本历史

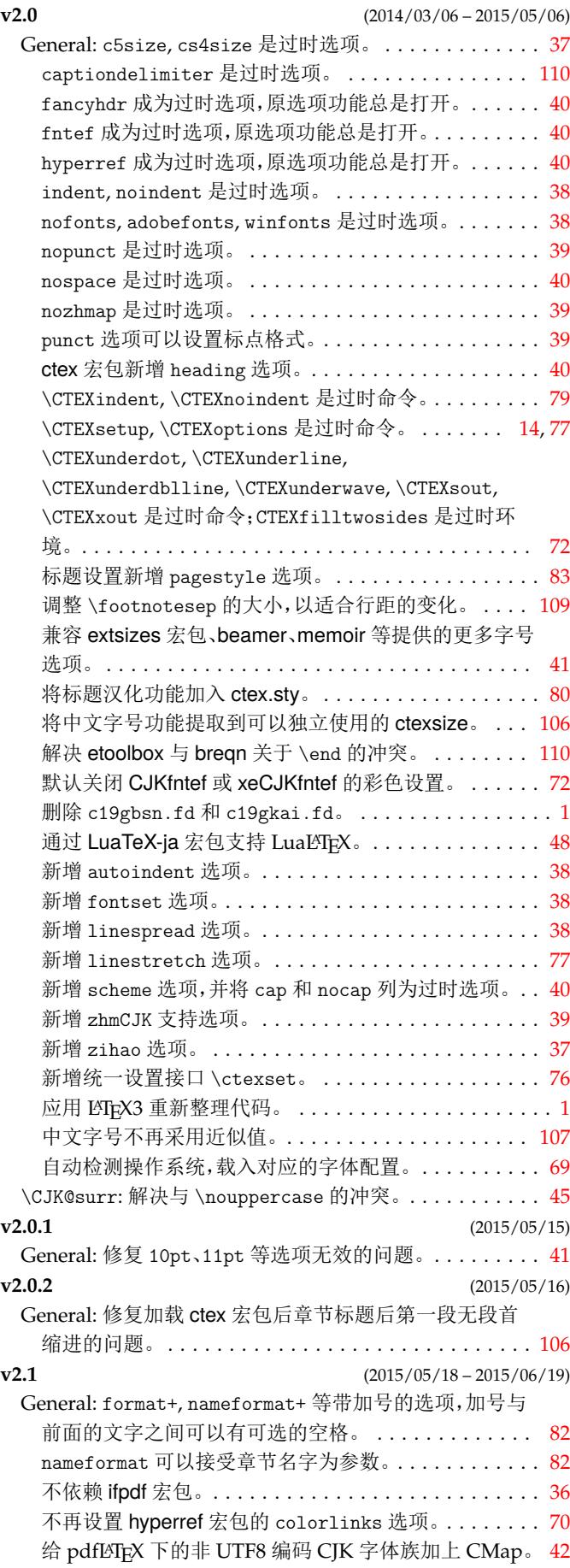

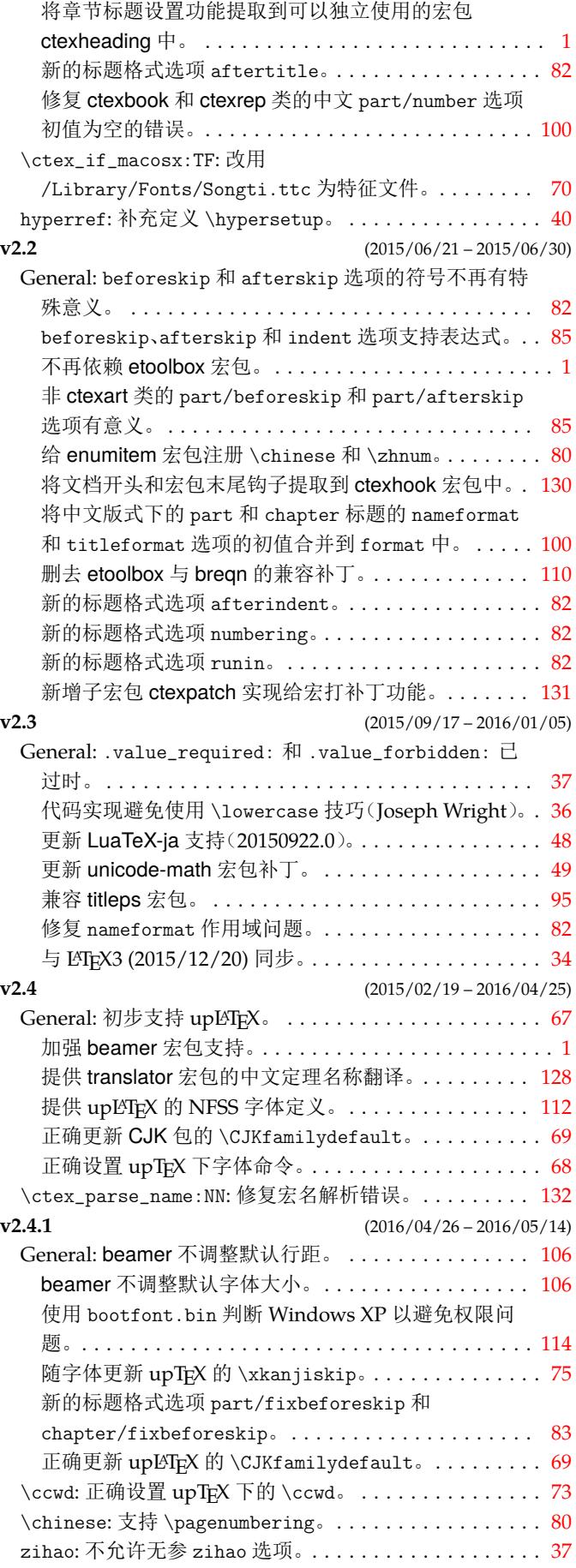

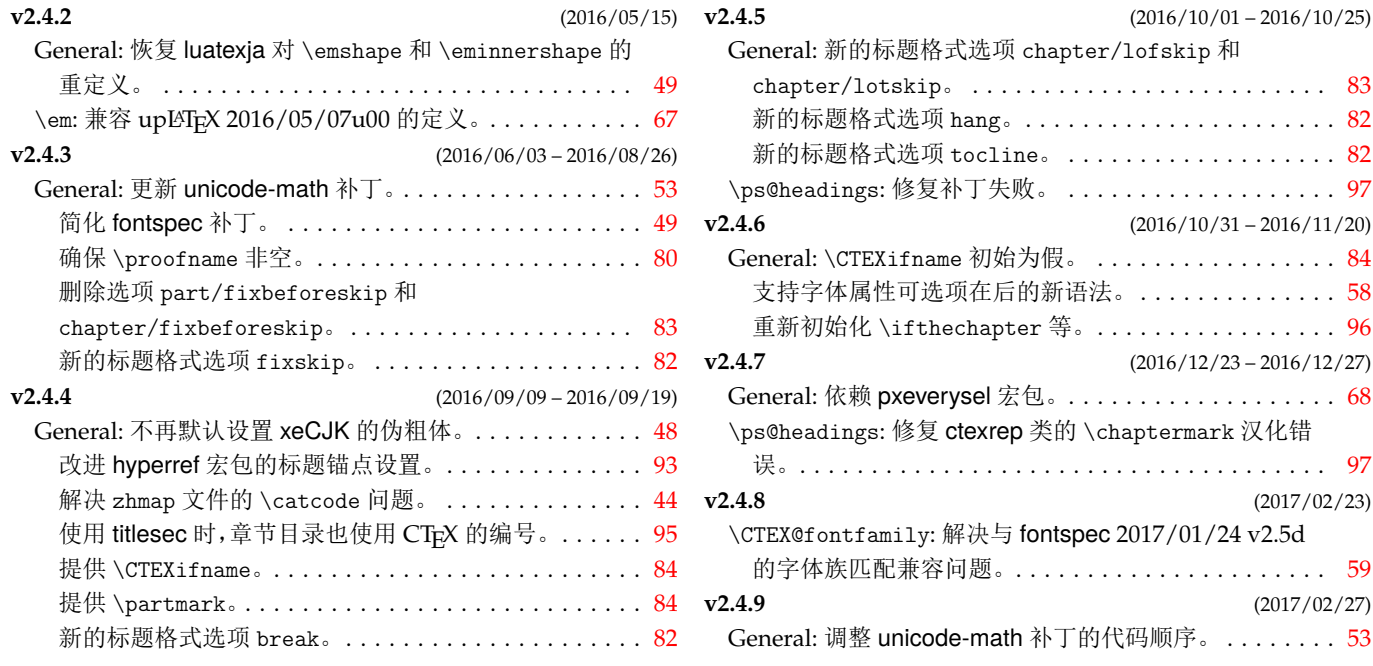

# 代码索引

意大利体的数字表示描述对应索引项的页码;带下划线的数字表示定义对应索引项的代码行号;罗马字体的 数字表示使用对应索引项的代码行号。

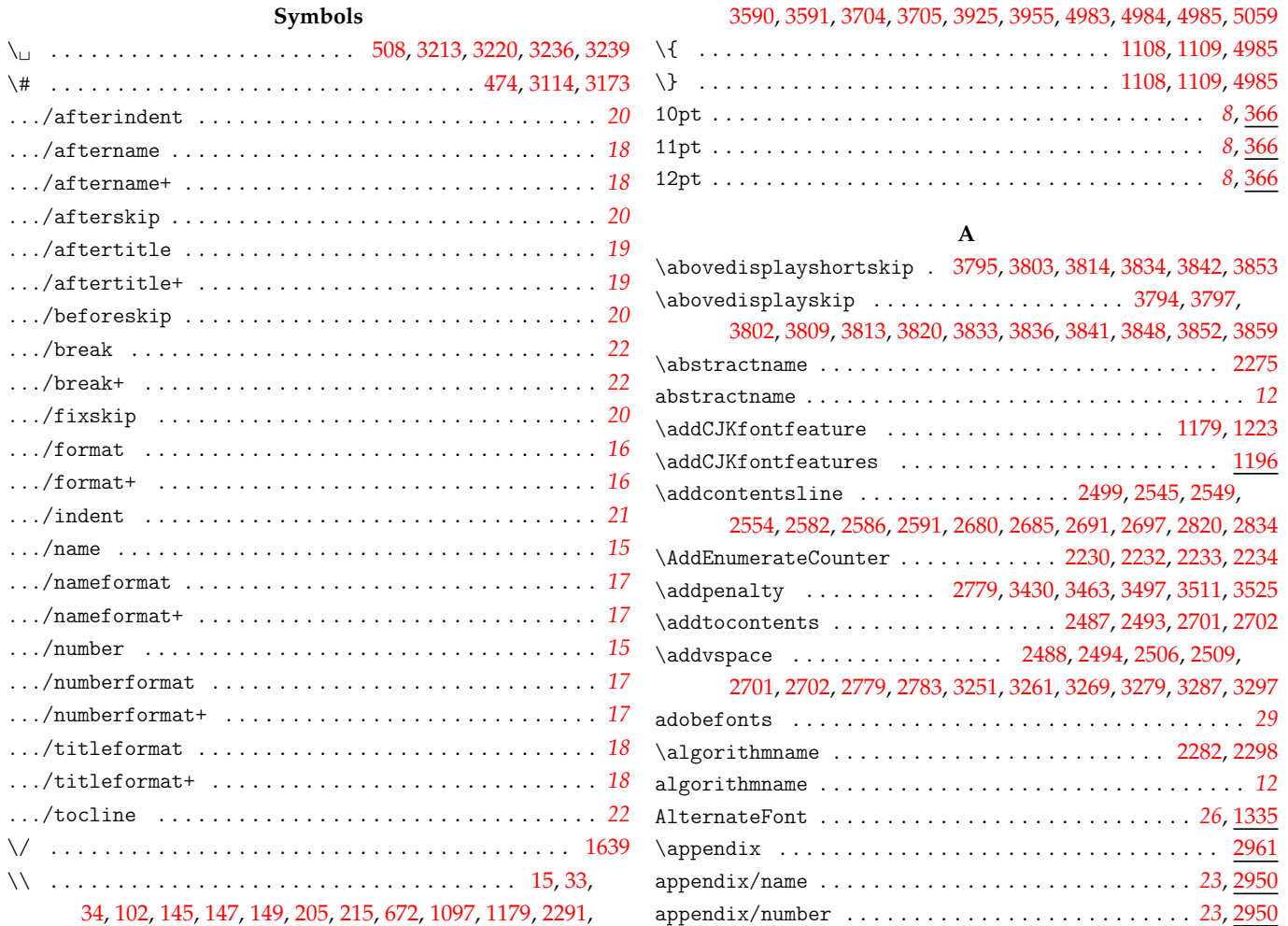

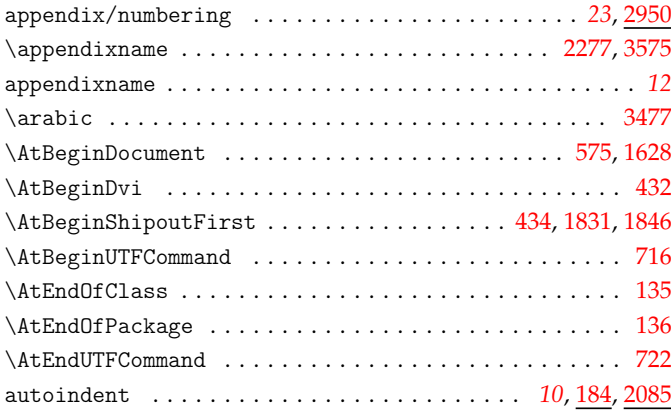

**B**

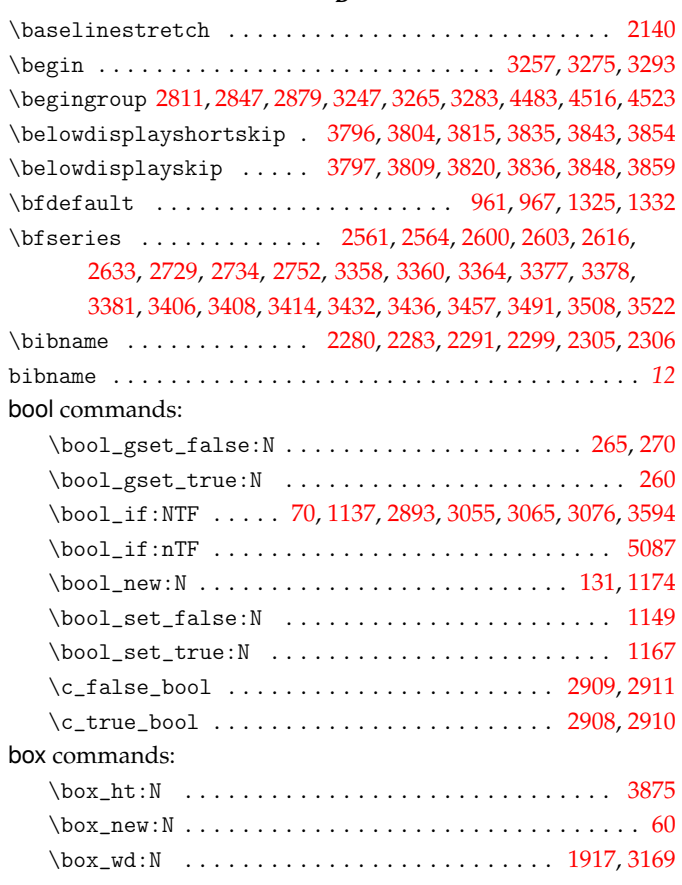

# **C**

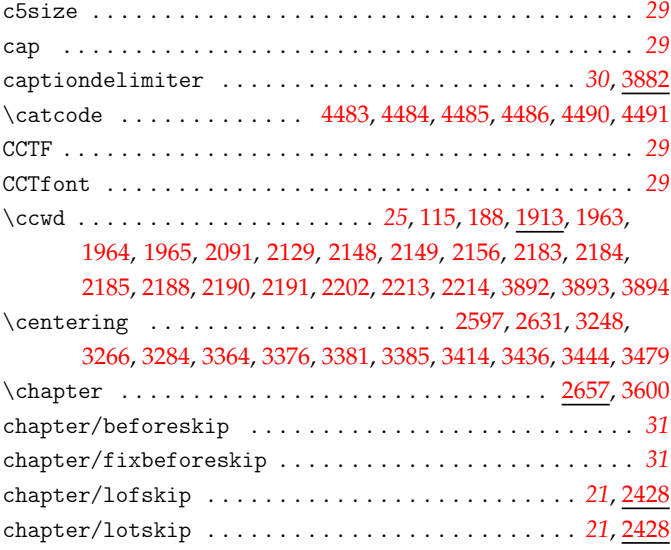

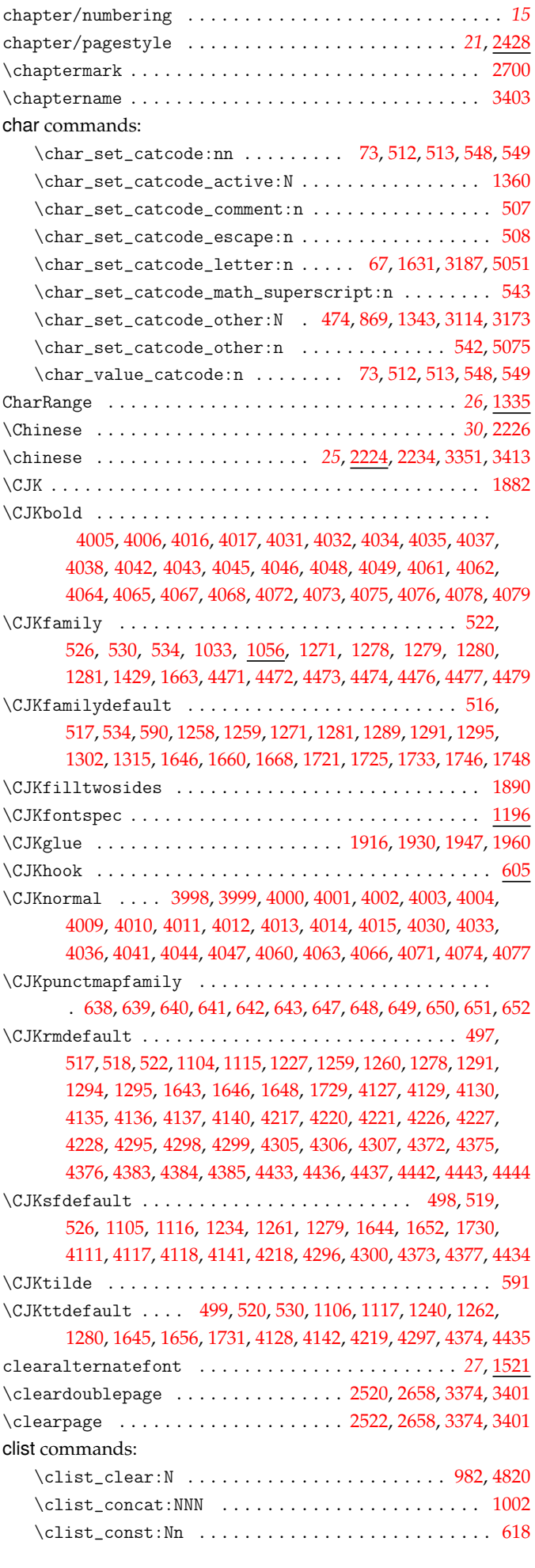

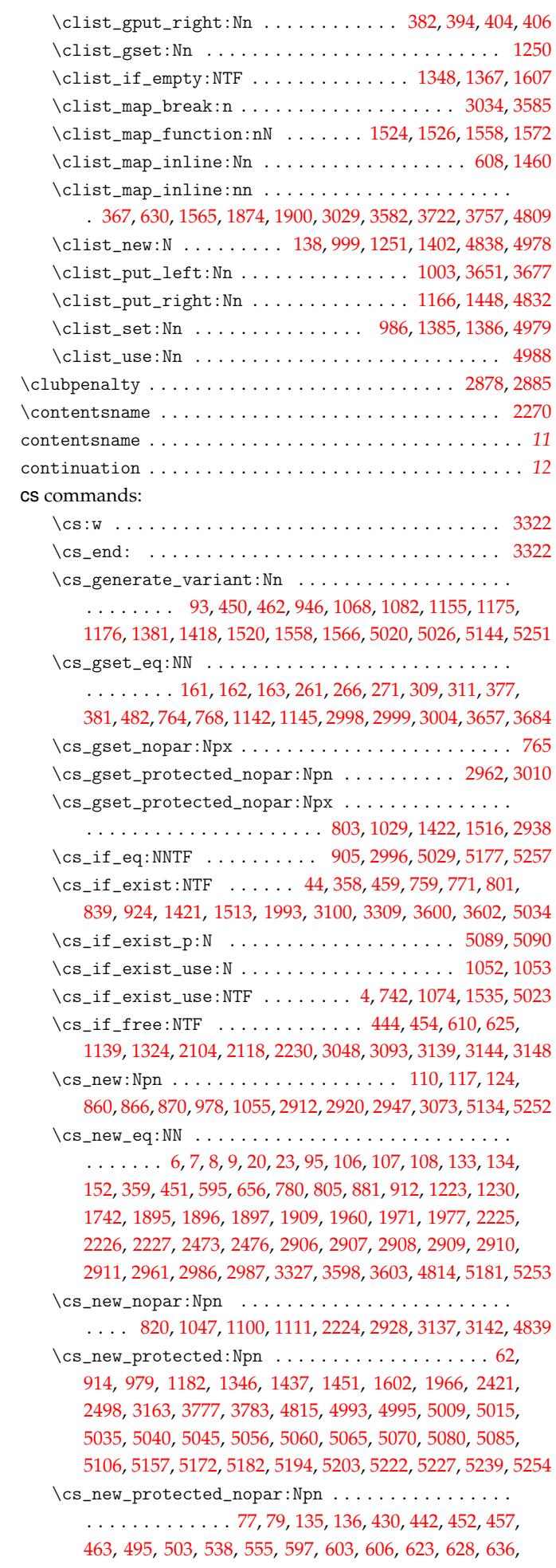

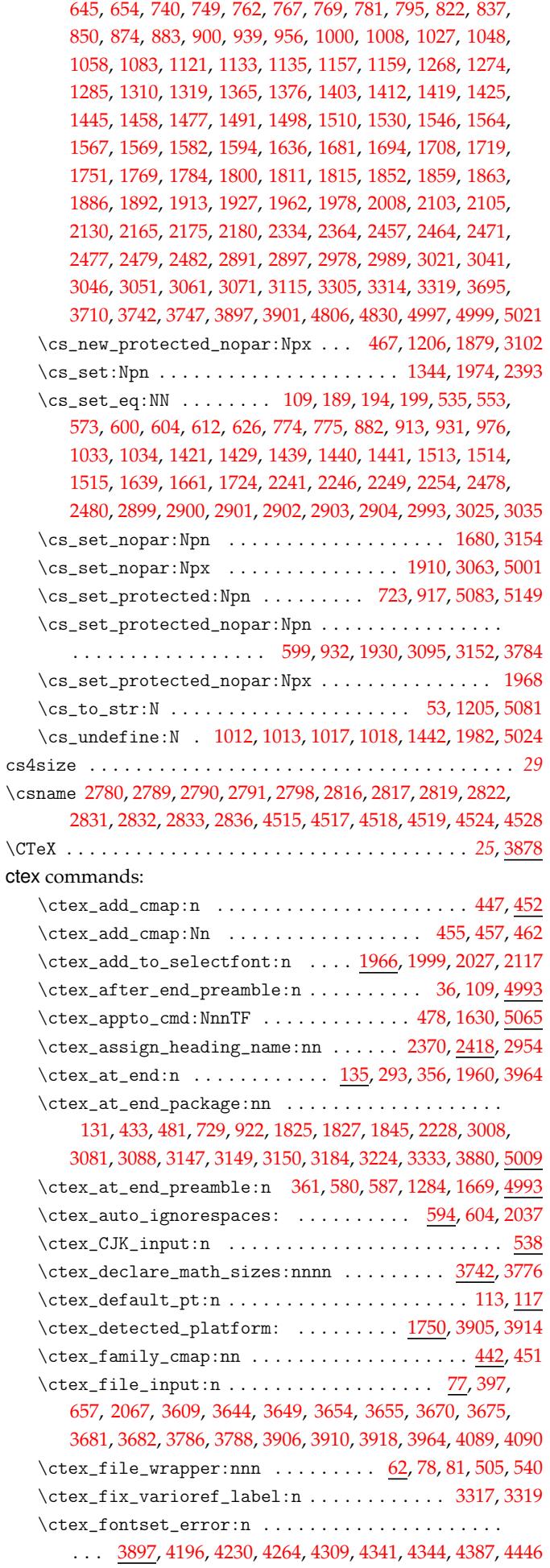

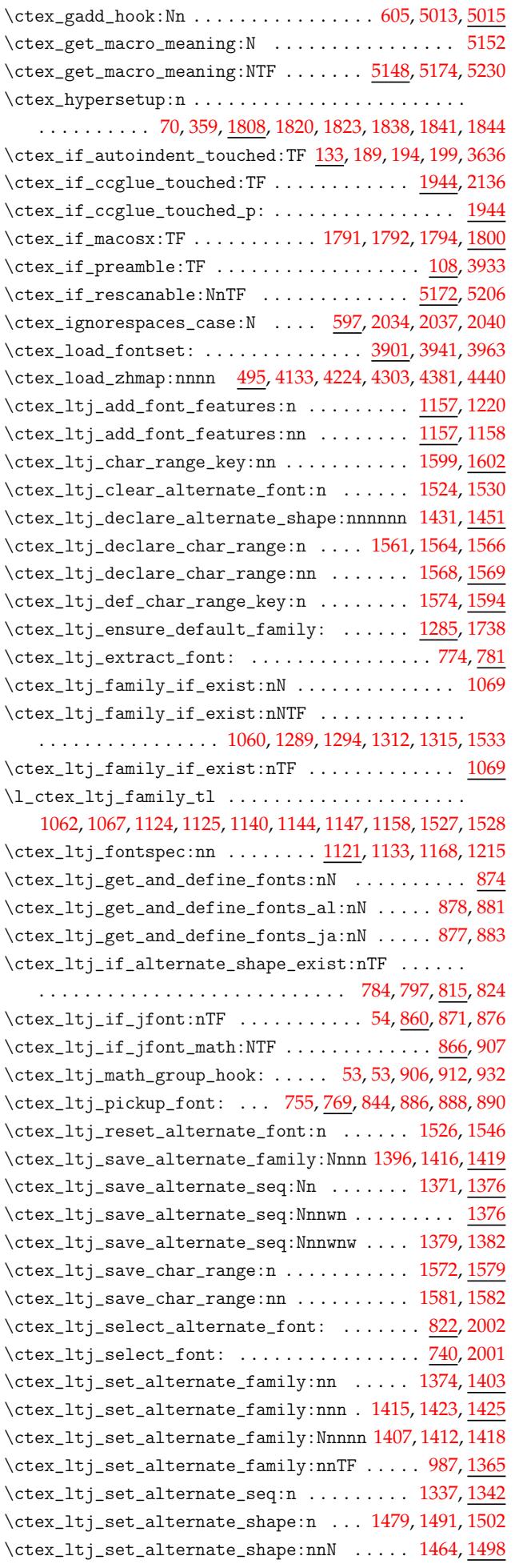

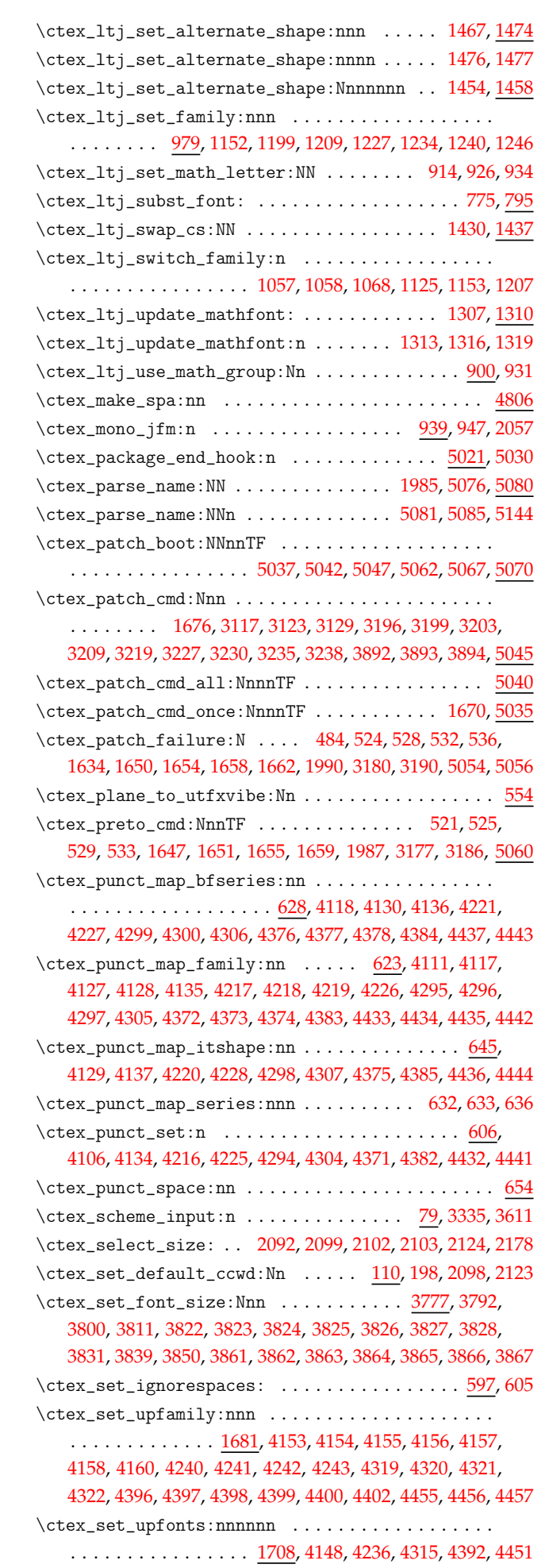

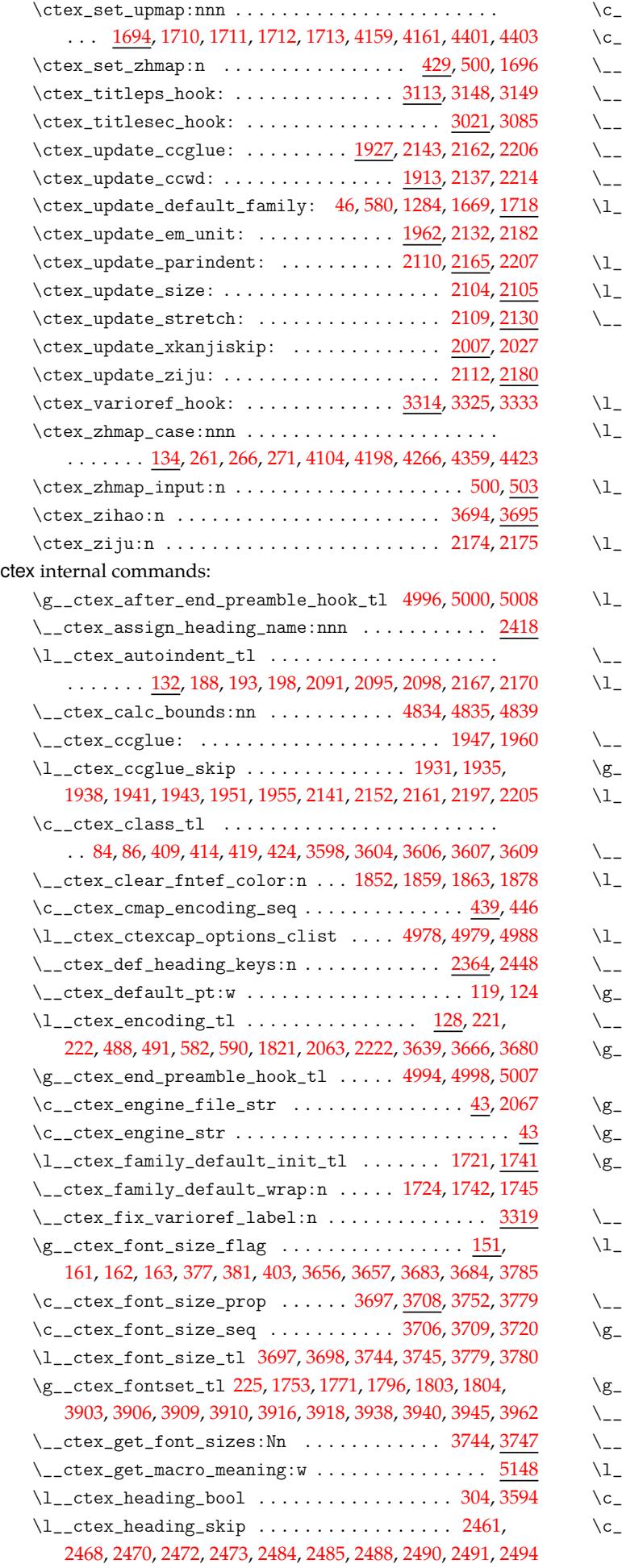

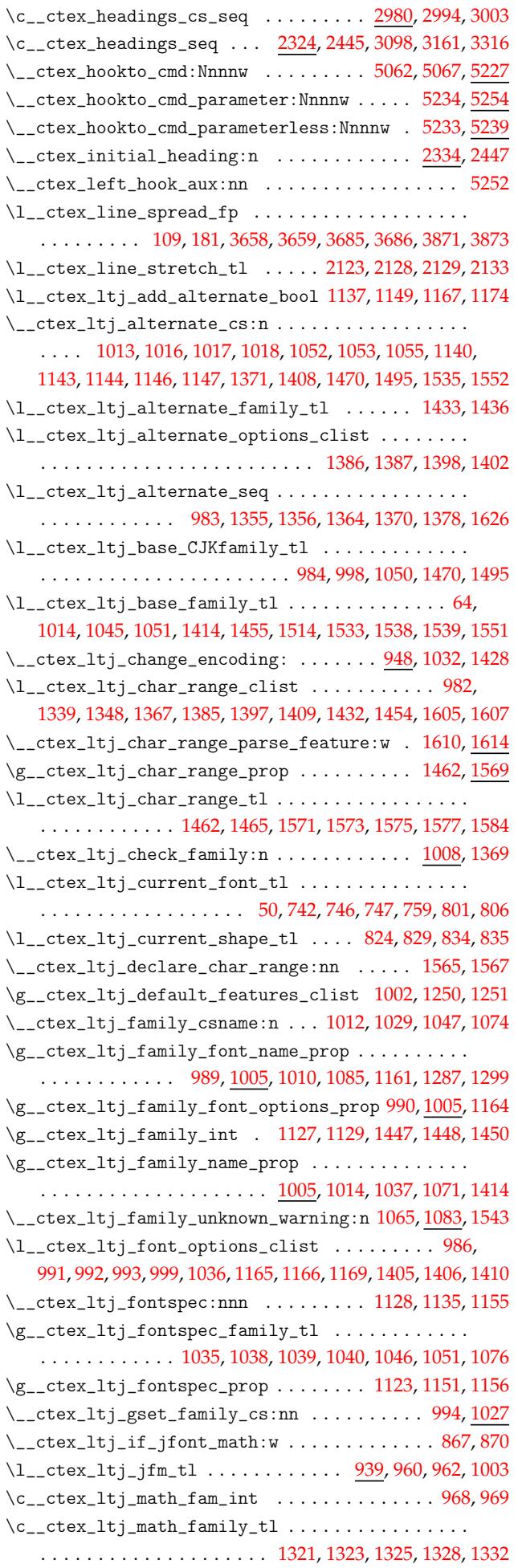

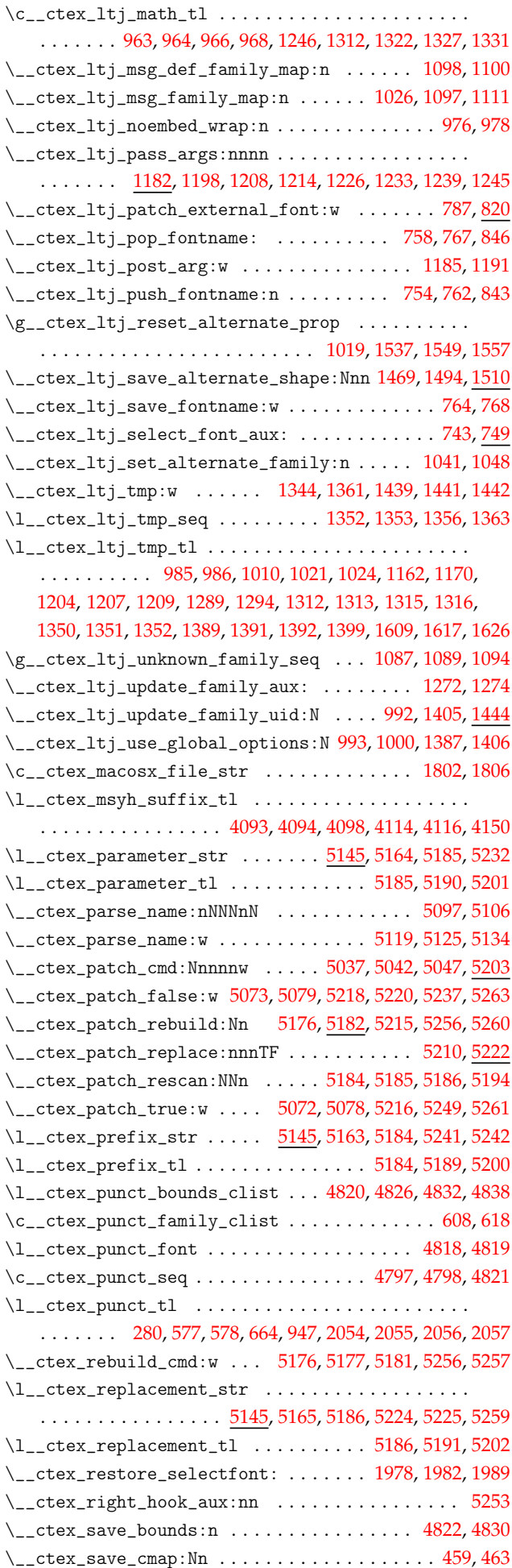

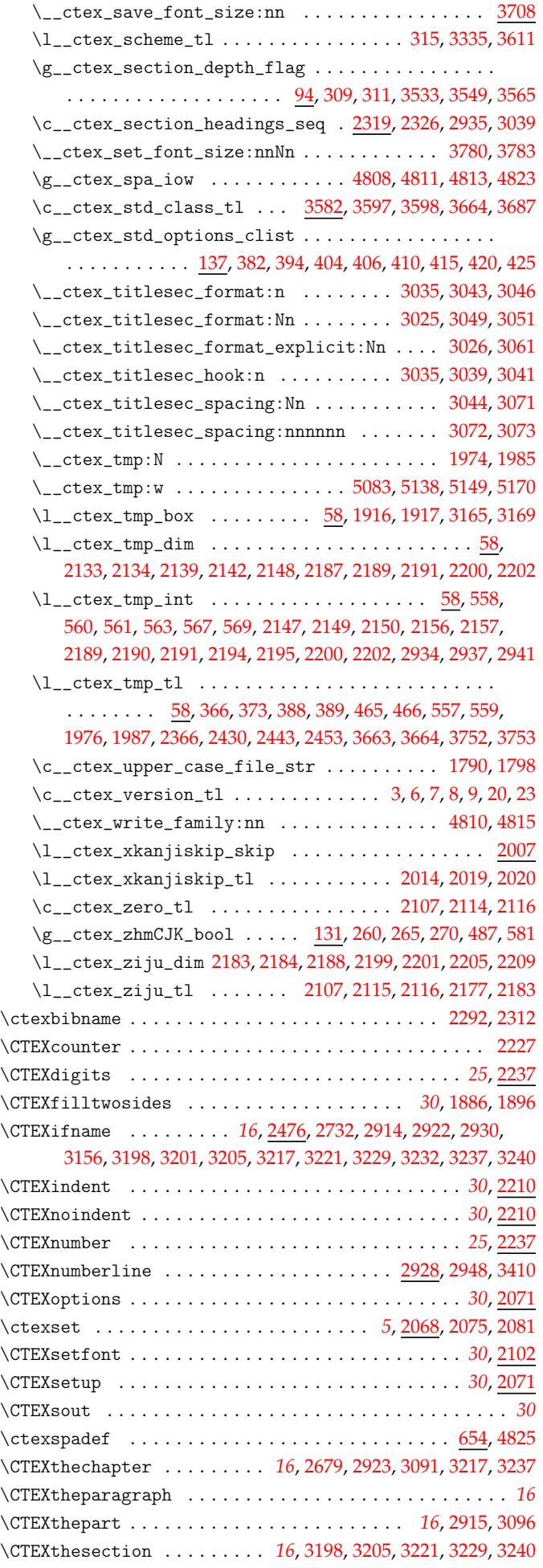

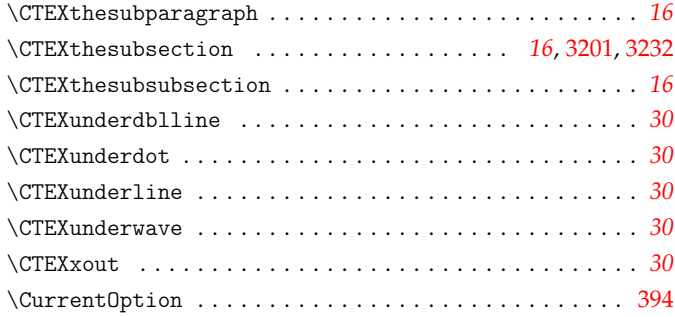

#### **D**

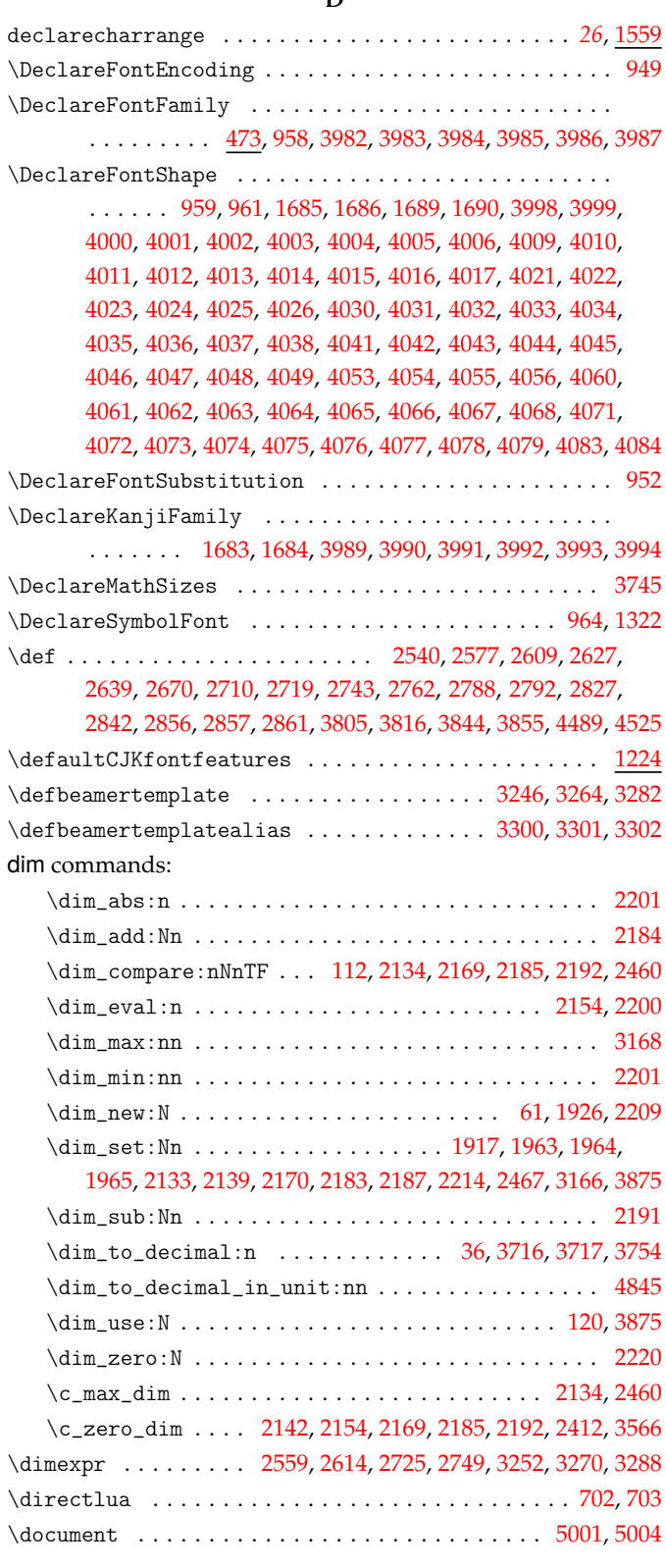

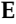

\edef . . . . . . . . . . . . . . . . . . . . . . . . . . . . . . . . . 4508, 4509 \else . 1672, 1673, 1677, 1678, 2512, 2521, 2530, 2546, 2551, 2583, 2588, 2658, 2666, 2682, 2688, 2694, 2706, 2715, 2773, 2778, 2797, 2802, 2821, 2826, 2835, 2855, 2871, 2884, 3374, 3[401,](#page-67-21) 4[520,](#page-67-22) 4[521,](#page-84-16) 4[567,](#page-84-17) 4[606,](#page-84-18) 4[637,](#page-85-12) [4696](#page-121-13)[,](#page-85-13) [4759](#page-121-14) else co[mman](#page-67-19)[ds:](#page-67-20) \el[se:](#page-85-14) .......... 490, [818](#page-87-12), [864,](#page-87-13) [1948,](#page-87-14) [3002,](#page-87-15) 3[202,](#page-87-16) 3879 \em . [. . . .](#page-88-10) . [. . .](#page-88-11) . [. . . .](#page-89-19) [. . . .](#page-89-20) [. . . .](#page-89-21) . [. . .](#page-89-22) . [. . . .](#page-89-23) [. . . .](#page-90-22) . [. .](#page-90-23) 1670 \eminn[ersha](#page-90-24)[pe](#page-100-10) [. . .](#page-100-11) [. . . .](#page-122-2) . . . . . . . . . . [1672](#page-122-3), [1673,](#page-123-4) [1678](#page-124-2), [1680](#page-125-3) \end . . . . . . . . . . . . . . . . . . . . . . . . . . 3260, 3278, 3296, 4890 \endCJKfilltwosides .......................... [1892](#page-109-17) \endcsname . . . . . . . . . . . . . . . . . . . . . . . . . . . . . 2780, 2789, 2790, 2791, 2798, 2816, 2817, [2819](#page-67-19), [2822](#page-67-20), [283](#page-67-22)[1,](#page-67-0) 2832, 2833, 2836, 4515, 4517, 4518, [4519](#page-97-24), [4522,](#page-98-17) [4524](#page-98-18), [4528](#page-127-1) \endCTEXfilltwosides ..................... 1892,[1897](#page-72-12) \endgroup 2818, 2854, 2879, 3262, 3280, 3298, 4508, 4[516,](#page-88-5) 4531 \endin[put](#page-89-4) . [. . .](#page-89-5) . [. . . .](#page-89-6) [. . . .](#page-89-7) [. . . .](#page-89-8) . [. . .](#page-89-9) . [. . . .](#page-89-10) [. . . .](#page-89-11) . [. .](#page-89-12) 4513 \endli[necha](#page-89-13)r [. .](#page-89-14) . [. . .](#page-89-15) . [. . . .](#page-121-5) [. . . .](#page-121-6) [. . . .](#page-121-7) [. . . .](#page-121-8) [. . . .](#page-121-17) [4487](#page-121-9), [4488](#page-121-10) etex commands: \etex\_d[imexp](#page-89-24)[r:D](#page-90-25) ...................... [120](#page-121-1), [2148](#page-121-18) \etex\_glueexpr:D .......................... [2140](#page-121-19) \everypar ......................... 2777, [2874](#page-120-27), [2886](#page-120-28) \EverySelectfont ........................ 1[993](#page-35-22), [1996](#page-77-2) exp commands: \exp\_after:wN . . . . . . . . . . . . . . . . . . . . . . . . . . . . 119, 771, 787, 789, 864, 867, 3072, 3698, [3745,](#page-88-12) [3780](#page-90-26), [5154](#page-90-27)  $\exp_args:cc \ldots \ldots \ldots \ldots \ldots \quad 3310$  $\exp_args:cc \ldots \ldots \ldots \ldots \ldots \quad 3310$ \exp\_args:Nc . . . . . . . . . . . . . . . . . . . . 3044, 3049, 5108 \exp\_args:Nco . . . . . . . . . . . . . . . . . . . . . . . . . . . 3154  $\exp_args: Nnc \dots \dots \dots \dots \dots \dots \dots \dots \dots \dots \dots \dots \dots \dots \dots$  $\exp_args: Nnc \dots \dots \dots \dots \dots \dots \dots \dots \dots \dots \dots \dots \dots \dots \dots$  $\exp_args: Nnc \dots \dots \dots \dots \dots \dots \dots \dots \dots \dots \dots \dots \dots \dots \dots$  $\exp_args: Nnc \dots \dots \dots \dots \dots \dots \dots \dots \dots \dots \dots \dots \dots \dots \dots$  $\exp_args: Nnc \dots \dots \dots \dots \dots \dots \dots \dots \dots \dots \dots \dots \dots \dots \dots$ \exp\_args:NNf ............................... [1617](#page-98-21)  $\exp_args: NNNo$  ............................ [3874](#page-131-19) \exp\_args:Nno .............................. [3322](#page-95-8) \exp\_args:No . . . . . . . . . . . 559, 1799, 3068, 4822, [5170](#page-99-11) \exp\_args:Nx . . . . . . . . . 293, 587, 661, 2174, 3694, [3873](#page-65-11) \exp\_last\_unbraced:Nn ..................... [5119](#page-108-36) \exp\_last\_unbraced:NNn .................... [1986](#page-99-5) \exp\_not:N [. . .](#page-44-15) . . . . . . . . . . . . . . [124,](#page-69-17) [125,](#page-94-19) 469, [58](#page-126-26)9, 590, 591, 733, 734, 736, 806, [842](#page-39-6), [952](#page-45-9), [103](#page-47-2)7, [103](#page-78-14)8, [103](#page-105-12)[9,](#page-108-3) 1040, 1396, 1517, 1729, 1730, 1731, 1745, 1881, 188[2,](#page-132-8) 1883, 1910, 2340, 2341, 2342, 2347, 2349, 2350, 235[1,](#page-74-20) 2352, 2355, 2356, 2359, 2371, 2372, [237](#page-35-5)3, [23](#page-35-23)[74,](#page-42-25) [2375,](#page-45-15) [237](#page-45-0)6, [23](#page-45-2)[77,](#page-48-13) 2[378,](#page-48-14) [2379](#page-48-15), [23](#page-50-8)[80,](#page-51-14) 2[381,](#page-53-22) [2383,](#page-55-24) [2384,](#page-55-29) [2385,](#page-55-30) [2387,](#page-55-31) [2388,](#page-61-13) [2390,](#page-63-19) [2393,](#page-68-7) [2398](#page-68-8), [2400](#page-68-9), [2402](#page-68-18), [2404](#page-72-22), [2406,](#page-72-2) [2408,](#page-72-23) [2940,](#page-72-16) [2942,](#page-81-11) [2943,](#page-81-12) [2944](#page-81-13), [2945](#page-81-14), [3056](#page-81-15), [3057](#page-81-16), [3066,](#page-81-17) [3067,](#page-81-18) [3104,](#page-81-19) [3106,](#page-81-20) [3107,](#page-81-21) [3714,](#page-81-22) [3916,](#page-81-23) [5099,](#page-81-24) [5100,](#page-81-25) 5[101,](#page-81-26) 5189 \ex[p\\_not](#page-81-27)[:n](#page-82-7) . . [. . . .](#page-82-8) [. . . .](#page-82-9) [. . . .](#page-82-10) . [. . .](#page-82-11) . [. . . .](#page-82-12) [. . . .](#page-82-13) . . [69,](#page-82-14) [388,](#page-82-15) 7[35,](#page-82-16) 737, [103](#page-82-17)3, [103](#page-82-3)4, [1035](#page-82-18), [1036](#page-82-19), [1169](#page-82-20), [1170](#page-82-21), [1397,](#page-82-22) [1398,](#page-82-23) [1399,](#page-91-18) [1423,](#page-91-19) [1517,](#page-91-20) [1724](#page-91-21), [1746](#page-91-22), [1969](#page-93-16), [2394](#page-93-17), [2453,](#page-94-20) [3075,](#page-94-21) [3311,](#page-94-22) [4980](#page-94-23), [5004,](#page-94-24) [5117](#page-106-19), [5189,](#page-110-9) [5190](#page-131-20), [5191,](#page-131-21) [5246](#page-131-22), [5247](#page-133-24) \exp\_stop\_f: . . . . . . . . . . . . . . . . . . . . . . . . . . . [. .](#page-34-17) 726 \expan[daft](#page-40-14)[er](#page-48-16) . [. . .](#page-48-17) [. . . .](#page-55-0) [. . . .](#page-55-12) [. . . .](#page-55-28) [. . . .](#page-55-27) [. . . .](#page-57-29) . [. . .](#page-57-37) . [. . .](#page-61-31) [4490](#page-61-27), [4491](#page-61-39), [4515,](#page-61-21) [4516,](#page-63-19) [4517,](#page-68-13) [4518,](#page-68-5) [4519,](#page-73-19) [4524,](#page-82-24) 4[528,](#page-83-10) [4529](#page-134-26) \ExplS[yntax](#page-94-25)[Off](#page-98-22) ..... [66,](#page-129-30) 72, [47](#page-132-14)8, [521](#page-133-24), [525,](#page-133-11) [529,](#page-133-27) 533, [68](#page-134-25)4, 1647, 1651, 1655, 1659, 1671, 1987, 3177, 3245, 4851, [5050](#page-48-18)

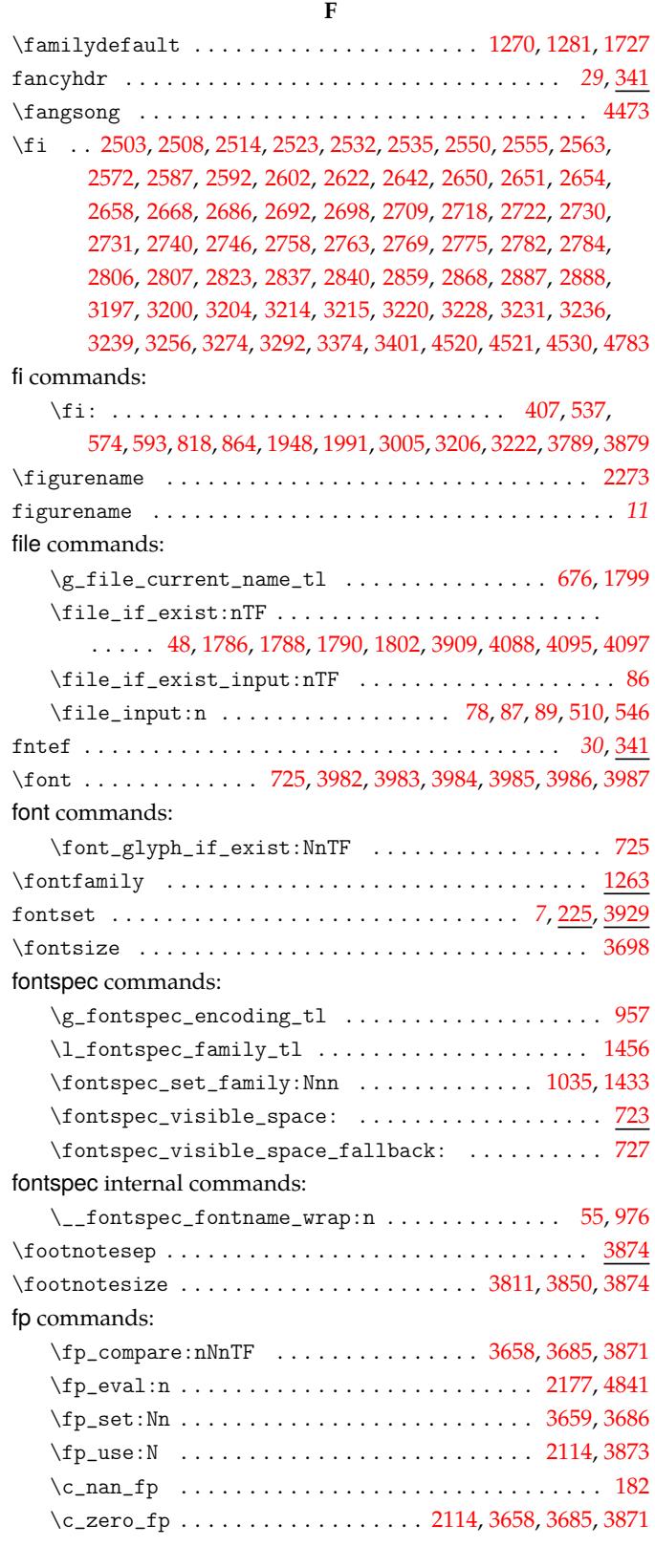

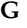

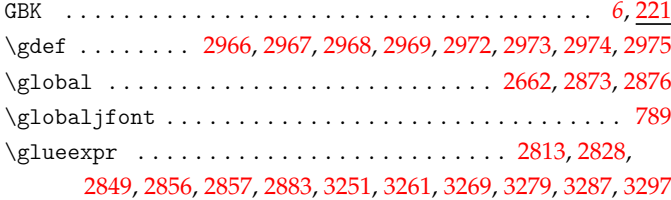

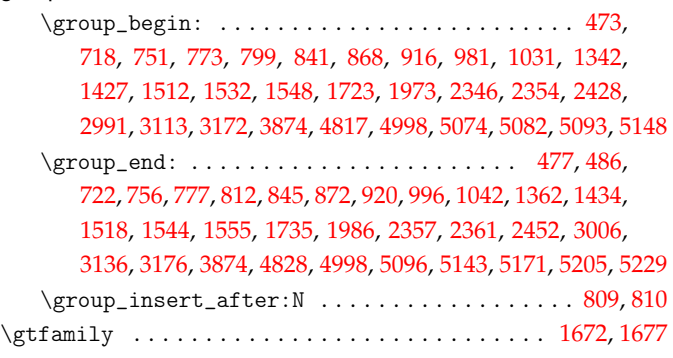

## **[H](#page-129-27)**

## hbox commands:

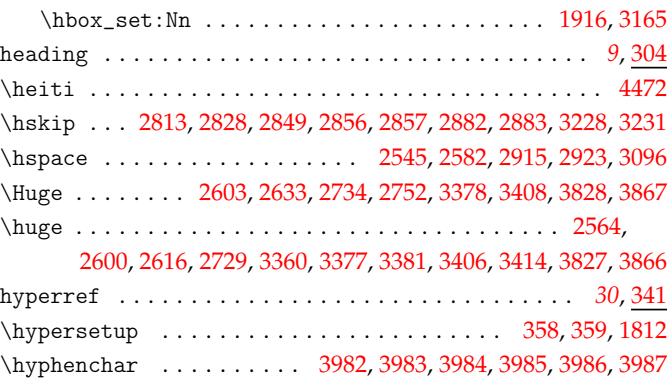

## **I**

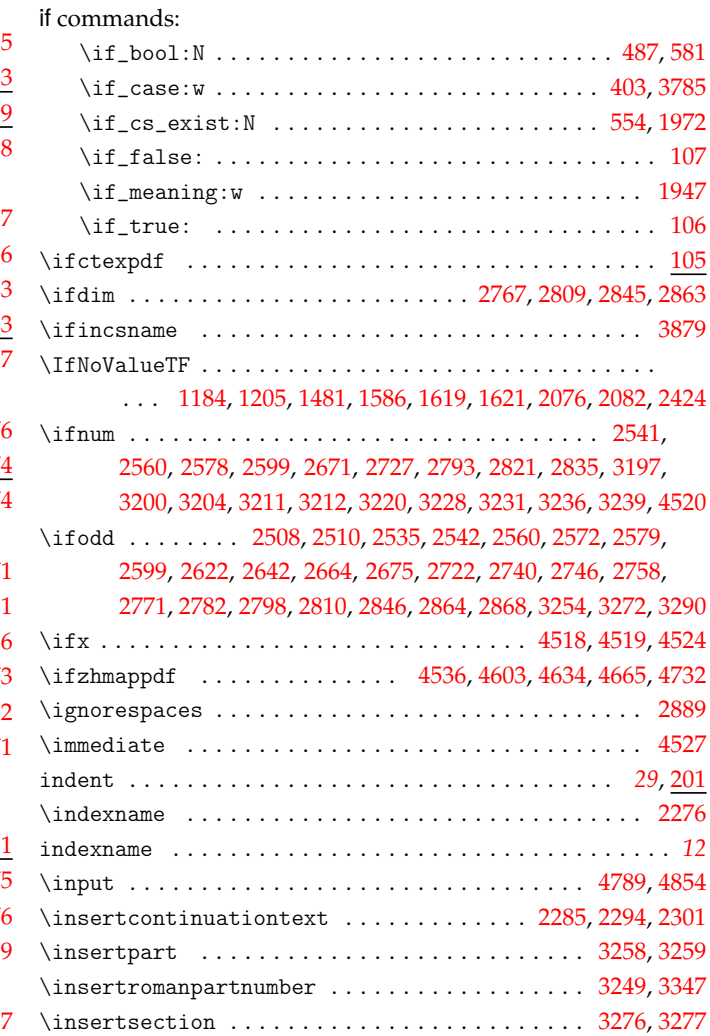
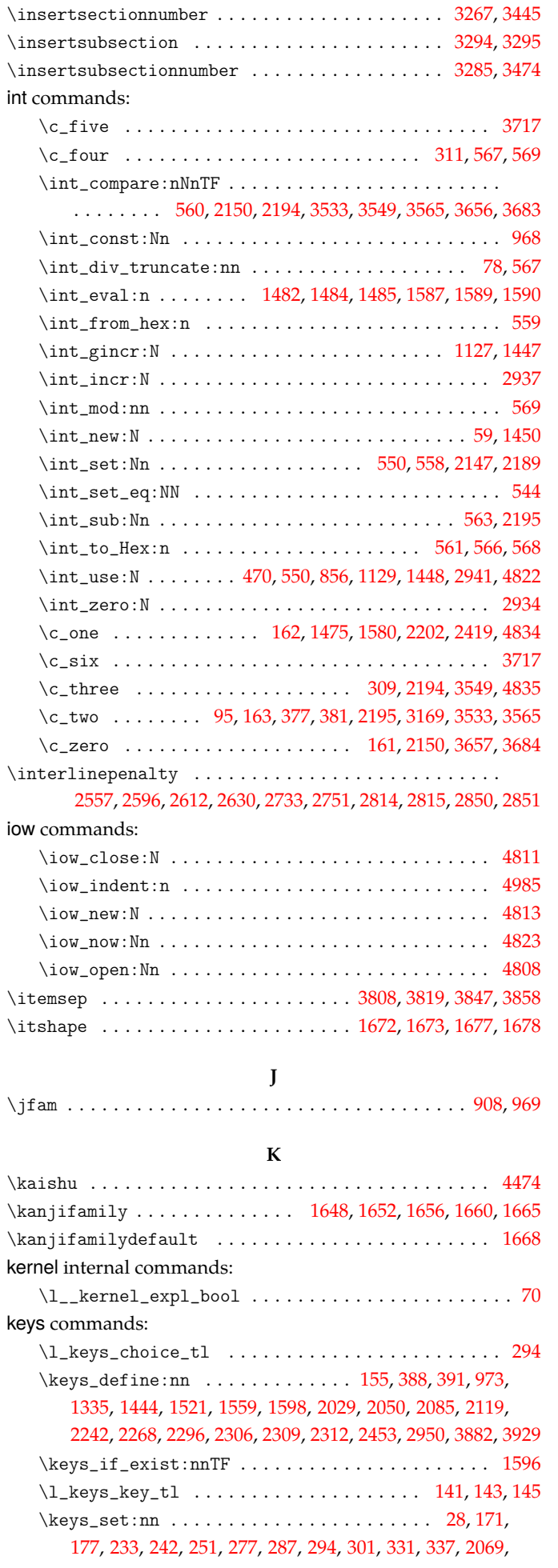

## 2076, 2082, 3338, 3393, 3421, 3453, 3488, 3505, 3519,

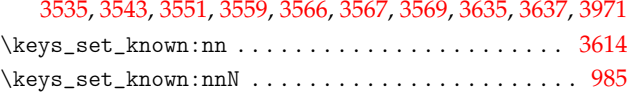

### **[L](#page-103-1)**

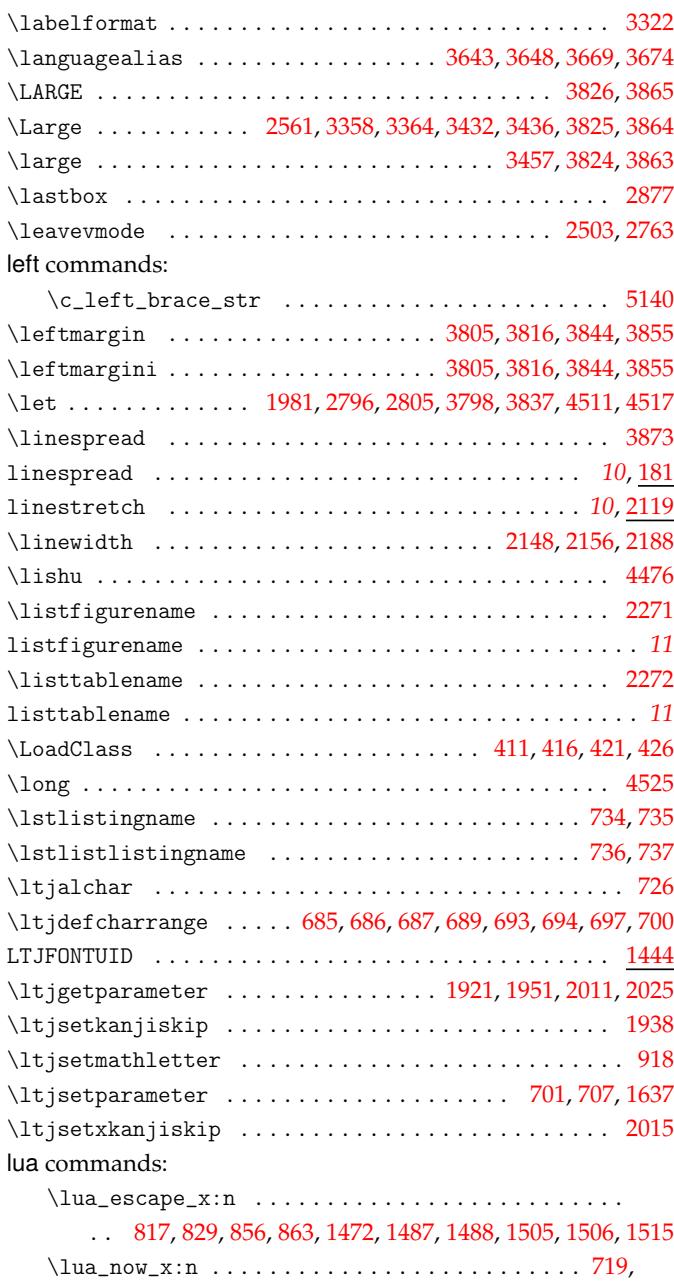

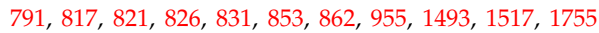

#### **[M](#page-62-5)**

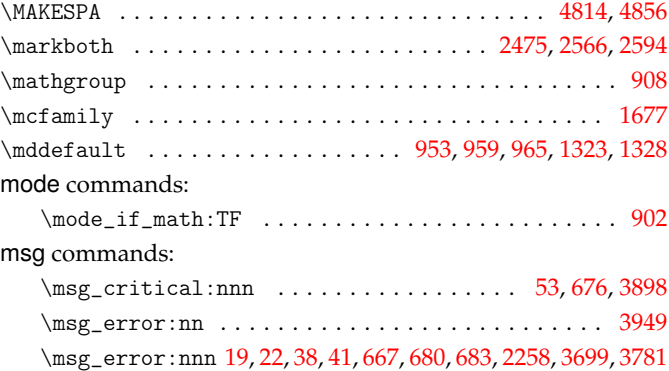

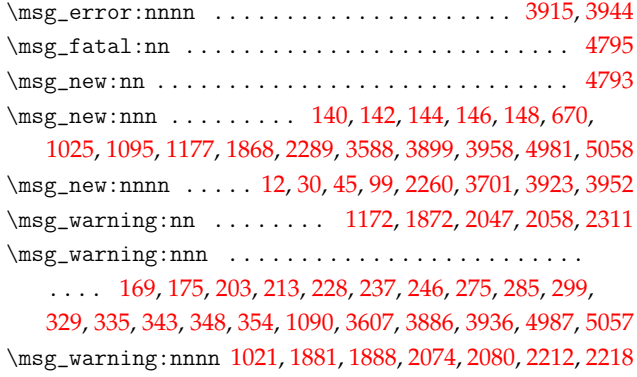

**[N](#page-37-1)**

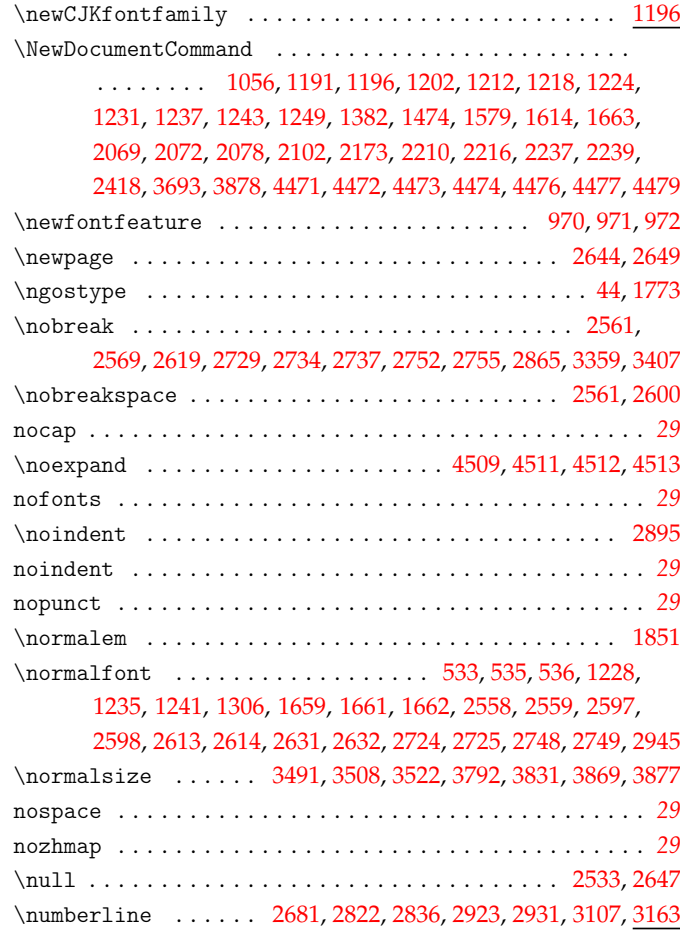

# **O**

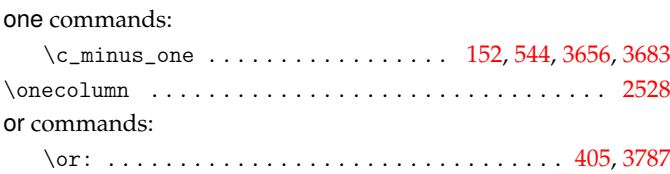

**P**

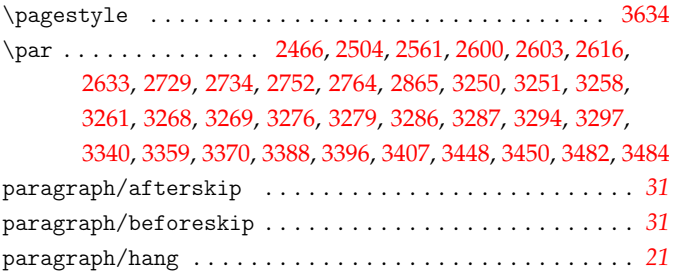

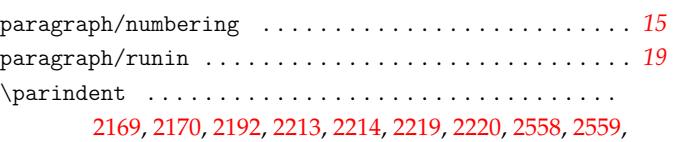

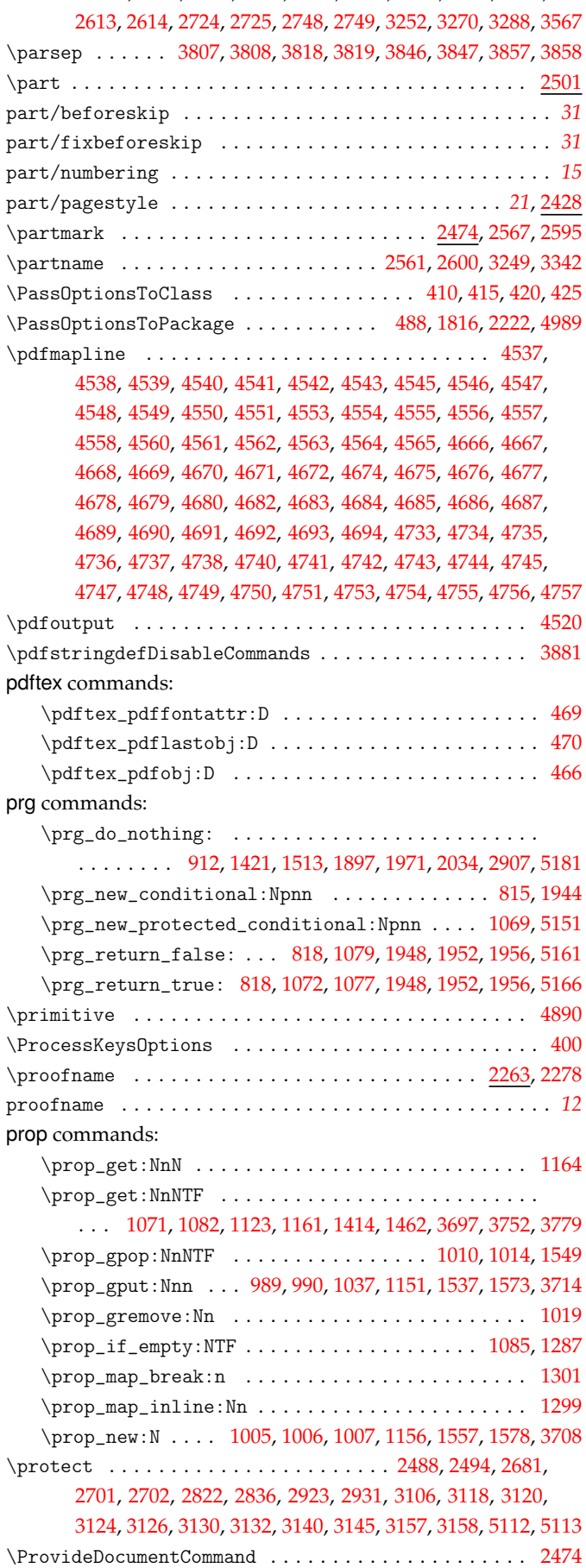

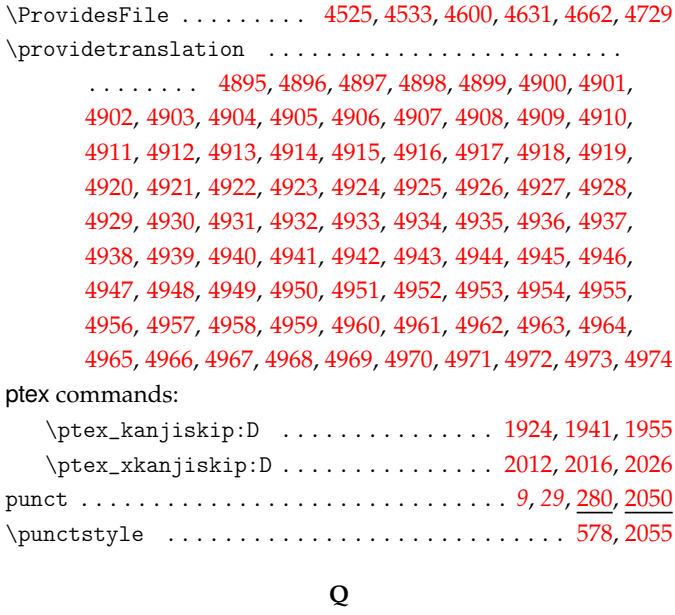

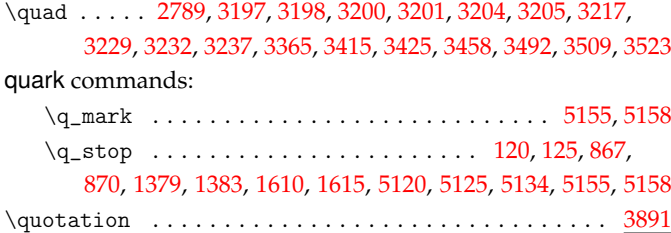

#### **R**

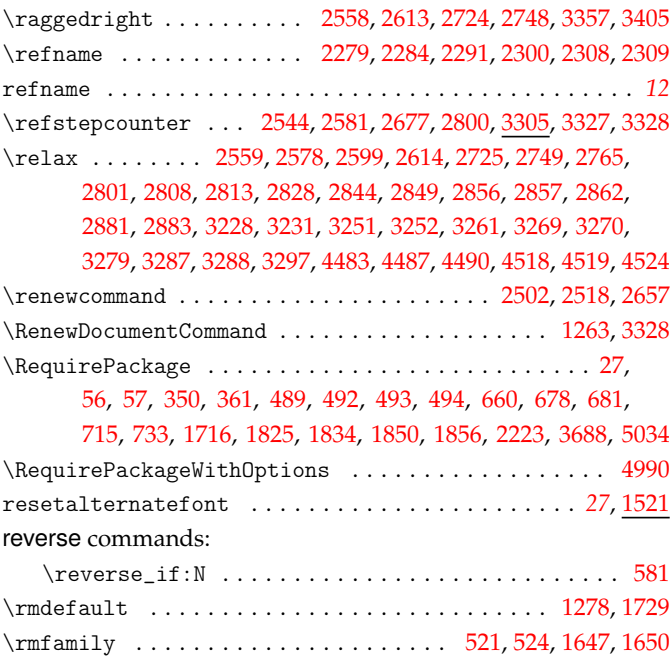

#### scan commands:

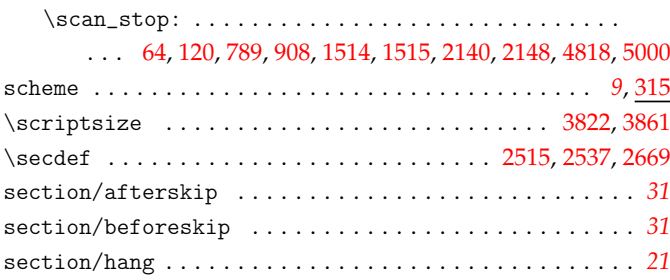

**S**

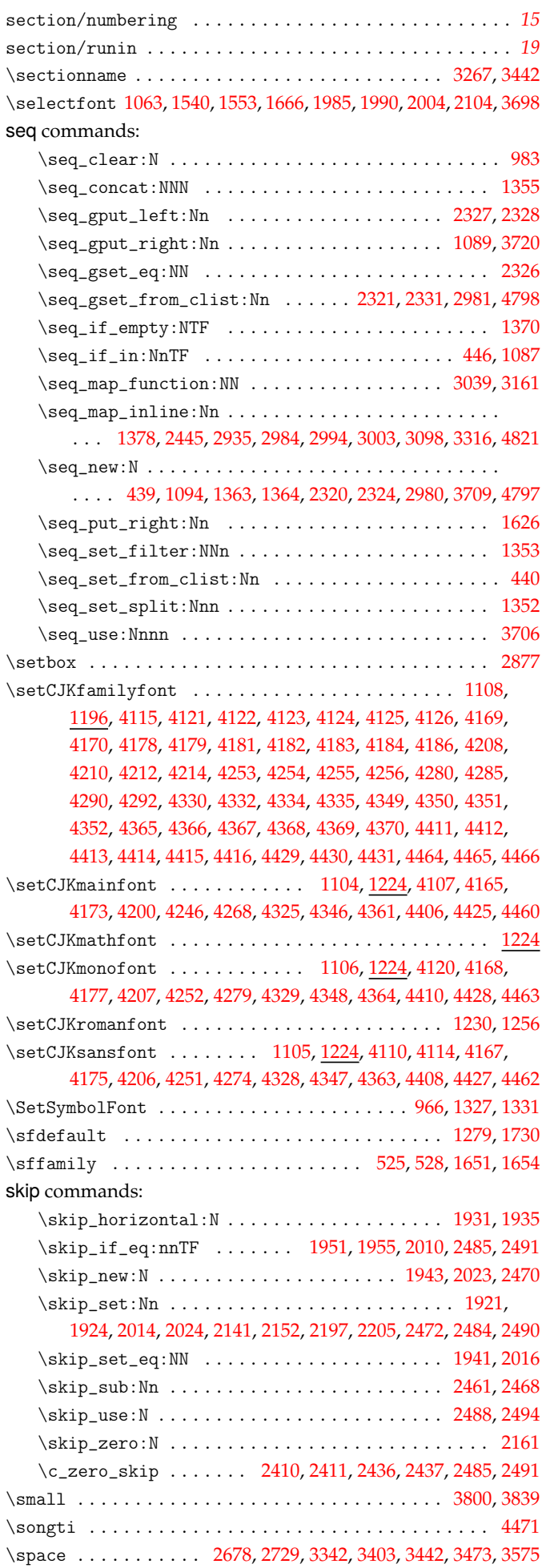

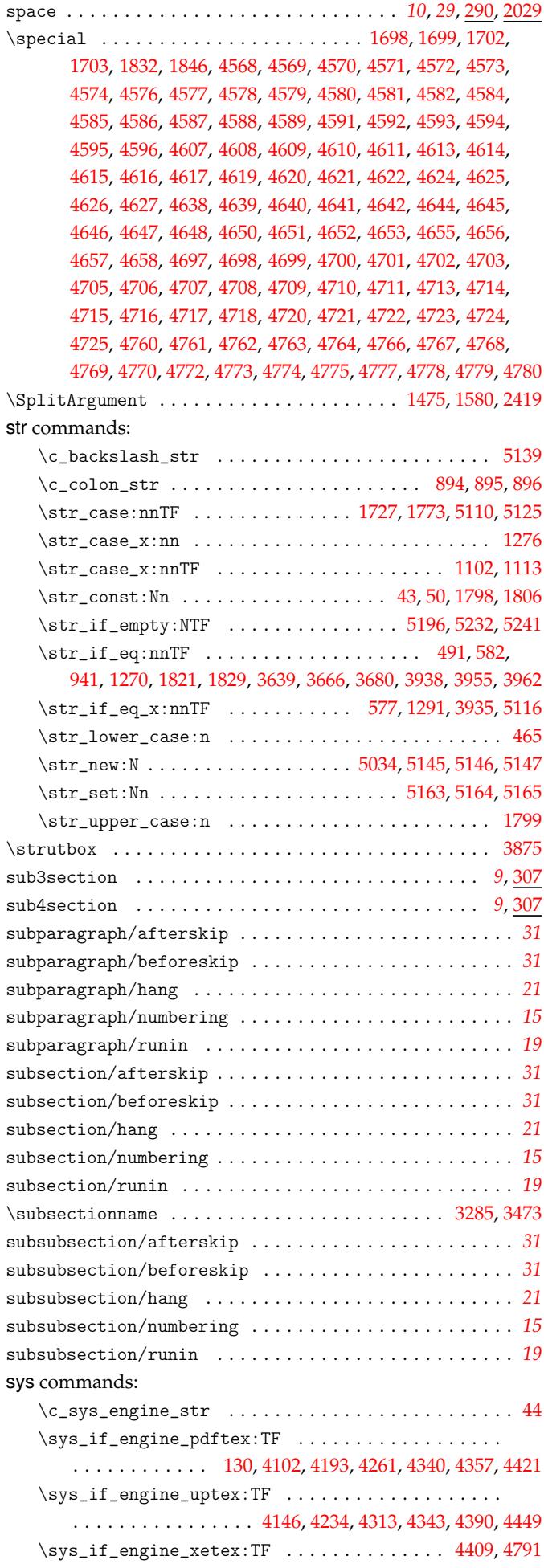

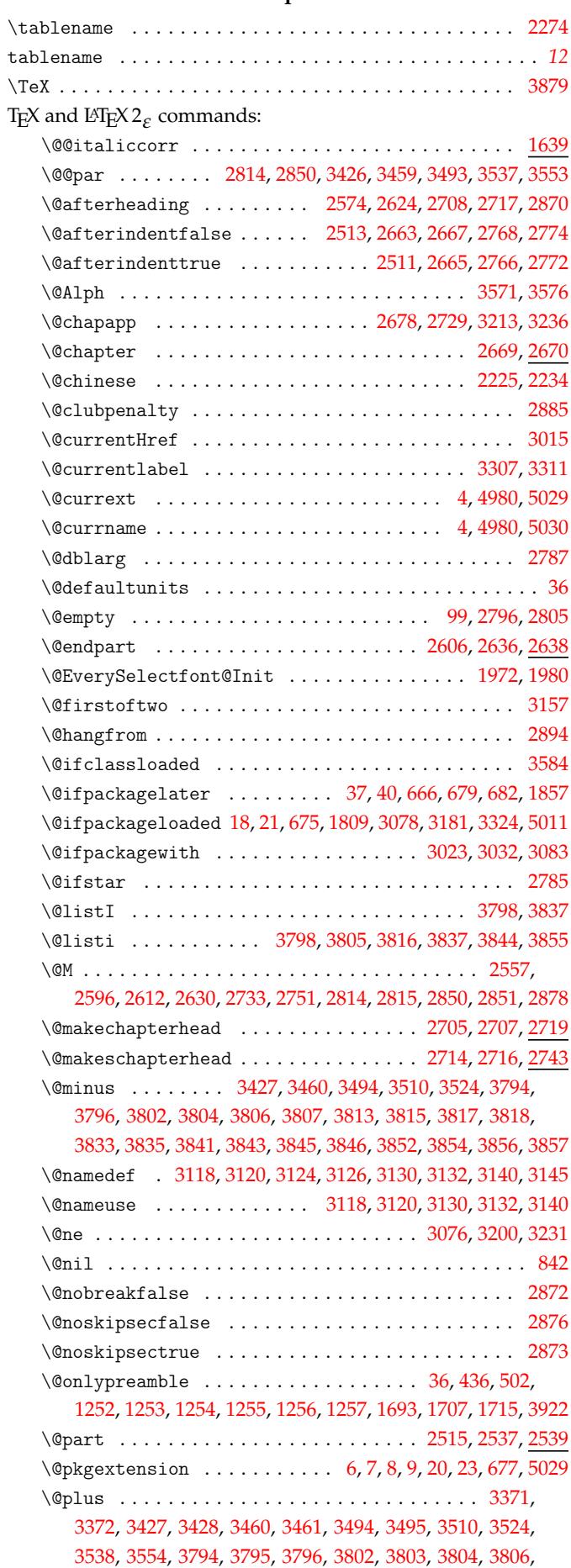

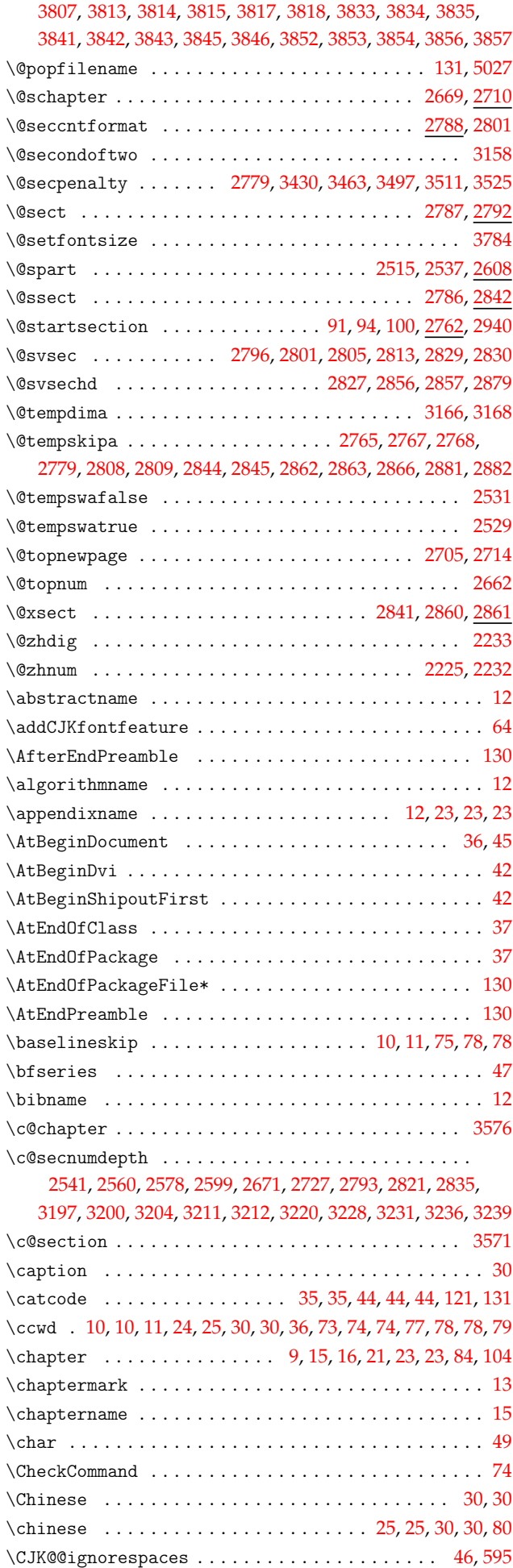

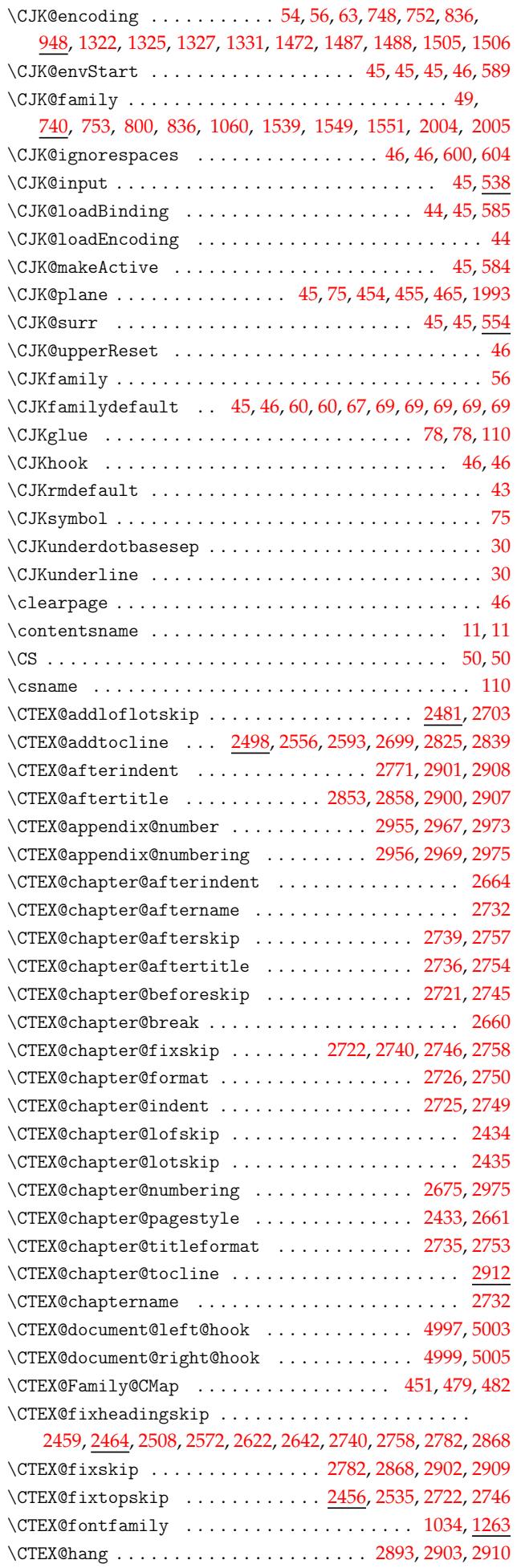

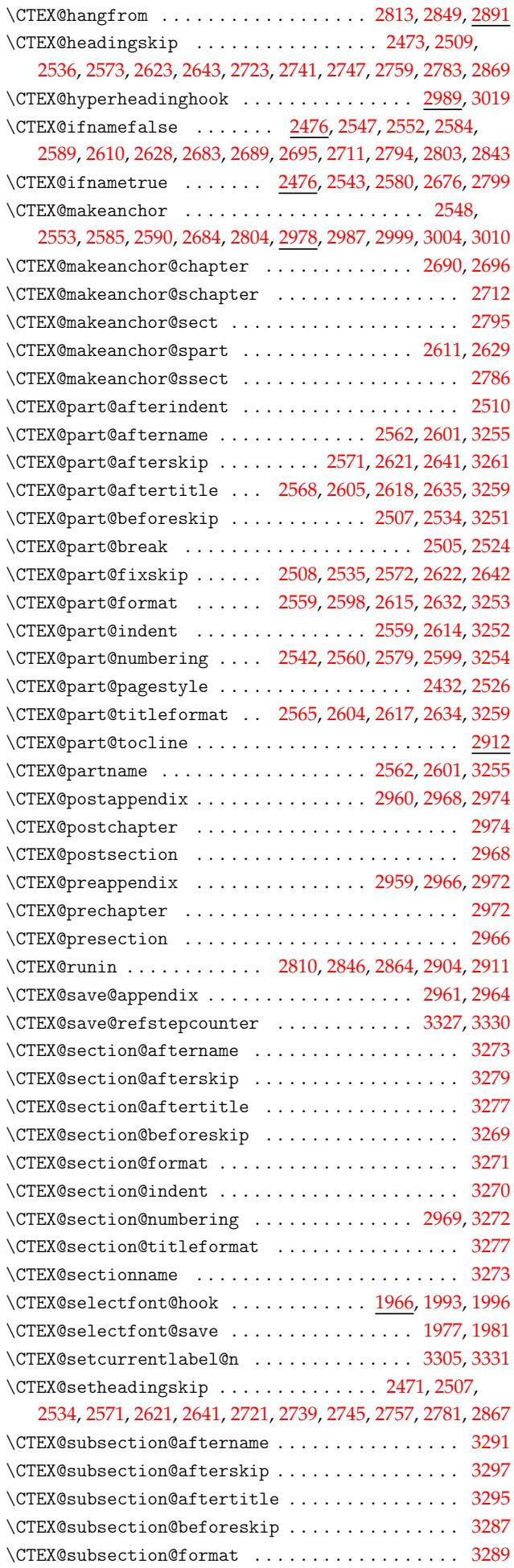

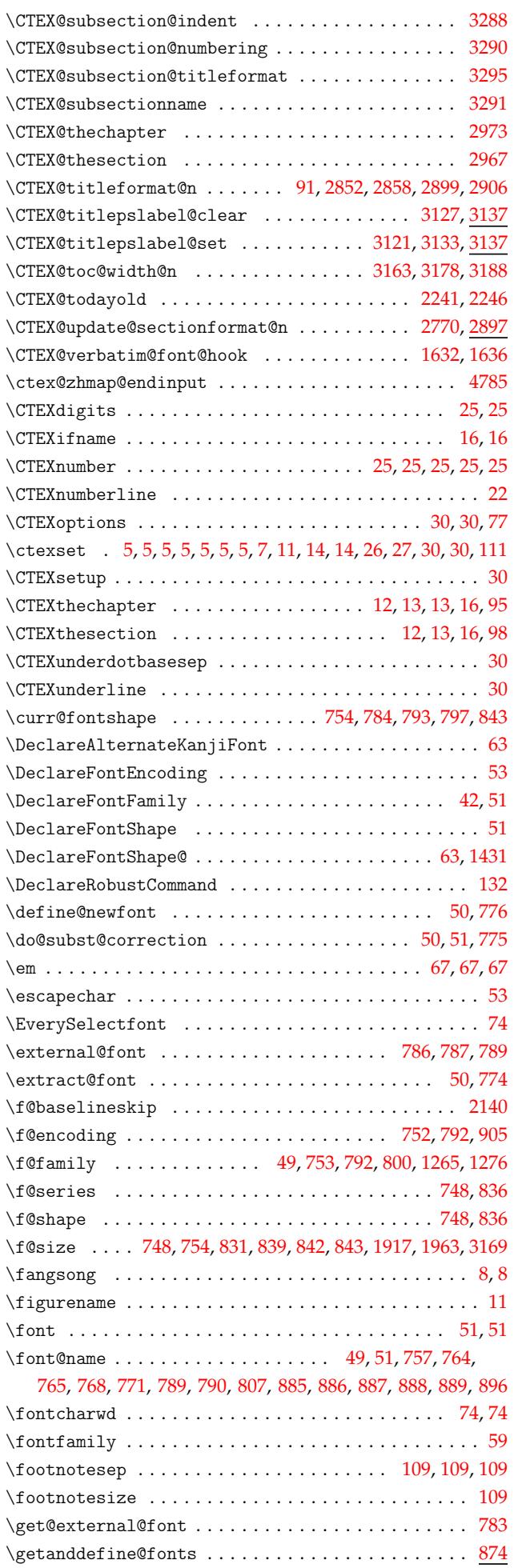

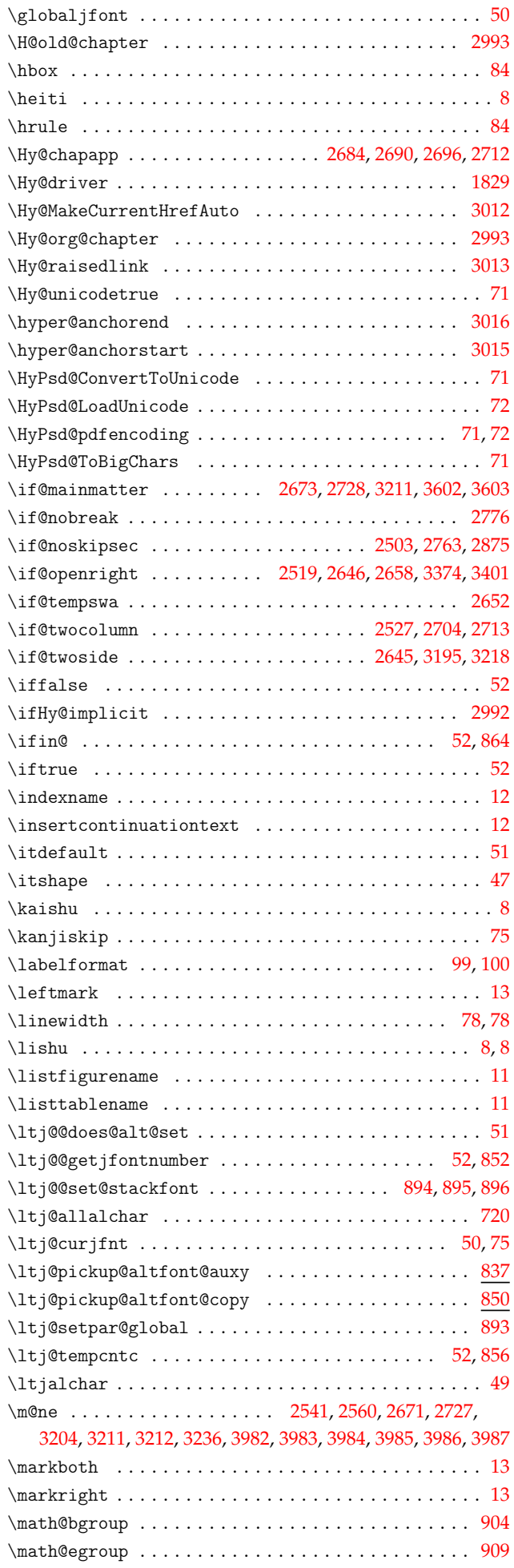

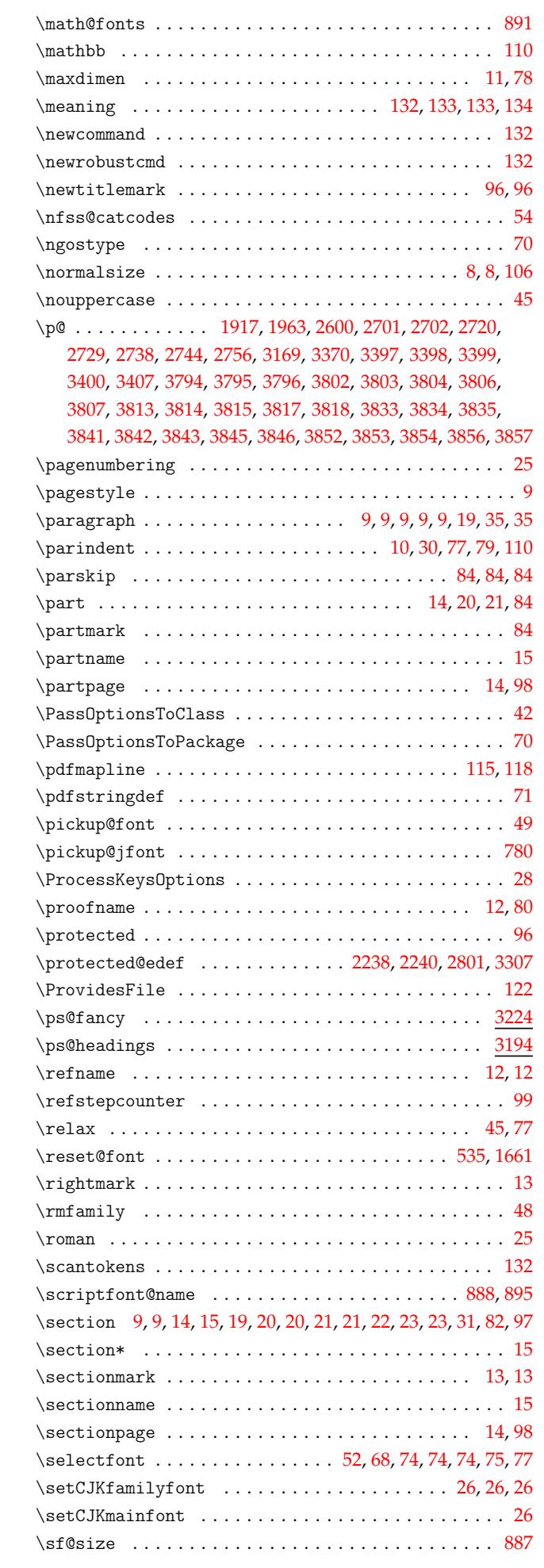

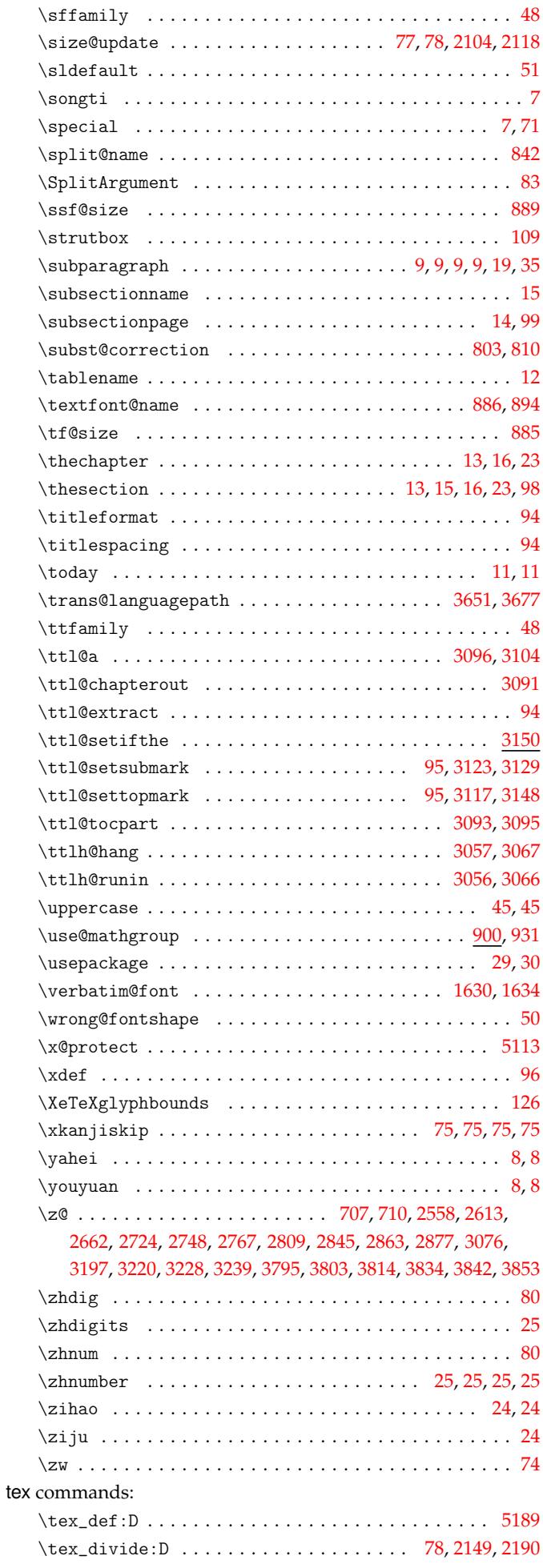

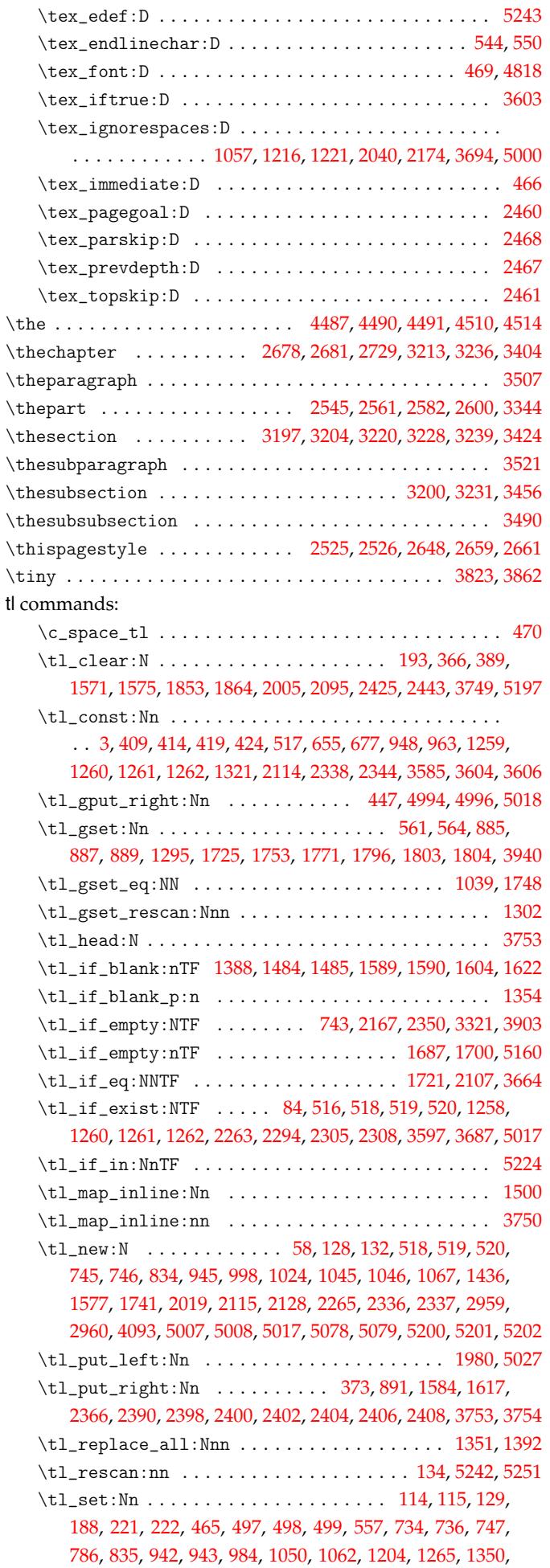

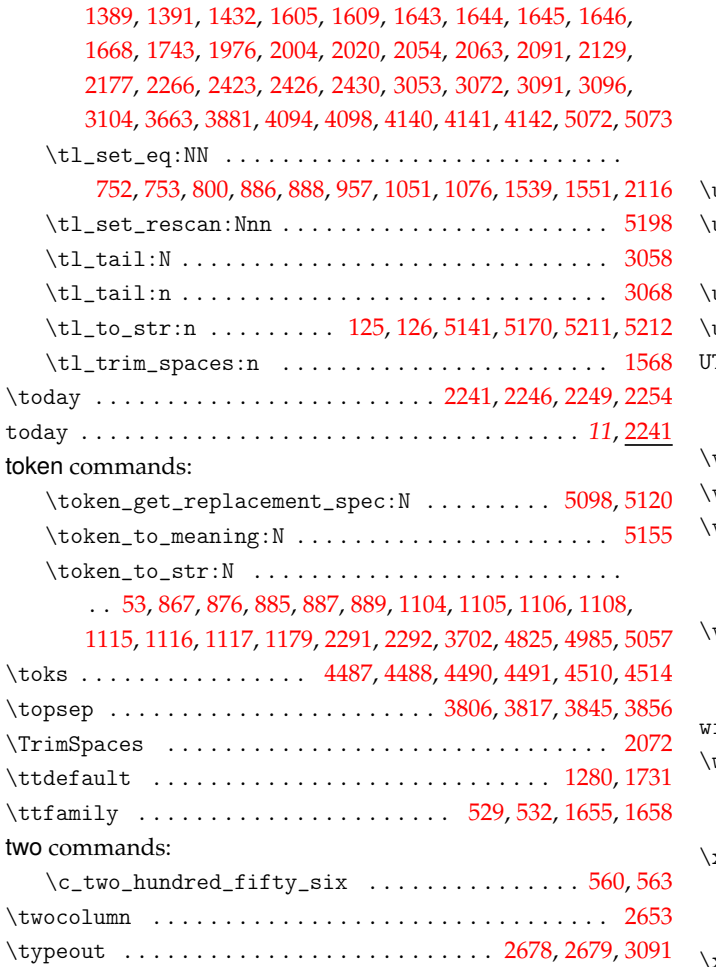

# **U**

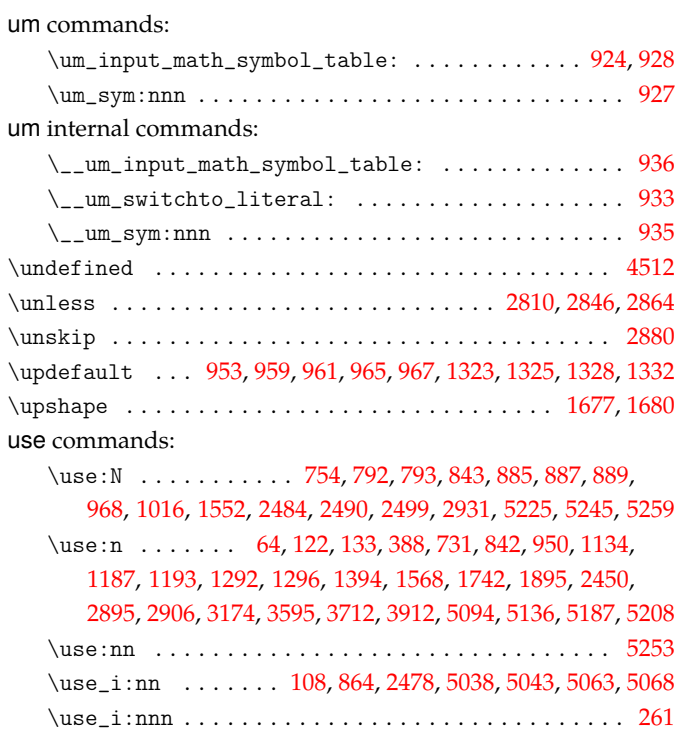

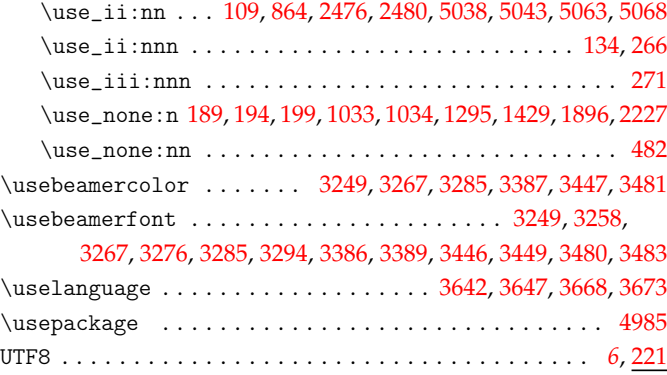

# **V**

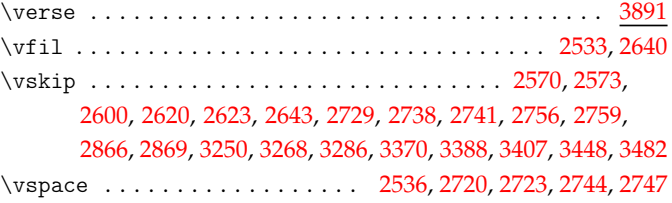

### **[W](#page-88-3)**

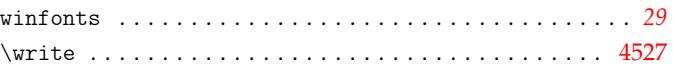

# **X**

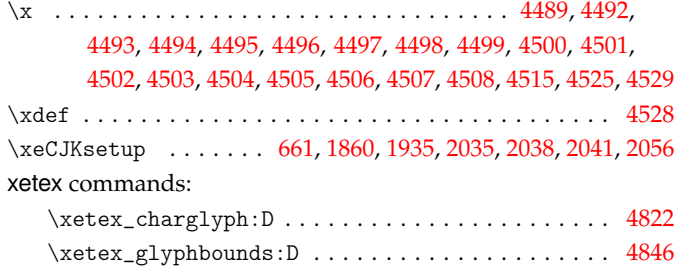

# **Y**

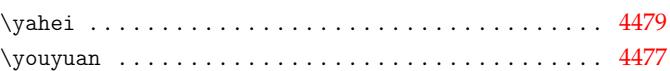

# **Z**

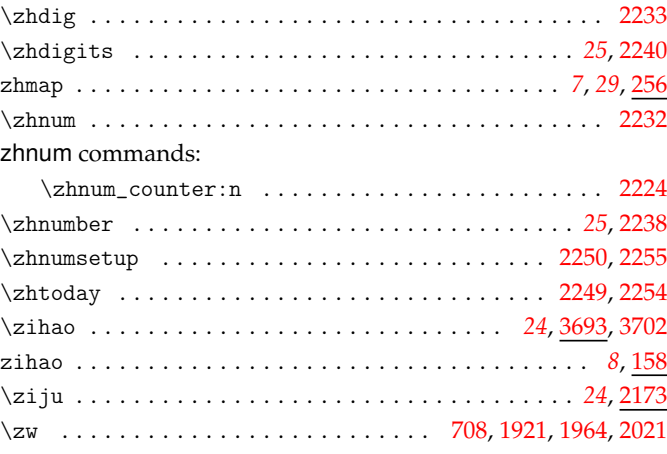